#### **Grundlagen der Technischen Informatik 2 Digitaltechnik Rechneraufbau**

**Prof. Dr. Martin Middendorf Parallelverarbeitung und Komplexe Systeme middendorf@informatik.uni-leipzig.de**

Martin Middendorf

#### **Einleitung**

- **Schaltnetze**
	- Ö **KV-Diagramme**
	- Ö **Minimierung nach Quine-McCluskey**
- **Speicherglieder**
	- Ö **RS-Flipflop**
	- Ö **D-Flipflop**
	- Ö **JK-Flipflop**
	- Ö **T-Flipflop**

Martin Middendorf

- **Schaltwerke**
	- Ö **Darstellung endlicher Automaten**
	- Ö **Minimierung der Zustandszahl**
	- Ö **Einfluss der Zustandskodierung**
- **O** Spezielle Schaltnetze und Schaltwerke
	- Ö **Multiplexer, Demultiplexer, Addierer**
	- Ö **Register, Schieberegister, Zähler**
- **Rechnerarithmetik**
	- Ö **Formale Grundlagen**
	- Ö **Addition und Subtraktion**
	- Ö **Multiplikation und Division**
	- Ö **Arithmetisch-Logische Einheit (ALU)**

Martin Middendorf

Technische Informatik 2 Stand SS 04  $\sim$  3

- **Ein einfacher Beispielrechner**
	- Ö **Befehlssatz**
	- Ö **Realisierung**
	- Ö **Arbeitsweise und Programmierung**
- **Aufbau von Rechnersystemen**
	- Ö **Komponenten eines Rechnersystems**
	- Ö **Prinzipieller Aufbau eines Mikroprozessors**
	- Ö **Steuerwerk und Mikroprogrammierung**
	- Ö **Rechenwerk**
	- Ö **Das Adresswerk**

Martin Middendorf

- **Rechner- und Gerätebusse**
	- Ö **interne Busse**
	- Ö **externe Busse**
- **E/A-Steuerungen**
	- Ö **Prinzip der Datenein-und -ausgabe**
	- Ö **Parallele Schnittstellen**
	- Ö **Serielle Schnittstellen**
	- Ö **Analoge Ein- und Ausgabe**
- **Peripheriegeräte**
	- Ö **Tastatur**
	- Ö **Graphikadapter**
	- Ö **Festplatten- und Diskettenlaufwerke**
	- Ö **Sonstige E/A-Geräte**

Martin Middendorf

Technische Informatik 2 Stand SS 04 5 Stand SS 04 5 Stand SS 04 5 Stand SS 04 5  $\sim$  5  $\sim$ 

#### **Literatur**

**Die Vorlesung basiert auf den Lehrbüchern:**

- **W. Schiffmann, R. Schmitz: "Technische Informatik 1 Grundlagen der digitalen Elektronik" Springer-Lehrbuch, Springer-Verlag (1992)**
- **W. Schiffmann, R. Schmitz: "Technische Informatik 2 Grundlagen der Computertechnik" Springer-Lehrbuch, Springer-Verlag (1992)**
- **O H. Bähring: "Mikrorechnersysteme" Springer Lehrbuch, Springer-Verlag (1994)**

Martin Middendorf

## **1 Einleitung**

**Der Entwurf elektronischer Systeme ist gekennzeichnet durch:**

- **Zunahme der Komplexität und Integrationsdichte**
- **höhere Packungsdichten aufgrund geringerer Strukturgrößen**
- **steigende Anforderungen (Platzbedarf, Taktrate, Leistungsverbrauch, Zuverlässigkeit)**
- **kurze Entwicklungszeiten (time to market)**
- **Wiederverwendung von Entwurfsdaten (Re-use)**

 $\bullet$  **Die Entwicklung elektronischer Systeme ist bei der heutigen Komplexität nur durch eine strukturierte Vorgehensweise beherrschbar!**

Martin Middendorf

Technische Informatik 2 Stand SS 04  $\frac{1}{2}$  Stand SS 04  $\frac{1}{2}$ 

### **Grundprinzip des Entwurfs**

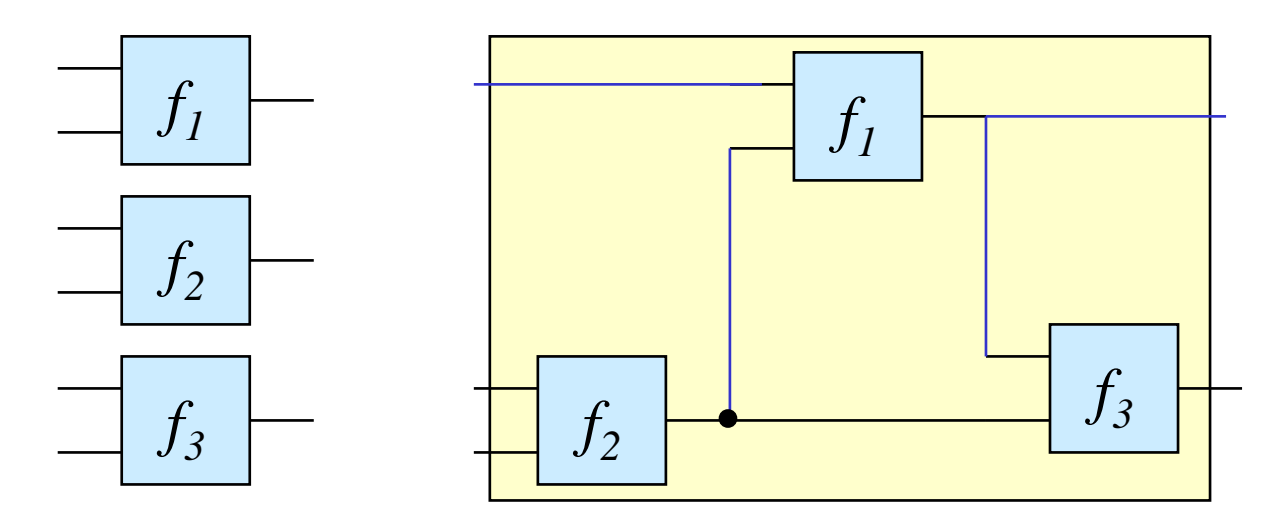

Komponenten + Struktur

= gewünschtes Verhalten

Martin Middendorf

Technische Informatik 2 Stand SS 04  $\sim$  8

#### **Abstraktion und Detaillierung**

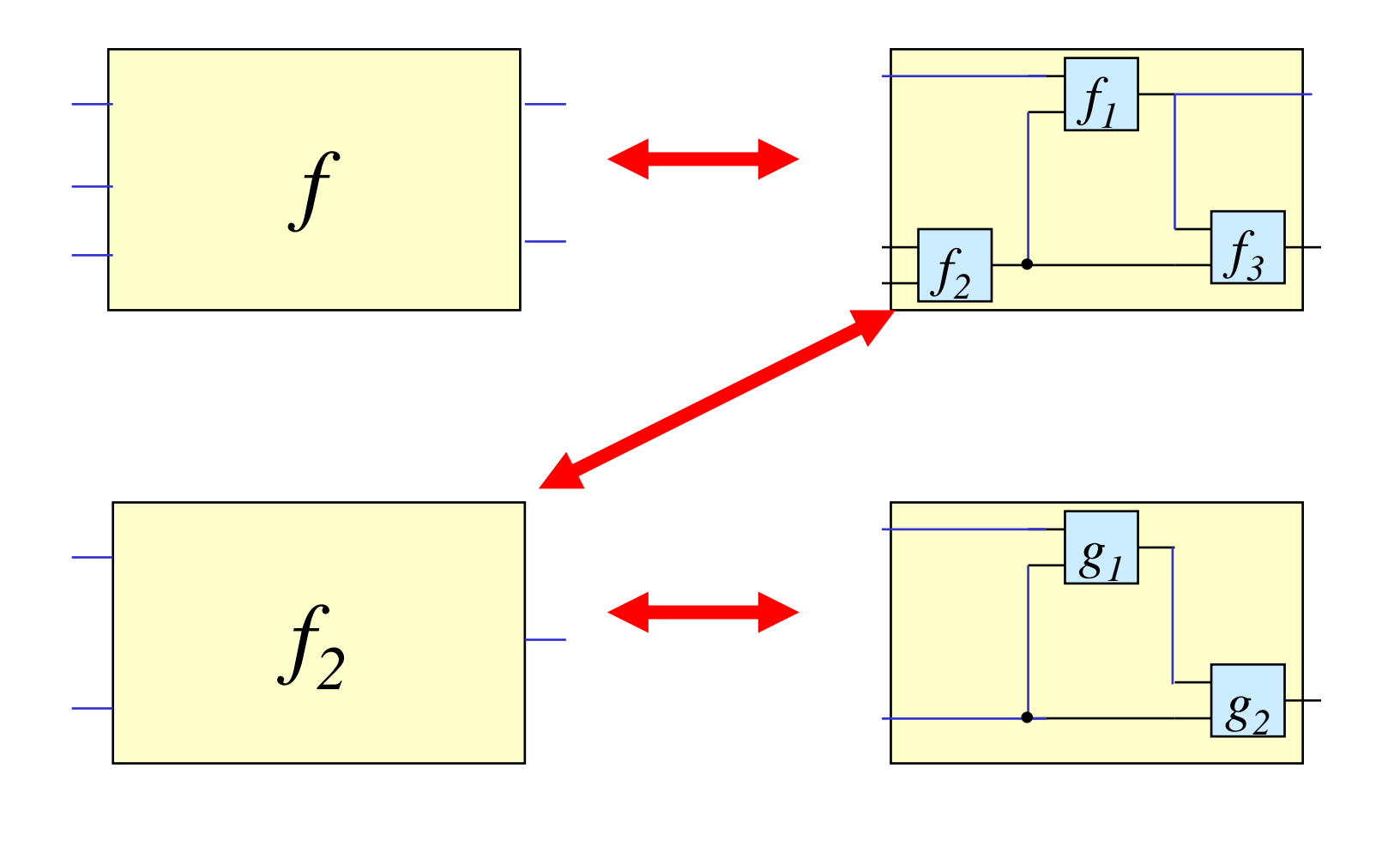

Martin Middendorf

#### ", top-down" und , bottom-up,

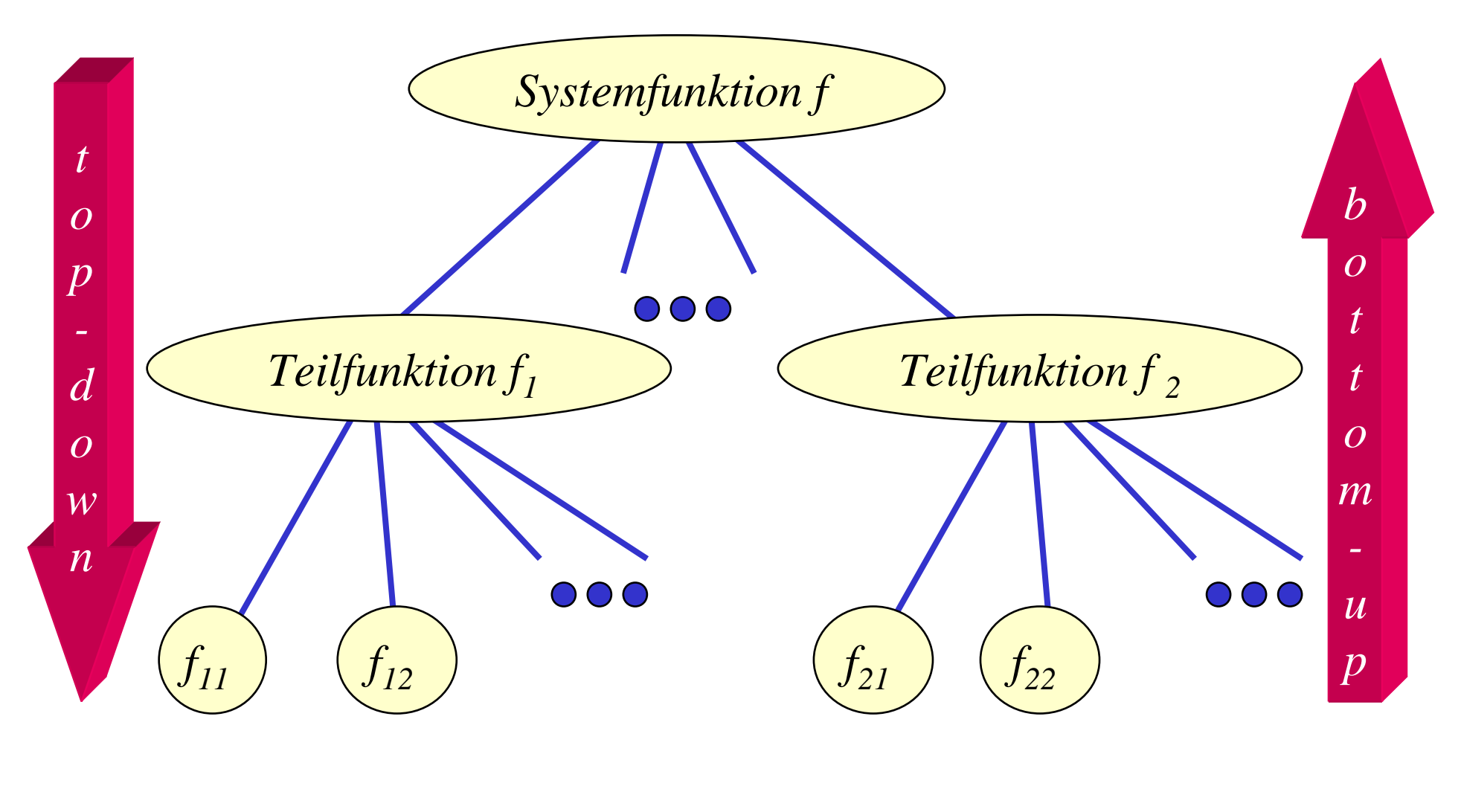

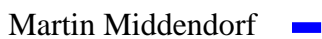

#### **Technische Kriterien für den Entwurf von Schaltnetzen**

- **Korrekte Realisierung unter Beachtung des statischen und dynamischen Verhaltens der verwendeten Bauelemente**
- **Berücksichtigung technischer Beschränkungen (Anzahl der Eingänge, begrenzte Belastbarkeit der Ausgänge, zur Verfügung stehende Bausteine (Bausteinbibliothek), Temperaturgrenzen, Speicherplatz (bei PLAs), Taktfrequenz)**
- **Gewährleistung hoher Systemzuverlässigkeit (leichte Testbarkeit, Selbsttest, Fehlertoleranz, zuverlässiger Betrieb)**
- **Berücksichtigung von Forderungen an die Gebrauchseigenschaften (universelle Einsatzmöglichkeit, großer Funktionsumfang)**
- **Berücksichtigung technologischer Nebenbedingungen (Kühlung, Versorgungsspannung)**
- **Vermeidung von Störeinflüssen (elektromagnetische Felder)**

**Martin Middendorf** 

Technische Informatik 2 Stand SS 04 11 1

#### **Ökonomische Kriterien für den Entwurf von Schaltnetzen**

- **Geringe Kosten für den Entwurf (Entwurfsaufwand)**
	- Ö **Lohnkosten**
	- Ö **Rechnerbenutzung, Softwarelizenzen**
- **Geringe Kosten für die Realisierung (Realisierungsaufwand)**
	- Ö **Bauelemente, Gehäuseformen**
	- Ö **Kühlung**
- **Geringe Kosten für die Inbetriebnahme**
	- Ö **Kosten für den Test**
	- Ö **Fertigstellung programmierbarer Bauelemente**
- **Geringe Kosten für den Betrieb**
	- Ö **Wartung**
	- Ö **Stromverbrauch**

Martin Middendorf

Technische Informatik 2 Stand SS 04 12

#### **Entwurfsziele**

- **Einige Kriterien stehen miteinander im Widerspruch**
	- Ö **zuverlässigere Schaltungen erfordern einen höheren Realisierungsaufwand**
	- Ö **Verringerung des Realisierungsaufwand erfordert eine Erhöhung der Entwurfskosten**
- **Ziel des Entwurfs ist das Finden des günstigsten Kompromisses aus**
	- Ö **Korrektheit der Realisierung**
	- Ö **Einhaltung der technologischen Grenzen**
	- Ö **ökonomische Kriterien**

) **Wir betrachten in dieser Vorlesung nur die Minimierung des Realisierungsaufwands**

Martin Middendorf

Technische Informatik 2 Stand SS 04 13 13

### **2 Minimierungsverfahren**

- **Finden von Minimalformen Boolescher Funktionen**
	- Ö **ohne Betrachtung der Zieltechnologie**
	- Ö **mit Betrachtung der Zieltechnologie**
- **Drei Minimierungsansätze**
	- Ö **algebraische Verfahren**
	- Ö **graphische Verfahren**
	- Ö **tabellarische Verfahren**
- **Man unterscheidet** 
	- Ö **exakte Minimierungsverfahren (z.B. Quine-McCluskey), deren Ergebnis das Minimum einer Schaltungsdarstellung ist**
	- Ö **heuristische Minimierungsverfahren auf der Basis von iterativen Minimierungsschritten**

Martin Middendorf

Technische Informatik 2 Stand SS 04 14

#### **Darstellung Boolescher Funktionen durch Funktionstabellen**

 **Darstellung des Verhaltens einer Booleschen Funktion mit Hilfe einer vollständigen Funktionstabelle**

Ö **Jeder Belegung der Booleschen Variablen wird ein Funktionswert zugeordnet**

 $\Rightarrow$  *f*(*x*<sub>2</sub>*, x*<sub>1</sub>*, x*<sub>0</sub>) → *y*, *mit x<sub>i</sub>, y* ∈ {0,1}

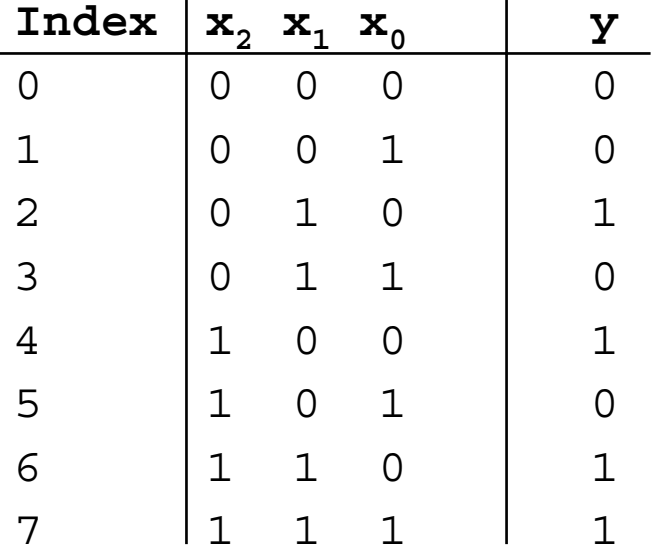

$$
f(x_2, x_1, x_0) = x_1 \overline{x}_0 \lor x_2 x_1 \lor x_2 \overline{x}_1 \overline{x}_0
$$

**Martin Middendorf** 

#### **Wichtige Funktionen**

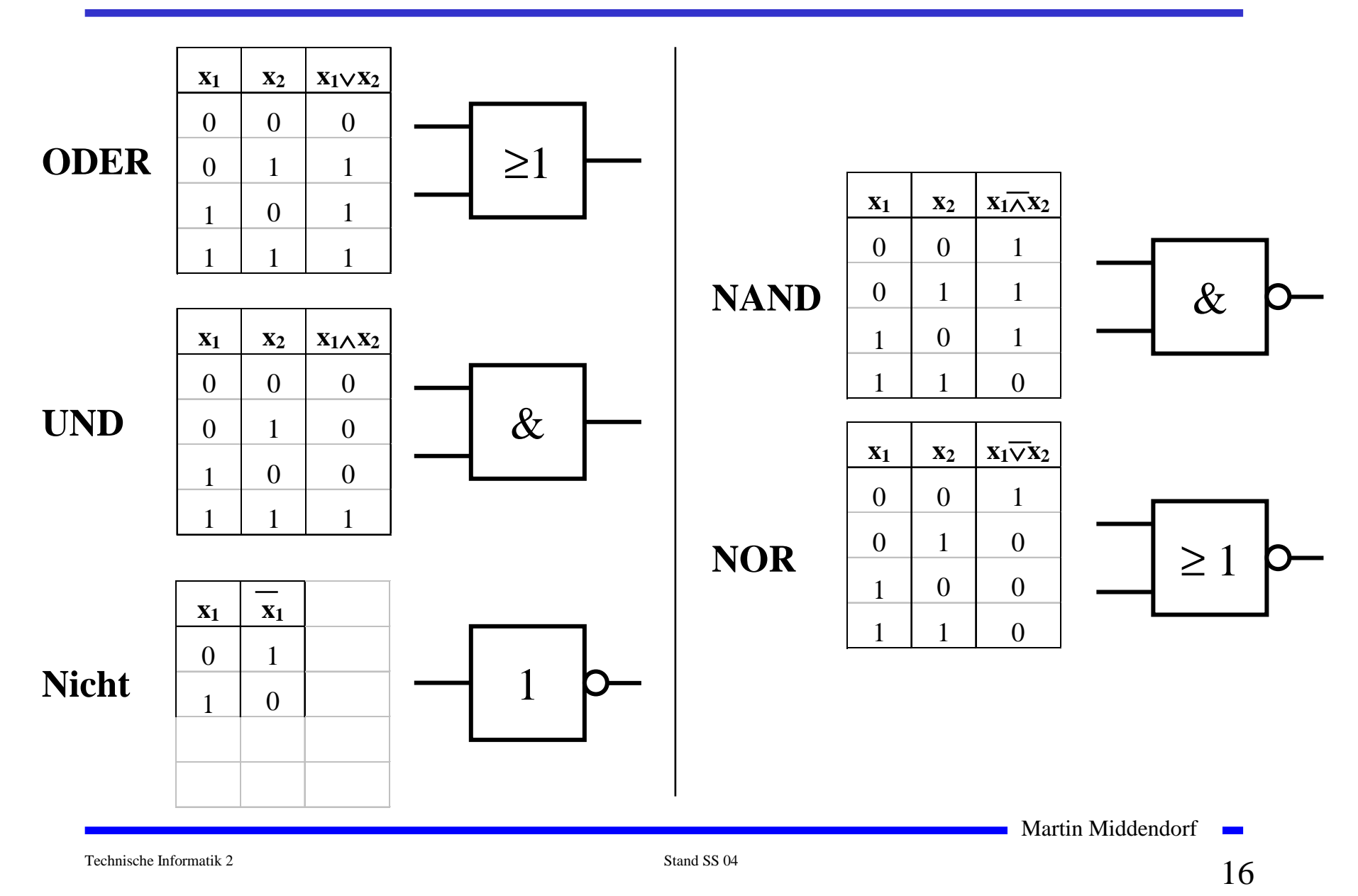

#### **Zusammenfassung wichtiger Begriffe aus TI1**

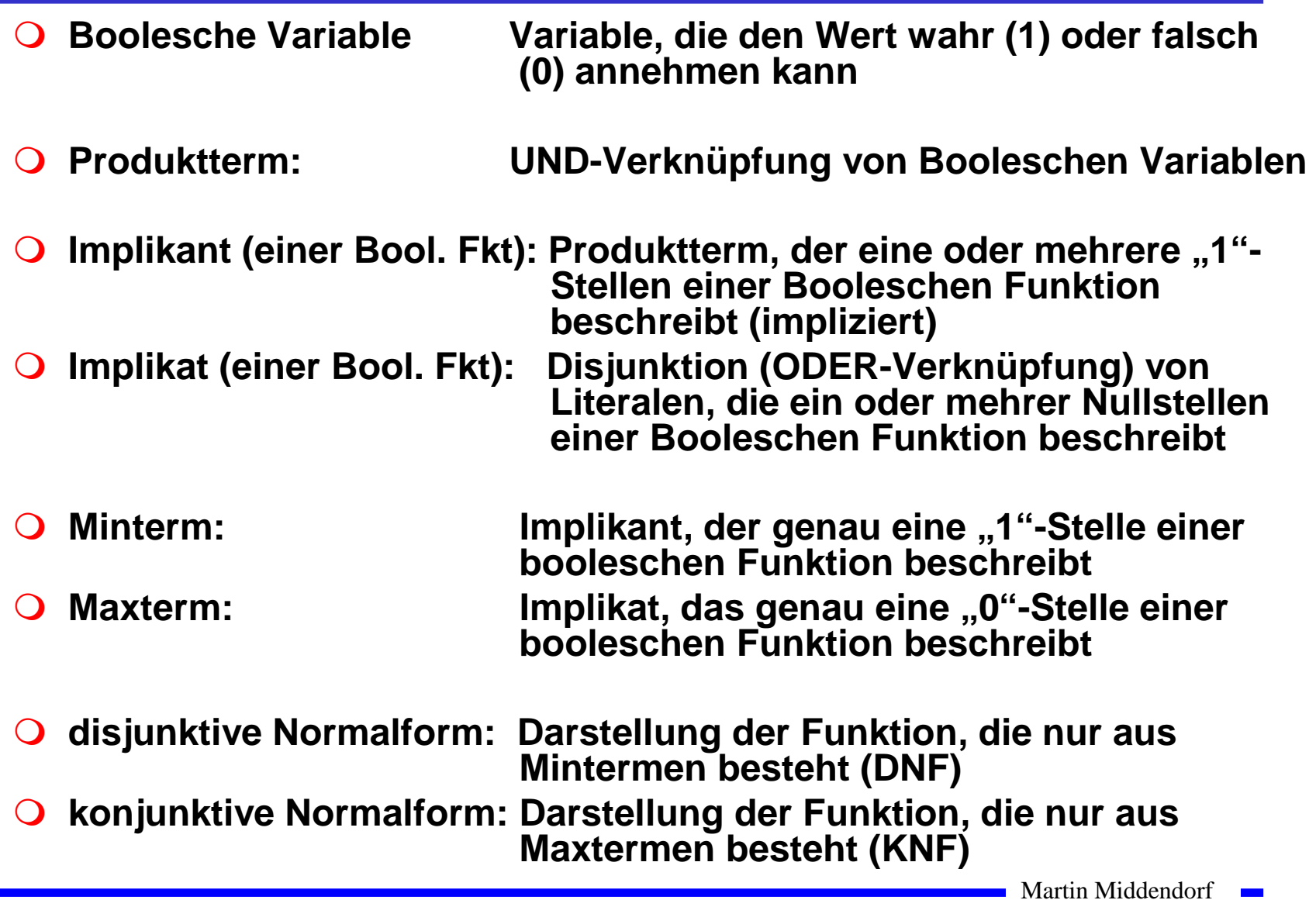

Technische Informatik 2 Stand SS 04 17

### **Beispiel**

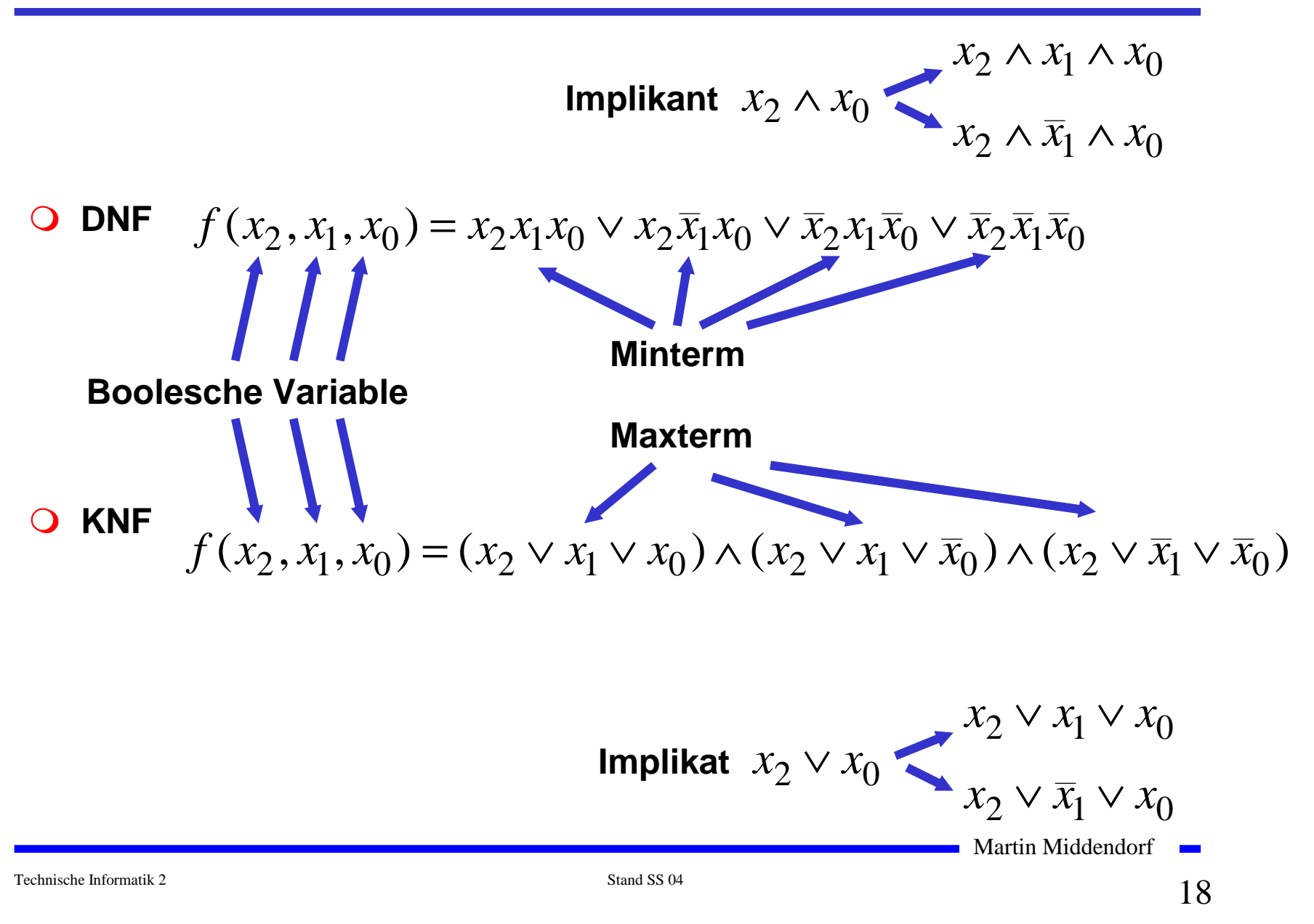

## **2.1 KV-Diagramme**

- **O** Nach Karnaugh und Veitch
- **Möglichkeit, Boolesche Funktionen übersichtlich darzustellen** Ö **bis 6 Variablen praktisch einsetzbar**
- **Ausgangspunkt ist ein Rechteck mit 2 Feldern**

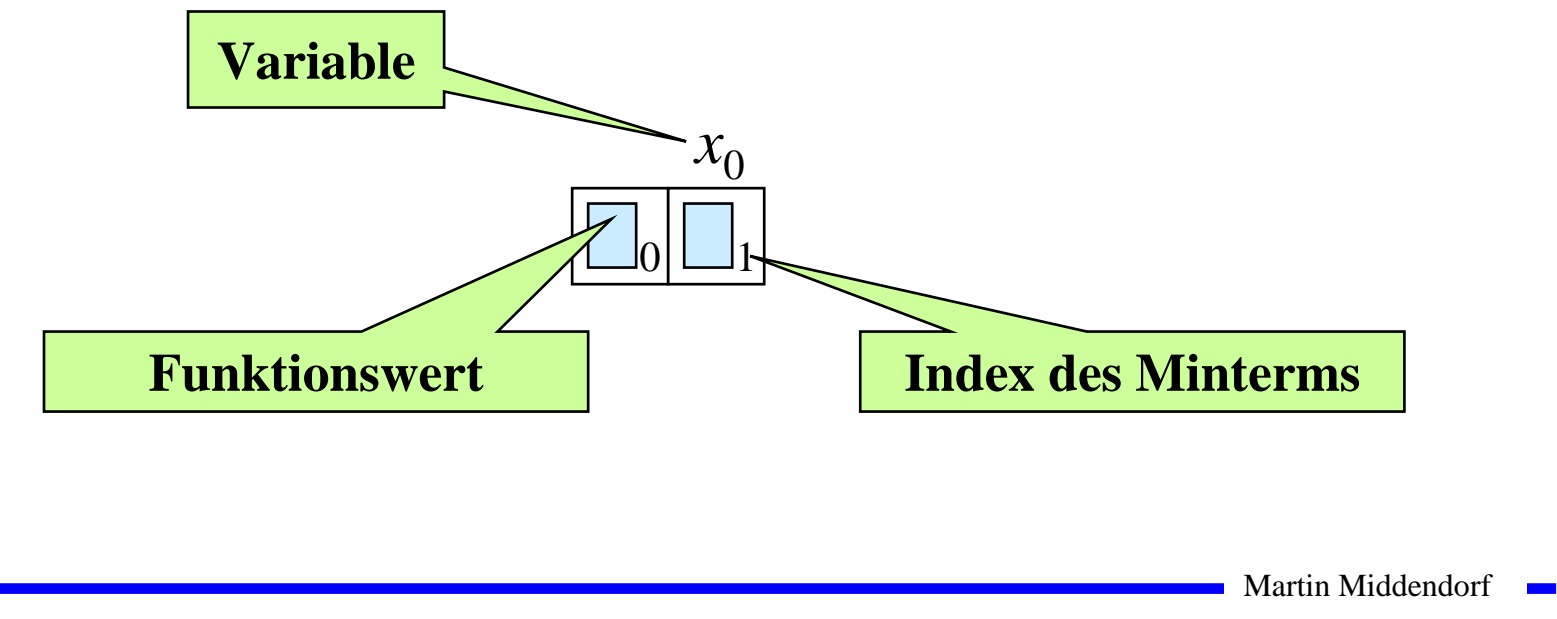

#### **Beispiele**

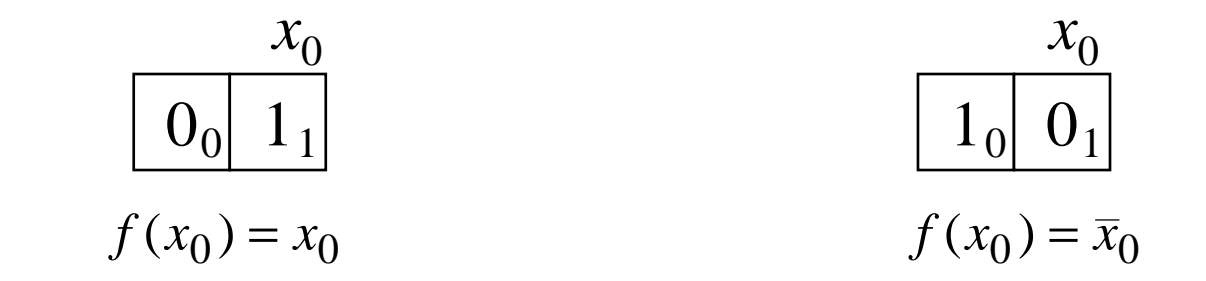

**Erweiterung durch Spiegelung**

Ö **für jede zusätzliche Variable verdoppelt sich die Zahl der Felder**

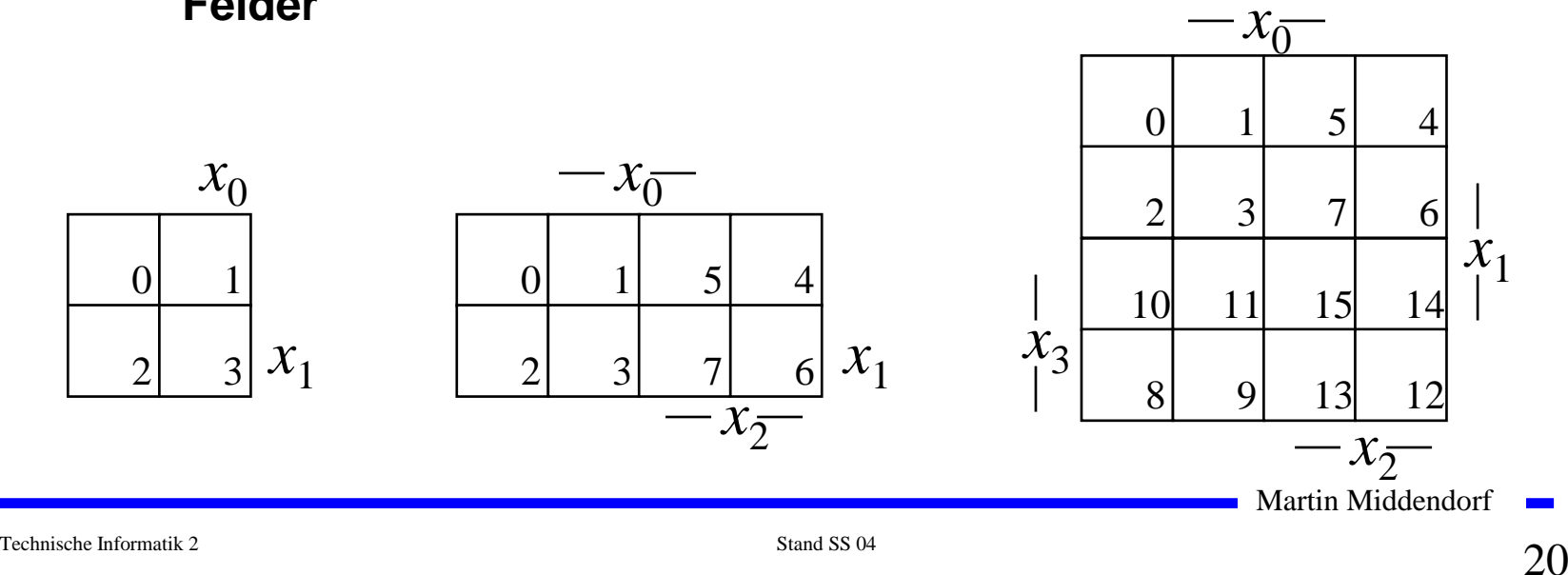

#### **Eigenschaften von KV-Diagrammen**

- **Jedes Feld ist ein Funktionswert**
	- Ö **ein Minterm der Funktion**
	- Ö **eindeutige Variablenzuordnung**
- **O** Oft werden  $x_1$  und  $x_2$  vertauscht
	- Ö **ist lediglich andere Numerierung der Felder**
	- Ö **kein Einfluss auf das Minimierungsverfahren**
- **Aufstellen der KV-Diagramme über die Funktionstabelle:**

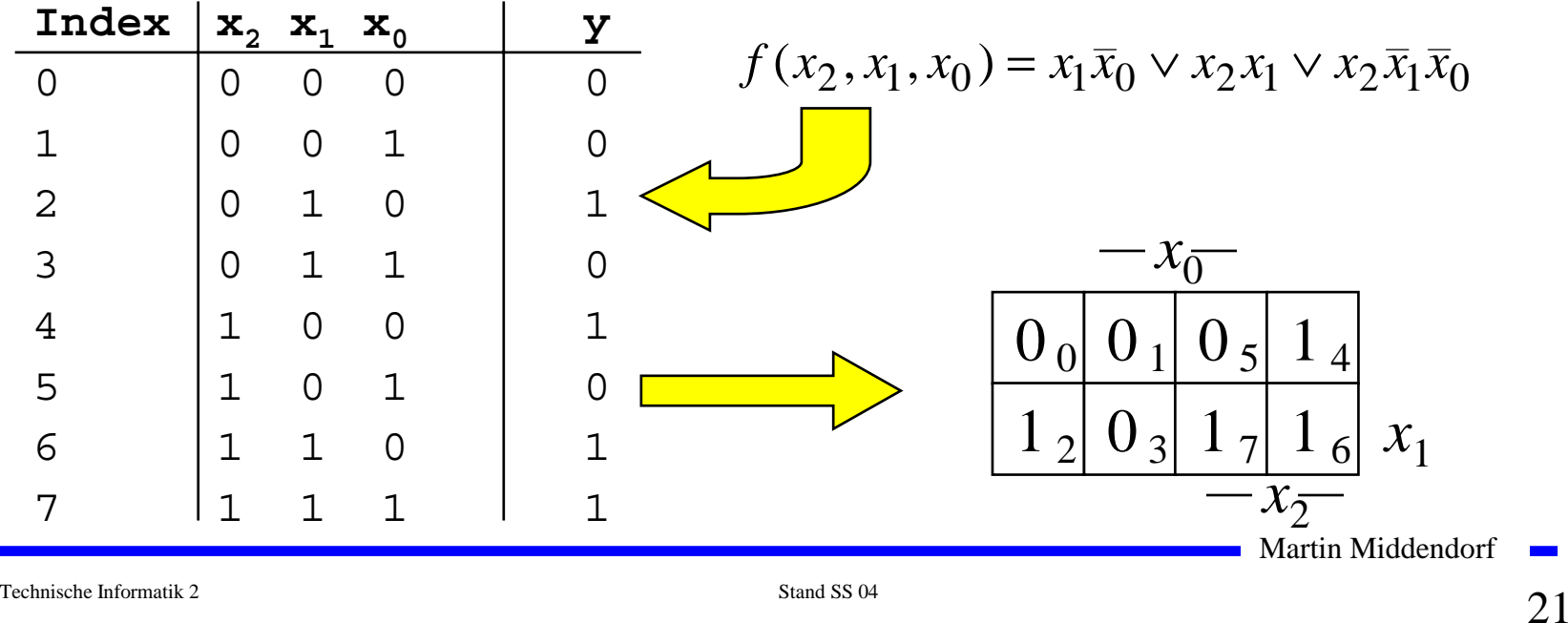

### **Minimalformen aus KV-Diagrammen**

- **Zusammenfassen von Mintermen zu Implikanten höherer Ordnung**
- **Beispiel:**

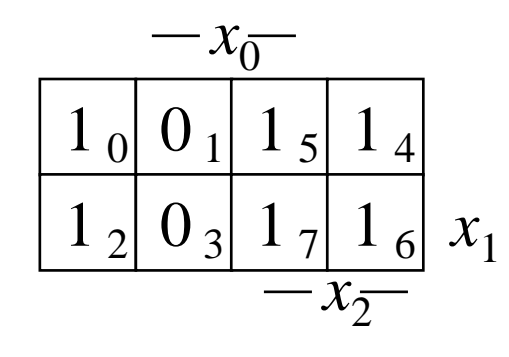

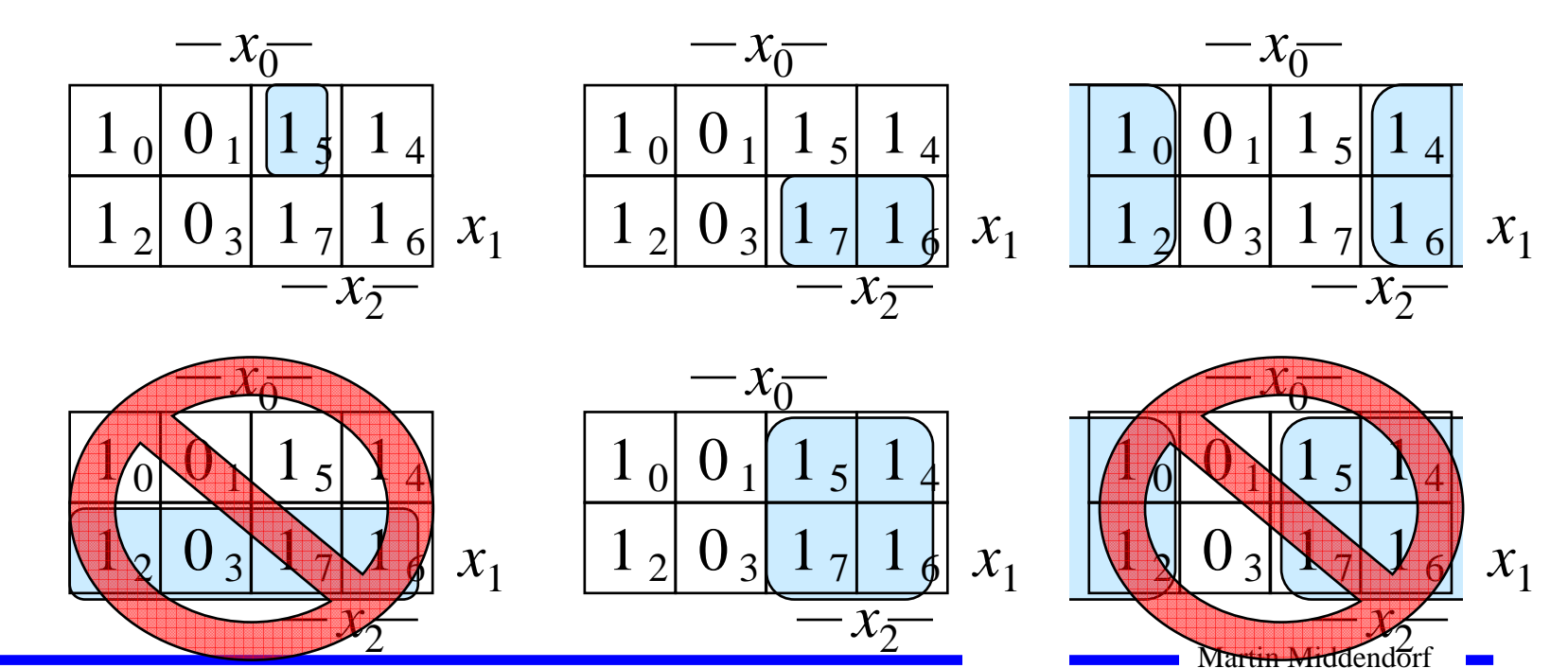

Technische Informatik 2 Stand SS 04 22

#### **Implikant k-ter Ordnung**

**Def. 10.1:** Es sei eine Boolesche Funktion  $f(x_0,...,x_{n-1}): B^n \rightarrow B$ **gegeben. Ein Implikant k-ter Ordnung umfaßt** 2*<sup>k</sup>* **Felder eines KV-Diagramms.**

- **Man erhält**
	- Ö **Implikanten 0-ter Ordnung Minterme**

Ö **Implikanten 1-ter Ordnung Zusammenfassung zweier**

Ö **Implikanten 2-ter Ordnung Zusammenfassung zweier**

**Minterme**

**Implikanten 1-ter Ordnung**

Ö **usw.**

Martin Middendorf

Technische Informatik 2 Stand SS 04  $\sim$  23

### **Minimalformen aus KV-Diagrammen**

- **Finden von 1-Blöcken, die symmetrisch zu denjenigen Achsen sind, an denen eine Variable von 0 auf 1 wechselt**
- **Jede Funktion läßt sich als disjunktive Verknüpfung solcher Implikanten darstellen**

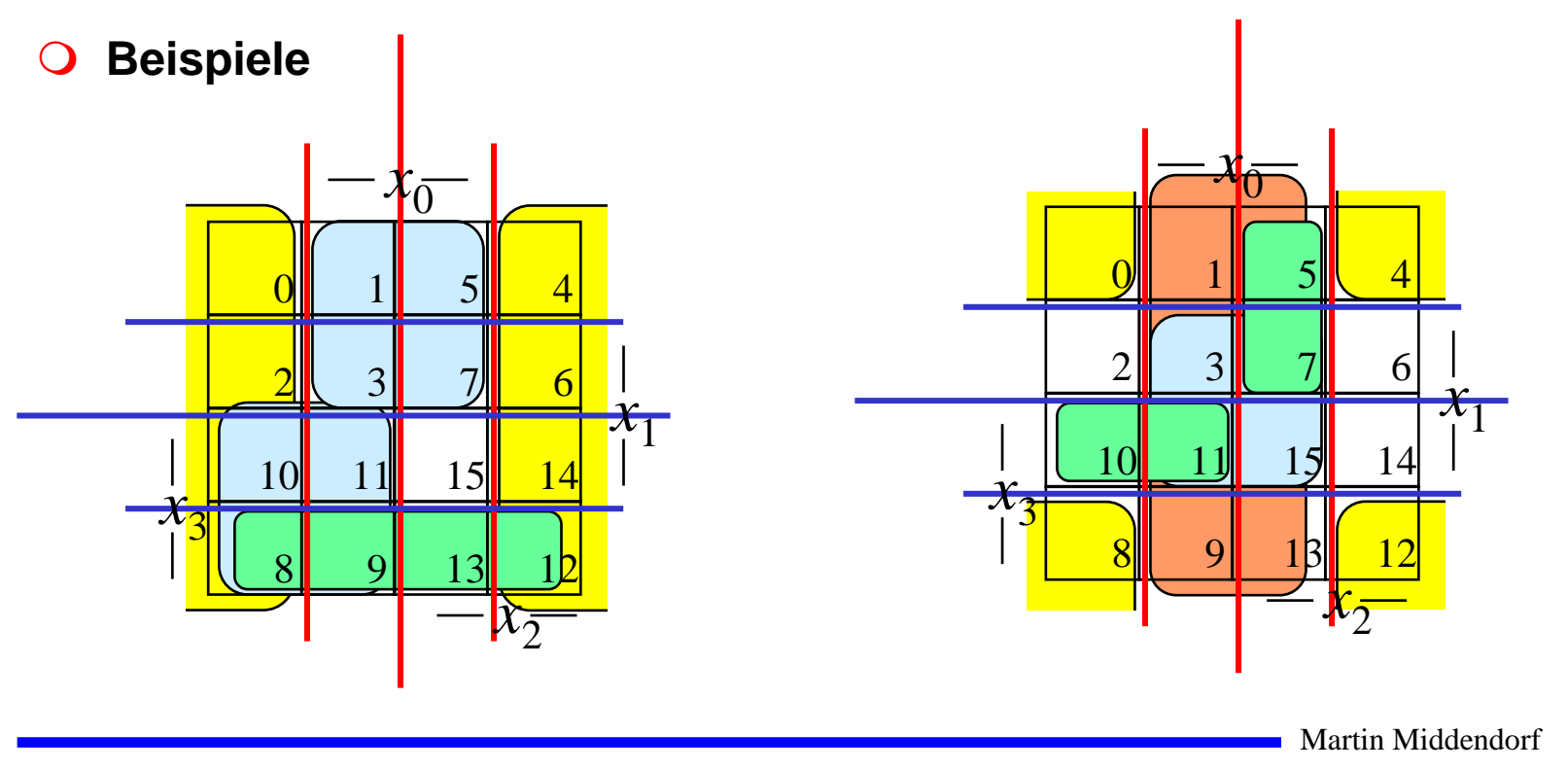

### **Primimplikant**

**Def. 10.2: Es sei eine Boolesche Funktion**  $f(x_0,...,x_{n-1}):B^n\rightarrow B$ **gegeben. Ein Implikant** *p* **heißt Primimplikant, wenn es keinen Implikanten** *q* **gibt, der** *p* **impliziert.**

- **Ein Primimplikant** *p* **ist von größtmöglicher Ordnung**
	- Ö **Primimplikanten sind einfach aus einem KV-Diagramm herauszulesen**
	- Ö **man sucht die größtmöglichen Implikanten**

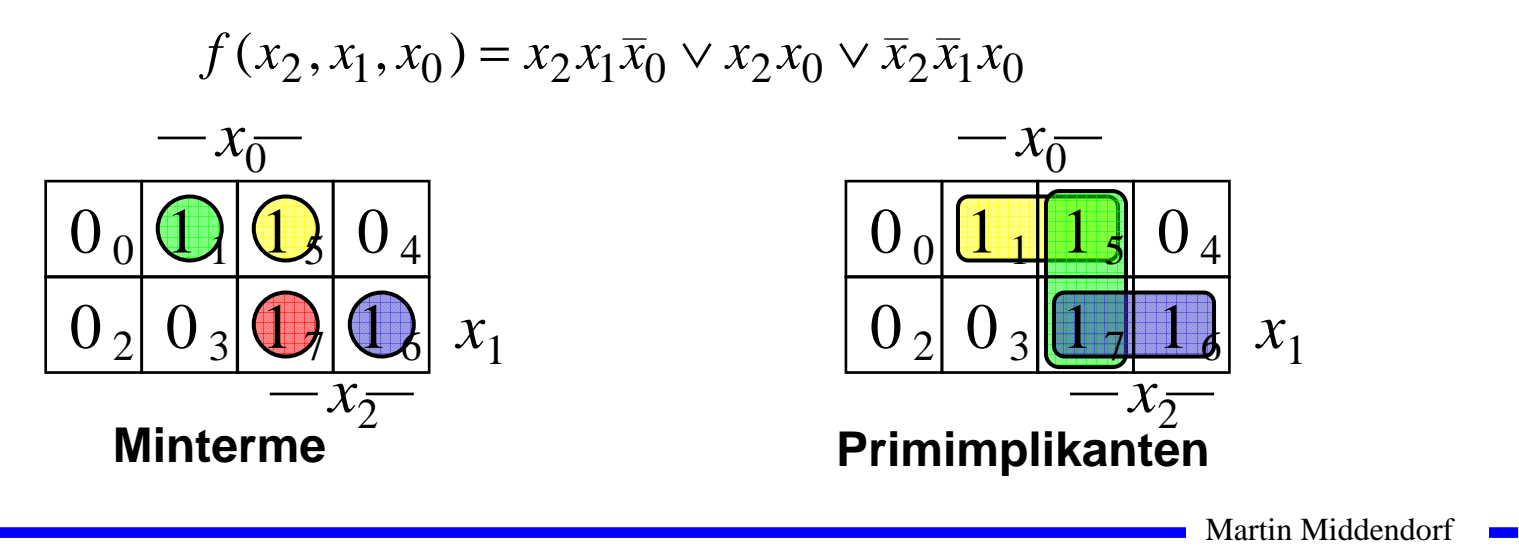

Technische Informatik 2 Stand SS 04 25

# **Überdeckung**

**Satz 10.1: Zu jeder Booleschen Funktion** *f* **gibt es eine minimale Überdeckung aus Primimplikanten**

**Bew. (Skizze): Angenommen wir haben eine minimale Überdeckung der Funktion, die einen Implikanten** *k* **besitzt, der kein Primimplikant ist.**

- <sup>⇒</sup> **Dieser Implikant** *k* **kann durch einen Primimplikant** *p* **ersetzt werden, der** *k* **enthält**
- <sup>⇒</sup> **Das Ergebnis ist eine Überdeckung der Funktion** *<sup>f</sup>* **aus Primimplikanten mit der gleichen Anzahl von Termen und echt mehr Primimplikanten enthält**
- <sup>⇒</sup> **Die Überdeckung ist minimal**
- **Einschränkung des Suchraums**
	- Ö **man braucht nur die Primimplikanten für die Minimierung betrachten**

Martin Middendorf

Technische Informatik 2 Stand SS 04  $\sim$  26  $\sim$ 

### **Kernprimimplikant**

**Def. 10.3: Es sei eine Boolesche Funktion**  $f(x_0,...,x_{n-1}):B^n\rightarrow B$ **gegeben. Ein Implikant** *p* **heißt Kernprimimplikant, wenn er einen Minterm überdeckt, der von keinem anderen Primimplikant überdeckt wird.**

- **Man nennt solche Primimplikanten auch essentielle Primimplikanten**
	- Ö **Ein Kernprimimplikant muss auf jeden Fall in der disjunktiven Minimalform vorkommen**
- **Ziel der Minimierung:**
	- Ö **Überdecken der Funktion durch Kernprimimplikanten und möglichst wenige zusätzliche Primimplikanten**
- **Zwei Schritte**
	- **1. Finde alle Primimplikanten**
	- **2. Suche eine Überdeckung der Funktion mit möglichst wenigen Primimplikanten**

Martin Middendorf

Technische Informatik 2 Stand SS 04  $27$ 

### **Beispiel**

 $=MINt(0, 4, 5, 6, 7, 8, 10, 11, 12, 14)$  $x_3x_2x_1x_0 \vee x_3x_2x_1x_0 \vee x_3x_2x_1x_0 \vee x_3x_2x_1x_0$  $x_3x_2x_1x_0 \vee x_3x_2x_1x_0 \vee x_3x_2x_1$  $f(x_3, x_2, x_1, x_0) = \overline{x}_3 \overline{x}_2 \overline{x}_1 \overline{x}_0 \vee \overline{x}_3 x_2 \overline{x}_1 \overline{x}_0 \vee \overline{x}_3 x_2 \overline{x}_1 x_0 \vee$ **DNF**

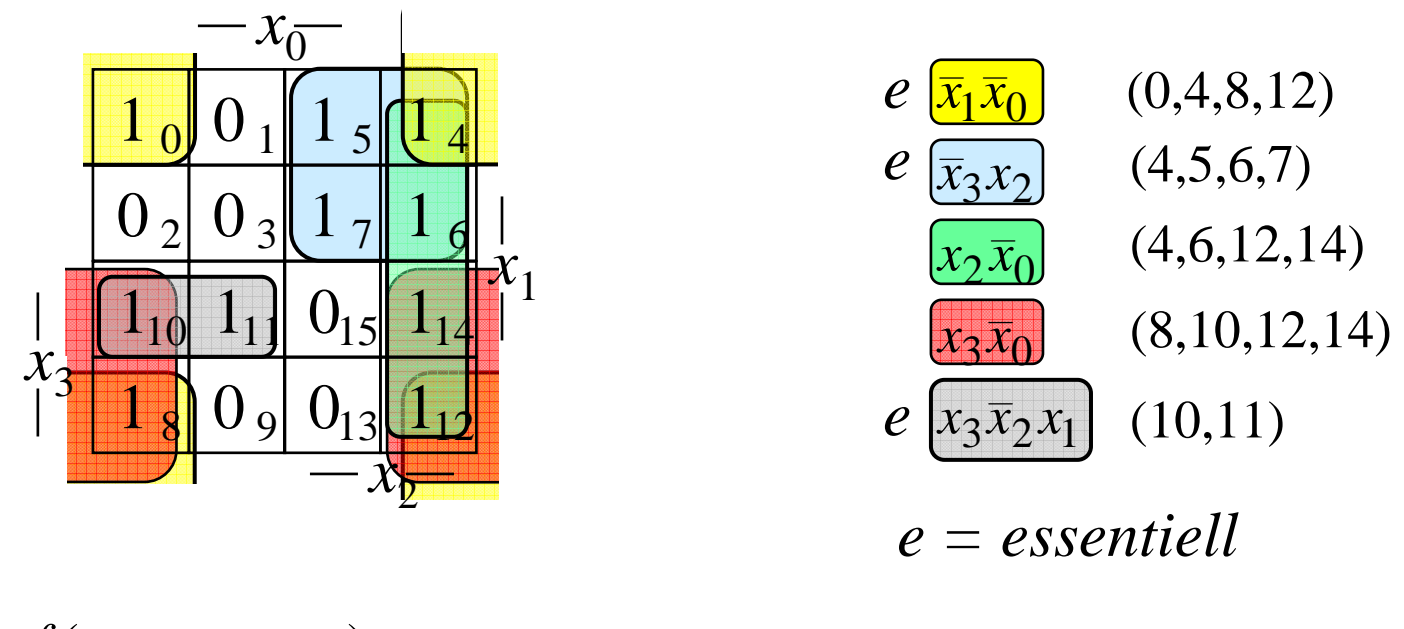

#### $= x_1 x_0 \vee x_3 x_2 \vee x_2 x_0 \vee x_3 x_2 x_1$  $f(x_3, x_2, x_1, x_0) = \overline{x}_1 \overline{x}_0 \vee \overline{x}_3 x_2 \vee x_3 \overline{x}_0 \vee x_3 \overline{x}_2 x_1$

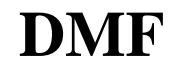

Martin Middendorf **The Co** 

#### **2.2 Bündelminimierung**

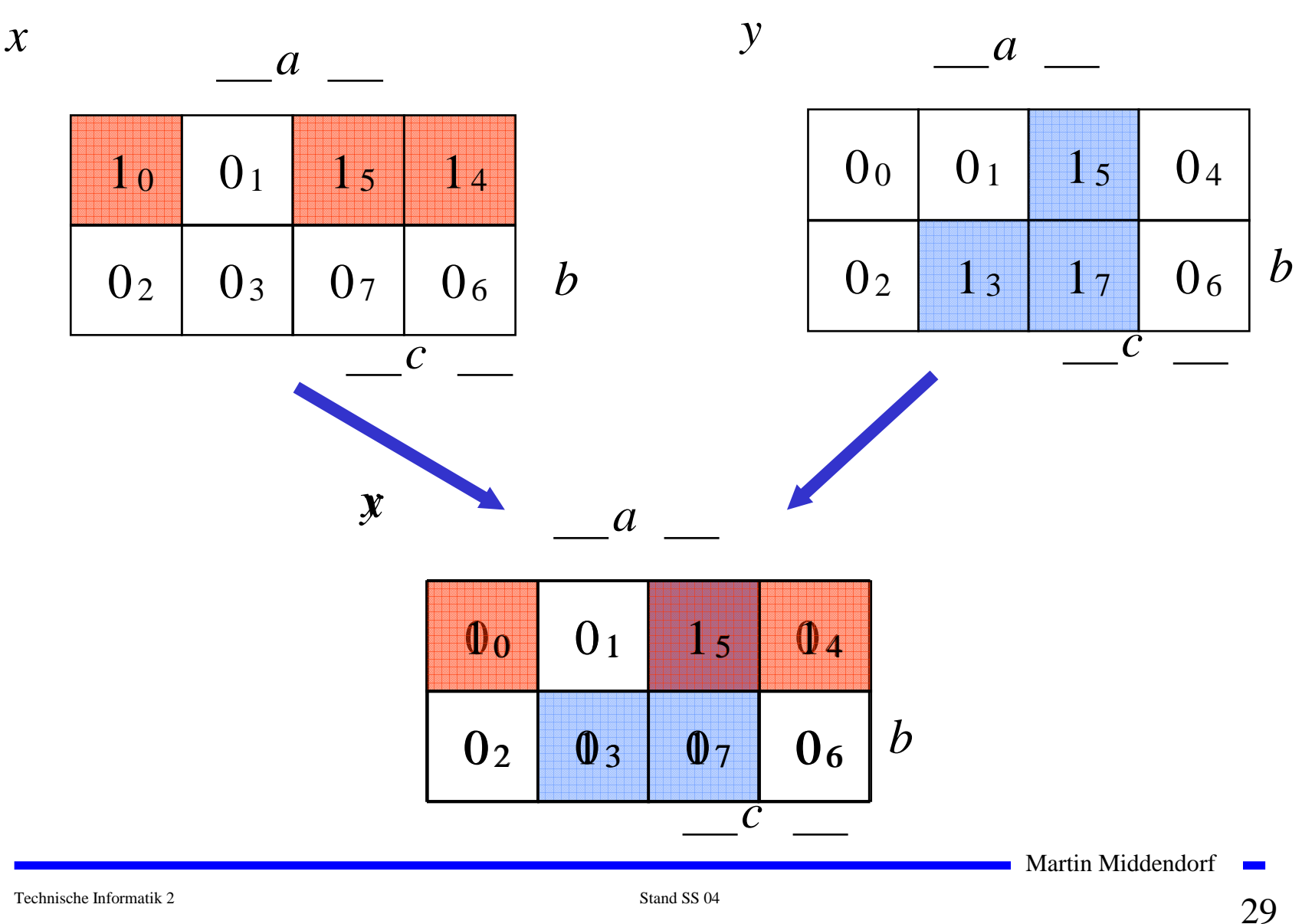

#### **2.3 Unvollständig definierte Funktionen**

- **Bisher war für alle Variablenbelegungen ein Funktionswert festgelegt**
	- Ö **in praktischen Fällen kommt es sehr häufig vor, dass die Funktionswerte für bestimmte Variablenbelegungen frei wählbar sind**
- **Solche Funktionen heißen unvollständig oder partiell definierte Funktionen**
	- Ö **die nicht verwendeten Variablenbelegungen heißen auch Don't-care-Belegungen**
	- $\Rightarrow$  **in KV-Diagrammen werden diese Felder mit einem "-" gekennzeichnet**
- **wichtiges Potential für die Minimierung!**
	- Ö **um eine DMF zu erhalten, müssen diese mit "0" oder "1" belegt werden**

Martin Middendorf

Technische Informatik 2 Stand SS 04  $\sim$  300  $\sim$  300  $\sim$  300  $\sim$  300  $\sim$  300  $\sim$  300  $\sim$  300  $\sim$  300  $\sim$  300  $\sim$  300  $\sim$  300  $\sim$  300  $\sim$  300  $\sim$  300  $\sim$  300  $\sim$  300  $\sim$  300  $\sim$  300  $\sim$  300  $\sim$  300  $\sim$ 

#### **Minimierung unvollständiger Boolescher Funktionen**

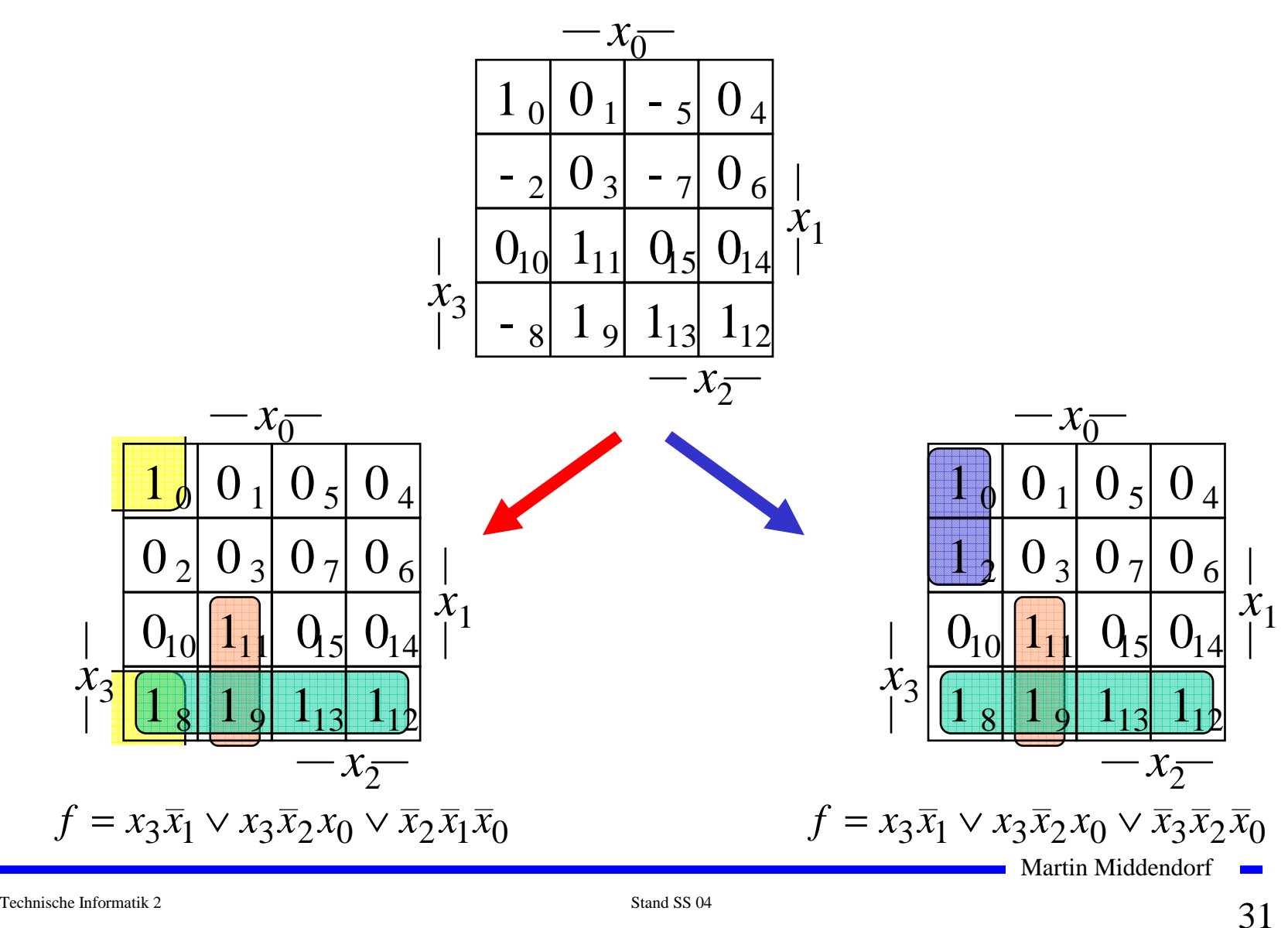

## **2.4 Das Verfahren nach Quine-McCluskey**

- **KV-Diagramme mit mehr als 6 Variablen werden sehr groß und unübersichtlich**
	- Ö **dieses Problem wurde zuerst von Quine und McCluskey erkannt und gelöst**
	- Ö **Verfahren nach Quine-McCluskey ist Tabellenbasiert**
	- Ö **es führt auf eine DMF (disjunktive minimale Form)**
- **Ausgangspunkt ist die Funktionstabelle der Funktion**
	- Ö **nur die Minterme werden berücksichtigt**
- **Der Suchraum wird gemäß Satz 1.1 eingeschränkt:**
	- Ö **zu jeder Booleschen Funktion** *f* **gibt es eine minimale Überdeckung aus Primimplikanten**
- **Verfahren nach Quine McCluskey in 2 Schritten:**
	- **1. Schritt: berechne alle Primimplikanten**
	- **2. Schritt: suche eine minimale Überdeckung aller Minterme**

Martin Middendorf

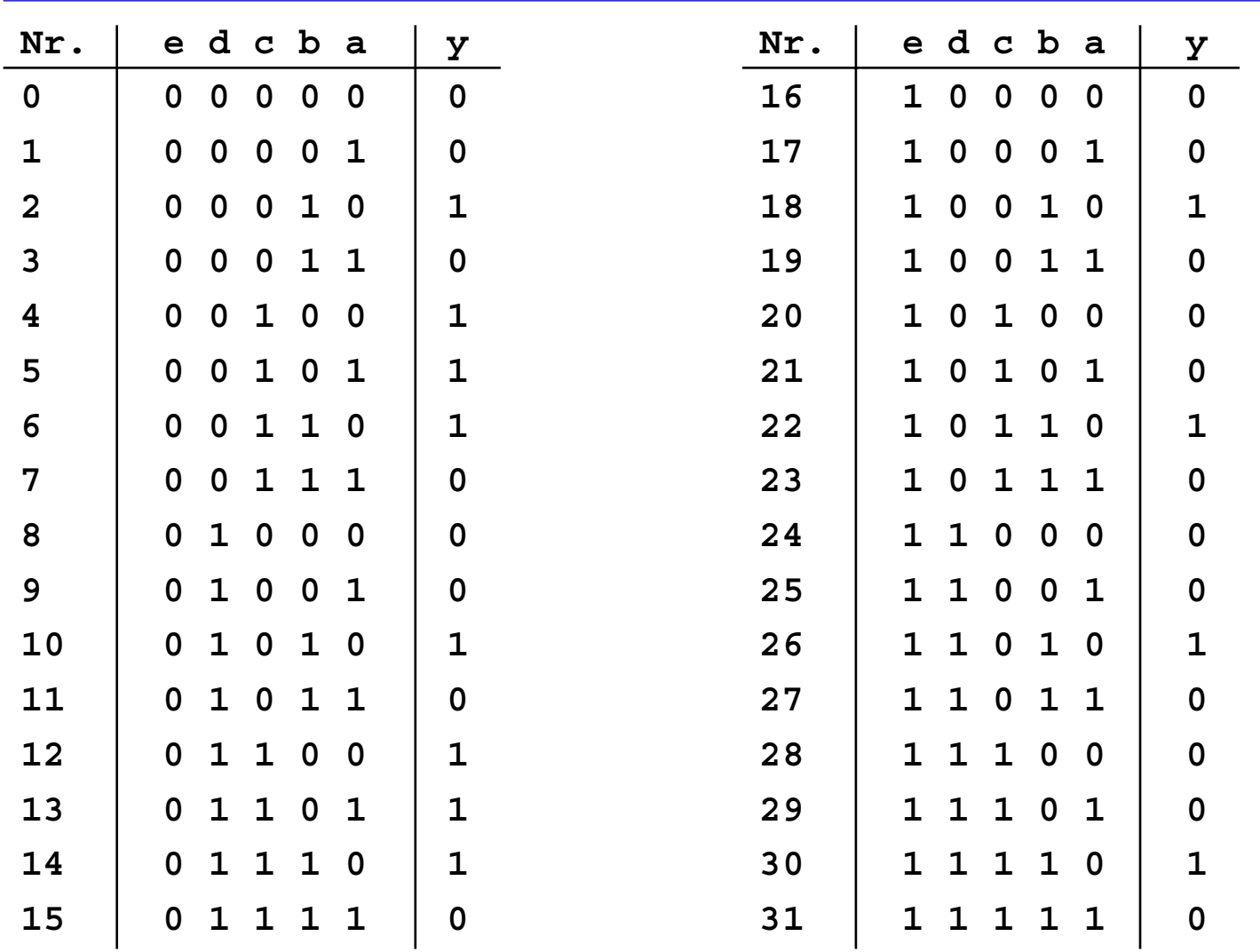

#### **Beispiel: Die vollständige Funktionstabelle**

## **1. Schritt: Berechnung aller Primimplikanten**

#### **Schreibweise**

- $\Rightarrow$  1 **1 steht für eine nicht negierte Variable**
- $\Rightarrow$  0 **0 steht für eine negierte Variable**
- Ö  **steht für eine nicht auftretende Variable**
- **Man betrachtet nur die Minterme (1-Stellen der Funktion)**
- **Die Minterme werden geordnet**
	- Ö **Gruppen mit der gleichen Anzahl von Einsen**
	- Ö **innerhalb der Gruppen: aufsteigende Reihenfolge**
	- Ö **man erhält die 1. Quinesche Tabelle, 0. Ordnung**
- **Minterme benachbarter Gruppen die sich nur in einer Variable unterscheiden werden gesucht**
	- Ö **diese können durch Streichen der Variable zusammengefaßt werden**

Ö **man erhält die 1. Quineschen Tabellen höherer Ordnung**

Martin Middendorf

Technische Informatik 2 Stand SS 04  $\sim$  34

#### **Beispiel: 1. Quinesche Tabelle**

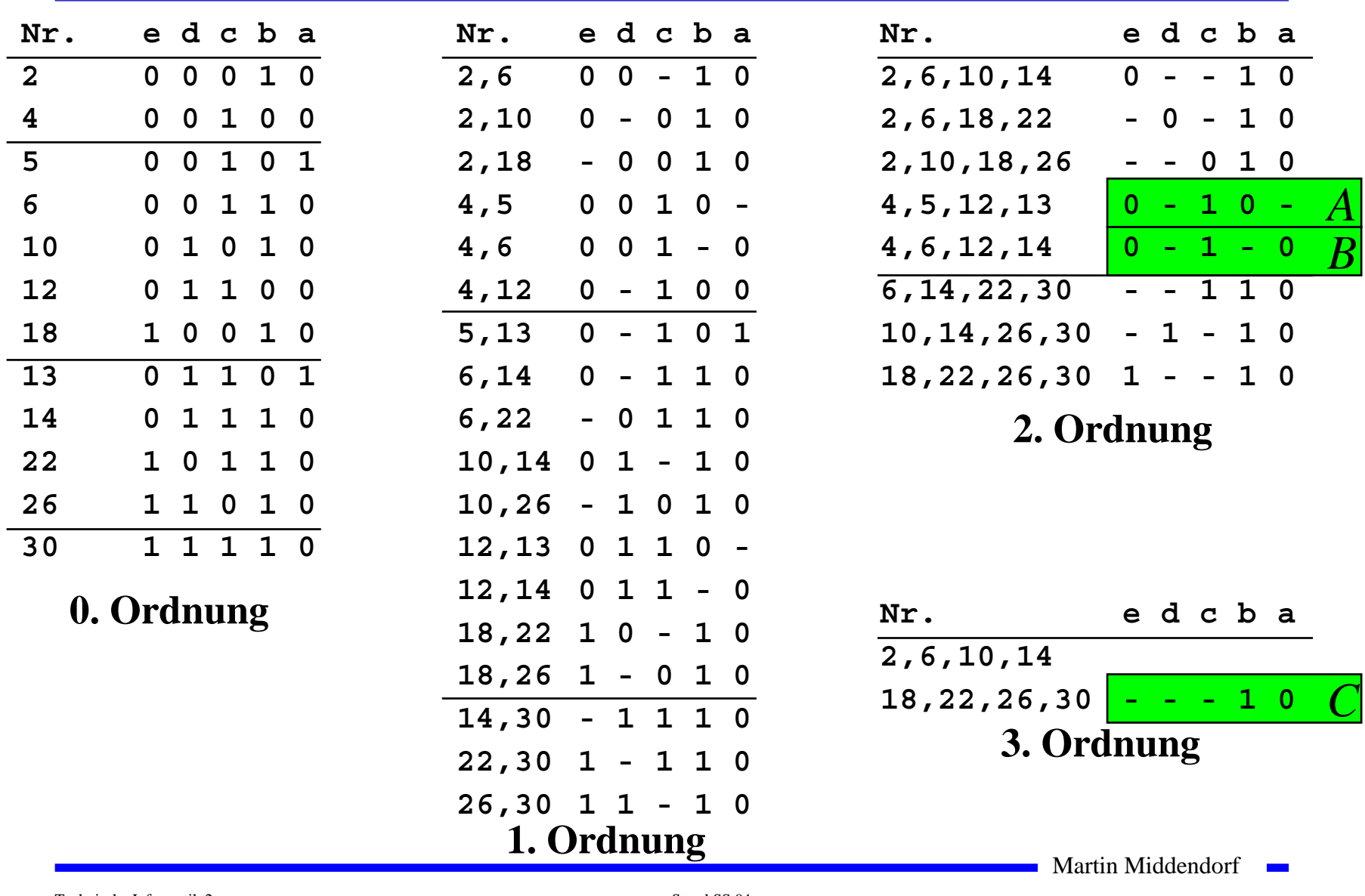

## **2. Schritt: Suche einer minimalen Überdeckung**

#### **Aufstellen der 2. Quineschen Tabelle**

- Ö **alle Primimplikanten werden zusammen mit den Nummern der Minterme aus denen sie hervorgegangen sind in eine Überdeckungstabelle eingetragen**
- **Kosten für einen Primimplikanten:**
	- Ö **Anzahl der UND-Eingänge (Anzahl der Variablen des Terms)**

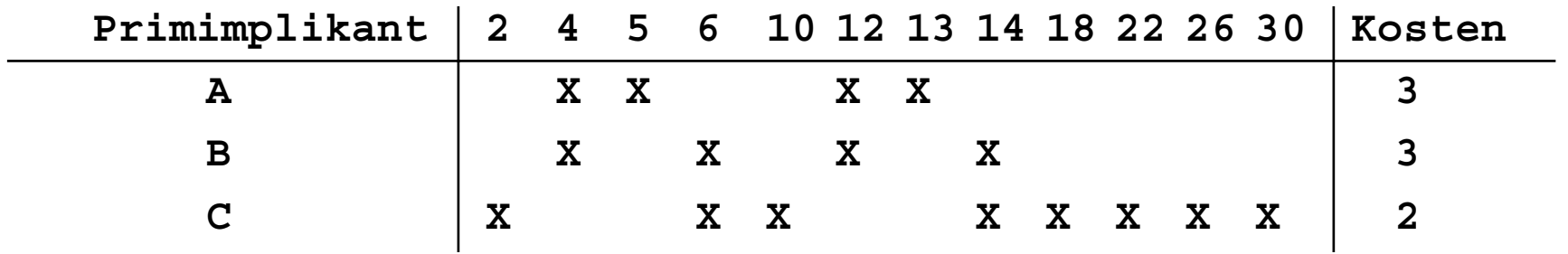

 **Aufgabe: Finden einer Überdeckung aller Minterme mit minimalen Kosten**

Martin Middendorf

Technische Informatik 2 Stand SS 04  $\sim$  36
### **Systematische Lösung des Überdeckungsproblems**

- **Aufstellung einer Überdeckungsfunktion**  $\ddot{u}_f$ 
	- $\Rightarrow$   $w_{A}$ ,  $w_{B}$  und  $w_{C}$  sind Variablen, die kennzeichnen, ob ein **entsprechender Primimplikant in der vereinfachten Darstellung aufgenommen wird, oder nicht**
	- Ö **Konjunktive Form über alle den jeweiligen Minterm überdeckenden Primimplikanten**

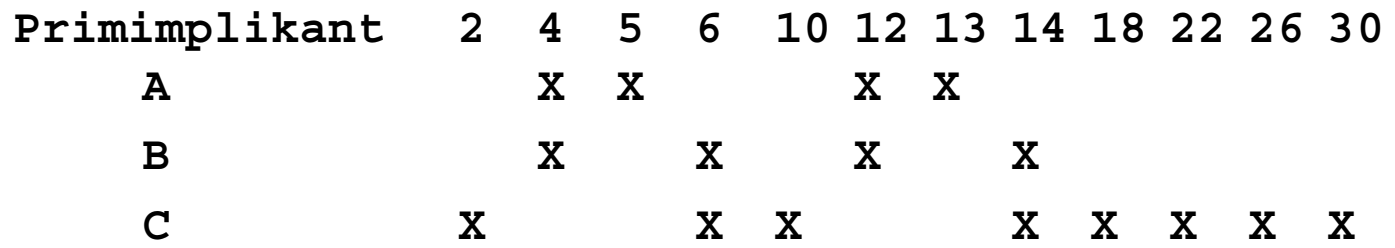

$$
\begin{aligned}\n\ddot{u}_f &= w_C (w_A \vee w_B) w_A (w_B \vee w_C) w_C (w_A \vee w_B) w_A (w_B \vee w_C) w_C w_C w_C \\
&= w_C (w_A \vee w_B) w_A (w_B \vee w_C) \\
&= (w_C w_A \vee w_C w_B) (w_A w_B \vee w_A w_C) \\
&= w_C w_B w_A \vee w_A w_C \\
&= w_A w_C)\n\end{aligned}
$$

Martin Middendorf

Technische Informatik 2 Stand SS 04  $37$ 

### **Systematische Lösung des Überdeckungsproblems**

○ Ergebnis nach der Vereinfachung:  $\ddot{u}_f = w_C w_B w_A \vee w_A w_C$ 

**Man sucht einen konjunktiven Term mit minimalen Kosten**

$$
w_C w_B w_A \text{ Kosten}: 2+3+3=8
$$
  

$$
w_A w_C \text{ Kosten}: 3+2=5
$$

**Als Endergebnis der Minimierung für die Funktion** *f* **erhält man**

$$
f(e, d, c, b, a) = \overline{e}c\overline{b} \vee b\overline{a}
$$

# **Vereinfachung des Überdeckungsproblems**

- **Die Primimplikantentabelle kann folgerndermaßen reduziert werden:**
- **1. Kernimplikantenregel: essentielle Primterme (Kernprimimplikanten) und die von ihnen überdeckten Minterme können gestrichen werden**
	- Ö **tragen mit einem einzigen "X" zu einer Spalte bei**
	- Ö **müssen auf jeden Fall in der Überdeckung enthalten sein**

**Beispiel: Hier sind dies die beiden Primimplikanten A und C**

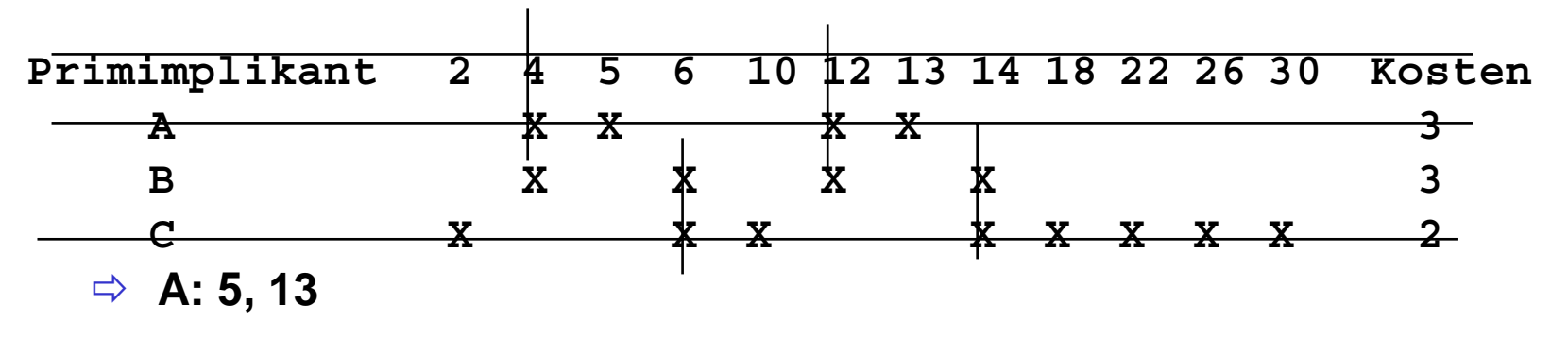

- Ö **C: 2, 10, 18, 22, 26, 30**
- Ö **B ist vollständig überdeckt und kann ebenfalls gestrichen werden**

Martin Middendorf

Technische Informatik 2 Stand SS 04  $\sim$  39

# **Weitere Vereinfachungen**

- **Weitere Reduktionsregeln zur Anwendung auf die Primimplikantentabelle**
- **Def.: Ein Minterm n dominiert einen Minterm m, wenn jeder Primimplikant, der n überdeckt auch m überdeckt**
- **2. Spaltenregel: Entferne alle Minterme, die einen anderen Minterm dominieren**

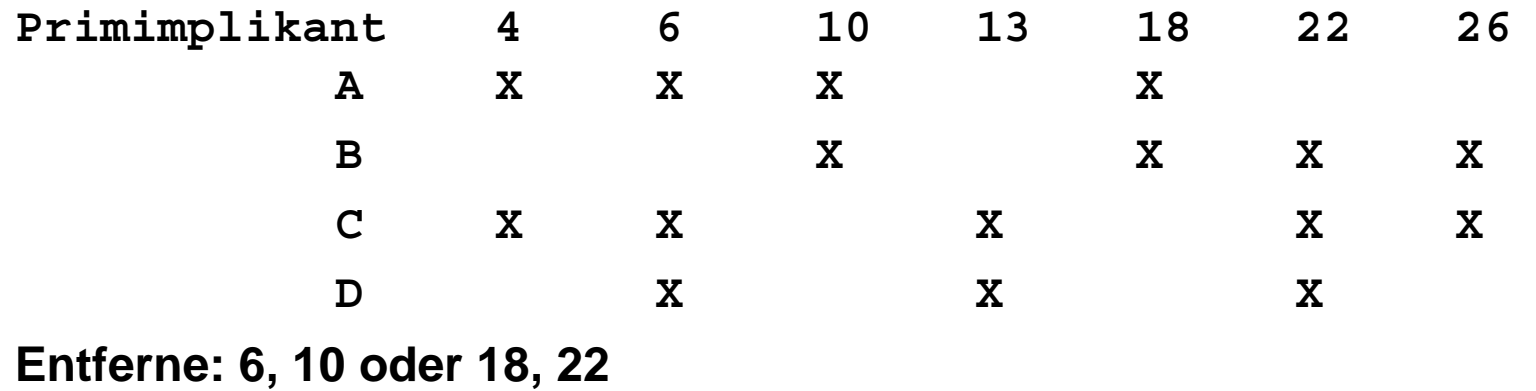

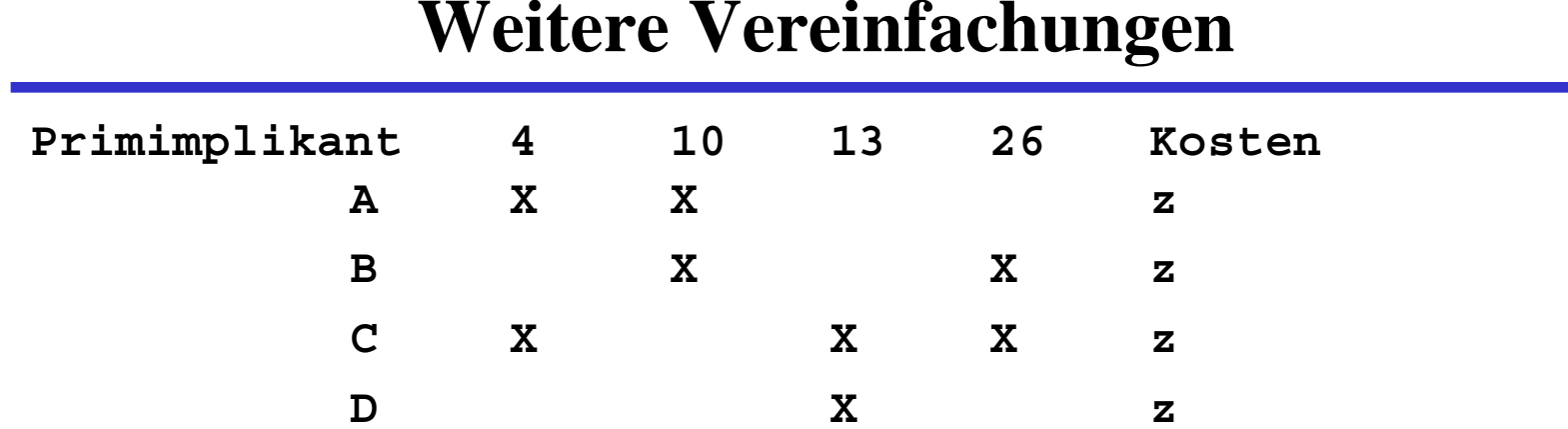

**3. Zeilenregel: Entferne alle Primimplikanten, die durch einen anderen nicht teureren Primimplikanten dominiert werden.**

#### **Annahme: Im obigen Beispiel haben alle Primimplikanten die gleichen Kosten z → Entferne: D**

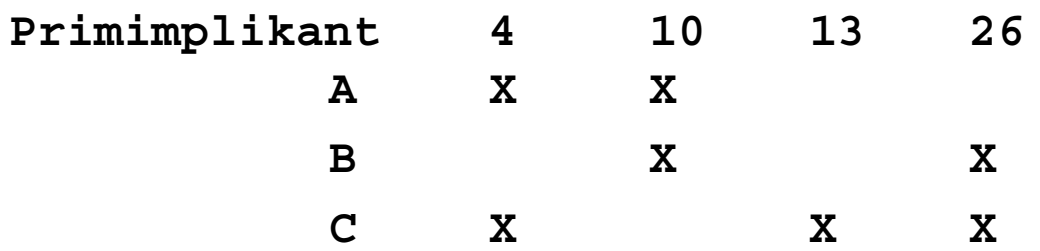

**Beobachtung: Es kann jetzt wieder die erste Reduktionsregel angewendet, da C essentiell ist.**

# **Weitere Vereinfachungen**

 **Wenn man keine der Vereinfachungsregeln mehr anwenden kann, erhält man eine reduzierte Tabelle, auf die man andere Verfahren anwendet.**

**Das Minimierungsproblem auf der so reduzierten Tabelle ist NP-vollständig.** 

# **Aufwandsbetrachtungen**

**O** Die Zeit zum Aufstellen der 1. Quineschen Tabellen ist in  $O(3^n n^2)$ . **Beweis: Es gibt Möglichkeiten i Variable aus <sup>n</sup>Variablen auszuwählen.**  $\binom{n}{i}$ 

**Jede Variable kann entweder positiv oder negiert vorkommen.**

**Die maximale Anzahl von (Prim)implikanten ist (verwende den Binomialsatz):**

$$
\sum_{i=0}^{n} {n \choose i} 2^i = \sum_{i=0}^{n} {n \choose i} 2^i 1^{n-i} = (2+1)^n = 3^n
$$

**Jeder Primimplikant wird mit höchstens n weiteren verglichen.**

**Jede Such- und Einsetzoperation kann man mit Hilfe von geeigneten Datenstrukturen (Heaps) in Zeit O(log 3n)=O(n) durchführen.**

Martin Middendorf

Technische Informatik 2 Stand SS 04 5 Stand SS 04 43

# **Aufwandsbetrachtungen**

- **Alle Verfahren benötigen 2 Schritte**
	- Ö **1. Erzeugen aller Primimplikanten (Primimplikate)**
	- Ö **2. Auswahl der Primiplikanten (Primimplikate), welche die Minterme (Maxterme) mit minimalen Kosten überdecken**
- **Die Anzahl der Primimplikanten (Primimplikaten) kann exponentiell steigen**
	- Ö **Es gibt Funktionen mit Primimplikanten**  *n <sup>n</sup>* 3
- **Das Überdeckungsproblem ist NP-vollständig**
	- Ö **Es besteht wenig Hoffnung einen Algorithmus zu finden, der dieses Problem in einer Zeit, die polynomiell in der Zahl der Eingabevariablen ist, löst.**

# **Heuristische Verfahren**

- **Heuristische Minimierungsverfahren werden eingesetzt,** 
	- Ö **wenn die zweistufige Darstellung optimiert werden muss, aber**
	- Ö **nur begrenzt Rechenzeit und Speicherplatz zur Verfügung steht**
- **Die meisten heuristischen Minimierungsansätze basieren auf einer schrittweisen Verbesserung der Schaltung**
- **Unterschiede zu exakten Verfahren:** 
	- Ö **man wendet eine Menge von Transformationen direkt auf die Überdeckung des** *ON-Sets* **an**
	- Ö **man definiert die Optimierung als beendet, wenn diese Transformationen keine Verbesserungen mehr bringen**
- **O** Mehr dazu in der Vorlesung "Entwurf hochintegrierter **Schaltungen"**

Martin Middendorf

Technische Informatik 2 Stand SS 04 5 Stand SS 04 45  $\pm 45$ 

# **2.5 Laufzeiteffekte in Schaltnetzen**

- **Bisher wurden Schaltnetze mit idealen Verknüpfungsgliedern betrachtet**
	- Ö **die Verknüpfungsglieder besaßen keine Signallaufzeit**
- **Bei realen Verknüpfungsgliedern dürfen Signallaufzeiten nicht vernachlässigt werden**
	- Ö **Schaltvariablen können Werte annehmen, die theoretisch oder bei idealen Verknüpfungsgliedern nie auftreten könnten**
- **Solche Störimpulse nennt man Hazards**
	- Ö **sie treten als Antwort auf die Änderung der Werte der Eingangsvariablen auf**

### **Entstehung von Hazards**

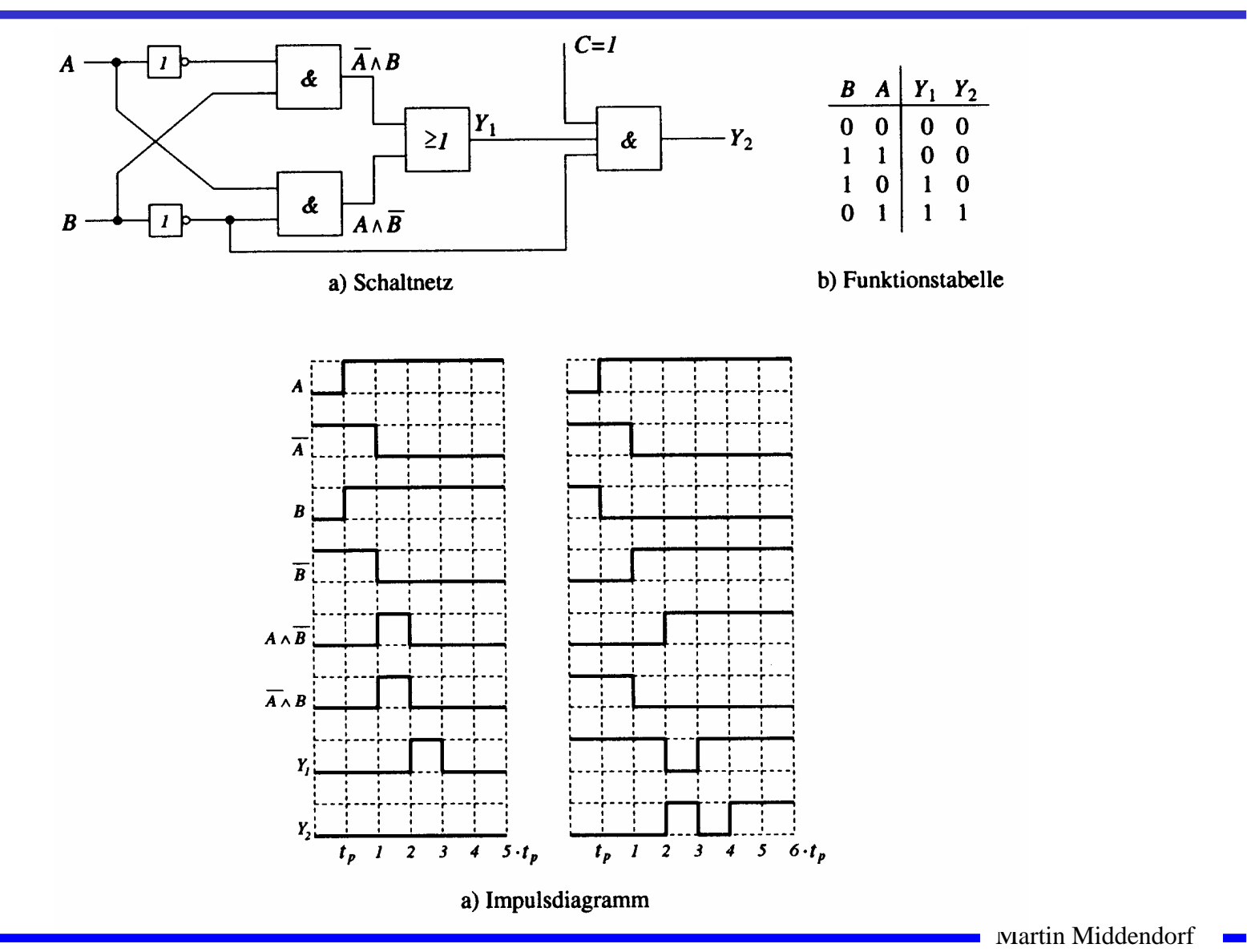

# **Statische Hazards**

 **Statische Hazards sind Störimpulse aus einer Verknüpfung, die theoretisch konstant Null oder Eins liefern müsste**

 $\overline{X}_t \wedge \overline{X}_{t-k}$  müsste Null liefern **statischer 1-Hazard bei einem Übergang von X: 0**→**<sup>1</sup>**

 $X_t \vee X_{t-k}$  müsste Eins liefern **statischer 0-Hazard bei einem Übergang von X: 1**→**<sup>0</sup>**

#### **Statischer 1-Hazard**

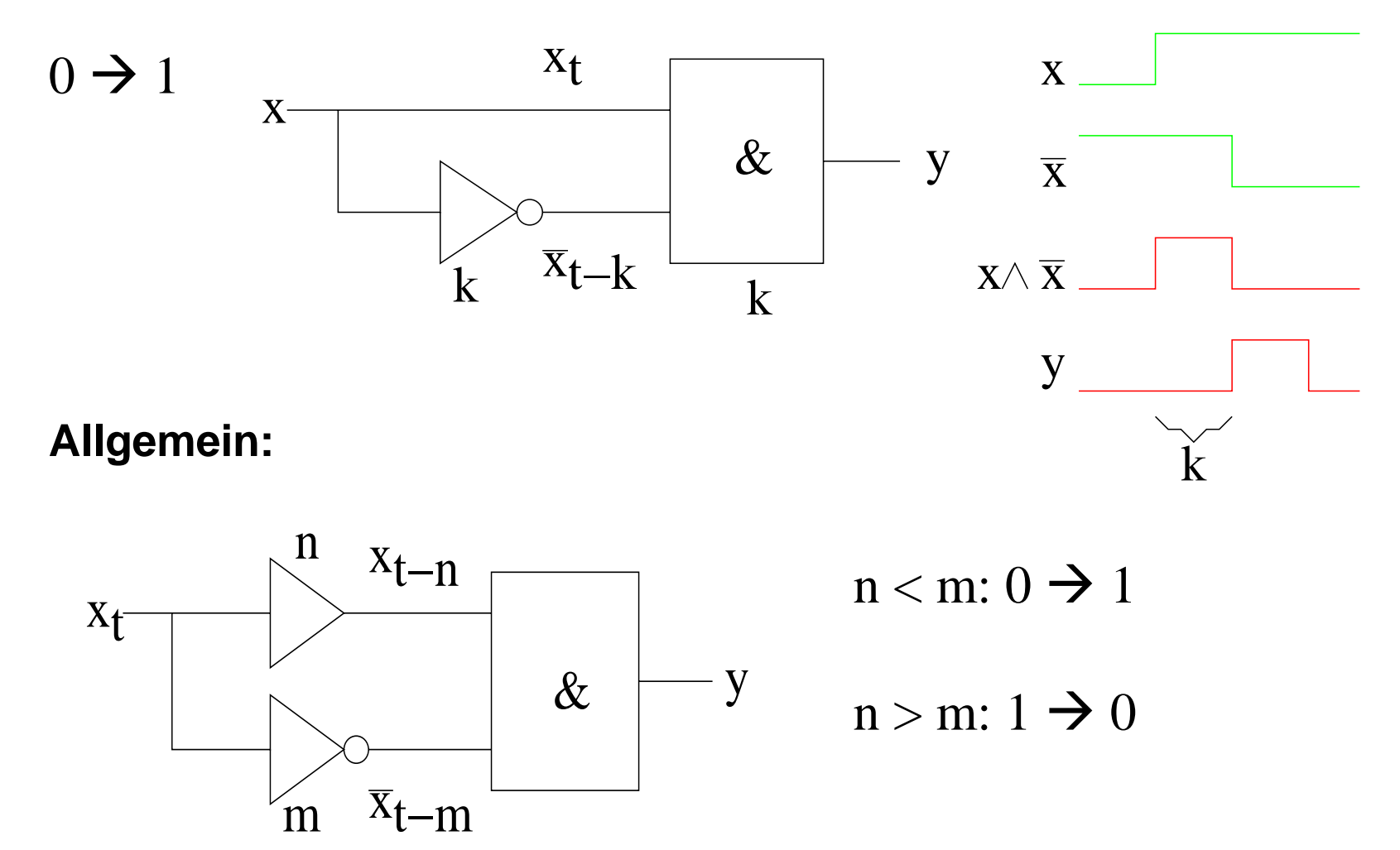

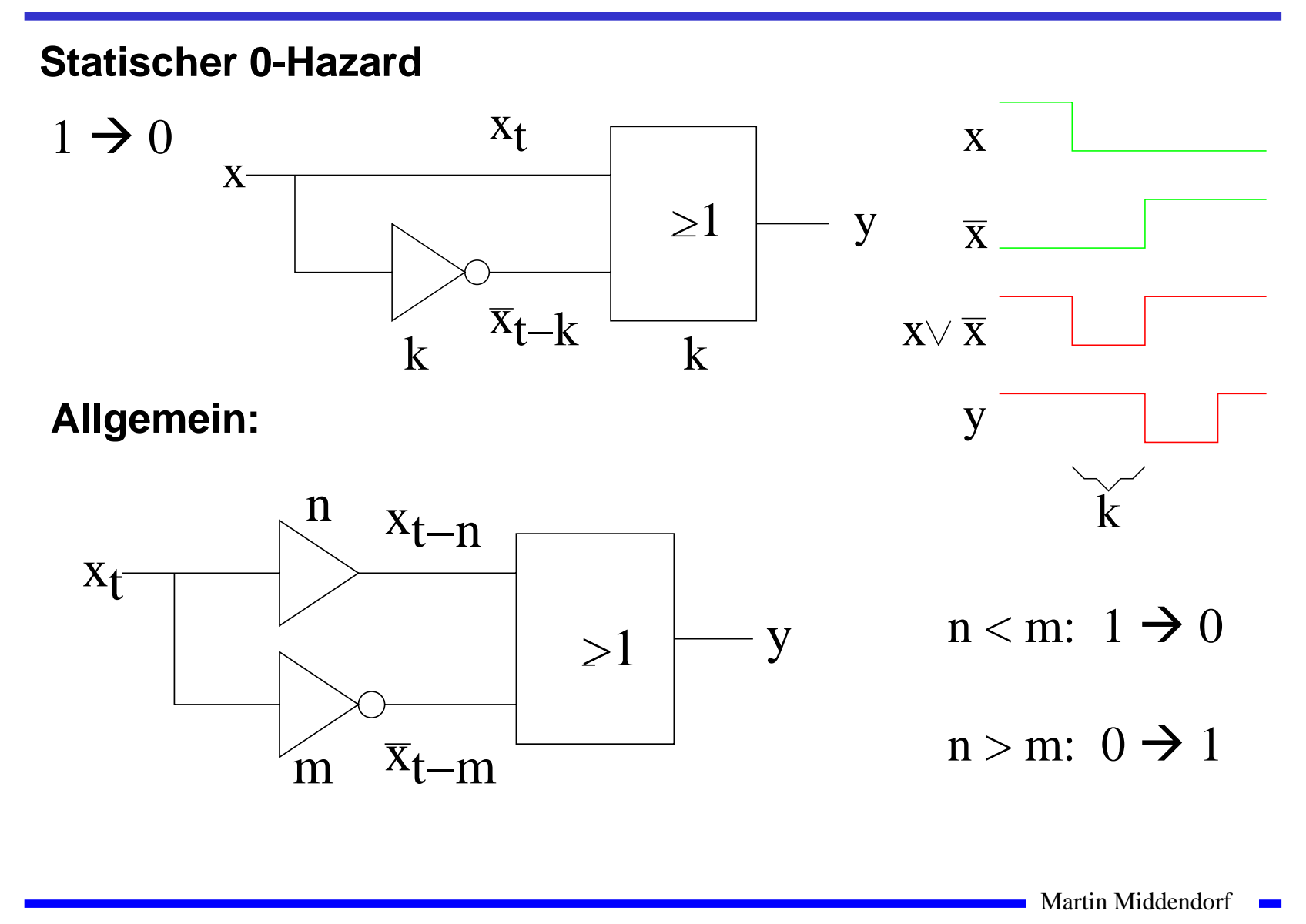

## **Dynamische Hazards**

 **Dynamische Hazards entstehen als zusätzliche Übergänge beim Ausgang eines Schaltnetzes**

$$
\mathbf{Q} \quad X_t \wedge \overline{X}_{t-k} \vee X_{t-l}, \text{mit } l > k
$$

- Ö **bei einem Übergang von** *X=*<sup>0</sup> <sup>→</sup>*X=*<sup>1</sup> **darf am Ausgang nur ein zu** *Xt*-*<sup>l</sup>* **synchroner <sup>0</sup>**→**<sup>1</sup>Übergang auftreten**
- Ö **durch den vorgeschalteten statischen Hazard kommt es aber zu einer zusätzlichen 0** →**1 Flanke**

$$
\mathbf{Q} \quad X_t \wedge (\overline{X}_{t-k} \vee X_{t-l}), \text{mit } l < k
$$

- Ö **bei einem Übergang von** *X=*<sup>1</sup> <sup>→</sup>*X=*<sup>0</sup> **darf am Ausgang nur ein zu**  $X_t$  **synchroner**  $1 \rightarrow 0$  **Übergang auftreten**
- Ö **durch den vorgeschalteten statischen Hazard kommt es aber zu einer zusätzlichen 1** →**0 Flanke**

Martin Middendorf

Technische Informatik 2 Stand SS 04 51 and SS 04 51 and SS 04 51 and SS 04 51 and SS 04 51 and SS 04 51 and SS 04 51 and SS 04 51 and SS 04 51 and SS 04 51 and SS 04 51 and SS 04 51 and SS 04 51 and SS 04 51 and SS 04 51

### **Dynamische Hazards**

**Dynamischer Hazard**

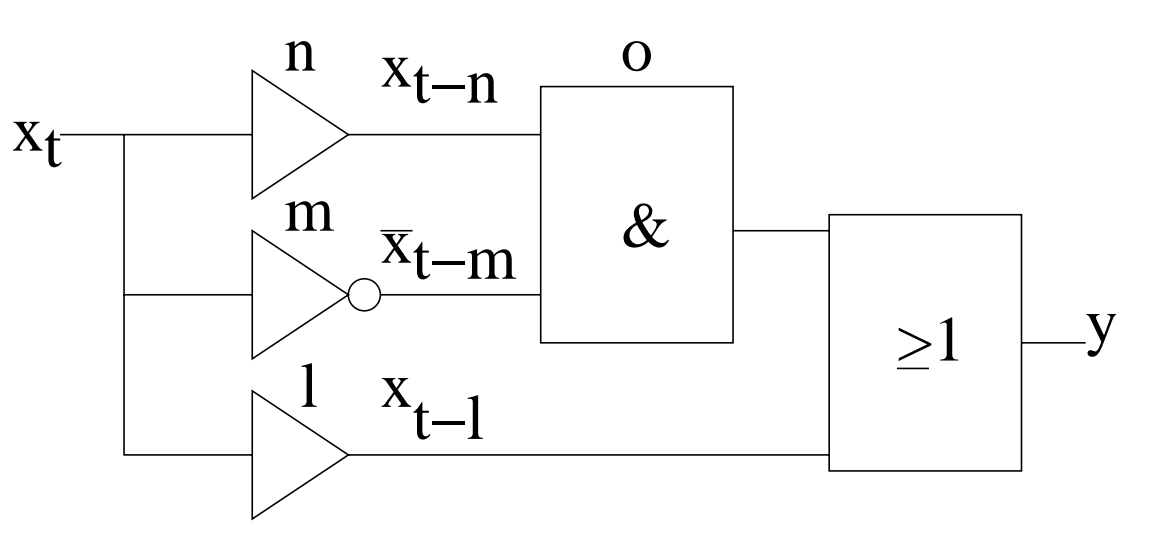

 $0 \rightarrow 1: 1 > m+o > n+o$ 

 $1 \rightarrow 0$ :  $1 > n + o > m + o$ 

Martin Middendorf

Technische Informatik 2 Stand SS 04 52

#### **Dynamischer Hazard**

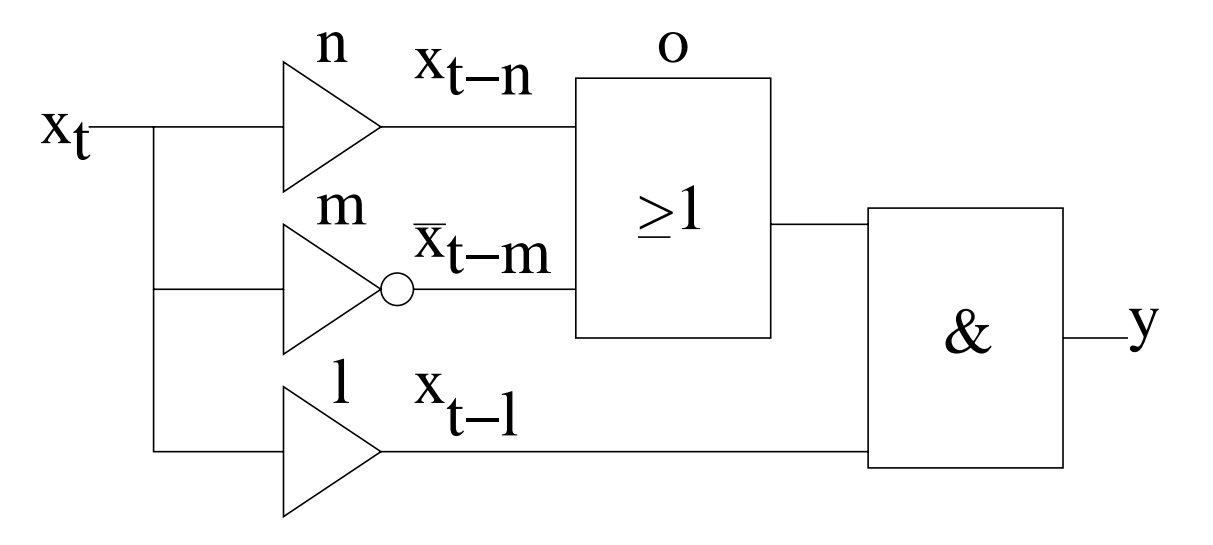

 $1 \rightarrow 0$ :  $1 > m+o > n+o$ 

#### $0 \to 1: 1 > n + o > m + o$

Martin Middendorf

Technische Informatik 2 Stand SS 04 53 04 53  $\mu$ 

## **Klassifikation von Hazards**

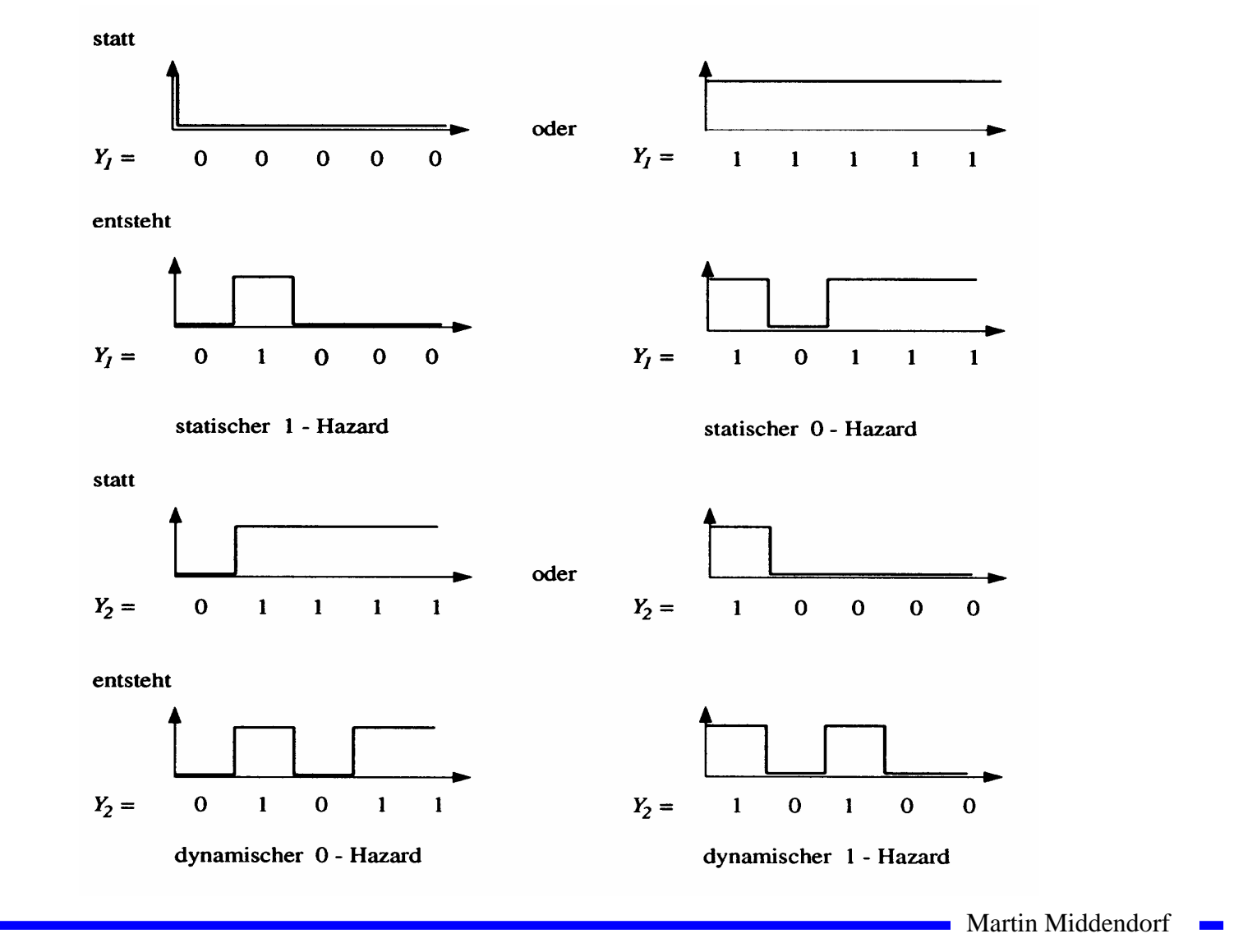

# **Behebung von Hazards**

- **Hazards können die Funktion von Schaltnetzen stören**
	- Ö **falsche Werte können an den Eingang eines Schaltnetzes zurückgekoppelt werden**
- **Zur Vermeidung solcher Fehler** 
	- Ö **werden taktflankengetriggerte Speicherglieder in Rückkopplungen eingefügt und**
	- Ö **Signale erst übernommen, wenn die Hazards abgeklungen sind**
		- **nur stabile, gültige Werte werden übernommen**
		- **synchrone Schaltwerke: Steuerung durch einen zentralen Takt**
- **Hazards haben Einfluss auf die maximale Schaltgeschwindigkeit**
	- Ö **maximaler Takt**
	- Ö **Entfernung von Hazards führt zur Erhöhung der Funktionsgeschwindigkeit einer Schaltung**

Martin Middendorf

Technische Informatik 2 Stand SS 04 55 Stand SS 04 55 Stand SS 04 55 Stand SS 04 55 Stand SS 04 55 Stand SS 04 55 Stand SS 04 55 Stand SS 04 55 Stand SS 04 5 Stand SS 04 5 Stand SS 04 Stand SS 04 Stand St 0 and  $55$  Stand

# **Behebung von Hazards**

**Realisierung zusätzlicher Primimplikanten:**

**Betrachte Wechsel**  $1 \rightarrow 0$  **von**  $x_1$  bei konstanten  $x_0 = x_2 = 1$ 

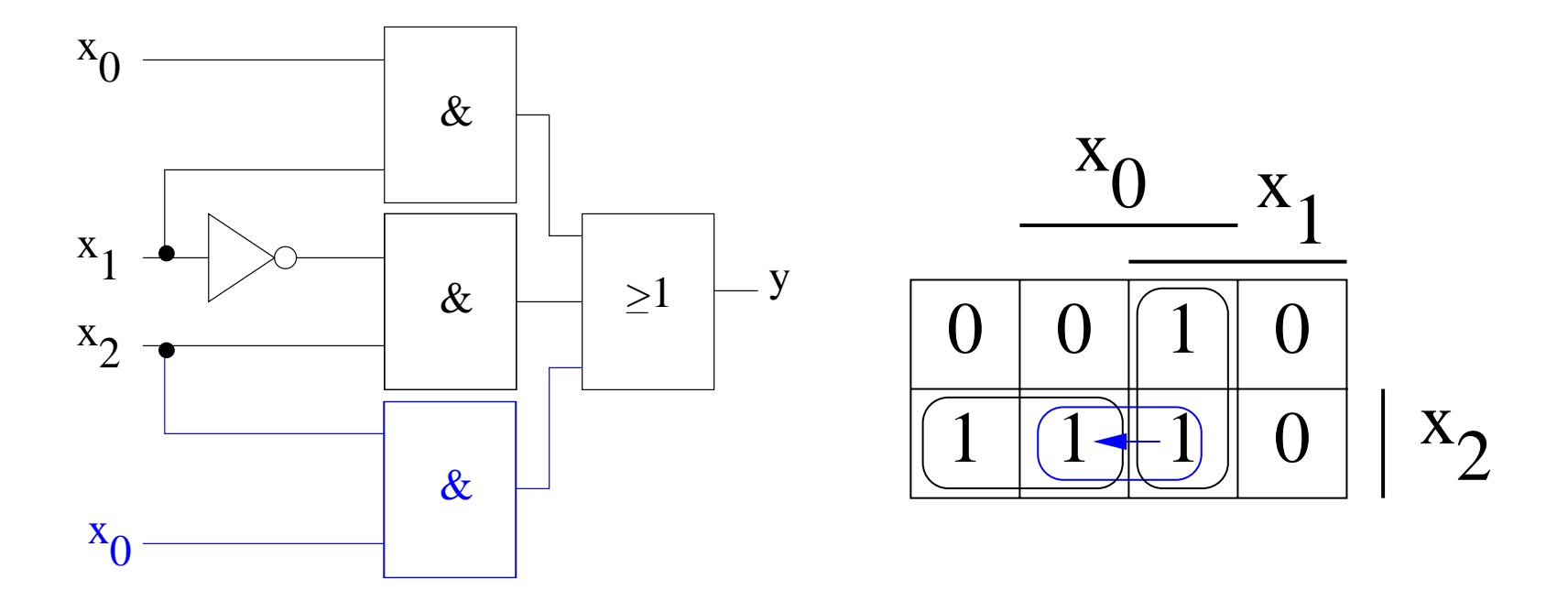

Ohne den zusätzlichen "blauen" Primimplikanten würde ein 0-Hazard auftreten.

Martin Middendorf

Technische Informatik 2 Stand SS 04 566  $\frac{56}{56}$ 

# **3 Speicherglieder**

- **Speicherglieder** 
	- Ö **dienen zur Aufnahme, Speicherung und Abgabe der Werte von Schaltvariablen**
	- Ö **sind bistabile Kippschaltungen (Flipflops)**
- **Zwei Zustände**
	- Ö **Zustand 1: Setzzustand**
	- Ö **Zustand 0: Rücksetzzustand**
- **Übernahme des Zustands kann erfolgen**
	- Ö **taktunabhängig (nicht taktgesteuert)**
	- Ö **taktabhängig (taktgesteuert)**
		- **taktzustandsgesteuert**
		- **taktflankengesteuert**
- **Unterschiedlichen Arten der Ansteuerungen führen zu unterschiedlichen Flipflop-Typen**

Martin Middendorf

Technische Informatik 2 Stand SS 04 57

# **Funktionsprinzip**

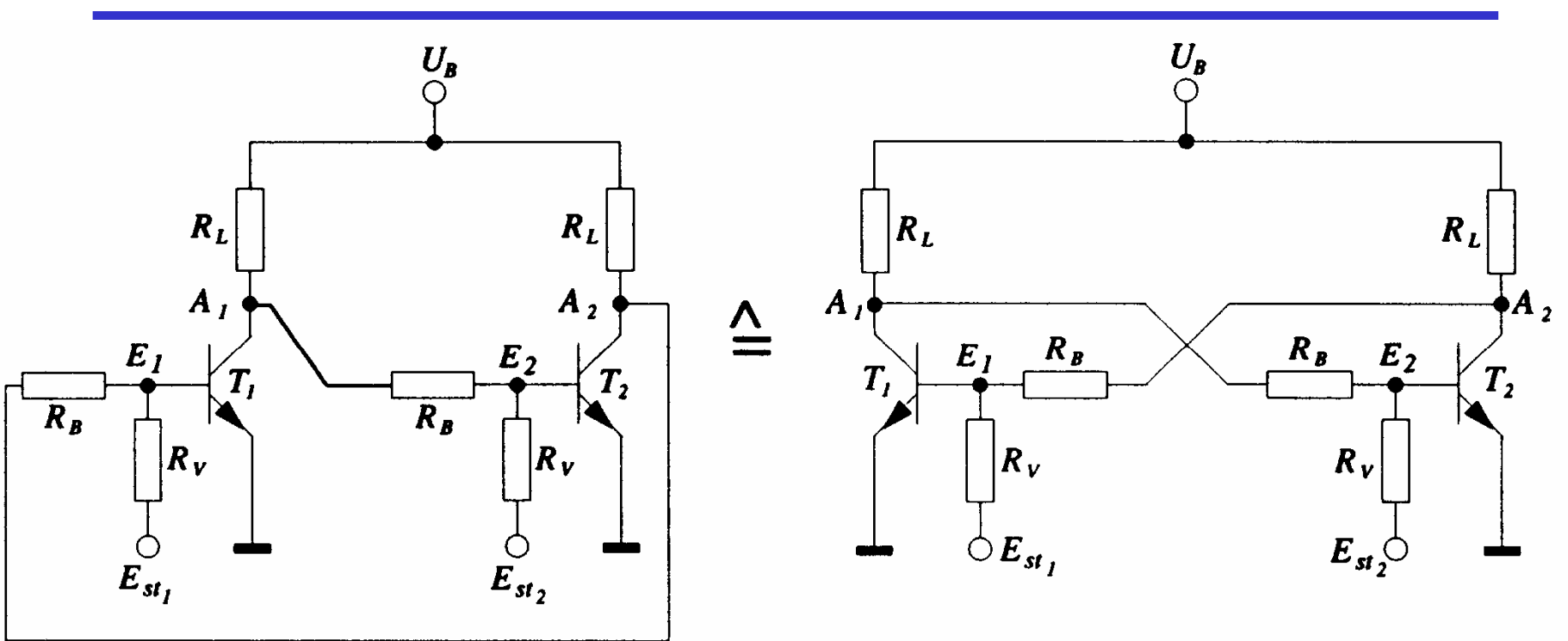

#### **Rückkopplung**

- Ö **Wirkprinzip aller bistabilen Kippschaltungen**
- Ö **Ein Kippvorgang von einem stabilen Zustand in den anderen wird**  durch  $E_{st}$  und  $E_{st2}$  ausgelöst

Martin Middendorf

Technische Informatik 2 Stand SS 04 58 04 58  $\pm$  58

# **Funktionsprinzip**

- **O** Nach dem Anlegen von  $U_B$  sei  $T_2$  leitend,  $T_1$  sperrt
	- $\Rightarrow$  *A*<sub>1</sub> besitzt H-Pegel und *A*<sub>2</sub> besitzt L-Pegel
	- Ö **dieser Zustand ist stabil**
- **Wird** *Est1* **auf H-Pegel gesetzt, so**
	- $\Rightarrow$  wird  $T_1$  leitend,  $A_1$  geht auf L-Pegel
	- $\Rightarrow$   $T_2$  sperrt und  $A_2$  geht auf H-Pegel
	- Ö **dieser Zustand ist ebenfalls stabil**
- **Wird** *Est2* **auf H-Pegel gesetzt, so**
	- $\Rightarrow$  wird  $T_2$  leitend,  $A_2$  geht auf **L-P**egel
	- $\Rightarrow$  *T*<sub>1</sub> sperrt und *A*<sub>1</sub> geht auf H-Pegel
	- Ö **dieser Zustand ist wiederum stabil**
- $\bullet$  Werden  $E_{st}$  und  $E_{st2}$  auf H-Pegel gesetzt, so
	- Ö **leiten beide Transistoren, die Rückkopplung wird unwirksam**
	- Ö **dieser Zustand ist nicht stabil**
	- Ö **unzulässige Eingangsbelegung**

# **RS-Flipflop**

- **Bistabile Kippschaltungen können gebaut werden aus rückgekoppelten**
	- Ö **Transistoren**

Ö **NOR-Gattern**

Ö **NAND-Gattern**

#### **RS-Flipflop**

- Ö **wenn die Eingänge den Wert 0 haben, bleibt der vorherige Zustand stabil**
- Ö **wird S =1, dann Q=1 und Q=0**
- Ö **wird R=1, dann Q=0 und Q=1**
- Ö **gleichzeitig S=1 und R=1 ist nicht zulässig**

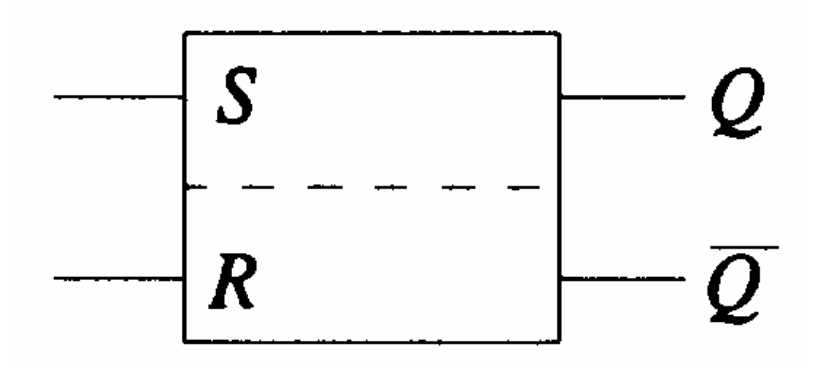

**Schaltzeichen für ein RS-Flipflop nach DIN**

Martin Middendorf

Technische Informatik 2 Stand SS 04 600  $\epsilon$  Stand SS 04 600  $\epsilon$  600  $\epsilon$ 

# **RS-Flipflop aus NOR-Gattern**

- **Liegt an einem Eingang eines NOR-Gatters eine 1 an, so geht der entsprechende Ausgang auf 0**
- **Liegt an beiden Eingängen eine 0 an, so bleiben die Ausgänge erhalten**

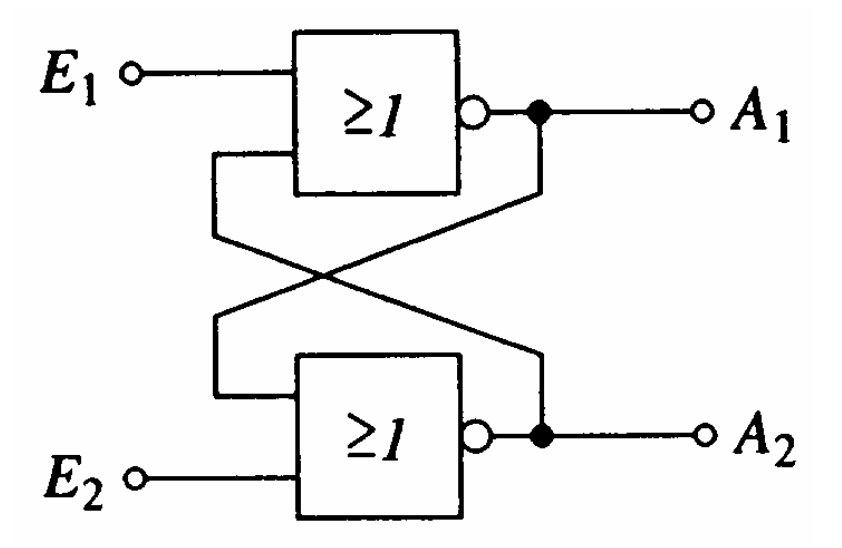

#### Funktionstabelle der Ausgänge  $A_1$  und  $A_2$

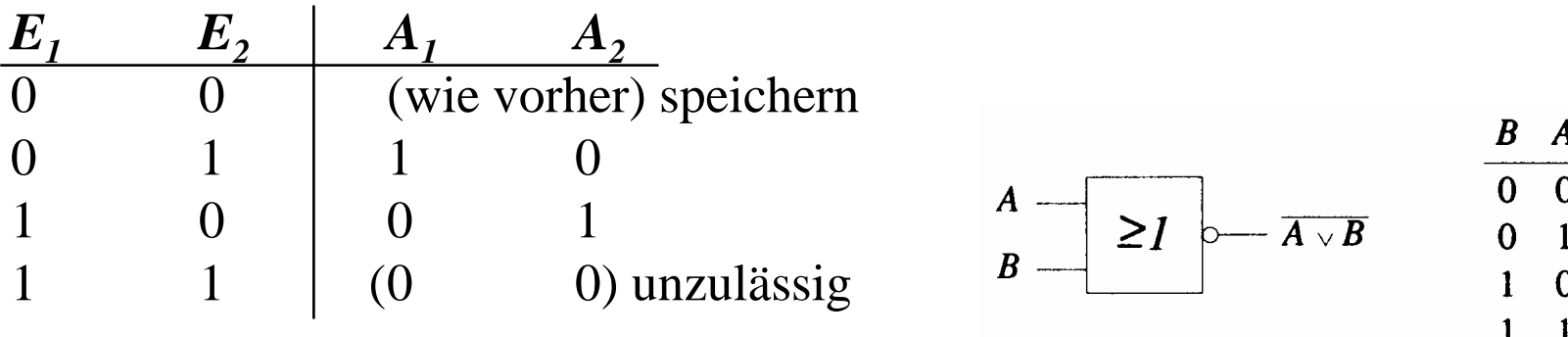

Martin Middendorf

 $\overline{A \vee B}$ 

 $\bf{0}$  $\bf{0}$  $\Omega$ 

# **RS-Flipflop aus NOR-Gattern**

 **Ein RS-Flipflop entsteht durch Vertauschen der Ausgänge**

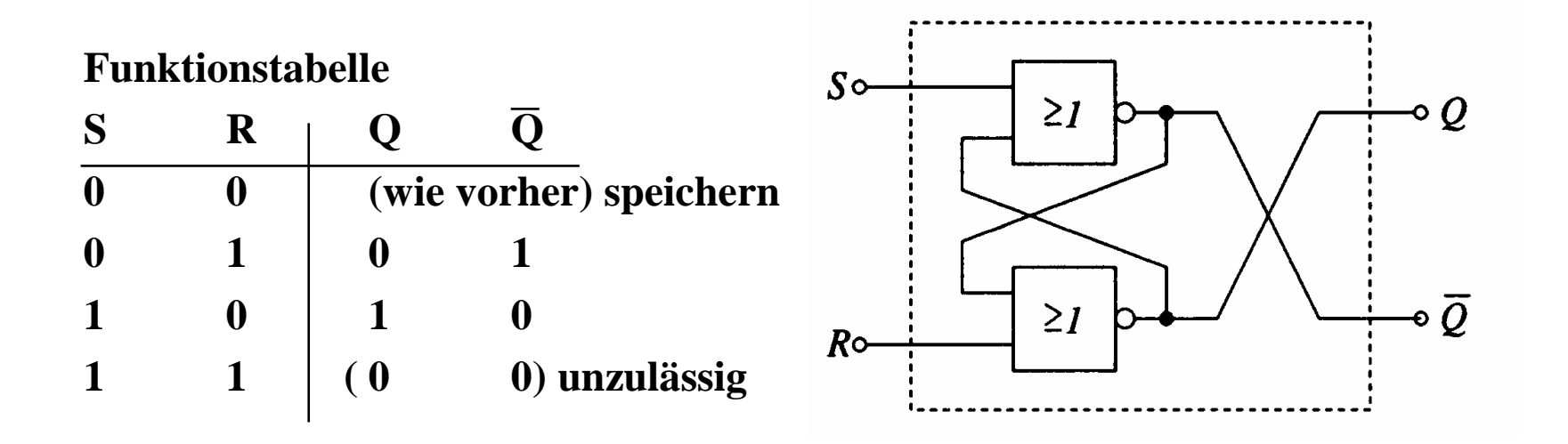

Martin Middendorf **College** 

# **RS-Flipflop aus NAND-Gattern**

- **Liegt an beiden Eingängen eines NAND-Gatters 1 an, so geht der entsprechende Ausgang auf 0**
- **Liegt an beiden Eingängen der Schaltung 1 an, so bleiben die Ausgänge erhalten**

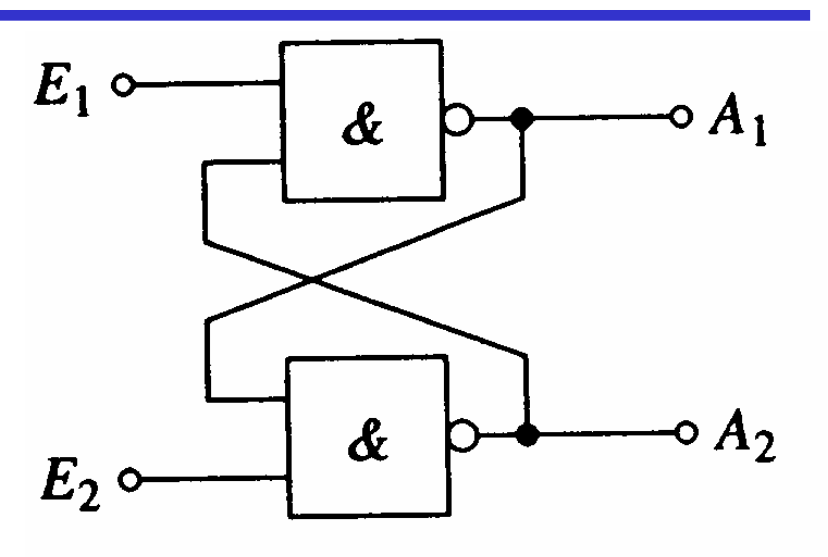

#### **Funktionstabelle der Ausgänge A<sub>1</sub> und A<sub>2</sub>**

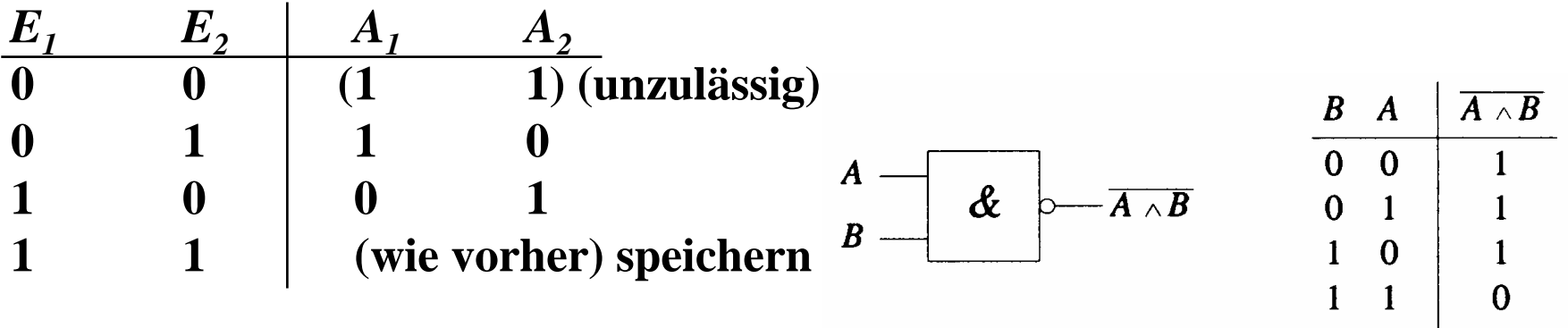

# **RS-Flipflop aus NAND-Gattern**

**OEin RS-Flipflop entsteht durch Negation der Eingänge**

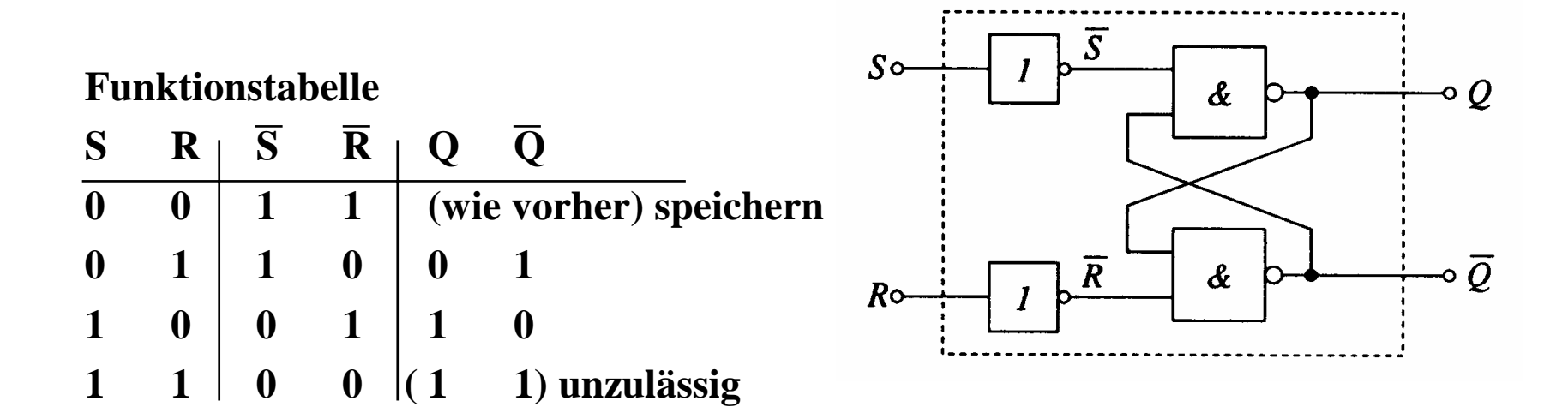

Martin Middendorf **College** 

# **Zustandsfolgetabelle**

- **Ausgangssignal ändert sich zeitversetzt nach der Signaländerung am Eingang**
- **Zeitverhalten wird in einer Zustandsfolge dargestellt**
	- $\Rightarrow Q_n$  ist der Wert vor der **Signaländerung**
	- $\Rightarrow$   $Q_{n+1}$  ist der Wert nach der **Signaländerung**

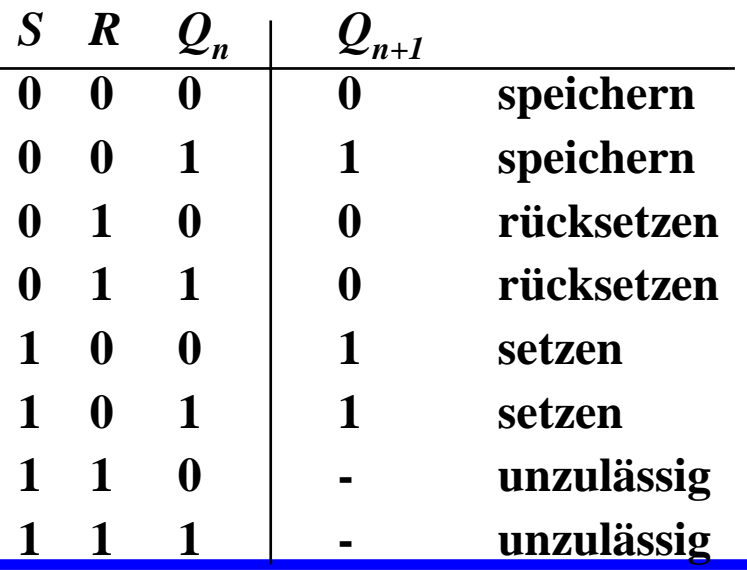

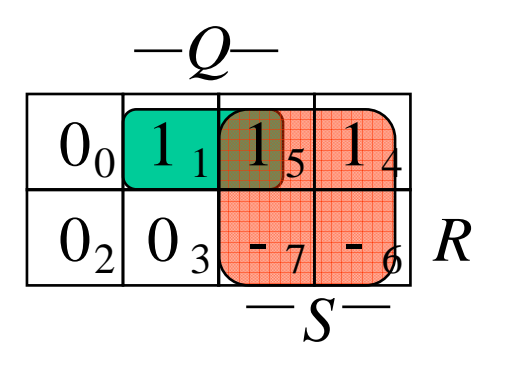

# $Q_{n+1} = S \vee (\overline{R} \wedge Q_n)$

- **Diese Gleichung heißt auch Funktionsgleichung oder Übergangsfunktion eines RS-Flipflops**
	- Ö **das Verhalten eines Flipflops kann durch eine Schaltfunktion beschrieben werden**

# **RS-Flipflop mit Zustandssteuerung**

- **Beim RS-Flipflop wird der Ausgang sofort nach Anlegen der Eingangssignale gesetzt**
	- Ö **zur Vermeidung von Hazards wird häufig gefordert, dass ein Flipflop seinen Wert nur zu bestimmten Zeitpunkten ändert**
	- Ö **Synchrone Schaltwerke**
	- Ö **Einführung eines Taktsignals**

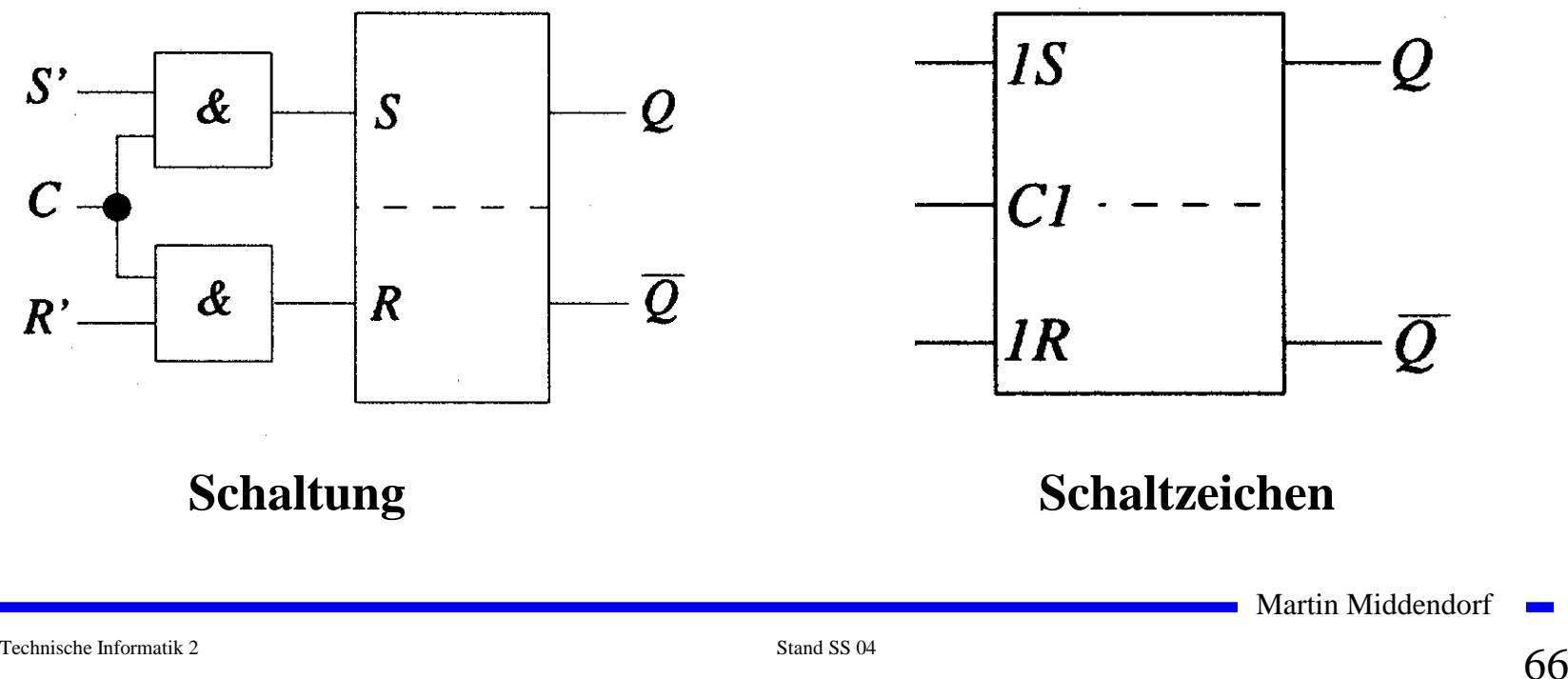

# **RS-Flipflop mit Zustandssteuerung**

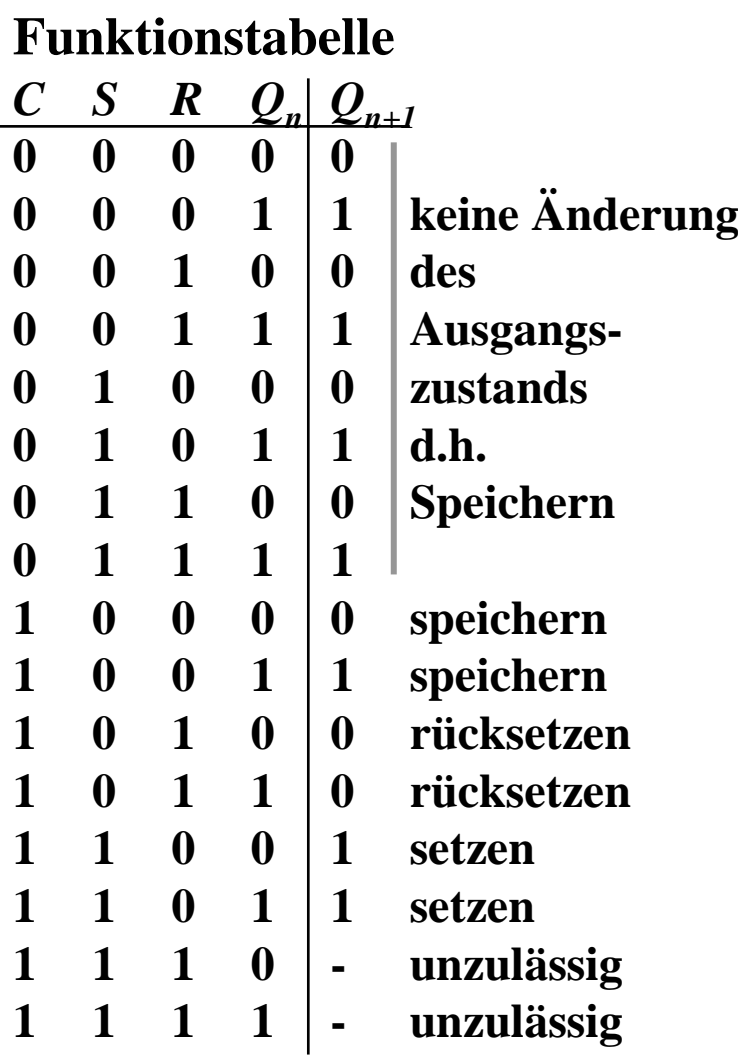

 **Aus der Übergangsfunktion des RS-Flipflops** 

$$
Q_{n+1} = S \vee (\overline{R} \wedge Q_n)
$$

**mit**  $S = (C \wedge S')$  **und**  $R = (C \wedge R')$ 

$$
Q_{n+1} = (C \wedge S') \vee ((\overline{C \wedge R'}) \wedge Q_n)
$$

# **Impulsdiagramm für Taktzustandssteuerung**

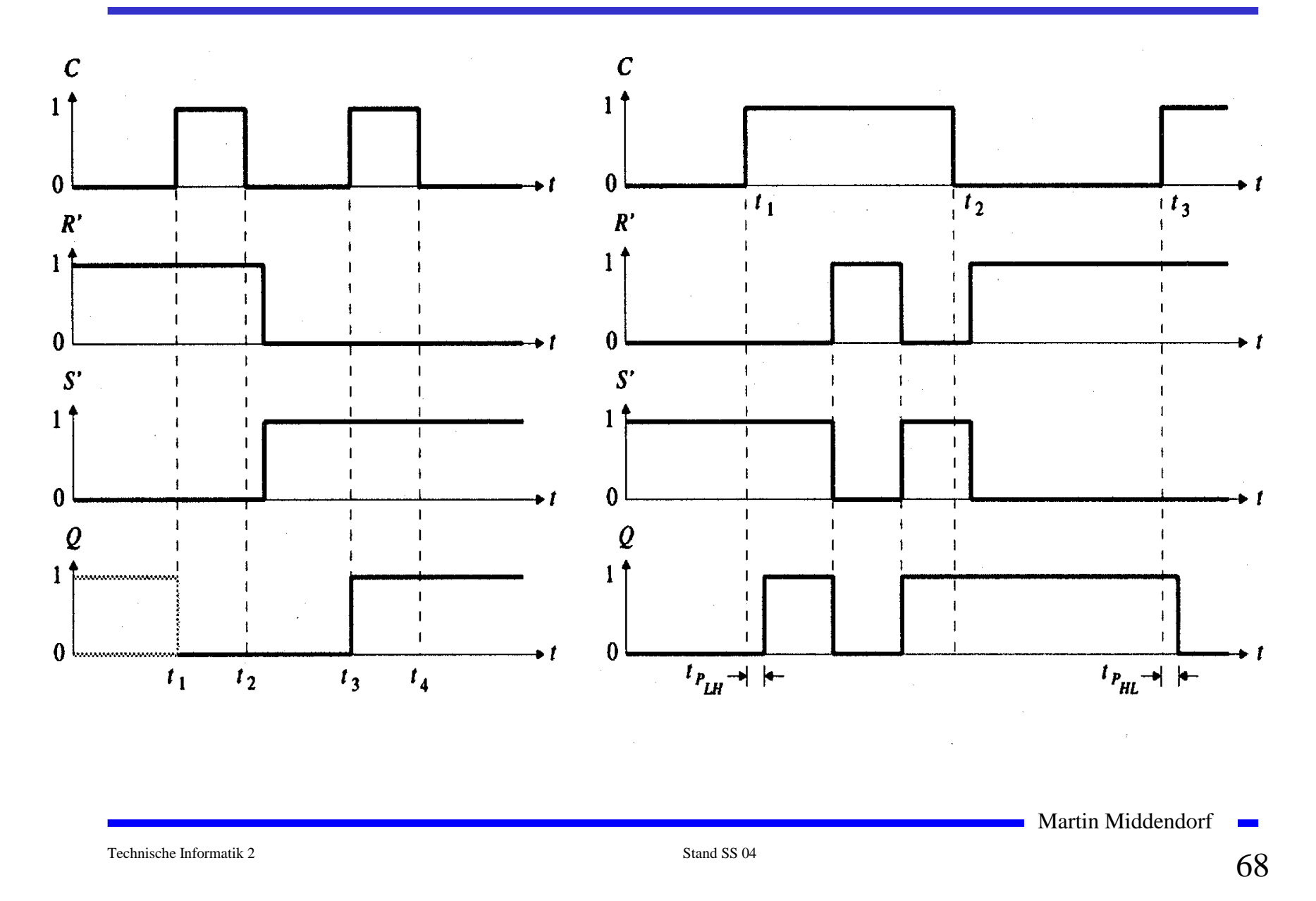

# **D-Flipflop mit Zustandssteuerung**

 **Das D-Flipflop entsteht aus einem RS-Flipflop mit Zustandssteuerung, durch Negation des Setzsignals S**

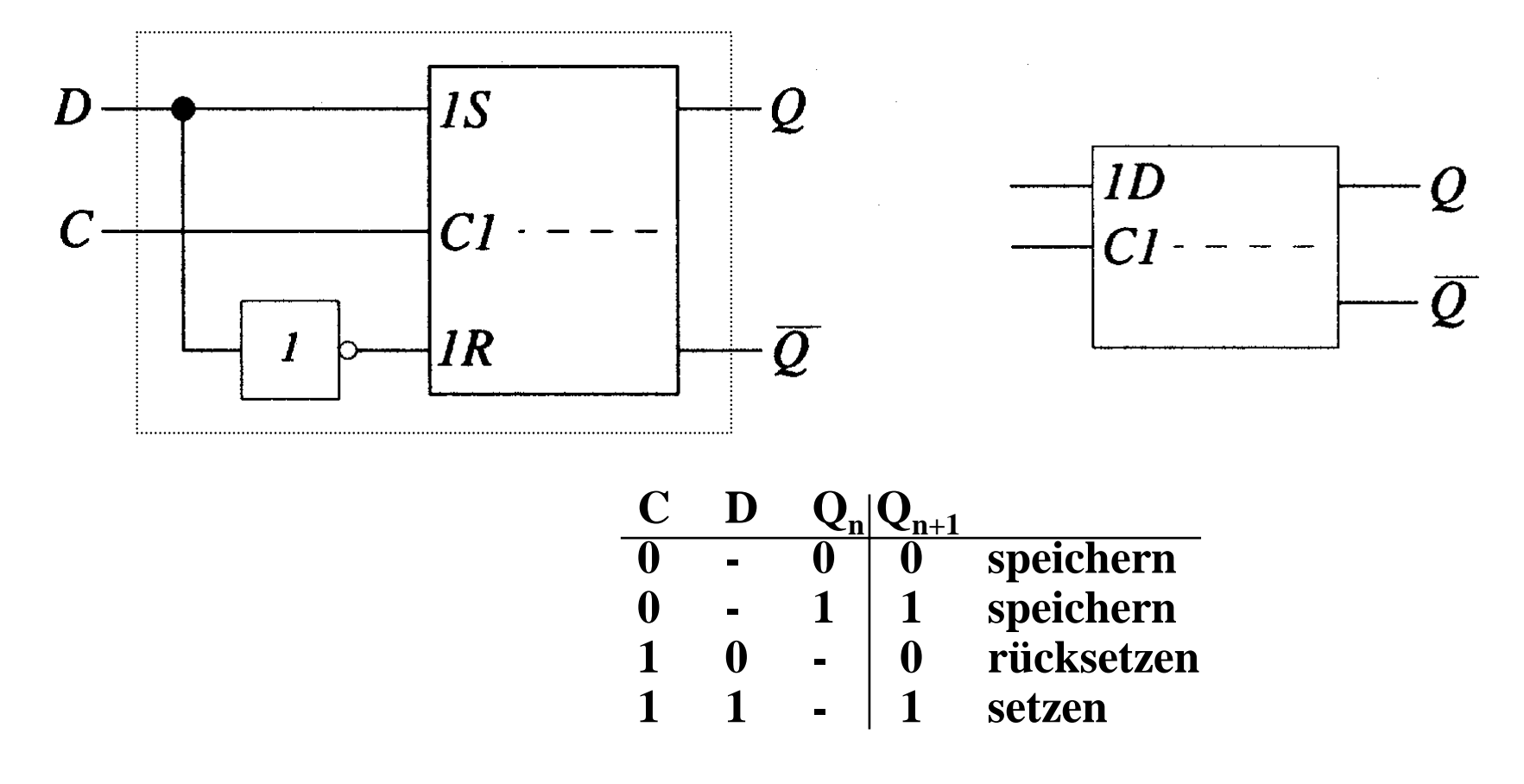

### **Master-Slave D- Flipflop**

- **Verketten von Flipflops**
	- Ö **Anwendung: Schieberegister, Zähler**
	- Ö **Problem: bei C=1 "rutschen" Eingänge bis zum Ausgang durch**
- **Lösung: (positiv) flankengesteuertes Flipflop**
	- Ö **zwei D-Flipflops werden hintereinander geschaltet**
	- Ö **das erste Flipflop erhält den negierten Takt**

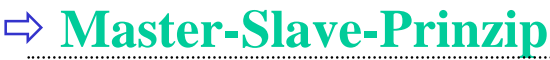

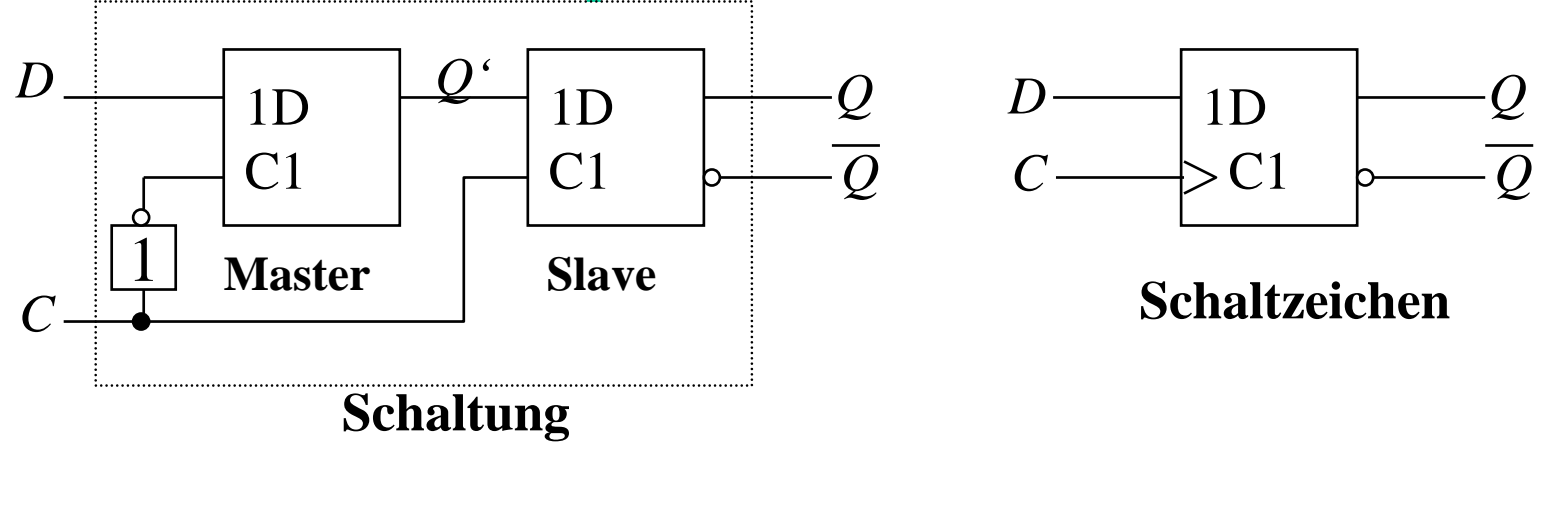

# **Impulsdiagramm des Master-Slave D-Flipflops**

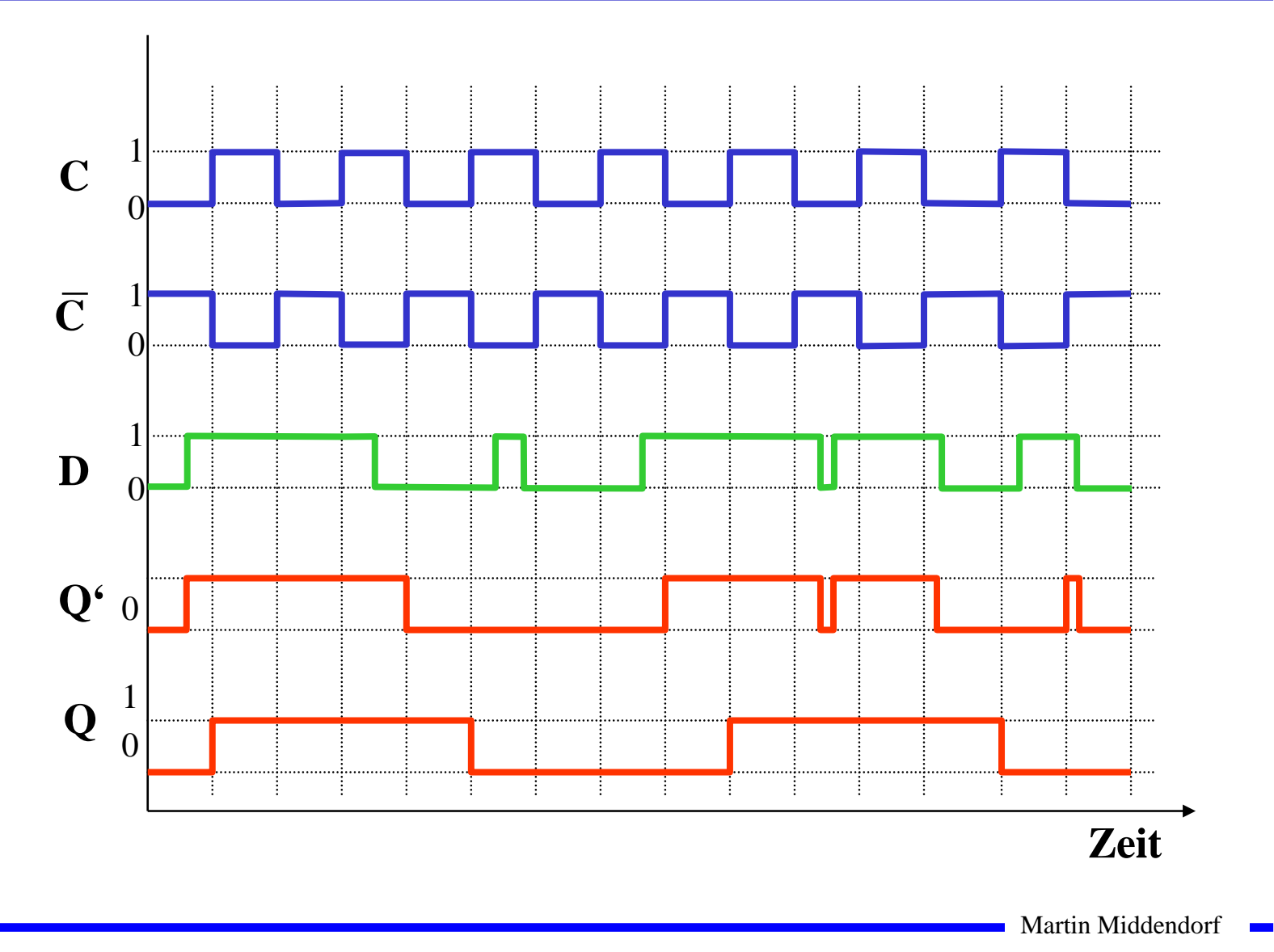

# **Impulsdiagramm des Master-Slave D-Flipflops**

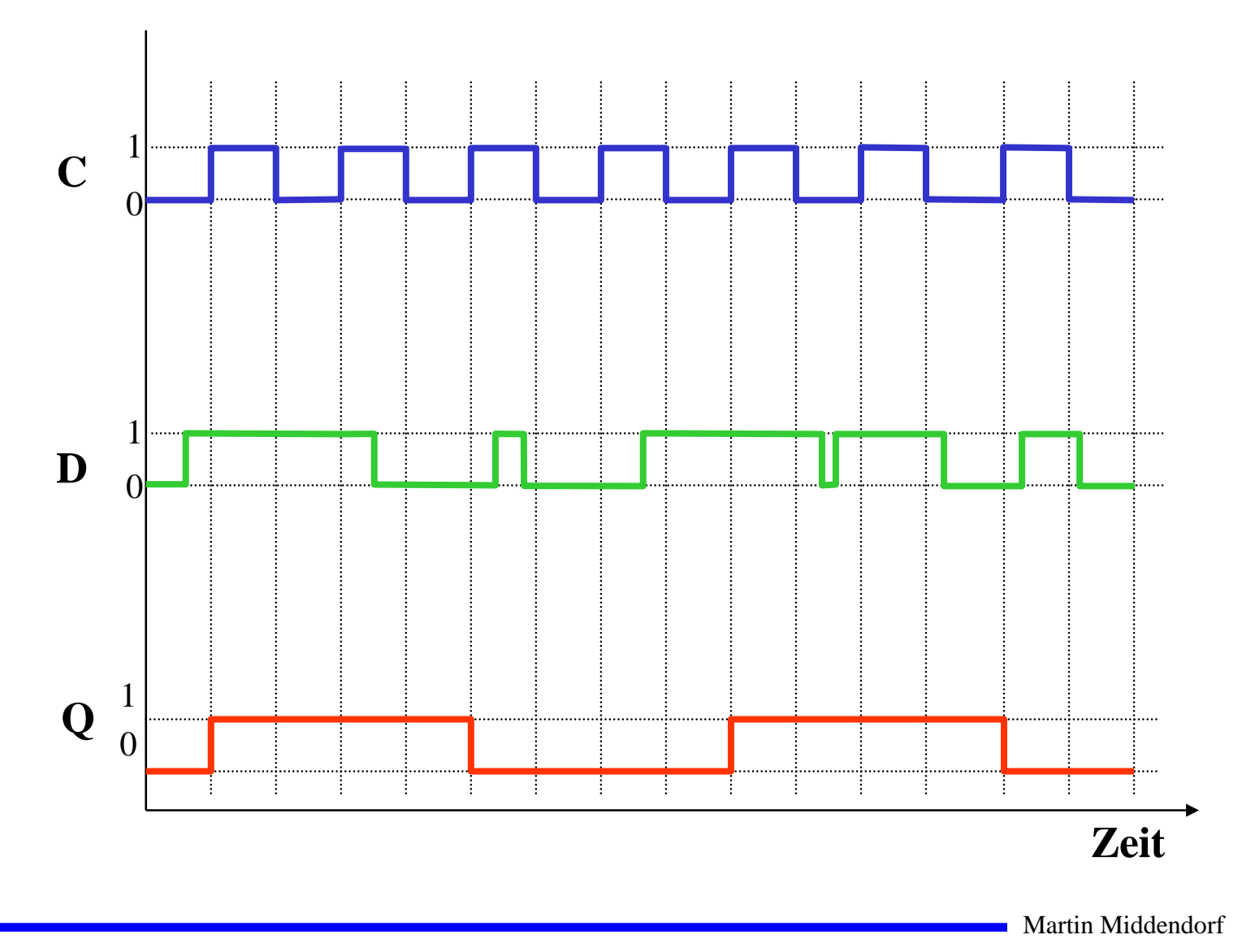

 $\overline{\phantom{a}}$
# **JK-Flipflop**

 **Es ist sinnvoll, zu den Funktionen Speichern, Setzen und Rücksetzen eine weitere Funktion Wechseln für die bisher undefinierte Belegung R=S=1 zu definieren**

Ö **möglich durch Rückführung der Ausgänge an die Eingänge**

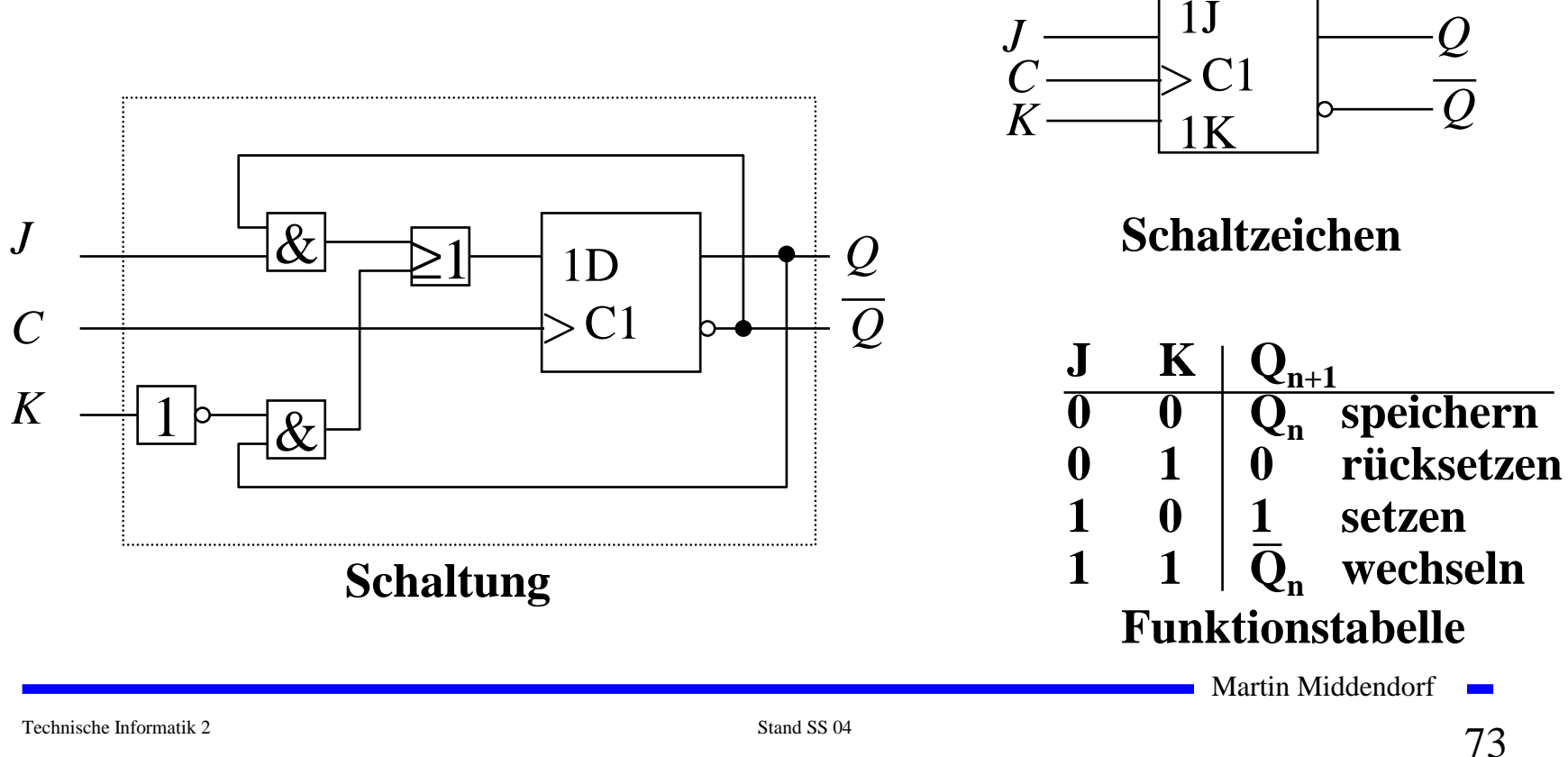

#### **Master-Slave T-Flipflop**

- **T-Flipflop besitzt wie das D-Flipflop nur einen Eingang**
	- Ö **ist dieser gleich 1, wechselt das Flipflop seinen Wert**
	- Ö **T steht für toggle**

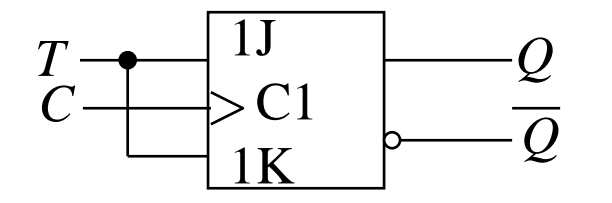

**Schaltung**

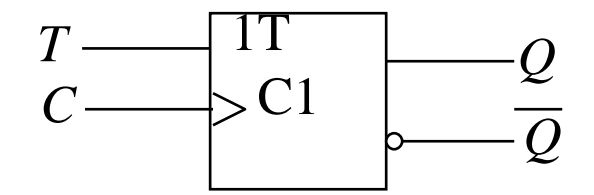

**Schaltzeichen**

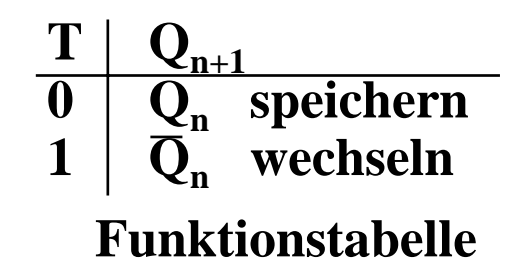

Martin Middendorf **Contract** 

#### **3 Schaltwerke**

#### **3.1 Formale Grundlagen**

#### **Schaltnetze**

- Ö **die Ausgabe einer Schaltung hängt nur von den Werten der Eingabe zum gleichen Zeitpunkt ab**
- Ö **man nennt sie auch kombinatorische Schaltungen**

#### **Schaltwerke**

- Ö **die Ausgabe einer Schaltung kann von den Werten der Eingabe zu vergangenen Zeitpunkten abhängen**
- Ö **alle Abhängigkeiten von Werten der Vergangenheit werden in einem Zustand zusammengefaßt**
- Ö **sind Implementierungen von deterministischen endlichen Automaten**

Martin Middendorf

Technische Informatik 2 Stand SS 04  $75$ 

#### **Beschreibung endlicher Automaten**

- **Andere Namen für endliche Automaten und deren Realisierungen:**
	- Ö **Finite State Machine, FSM**
	- Ö **sequentielle Schaltungen**
	- Ö **Schaltungen mit Speicherverhalten**
- **Aus der Automatentheorie bekannt:**

**Ein endlicher Automat (mit Ausgabe) ist ein Sechstupel** A=(X,Y, S,  $\delta$ ,  $\lambda$ ,  $s_0$ )

Ö **endliche Menge von Eingangsbelegungen:** *X*

- Ö **endliche Menge von Ausgangsbelegungen:** *Y*
- Ö **endliche Menge von Zuständen:** *S*
- $\delta: X \times S \rightarrow S$ Ö **Zustandsübergangsfunktion:**
- Ö **Ausgabefunktion:**

 $\lambda: X \times S \rightarrow Y$  (Mealy Verhalten)

 $\lambda: S \rightarrow Y$ **(Moore Verhalten)**

 $\Rightarrow$  **Startzustand:**  $s_0$ 

Martin Middendorf

Technische Informatik 2 Stand SS 04  $\frac{1}{2}$  Stand SS 04  $\frac{1}{2}$ 

#### **Mealy- und Moore-Automaten**

- **Die Zustände eines endlichen Automaten werden in Flipflops gespeichert**
	- Ö **möglich sind D-, T-, JK-, RS-Flipflops**
- **Aktueller Zustand wird an die Eingänge der Schaltung rückgekoppelt.**
- **Man unterscheidet:**

#### **Mealy-Automat:**

Ö **Ausgangsleitungen können sich ändern, auch wenn keine Taktflanke aufgetreten ist**

**Moore-Automat:**

Ö **Änderung von Ausgangsleitungen nur mit Änderung eines Taktimpulses möglich**

**Medvedev-Automat:**

- Ö **Spezialfall des Moore-Automaten**
- Ö **die Ausgänge sind die Zustandsbits der Flipflops**

**Martin Middendorf** 

Technische Informatik 2 Stand SS 04  $\frac{1}{77}$ 

#### **Struktur eines Mealy-Automaten**

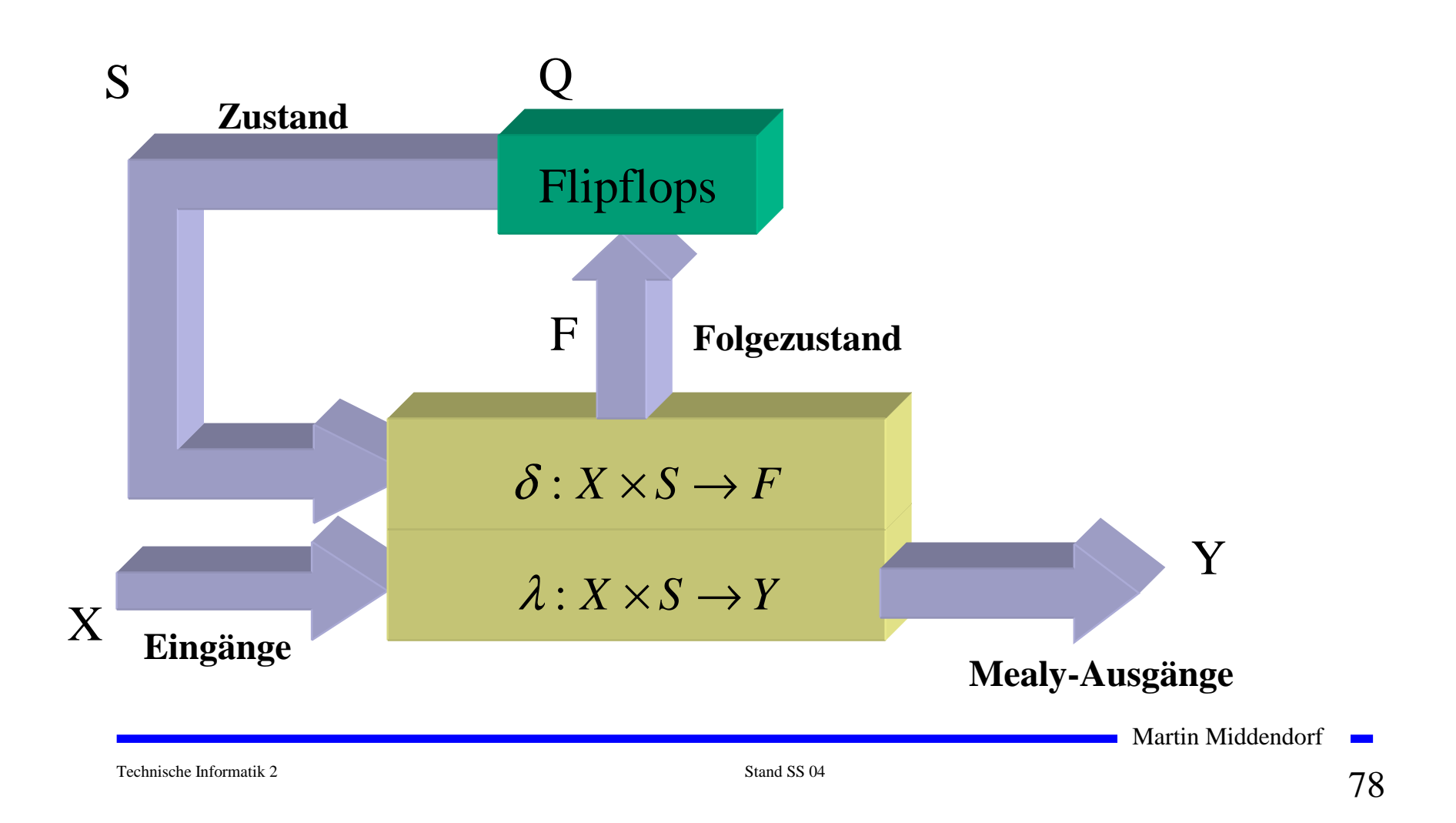

#### **Struktur eines Moore-Automaten**

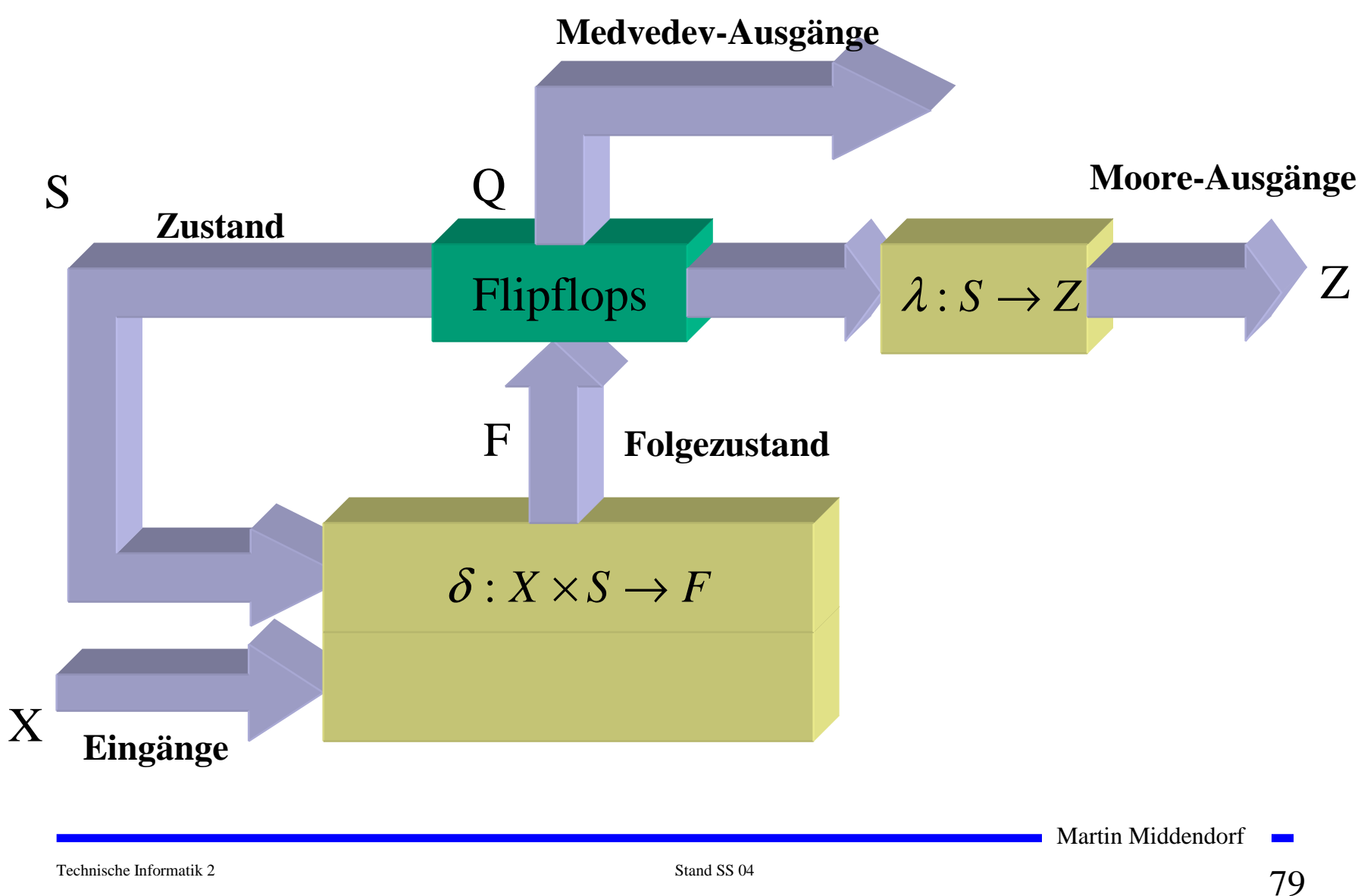

#### **3.2 Darstellung endlicher Automaten**

- **Aufgabenstellung der Praxis, die durch endlichen Automaten gelöst werden soll, liegt meist in nichtformalisierter Form vor.**
- **Um beim Entwurf von Schaltwerken systematische und möglichst auch rechnergestützte Entwurfsverfahren einsetzen zu können, wird eine formalisierte Beschreibung benötigt.**
- **Häufig verwendete Darstellungsformen sind:**
	- Ö **Zeitdiagramm**
	- Ö **Automatengraph**
	- Ö **Ablauftabelle**
	- Ö **Schaltfunktionen**
	- Ö **Automatentabelle**

Martin Middendorf

Technische Informatik 2 Stand SS 04  $\sim$  800  $\sim$  800  $\sim$  800  $\sim$  800  $\sim$  800  $\sim$  800  $\sim$  800  $\sim$  800  $\sim$  800  $\sim$  800  $\sim$  800  $\sim$  800  $\sim$  800  $\sim$  800  $\sim$  800  $\sim$  800  $\sim$  800  $\sim$  800  $\sim$  800  $\sim$  800  $\sim$ 

#### **Beispiel: Selbsthalteschaltung**

- **Funktionsbeschreibung:**
	- Ö **an den Eingängen befinden sich zwei Tasten : (Start und Stopp)**
	- **➾ Schaltung liefert ein Ausgangssignal, mit dem ein Gerät einoder ausgeschaltet werden kann**
	- Ö **wird die Starttaste gedrückt, soll das Gerät eingeschaltet werden**
	- Ö **Gerät soll eingeschaltet bleiben, wenn die Starttaste losgelassen wird**
	- Ö **Gerät soll ausgeschaltet werden, sobald die Stopptaste betätigt wird**
- **Zu klären:**
	- Ö **Was passiert, wenn beide Tasten gleichzeitig betätigt werden?**
	- Ö **Was passiert, wenn die Starttaste gedrückt wird, obwohl das Gerät eingeschaltet ist?**
	- Ö **Was passiert, wenn das Gerät ausgeschaltet ist und die Stopptaste gedrückt wird?**

Martin Middendorf

Technische Informatik 2 Stand SS 04 81 and SS 04 81 and SS 04 81 and SS 04 81 and SS 04 81 and SS 04 81 and SS 04 81 and SS 04 81 and SS 04 81 and SS 04 81 and SS 04 81 and SS 04 81 and SS 04 81 and SS 04 81 and SS 04 81

# **Zeitdiagramm**

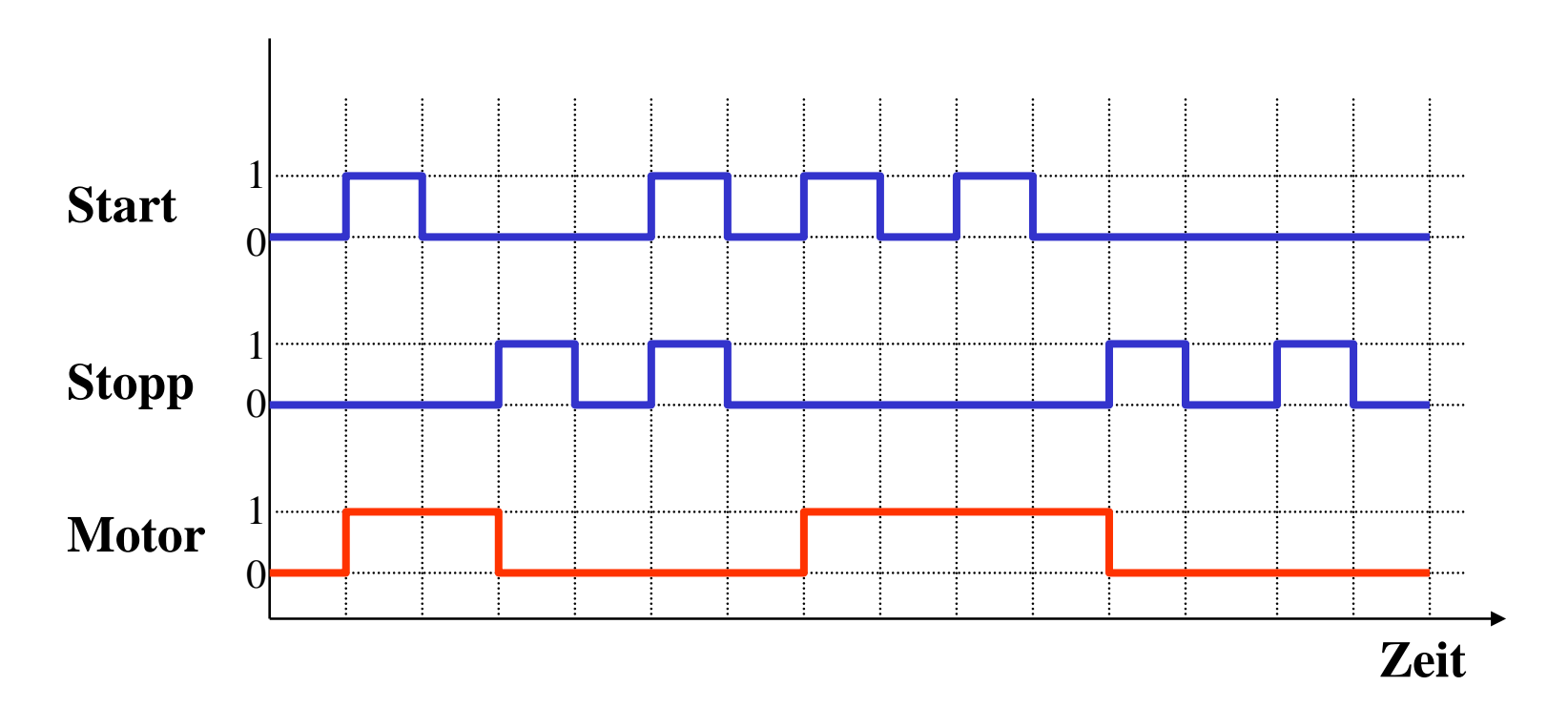

**Damit lassen sich 2 Zustände festlegen:**

 $\Rightarrow$  Zustand  $s_0$ : Ausgabe von Motor=0 und warten auf Start=1 und Stopp=0

 $\Rightarrow$  **Zustand**  $s_1$ : Ausgabe von Motor=1 und warten auf Stopp=1

Martin Middendorf **Contract** 

Technische Informatik 2 Stand SS 04 82

#### **Mealy und Moore Verhalten**

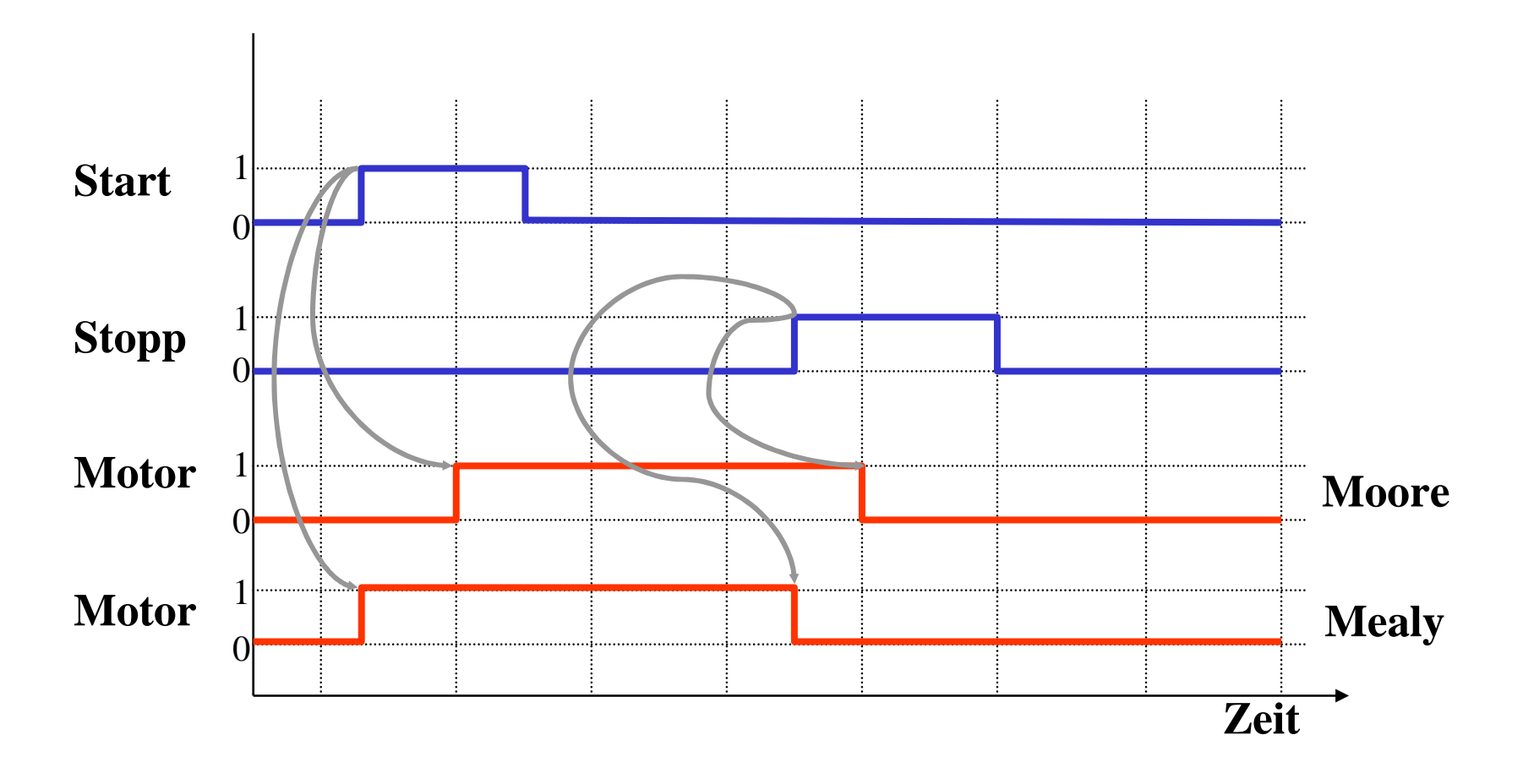

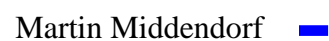

#### **Automatengraph**

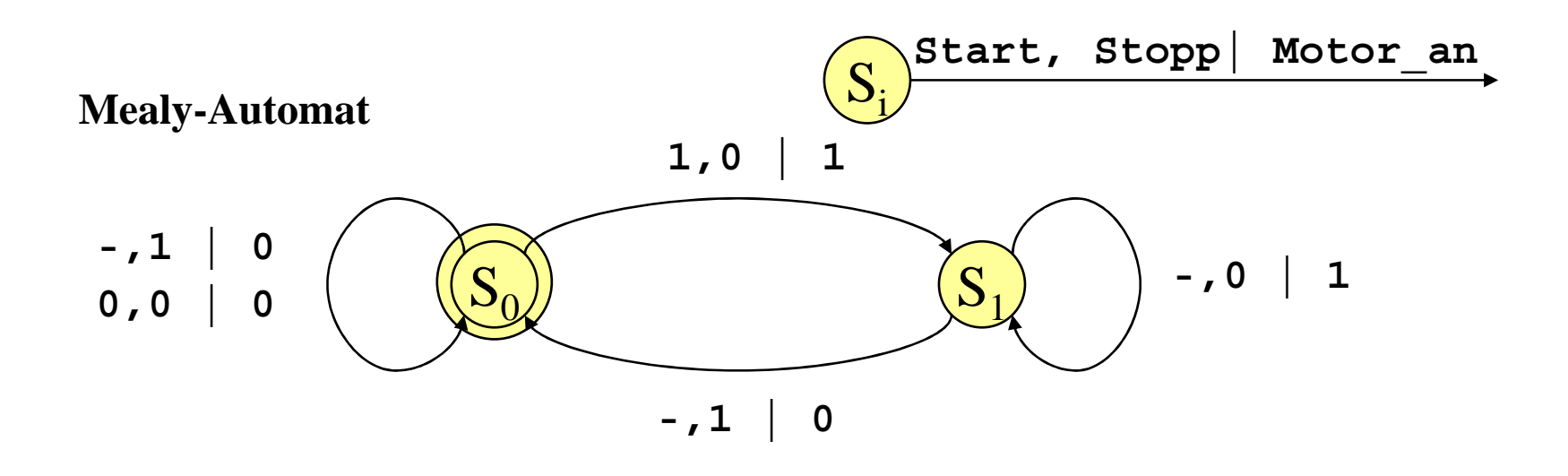

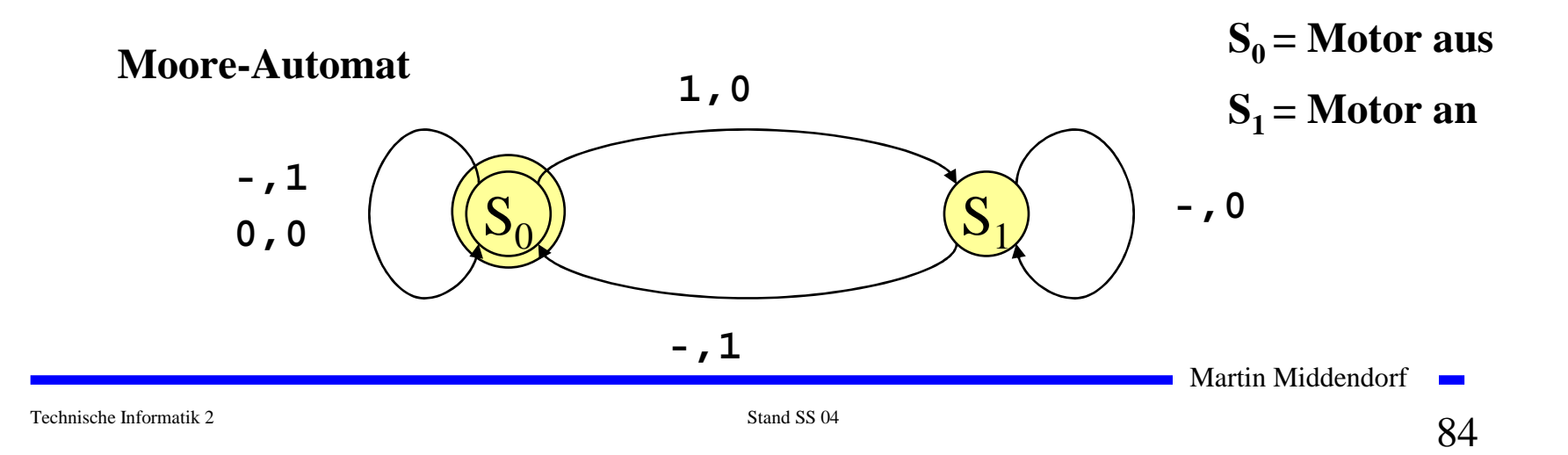

#### **Ablauftabelle**

#### **Mealy-Ablauftabelle**

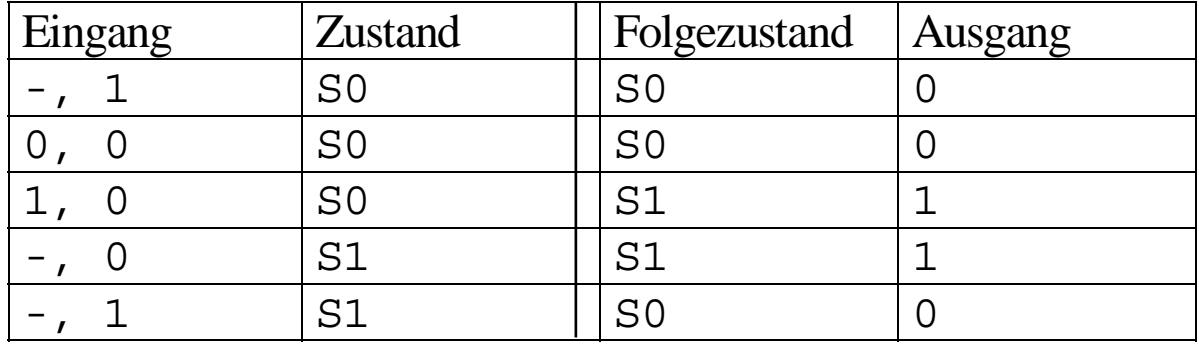

#### **Moore-Ablauftabelle**

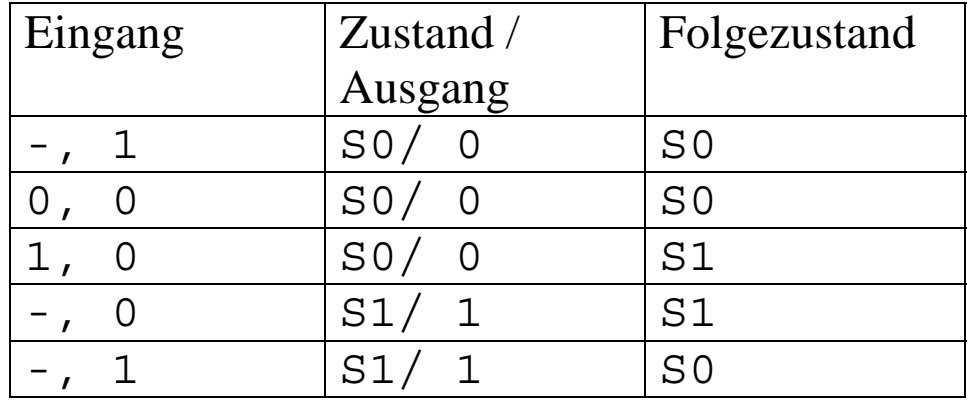

Martin Middendorf

**College** 

Technische Informatik 2 Stand SS 04 85 04 85 04 85  $\mu$ 

#### **Interpretation der Ablauftabelle**

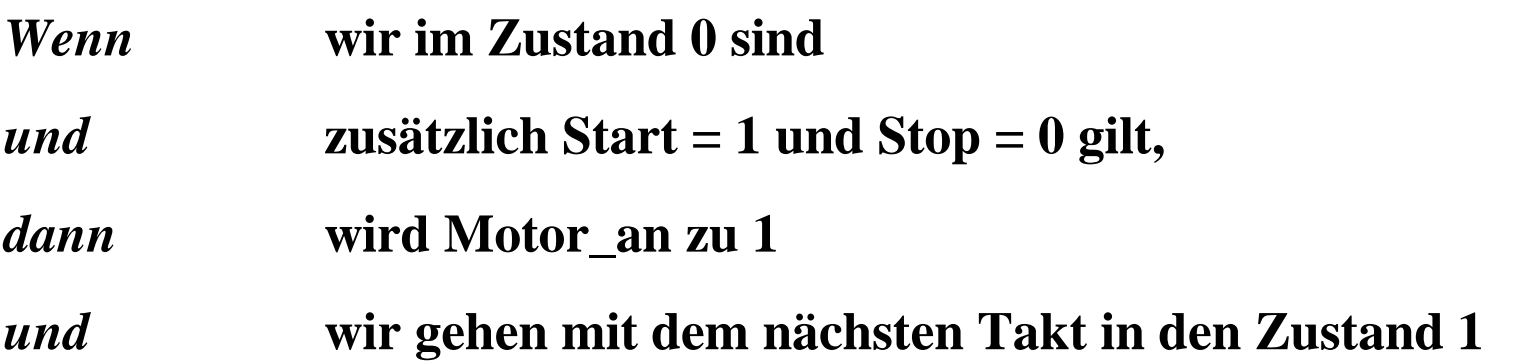

Martin Middendorf

**College** 

### **Schaltfunktionen**

 **Aus der Ablauftabelle lassen sich die die Ausgabe- und die Zustandsübergangsfunktion ablesen:**

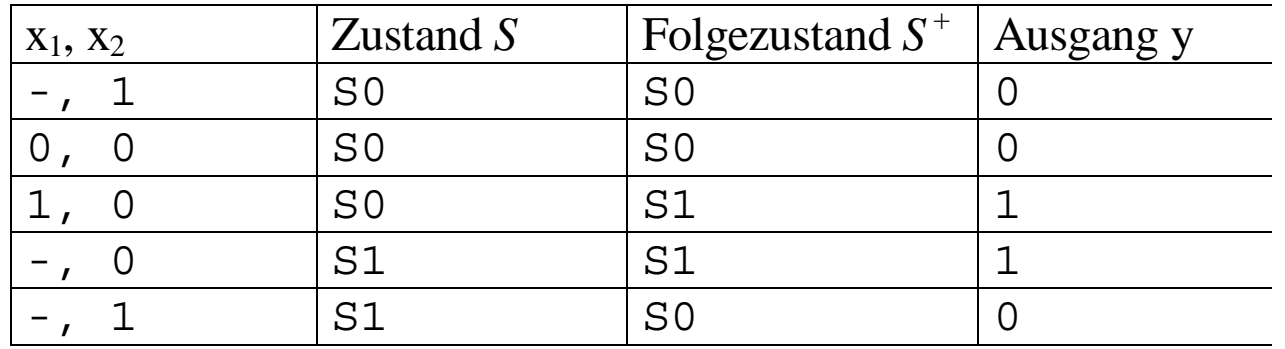

#### **Übergangsfunktion:**

$$
s_0^+ = (x_2 \wedge s_0) \vee (\overline{x}_1 \wedge \overline{x}_2 \wedge s_0) \vee (x_2 \wedge s_1)
$$
  

$$
s_1^+ = (x_1 \wedge \overline{x}_2 \wedge s_0) \vee (\overline{x}_2 \wedge s_1)
$$

**Ausgabefunktion:**

$$
y = (x_1 \land \overline{x}_2 \land s_0) \lor (\overline{x}_2 \land s_1)
$$
 **Mealy-Automat**  
 $y = s_1$  **Moore-Automat**

Martin Middendorf

Technische Informatik 2 Stand SS 04 87

#### **Automatentabelle**

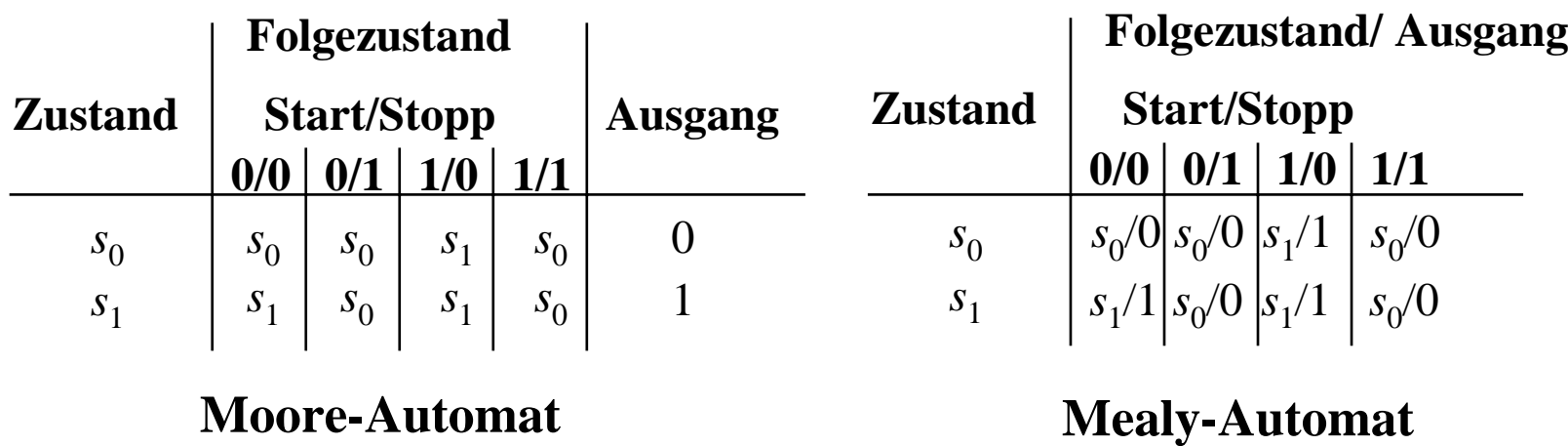

- **In der Automatentabelle werden die Zustände senkrecht und alle möglichen Eingangsbelegungen waagerecht dargestellt**
	- Ö **an Schnittpunkten werden die Folgezustände eingetragen**
	- Ö **Moore-Automat: Ausgabe wird dem Zustand zugeordnet**
	- Ö **Mealy-Automat: Ausgabe wird dem Folgezustand zugeordnet**

Martin Middendorf

Technische Informatik 2 Stand SS 04 888 04 888 04 888 04 888 04 888 04 888 04 888 04 888 04 888 04 888 04 888 04 888 04 888 04 888 04 888 04 888 04 888 04 888 04 888 04 888 04 888 04 888 04 888 04 888 04 888 04 888 04 888

#### **Medvedev- und Moore-Automaten**

- **Auch Moore-Automaten können während des Übergangs Fehlimpulse (Glitches, Hazards) auslösen**
	- Ö **unterschiedliche Laufzeiten in der Schaltung**
	- Ö **01 nach 10 Übergänge der Zustandsübergangsfunktion ohne Änderung des Ausgangswertes**
- **Medvedev-Automaten besitzen am Ausgang ein Flipflop** 
	- Ö **keine Fehlimpulse**

# **3.3 Analyse und Entwurf von Schaltwerken**

**Grundlegende Realisierung von Automaten** 

- **Asynchrone Realisierung**
	- Ö **Zustandsspeicher durch Rückkopplung**
	- Ö **kein zentraler Takt**
	- Ö **Koordination durch zusätzliche Bereitstellungs- und Quittungssignale**
	- Ö **die Zustandsspeicher (Flipflops) können zu jedem Zeitpunkt ihren Wert ändern**
	- Ö **self-timed**
- **Synchrone Realisierung**
	- Ö **Rückkopplung nur durch flanken- oder pegelgetriggerte Flipflops**
	- Ö **die Taktleitungen aller Flipflops sind miteinander verbunden (oder hängen nach einem festen Zeitschema voneinander ab)**
- **Trotz gewisser praktischer Bedeutung asynchroner Realisierungen werden hier nur synchrone Realisierungen betrachtet.**

Martin Middendorf

Technische Informatik 2 Stand SS 04  $\overline{90}$ 

#### **3.3.1 Analyse von Schaltwerken**

- **Schaltwerkanalyse: Darstellung des Schaltverhalten durch**
	- Ö **Zustandstabelle**
	- Ö **Schaltfunktion**
	- Ö **Zustandsgraph**
- **O** Prinzipielles Vorgehen:
	- Ö **von gegebenem Schaltplan werden zunächst die Ausgabe und Übergangsfunktion abgeleitet**
	- Ö **ein Anfangszustand wird angenommen**
	- Ö **mit den Werten der Eingangsvariablen werden die Folgezustände abgeleitet**
	- Ö **auf diese Weise entstehen die Ablauftabellen**
	- Ö **aus den Ablauftabellen kann der Automatengraph abgeleitet werden**

Martin Middendorf

Technische Informatik 2 Stand SS 04 91

### **Beispiel: Ausgangspunkt - der Schaltplan**

- **Grundlegende Charakterisierungen**
	- Ö **synchrones Schaltwerk**
	- Ö **Eingang** *<sup>x</sup>* **und Ausgang** *y* **bestehen je aus einer Variablen**
	- Ö **das Schaltwerk enthält 2 D-Flipflops**
	- Ö **es kann maximal 4 Zustände besitzen**
	- Ö **Schaltwerk ist ein Mealy-Automat**

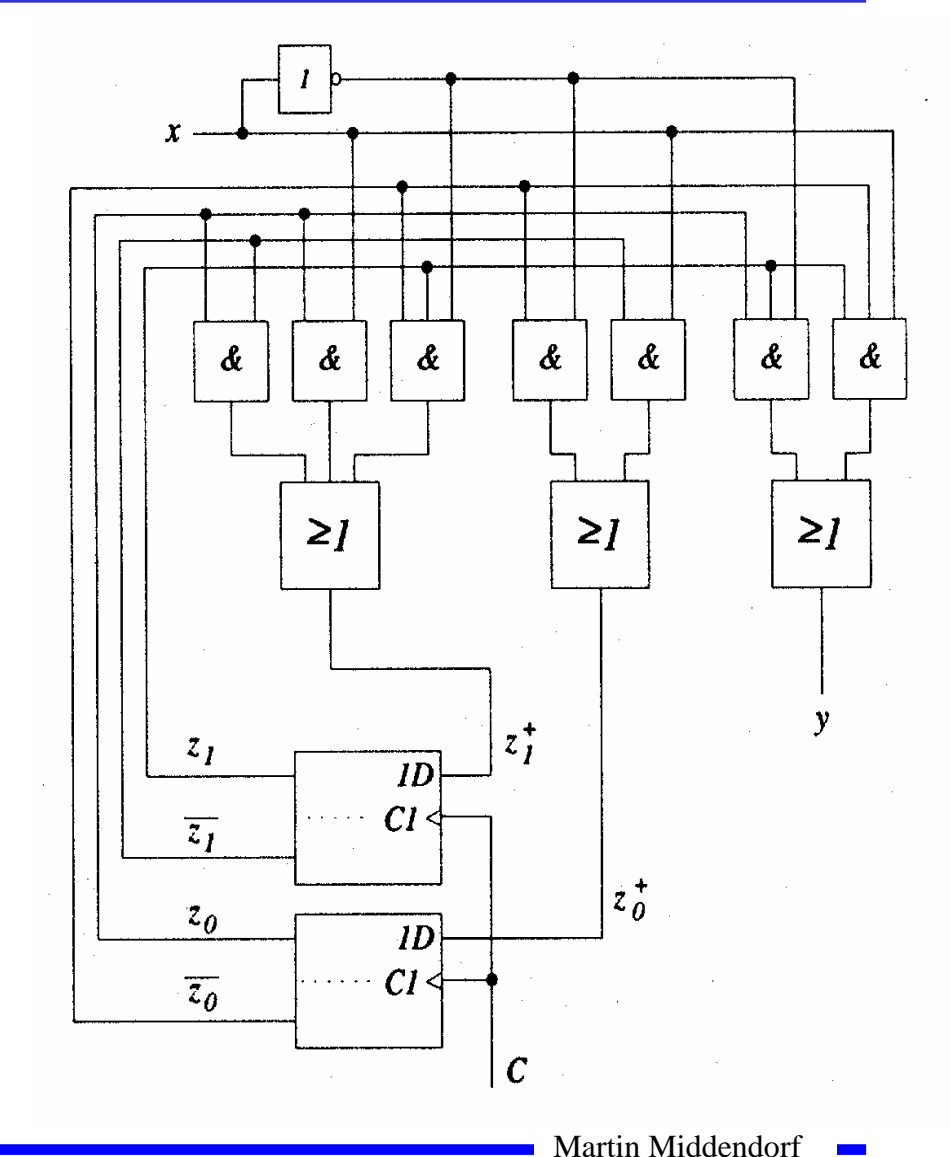

#### **Die Schaltfunktion**

**Aus dem Schaltplan läßt sich ablesen:**

Ö **für die Übergangsfunktion**

$$
z_0^+ = (\overline{z}_0 \wedge \overline{x}) \vee (\overline{z}_1 \wedge x)
$$
  

$$
z_1^+ = (z_0 \wedge \overline{z}_1) \vee (z_0 \wedge x) \vee (\overline{z}_0 \wedge z_1 \wedge \overline{x})
$$

Ö **für die Ausgabefunktion**

$$
y = (z_0 \wedge z_1 \wedge \overline{x}) \vee (\overline{z}_0 \wedge z_1 \wedge x)
$$

### **Die Ablauftabelle und der Automatengraph**

- **Aufstellen der Ablauftabelle über die Auswertung der Funktionen für**  $z_0$ **,**  $z_1$  **und**  $y$ 
	- Ö **alle Belegungen der Eingangsvariablen**
	- Ö **alle Belegungen der Zustandsvariablen**

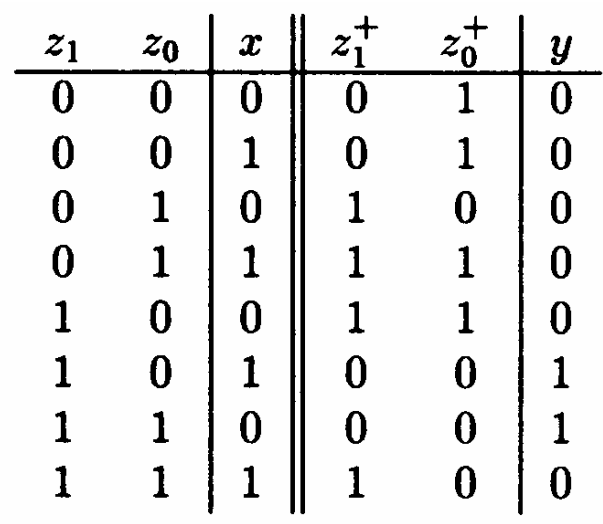

- **Aufstellen des Automatengraphen über die Auswertung der Ablauftabelle**
	- Ö **Beschriftung der Zustände und Übergänge nicht vergessen!**

*z*0*z*<sup>1</sup>

*x/y*

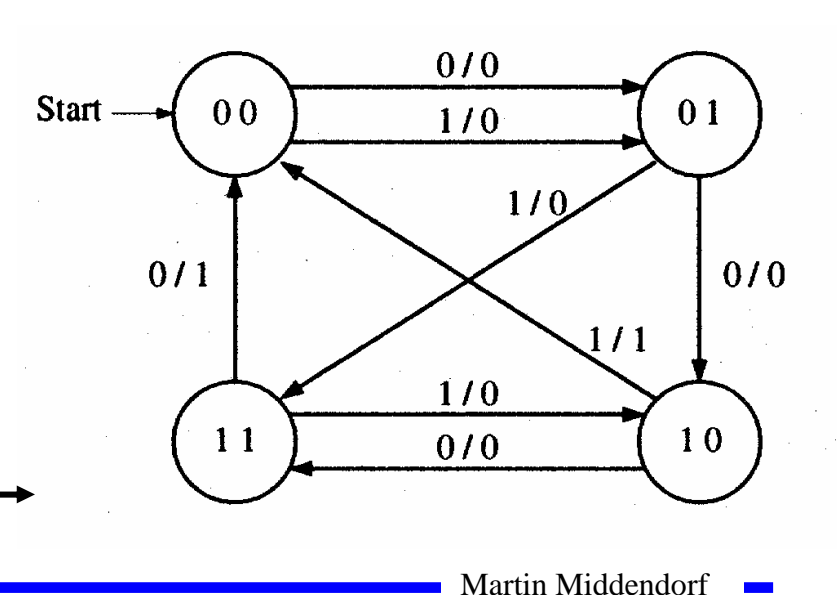

### **3.3.2 Entwurf von Schaltwerken**

**O** Prinzipielles Vorgehen:

- Ö **Festlegung der Zustandsmenge**
	- **daraus ergibt sich die Anzahl der erforderlichen Speicherglieder**
- Ö **Festlegung des Anfangszustands**
- Ö **Definition der Ein- und Ausgangsvariablen**
- Ö **Darstellung der zeitlichen Zustandsfolge in Form eines Zustandsgraphen**
- Ö **Aufstellung der Ablauftabelle**
- Ö **Herleitung der Übergangs- und Ausgabefunktionen**
- Ö **Darstellung der Übergangs- und Ausgabefunktionen in einem KV-Diagramm und Minimierung**
- Ö **Darstellung des Schaltwerks in einem Schaltplan**

Martin Middendorf

Technische Informatik 2 Stand SS 04 5 Stand SS 04 95

#### **Beispiel: ein umschaltbarer Zähler**

- **Es soll ein zweistelliger Gray-Code-Zähler entworfen werden, der vorwärts und rückwärts zählen kann**
- **Umschaltung der Zählrichtung erfolgt über Eingangsvariable** *<sup>x</sup>*
	- Ö **für** *<sup>x</sup>*=0 **ist die Zählfolge**  $00 - 01 - 11 - 10$
	- Ö **für** *<sup>x</sup>*=1 **ist die Zählfolge**  $00 - 10 - 11 - 01$
- **Die Ausgangsvariablen sind identisch mit den Zustandsvariablen, da der Zählerstand angezeigt werden soll**
	- Ö **Moore-Automat**

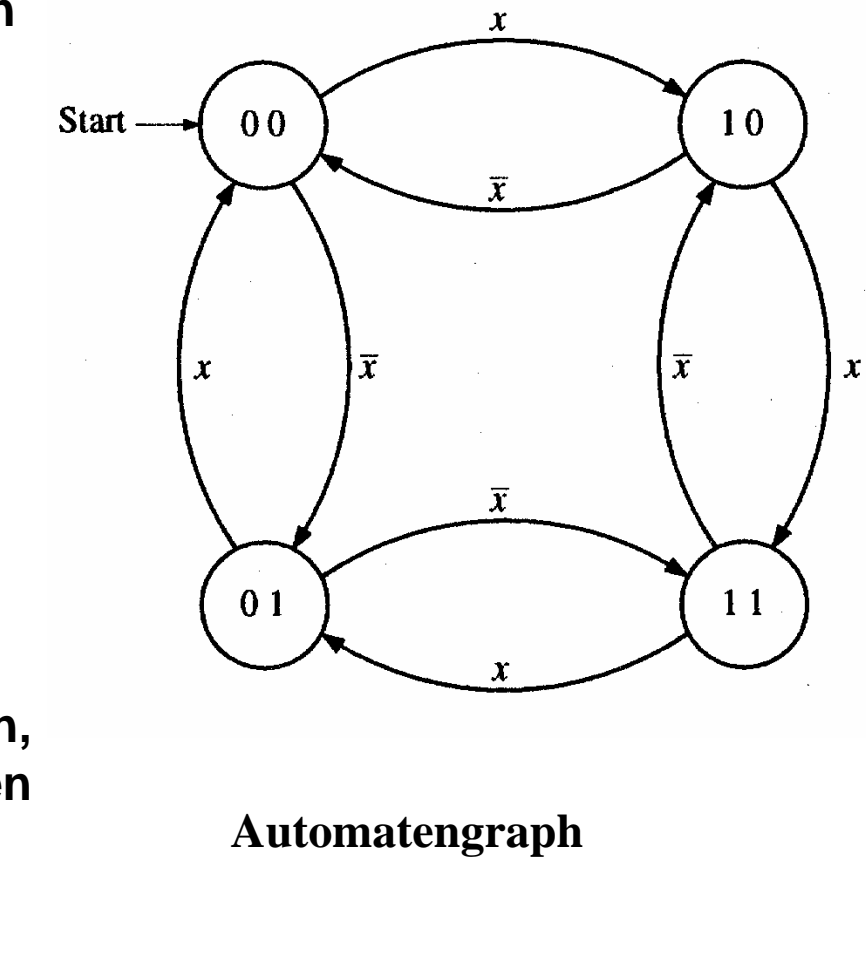

Martin Middendorf

# **Ablauftabelle und die Übergangsfunktionen**

- **Die Ablauftabelle kann direkt aus dem Automatengraph abgeleitet werden**
	- Ö **die linke Seite enthält alle Wertekombinationen, die**  $z_0$ , *<sup>z</sup>*<sup>1</sup> **und** *<sup>x</sup>* **einnehmen können**
	- Ö **die rechte Seite enthält die Werte der Folgezustände**

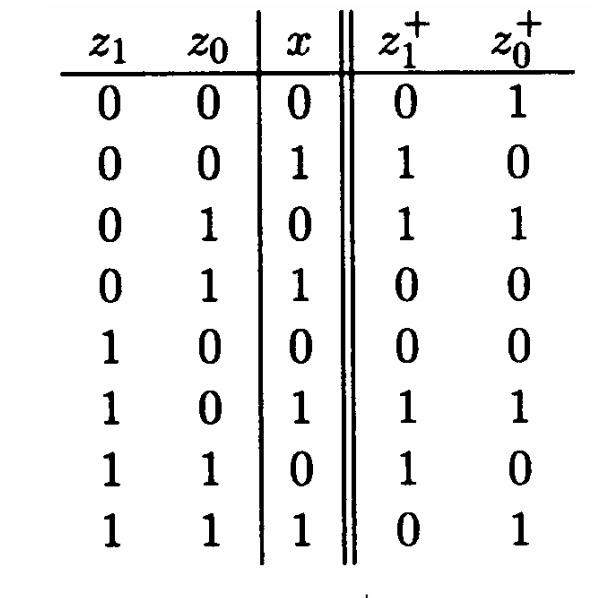

- **Aus der Ablauftabelle können die KV-Diagramme für**  $z_0$  **und**  $z_1$ **aufgestellt werden**
- **Aus den KV-Diagrammen lassen sich die minimierten Übergangsfunktionen ablesen**

$$
\begin{array}{ccc}\nz_1^+ & -x - & z_0^+ & -x - \\
\hline\n0 & 1 & 1 & 1 & 5 & 0 & 4 \\
\hline\n1 & 2 & 0 & 3 & 0 & 7 & 1 & 6 \\
\hline\nz_1^+ & = & (z_0 \wedge x) \vee (z_0 \wedge \overline{x}) & & z_0 \\
z_0^+ & = & (z_1 \wedge \overline{x}) \vee (z_1 \wedge x) & & x_0\n\end{array}
$$
\n
$$
z_0^+ = & (z_1 \wedge \overline{x}) \vee (z_1 \wedge x)
$$
\nMatrix Midendorf

Technische Informatik 2 Stand SS 04 51 and SS 04 97

#### **Das Schaltwerk**

 **Die minimierten Übergangsfunktionen können schließlich in einem Schaltplan gezeichnet werden** 

$$
z_0^+ = (\overline{z}_0 \wedge x) \vee (z_0 \wedge \overline{x})
$$
  

$$
z_1^+ = (\overline{z}_1 \wedge \overline{x}) \vee (z_1 \wedge x)
$$

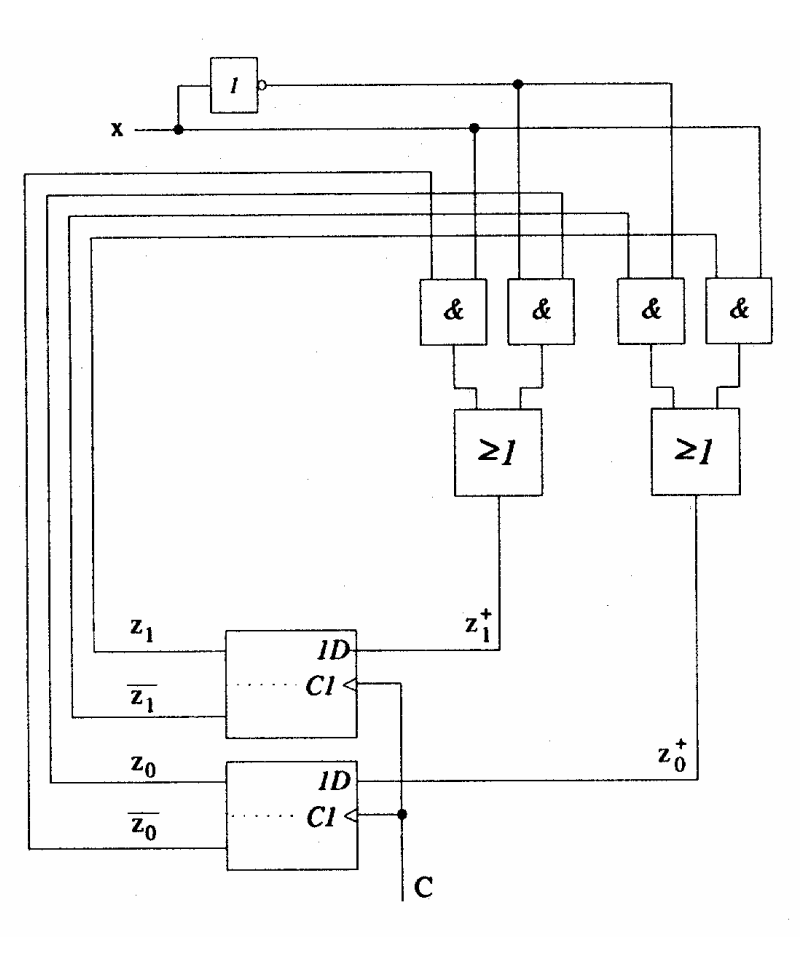

Martin Middendorf

# **3.4 Technische Realisierung von Schaltwerken**

- **Q Realisierung mit diskreten Bauelementen** 
	- Ö **Verknüpfungsglieder**
	- Ö **Speicherglieder**

**Die Bauelemente werden durch eine feste Verdrahtung miteinander verbunden.**

**Solche Schaltwerksrealisierungen können nur eine feste Aufgabe erfüllen**

- Ö **das Schaltwerk ist nicht flexibel**
- Ö **bei einem Fehler in der Verdrahtung kann keine Korrektur vorgenommen werden**

**Die Bauelemente stehen als integrierte Schaltkreise zur Verfügung.**

Martin Middendorf

Technische Informatik 2 Stand SS 04  $\overline{99}$ 

#### **Realisierung mit einem PLA**

- **Programmable Logic Array (PLA)**
	- Ö **technische Realisierung der DMF**
	- Ö **UND- und ODER-Matrix sind frei programmierbar**

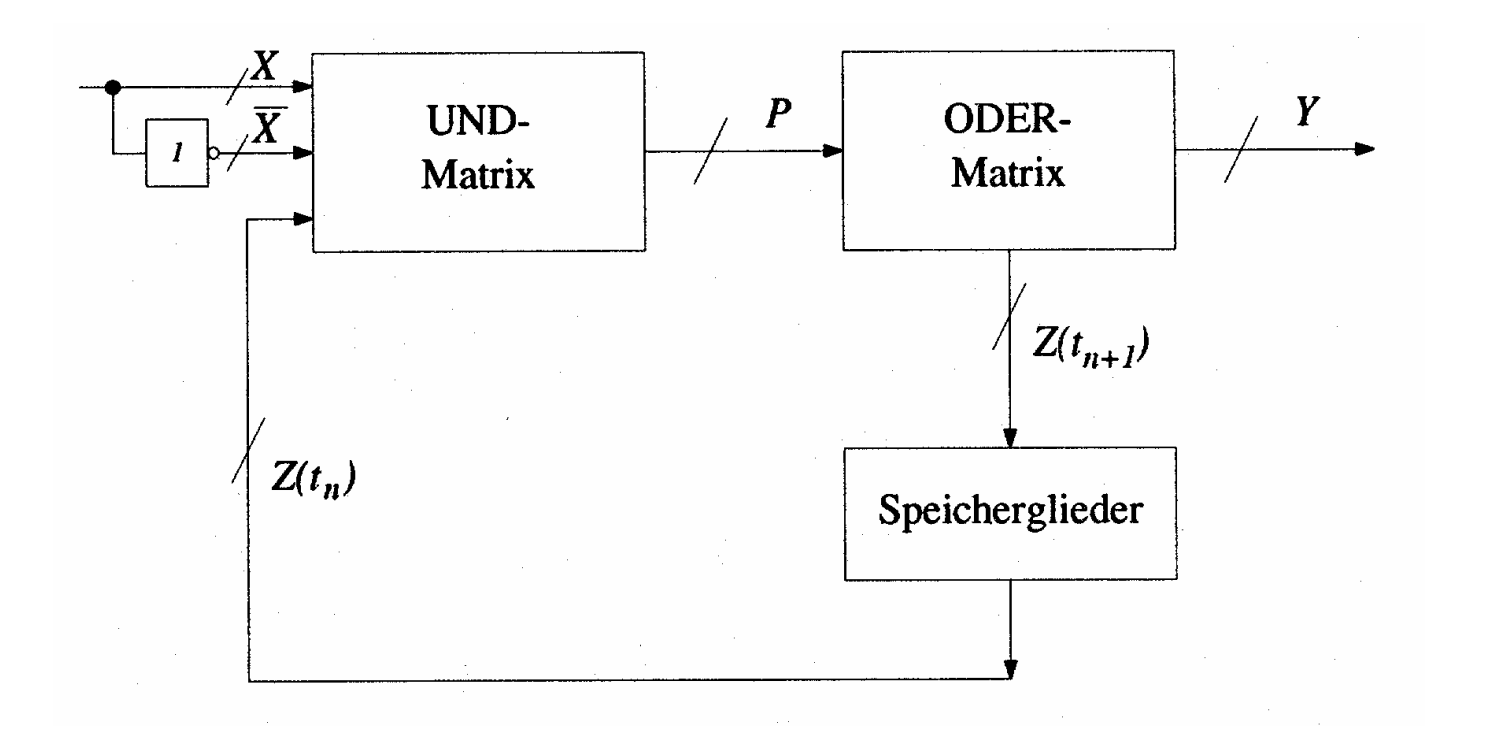

Martin Middendorf

Technische Informatik 2 Stand SS 04 1000  $\,$  Stand SS 04  $\,$  100  $\,$ 

### **Realisierung mit einem PAL**

- **Programmable Array Logic (PAL)**
	- Ö **die ODER-Matrix ist vorgegeben**
	- Ö **es steht eine feste Anzahl von Implikanten pro Ausgang zur Verfügung**
	- Ö **die UND-Matrix ist programmierbar**

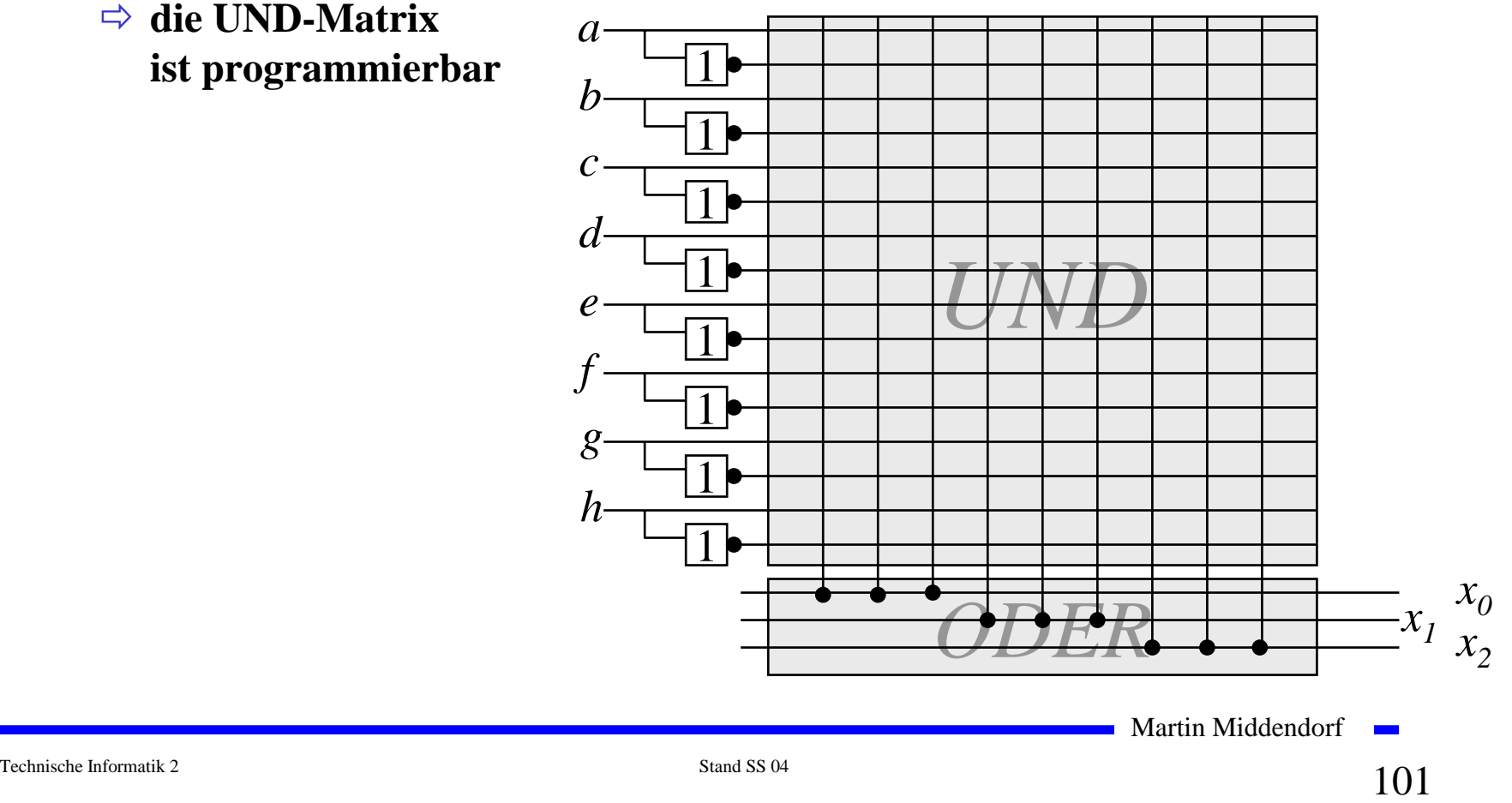

### **Realisierung mit einem ROM**

- **Technische Realisierung durch ein PROM, EPROM, EEPROM** 
	- Ö **Die UND-Matrix ist durch den Adressdekodierer vorgegeben**
	- Ö **alle Minterme sind implementiert**
	- Ö **direkte Implementierung der Funktionstabelle**

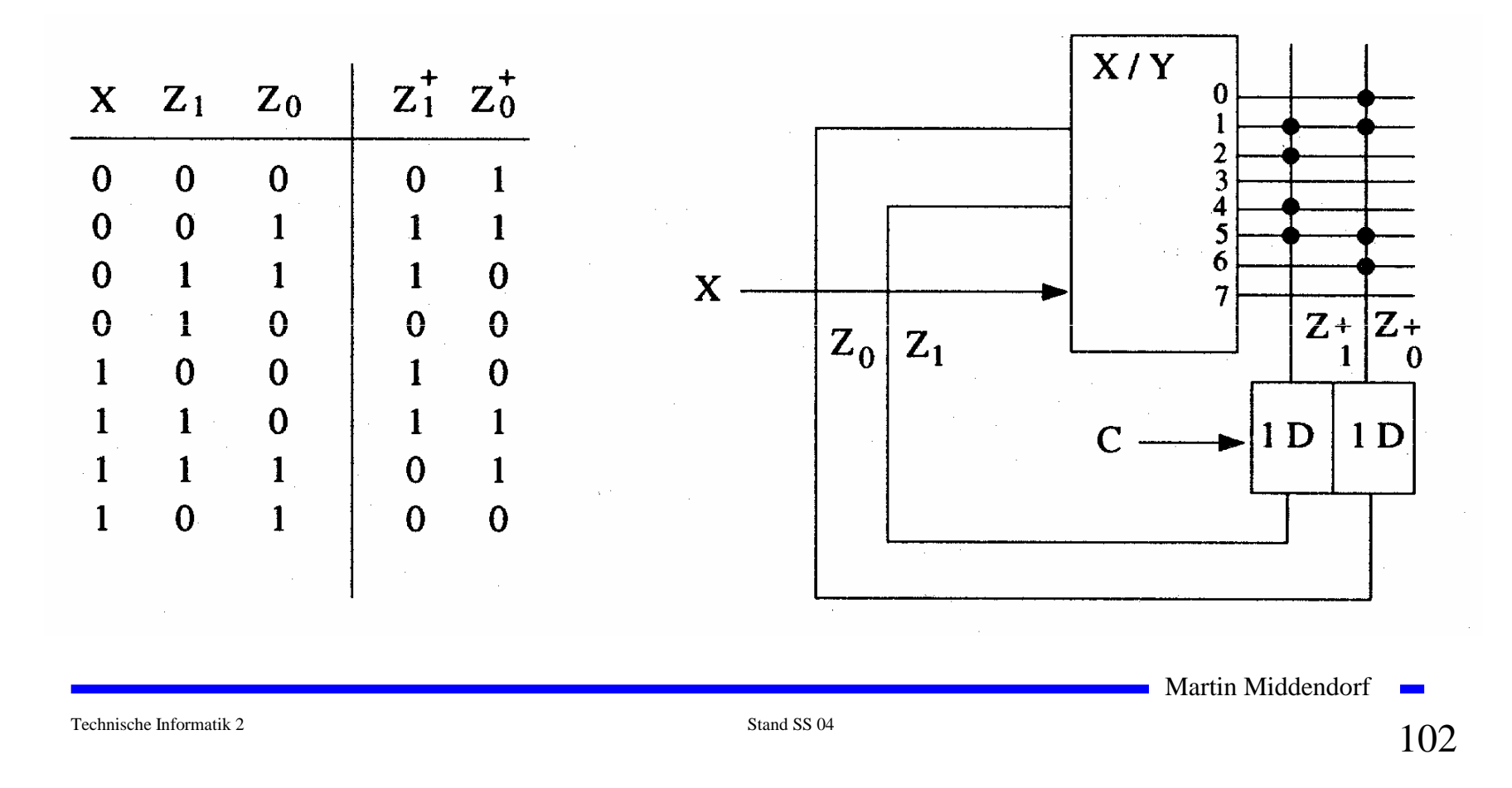

### **Realisierung mit einem ROM**

- **Auch die Ausgabefunktion kann mit einem ROM realisiert werden**
	- Ö **Wortorientierung des ROMs wird ausgenutzt**
	- Ö **Mikroprogramm**
	- Ö **mögliche Implementierung des Steuerwerks in Mikroprozessoren**

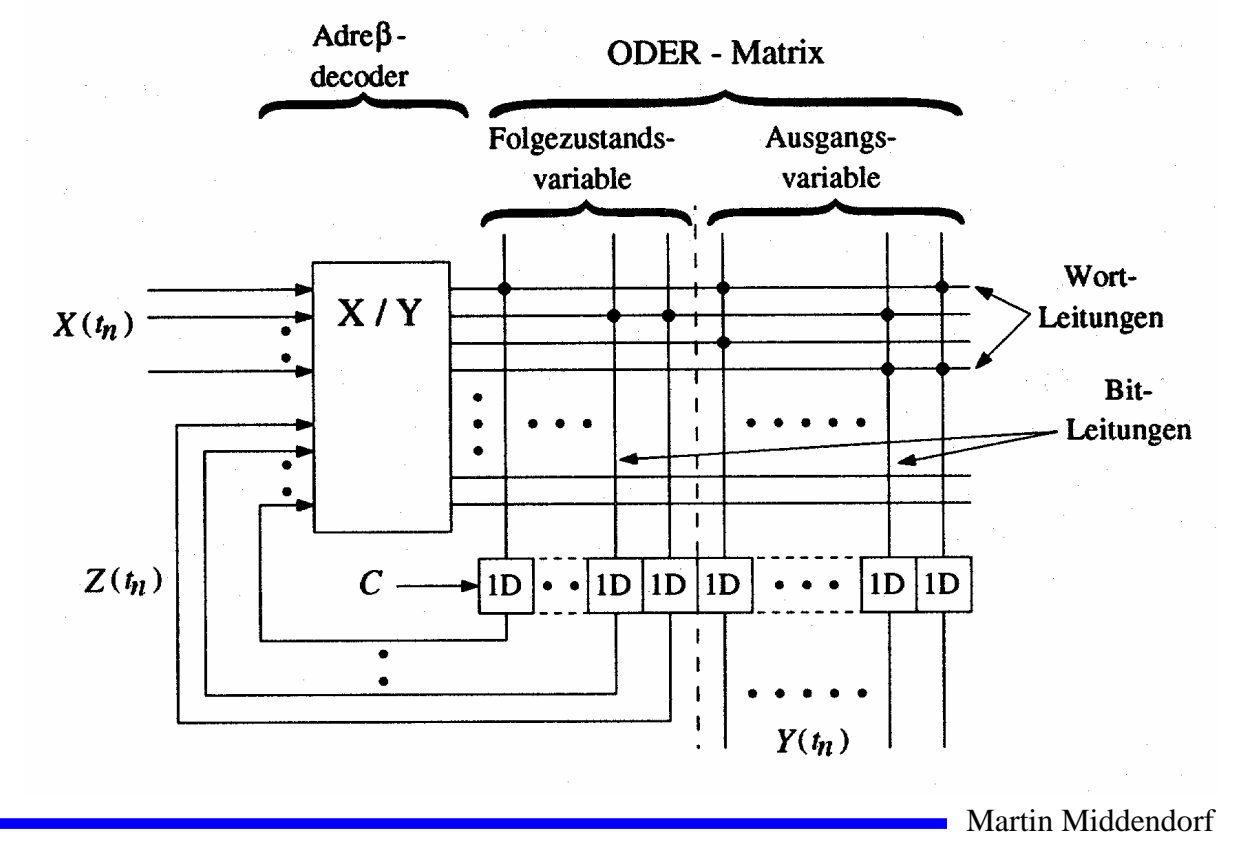

# **4. Spezielle Schaltnetze und Schaltwerke**

 **Für die Implementierung komplexer Schaltungen werden bestimmte Bausteintypen häufig verwendet:**

#### **Schaltnetze**

- Ö **Multiplexer/Demultiplexer**
- Ö **Vergleicher**
- Ö **Addierer**
- Ö **Multiplizierer**

#### **Schaltwerke**

- Ö **Register**
- Ö **Schieberegister**
- Ö **Zähler**

Martin Middendorf

# **Multiplexer**

- **Von mehreren Eingängen wird einer als Ausgang durchgeschaltet**
- **Die Auswahl aus 2n Eingängen geschieht über n Steuerleitungen**

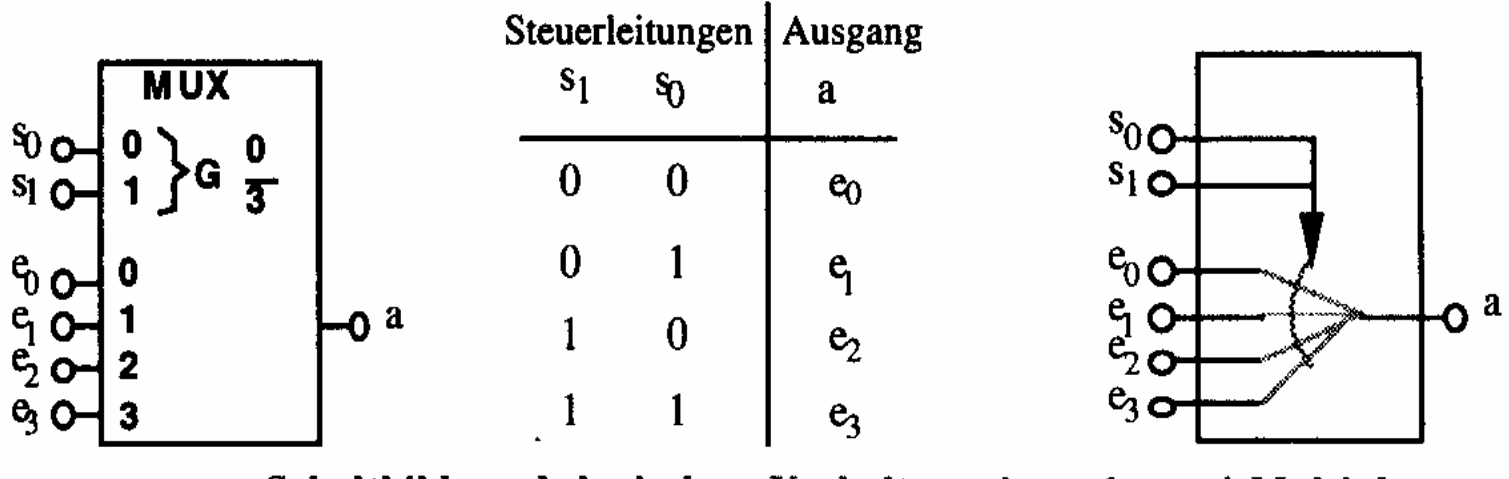

Schaltbild und logisches Verhalten eines 1-aus-4-Multiplexers

**Bezeichnung: 4:1-MUX, allgemein 2n:1-MUX**

Martin Middendorf

Technische Informatik 2 Stand SS 04 1 O 5 105 105 105  $\pm$  105  $\pm$ 

### **Demultiplexer**

**Ein Eingang wird auf einen von 2n Ausgängen durchgeschaltet** 

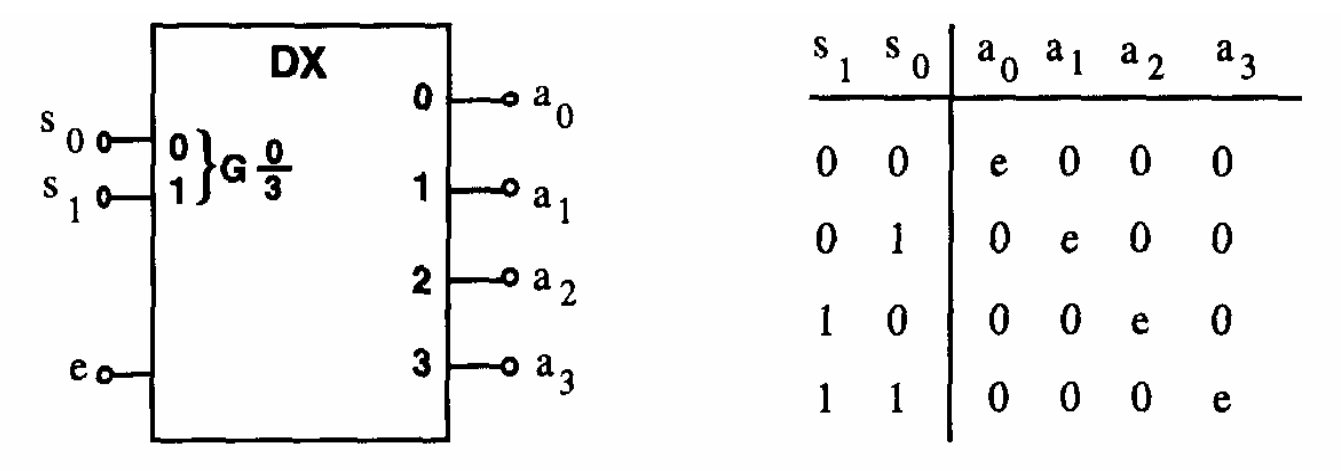

Schaltbild und logisches Verhalten eines 1-auf-4-Demultiplexers

#### **Bezeichnung: 1:4-DX, allgemein 1:2n-DX**

Martin Middendorf

Technische Informatik 2 Stand SS 04 106 11 Stand SS 04 106 11 Stand SS 04 106 11 Stand SS 04 106 11 Stand SS 04 106 11 Stand SS 04 106 11 Stand SS 04 106 11 Stand SS 04 11 Stand SS 04 11 Stand SS 04 11 Stand SS 04 11 Stan

#### **Vergleicher (Komparatoren)**

**Vergleich zweier Zahlen**

 $\Rightarrow$  A=B, A<B, A>B

**Gleichheit bedeutet, dass alle Bits übereinstimmen**

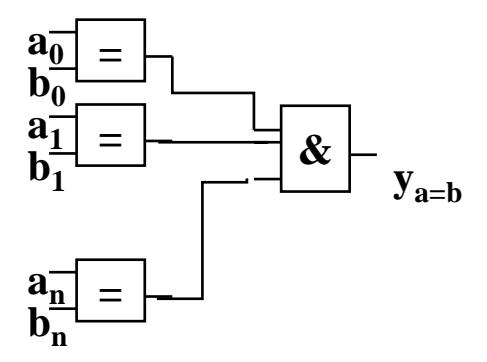

**1-Bit Komparator mit Größenvergleich**

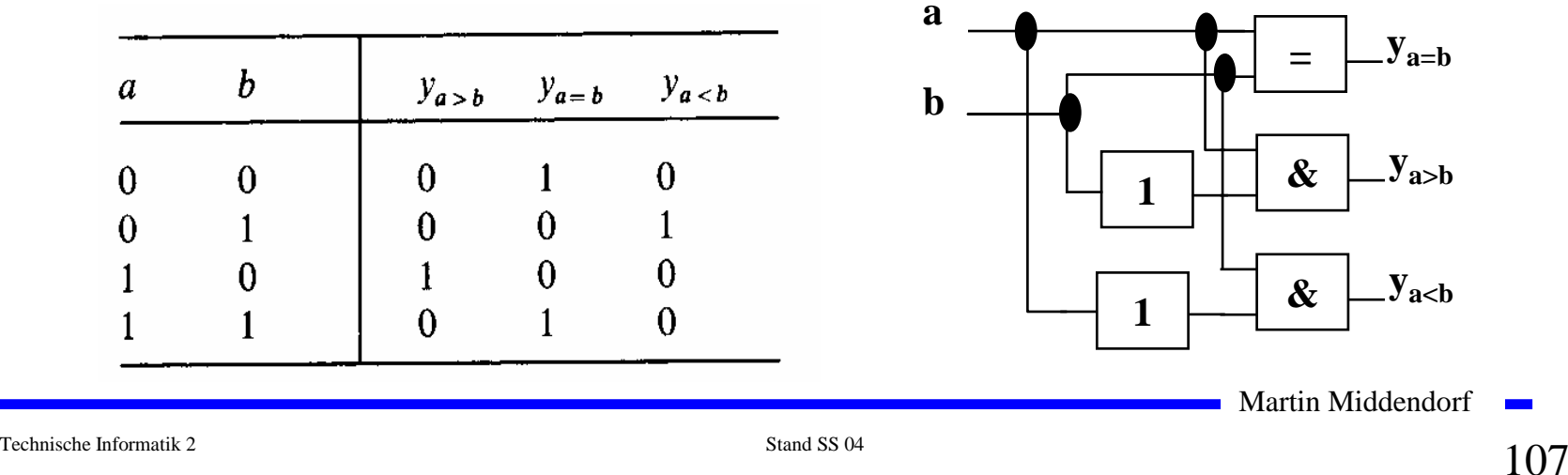

#### **Komparatoren**

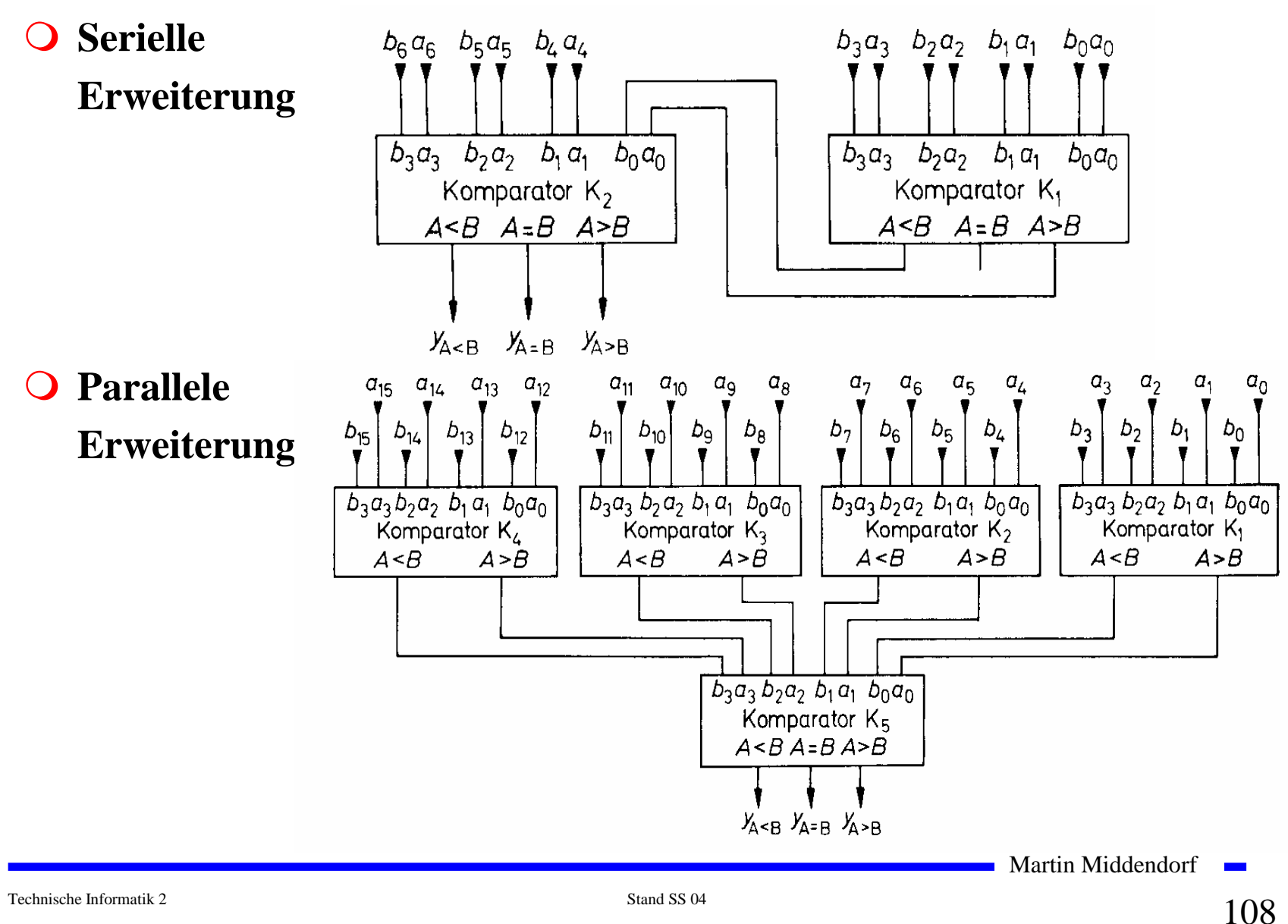
# **Addierer**

#### **Halbaddierer**

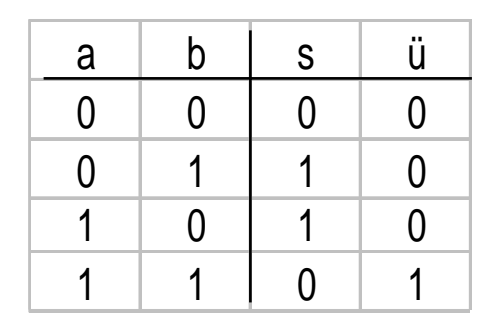

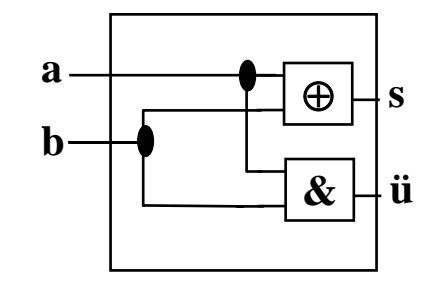

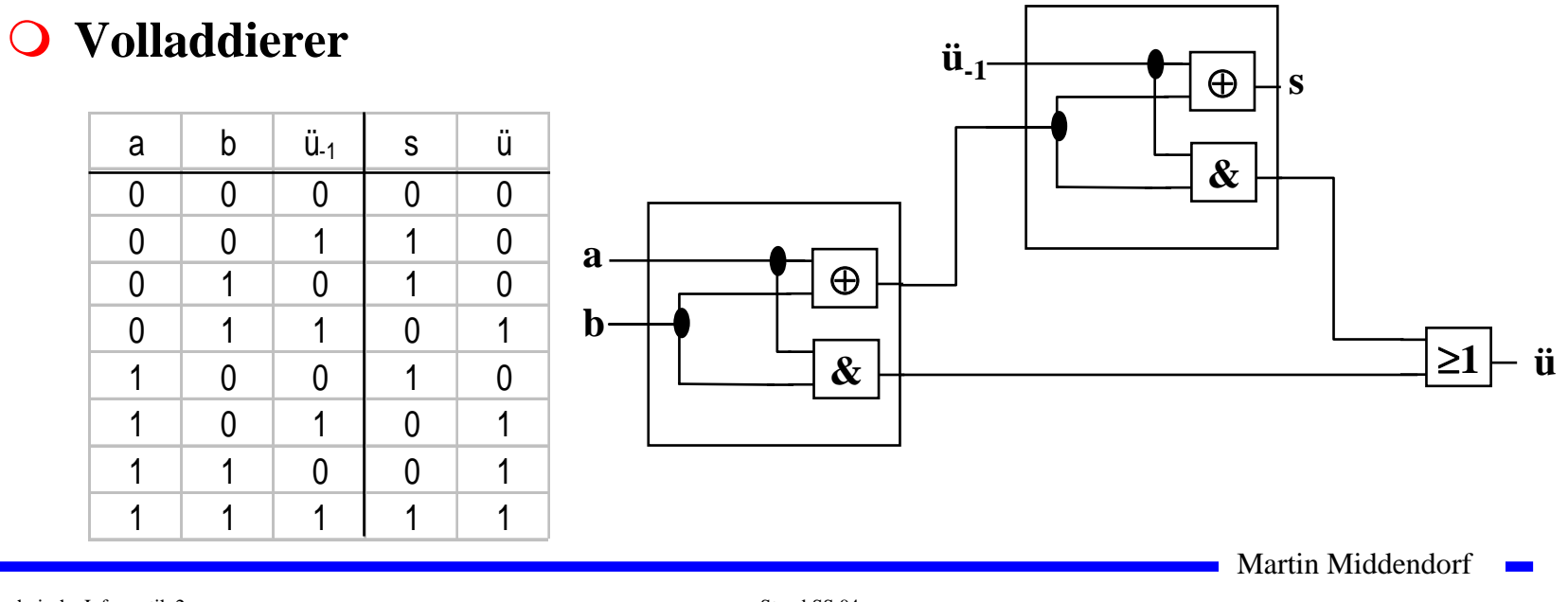

Technische Informatik 2 Stand SS 04 109 11 Stand SS 04 109 11 Stand SS 04 109 11 November 109 109 11 November 109 11 November 109 109 11 November 109 11 November 109 11 November 1009 11 November 100 11 November 100 11 Nov

# **Addition mit seriellem Übertrag**

**O** Der Übertrag des Volladdierers  $\ddot{u}_i$  wird mit  $c_{i+1}$  verbunden

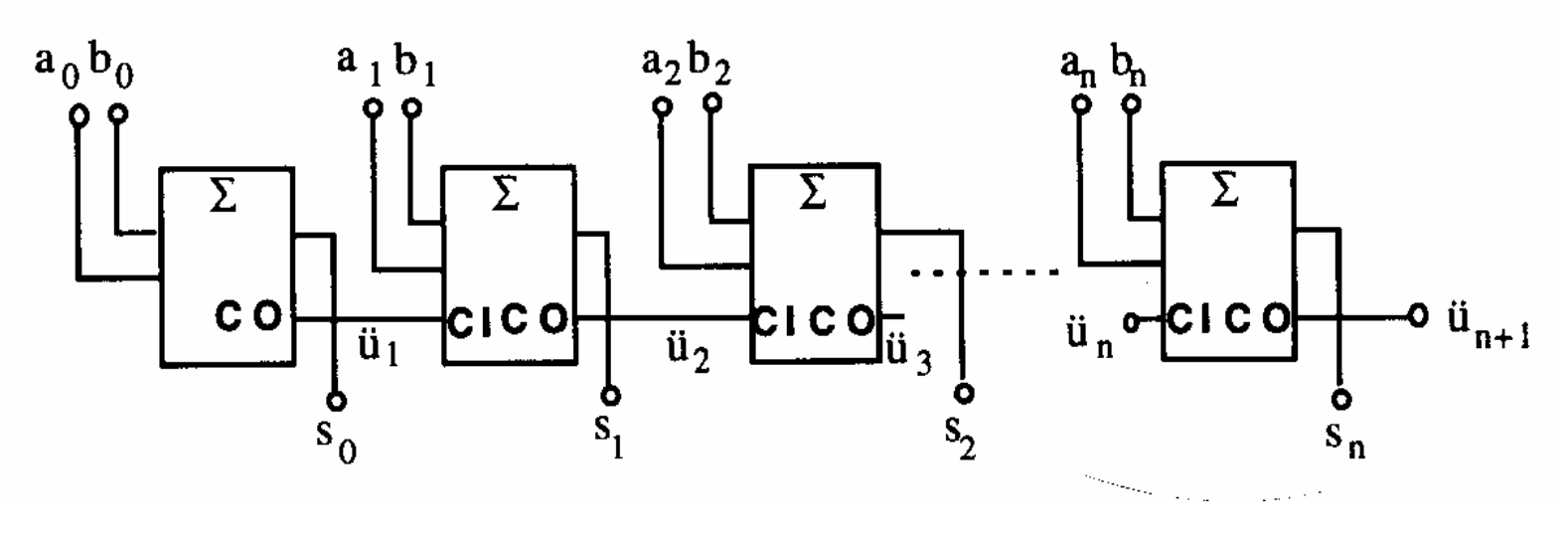

**CO=Carry out CI=Carry in**

Martin Middendorf **Contract** 

Technische Informatik 2 Stand SS 04 110

# **Addierer mit paralleler Übertragslogik**

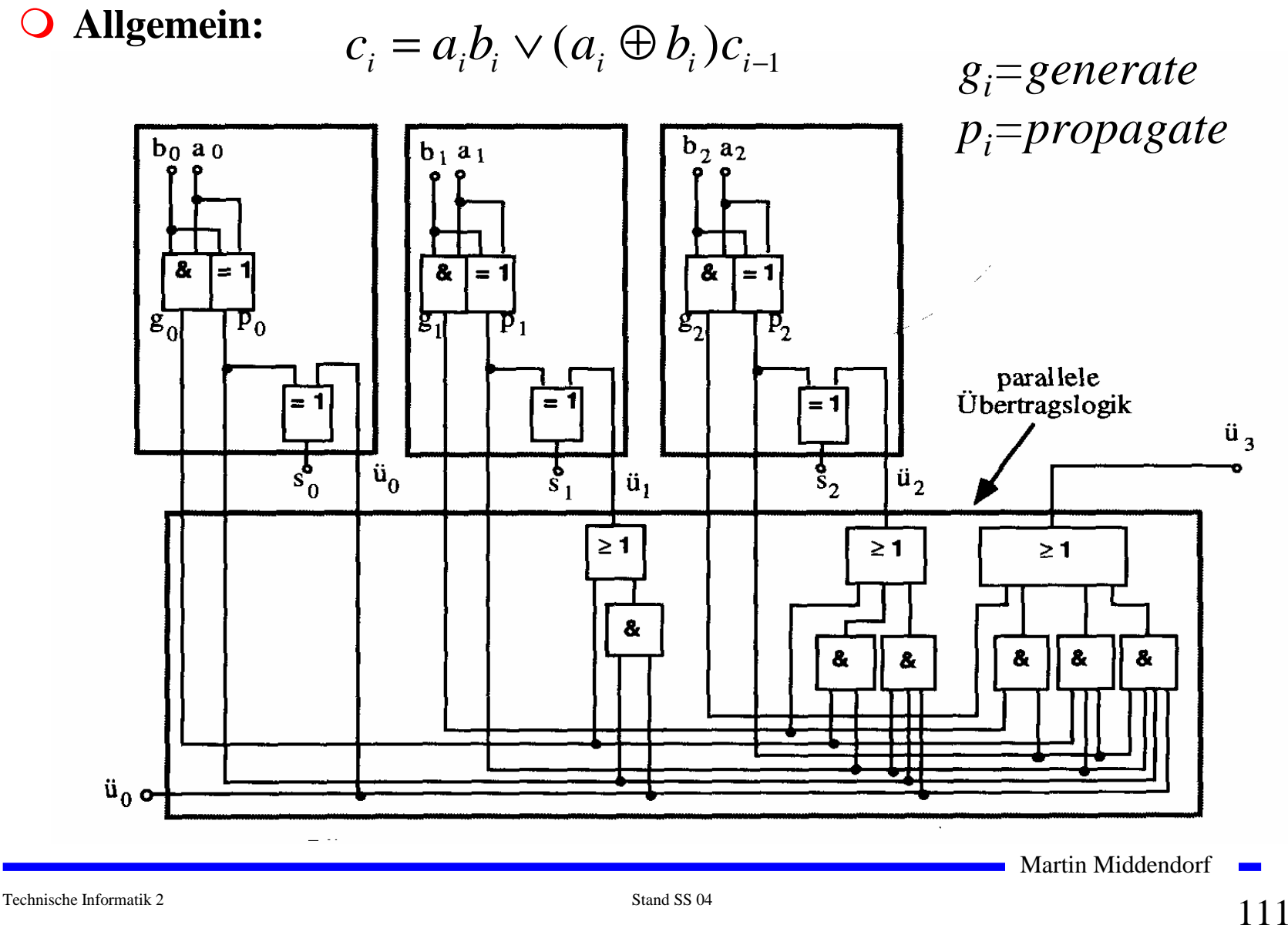

**Parallele Multiplikation durch Addierwerk**

$$
p = x \cdot y = \left(\sum_{i=0}^{n-1} x_i \cdot 2^i\right) \cdot \left(\sum_{j=0}^{n-1} y_j \cdot 2^j\right) = \sum_{i=0}^{n-1} \sum_{j=0}^{n-1} \cdot 2^{i+j} x_i y_j
$$

**O** für n=  $3 (x_i y_j)$  steht für  $x_i$  **UND**  $y_i$ :

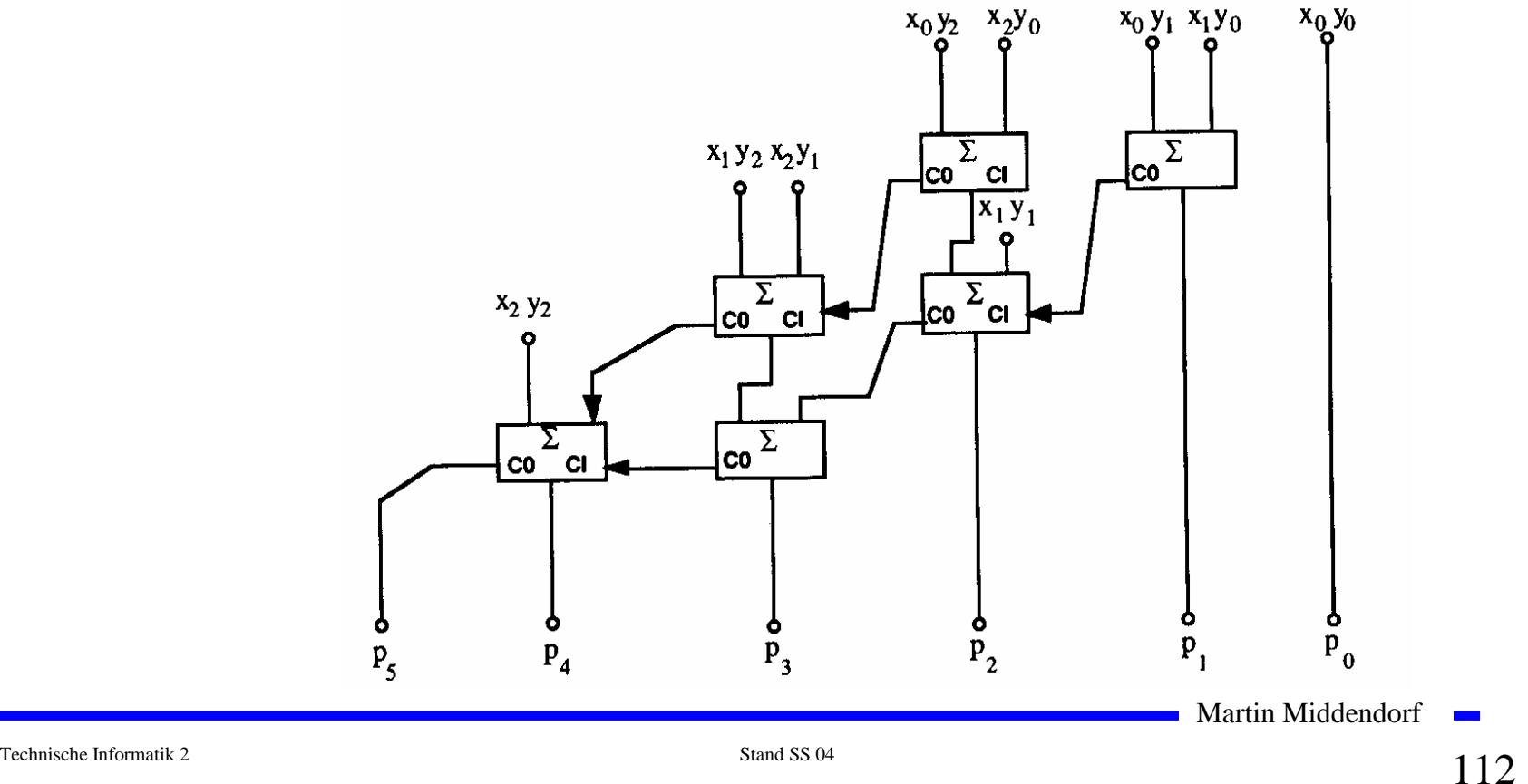

# **Register**

#### **Speicherung einer n-stelligen Zahl durch n Flipflops**

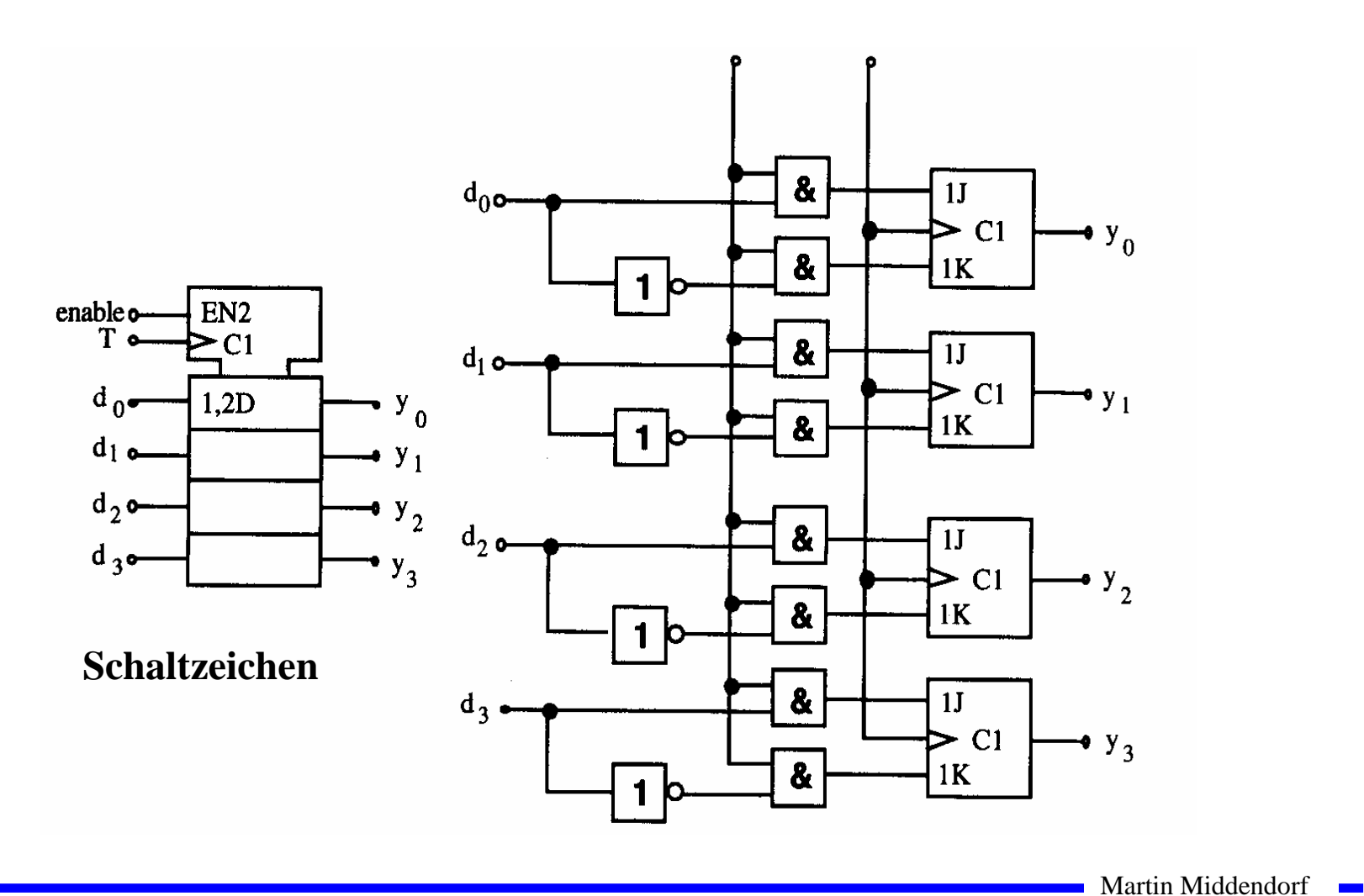

## **Schieberegister**

**Q** Kette von Flipflops

**Anwendungen:**

Ö **Serien-Parallel-Wandlung und Parallel-Serien-Wandlung**

Ö **FIFO oder Stapel-Speicher**

Ö **Multiplikation mit 2 oder Division durch 2**

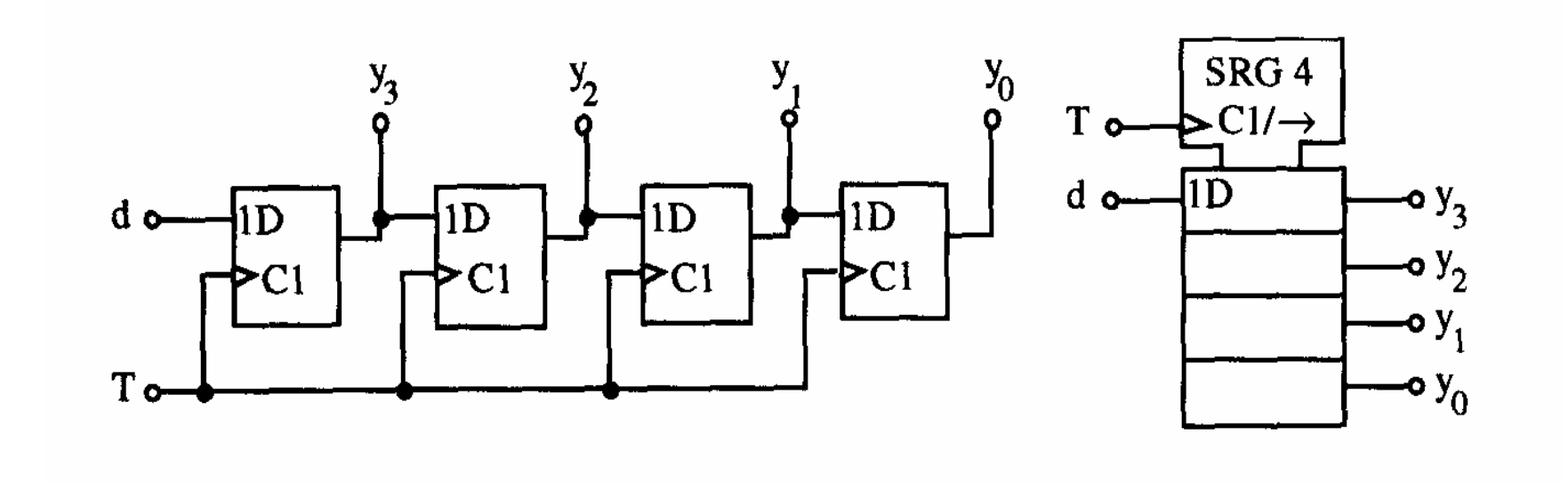

### **Schieberegister**

**Rückkopplung zur Erzeugung komplexer Signalfolgen (Sequenzer).** 

**Beispiel: Pseudozufallszahlengenerator**

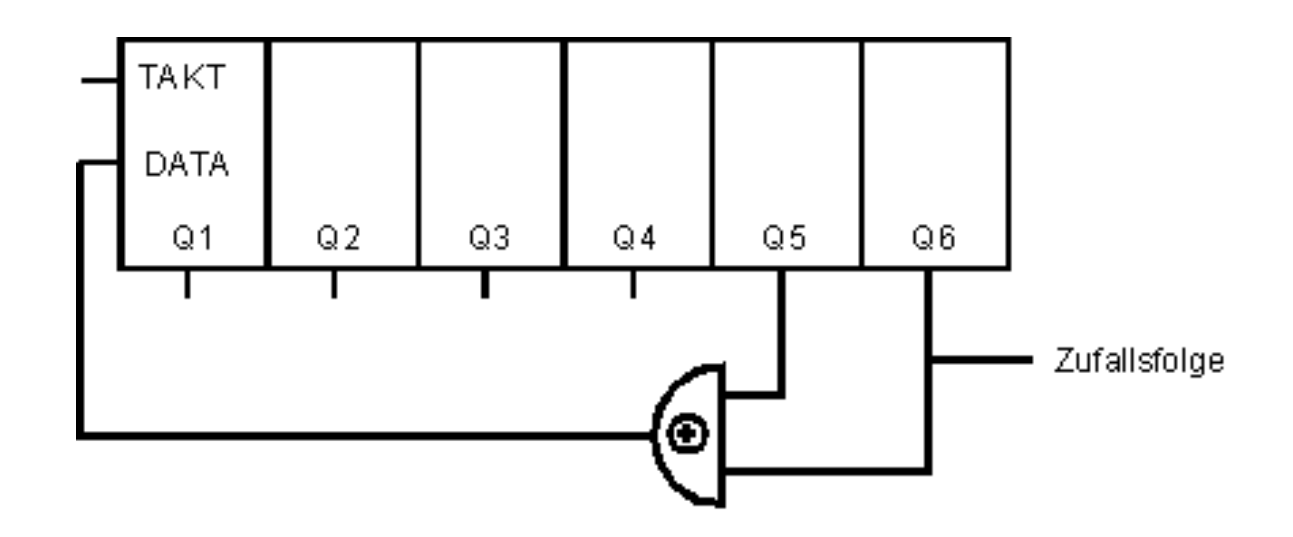

- **Einfacher Dualzähler durch Rückkopplung**
- **Asynchroner Ripple Carry Zähler**

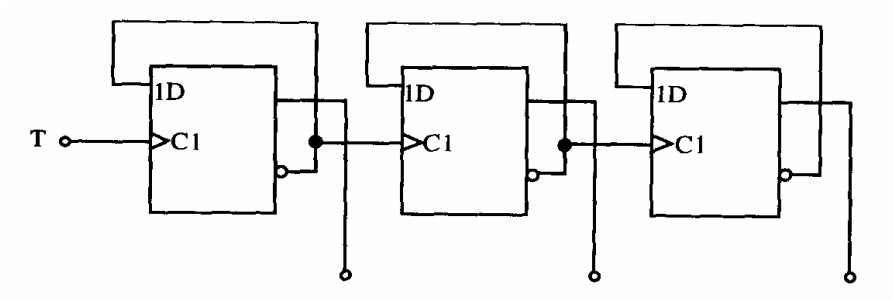

**Synchroner Dualzähler durch Carry-Look-Ahead-Logik**

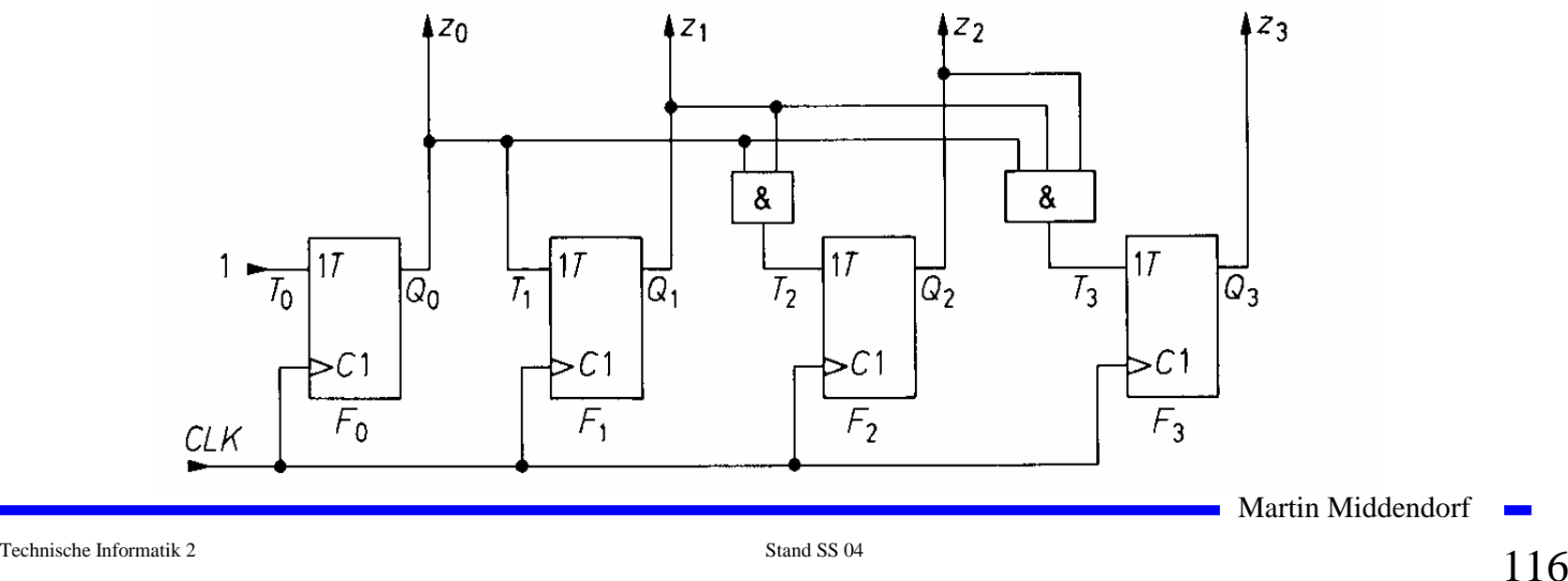

#### **Praktische Ausführung eines Zählers**

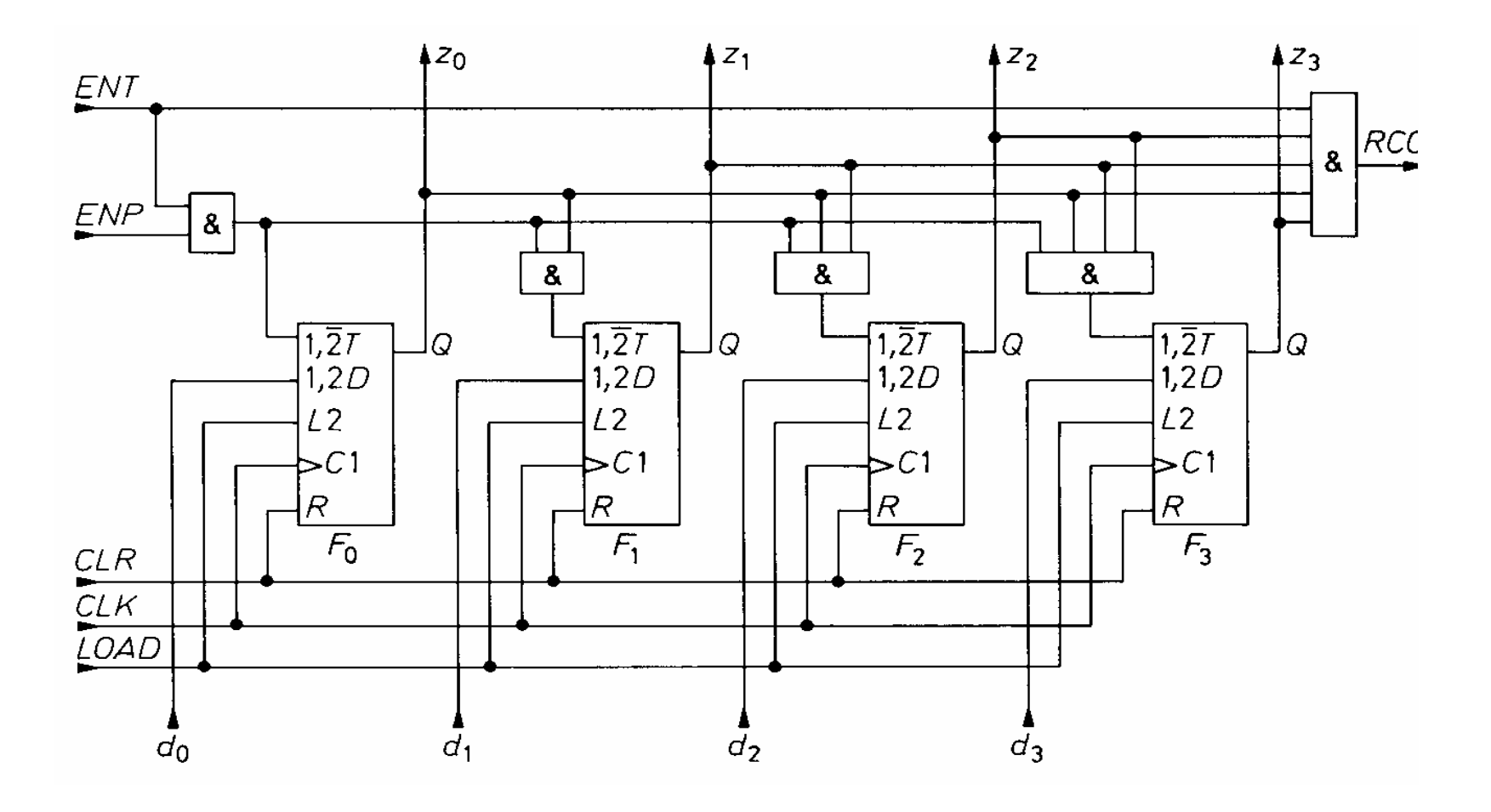

#### **Bezeichnungen:**

**ENP: Pause Zähler ENT: Freigabe Zähler und Übertrag LOAD: Laden, d.h. Einlesen der Werte an di CLR: Nullsetzen**

**1,2D besagt, dass dieser Eingang abhängig von den Eingängen C1 und L2 ist.** 

**R besagt das Rücksetzen asynchron also unabhängig von C1 erfolgt.**

#### **Kaskadierung eines Zählers**

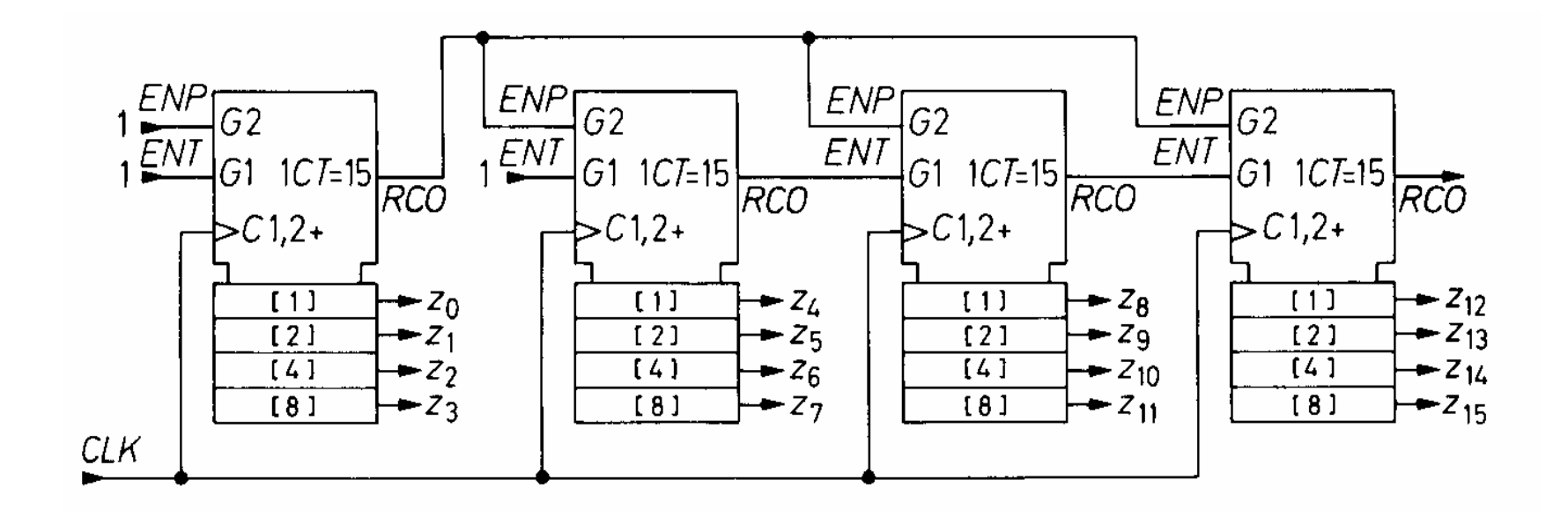

Bezeichnung: 1CT=15 ist 1, wenn Eingang G1auf 1 ist und Zählerstand 15 ist RCO=Ripple Carry Out

Martin Middendorf

Technische Informatik 2 Stand SS 04 119

### **Aufbau einer ALU**

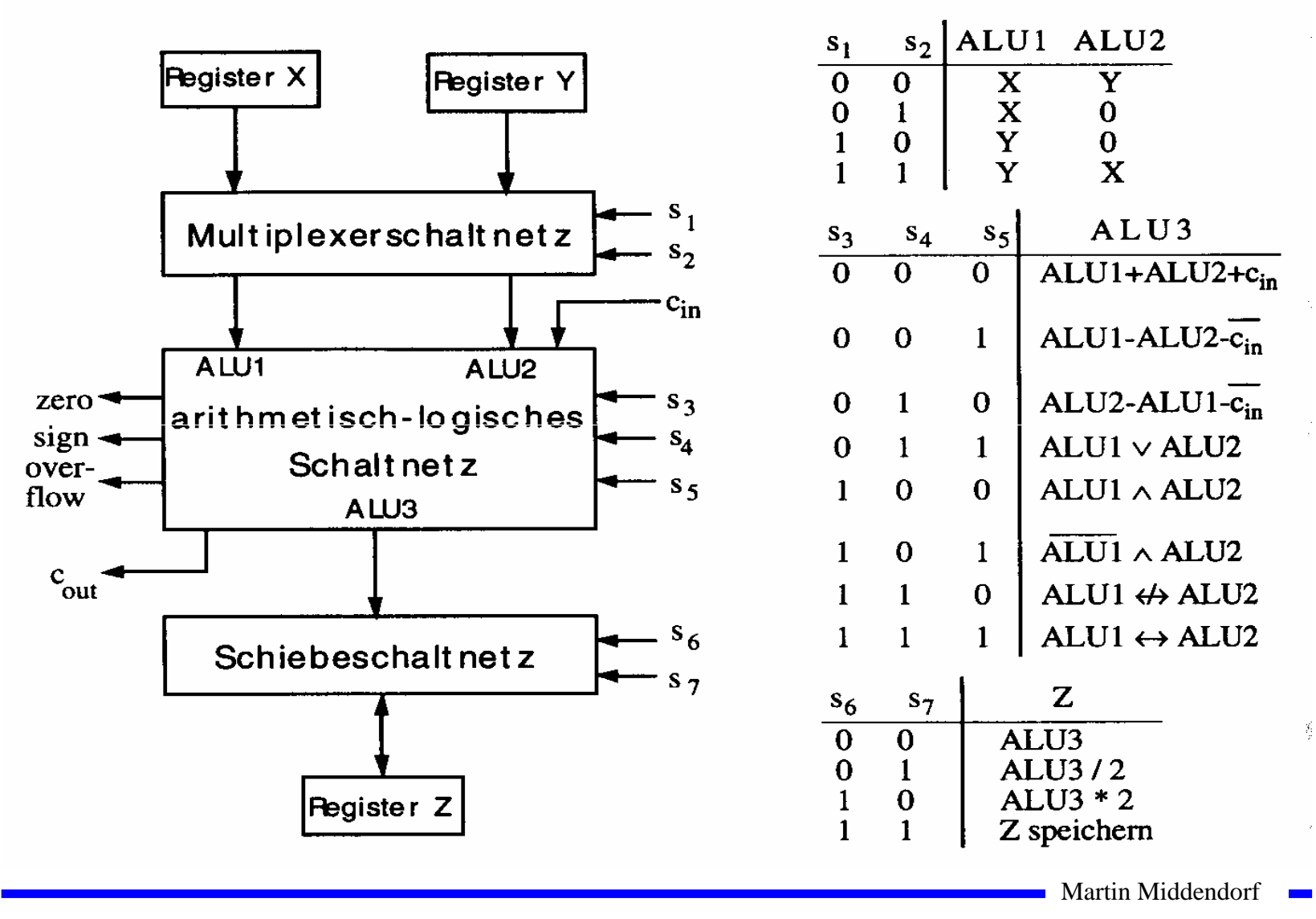

## **Bauelemente eines Rechnersystems**

- **Multiplexer und Demultiplexer zur Steuerung des Datenflusses**
- **Zähler für die Programmsteuerung**
- **ALU** 
	- Ö **Register**
	- Ö **Addierer**
	- Ö **Multiplizierer**
	- Ö **Schieberegister**
- **Speicherzellen** Ö **RAM** Ö **ROM**

Martin Middendorf

Technische Informatik 2 Stand SS 04 121

# **5 Rechnerarithmetik**

**Die Rechnerarithmetik behandelt**

- Ö **die Darstellung von Zahlen**
- Ö **Verfahren zur Berechnung der vier Grundrechenarten**

Ö **Schaltungen, die diese Verfahren implementieren**

# **5.1 Formale Grundlagen**

- **Menschen rechnen und denken im Dezimalsystem**
- **Die meisten Rechner verwenden das Dualsystem**

Ö **man benötigt Verfahren der Konvertierung, die sich algorithmisch umsetzen lassen** 

#### **7.1.1 Zahlensysteme**

- **Stellenwertsysteme**
	- Ö **jeder Position** *i* **der Ziffernreihe ist ein Stellenwert zugeordnet welcher der Potenz** *bi* **der Basis** *b* **eines Zahlensystems entspricht** *zn zn*−1...*z*1*z*0.*z*−1*z*−2*z*−*<sup>m</sup>*

 $\Rightarrow$  der Wert  $X_b$  ergibt sich aus der Summe der Werte aller **Einzelstellen**

$$
X_b = z_n b^n + z_{n-1} b^{n-1} + ... + z_1 b + z_0 + z_{-1} b^{-1} + z_{-2} b^{-2} + z_{-m} b^{-m} = \sum_{i=-m}^{n} z_i b^i
$$

Martin Middendorf

Technische Informatik 2 Stand SS 04 123

# **Die wichtigsten Zahlensysteme**

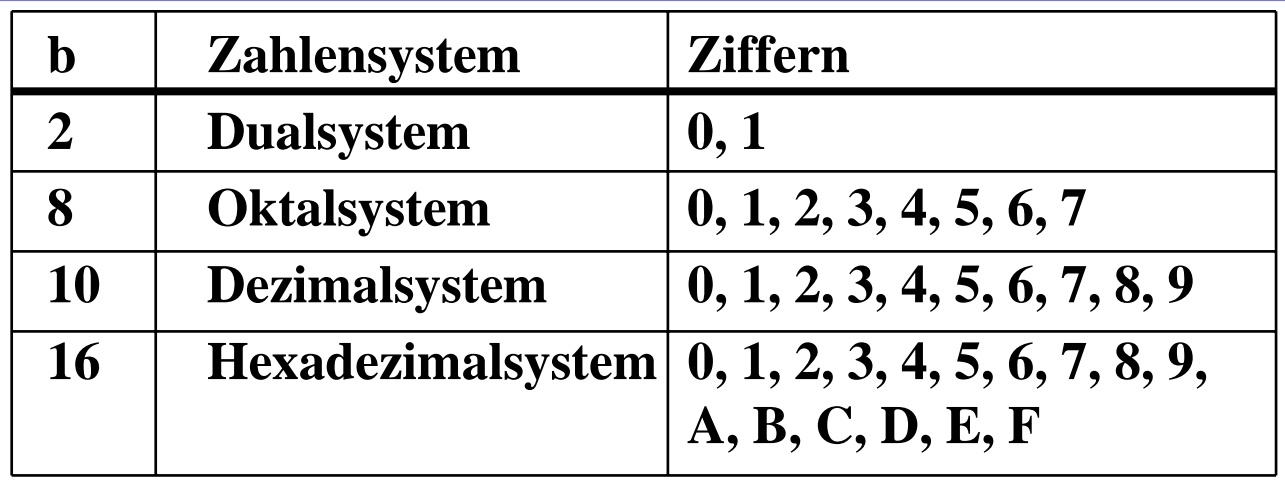

- **Dualsystem kann direkt auf 2-wertige Logik umgewandelt werden**
- **Oktal- und Hexadezimalsystem sind Kurzschreibweisen der Zahlen im Dualsystem**

Ö **sie lassen sich leicht in Zahlen des Dualsystems umwandeln**

### **Umwandlung vom Dezimalsystem in ein Zahlensystem zur Basis** *b*

#### **Euklidischer Algorithmus**

Ö **die einzelnen Ziffern werden sukzessive berechnet**

$$
Z = z_n 10^n + z_{n-1} 10^{n-1} + ... + z_1 10 + z_0 + z_{-1} 10^{-1} + z_{-2} 10^{-2} + z_{-m} 10^{-m}
$$
  
=  $y_p b^p + y_{p-1} b^{p-1} + ... + y_1 b + y_0 + y_{-1} b^{-1} + y_{-2} b^{-2} + y_{-q} b^{-q}$ 

#### Ö **Algorithmus**

- **1. Berechne P gemäß der Ungleichung**  $b^{p-1}$  ≤ Z <  $b^p$
- **2. Ermittle**  $y_p$  **und den Rest**  $R_p$  **durch Division von** *Z* **durch**  $b^p$  $y_p = Z \div b^p$ ;  $R_p = Z \mod b^p$ ;  $y_p = \{0, 1, ..., b-1\}$
- **3. Wiederhole 2. für** *i = p***-**1 **und ersetze dabei nach jedem Schritt** *Z* **durch**  $R_i$ , **bis**  $R_i = 0$  **oder bis**  $b_i$  **klein genug ist**

# **Beispiel**

#### **O** Umwandlung von  $15741,233_{10}$  ins Hexadezimalsystem

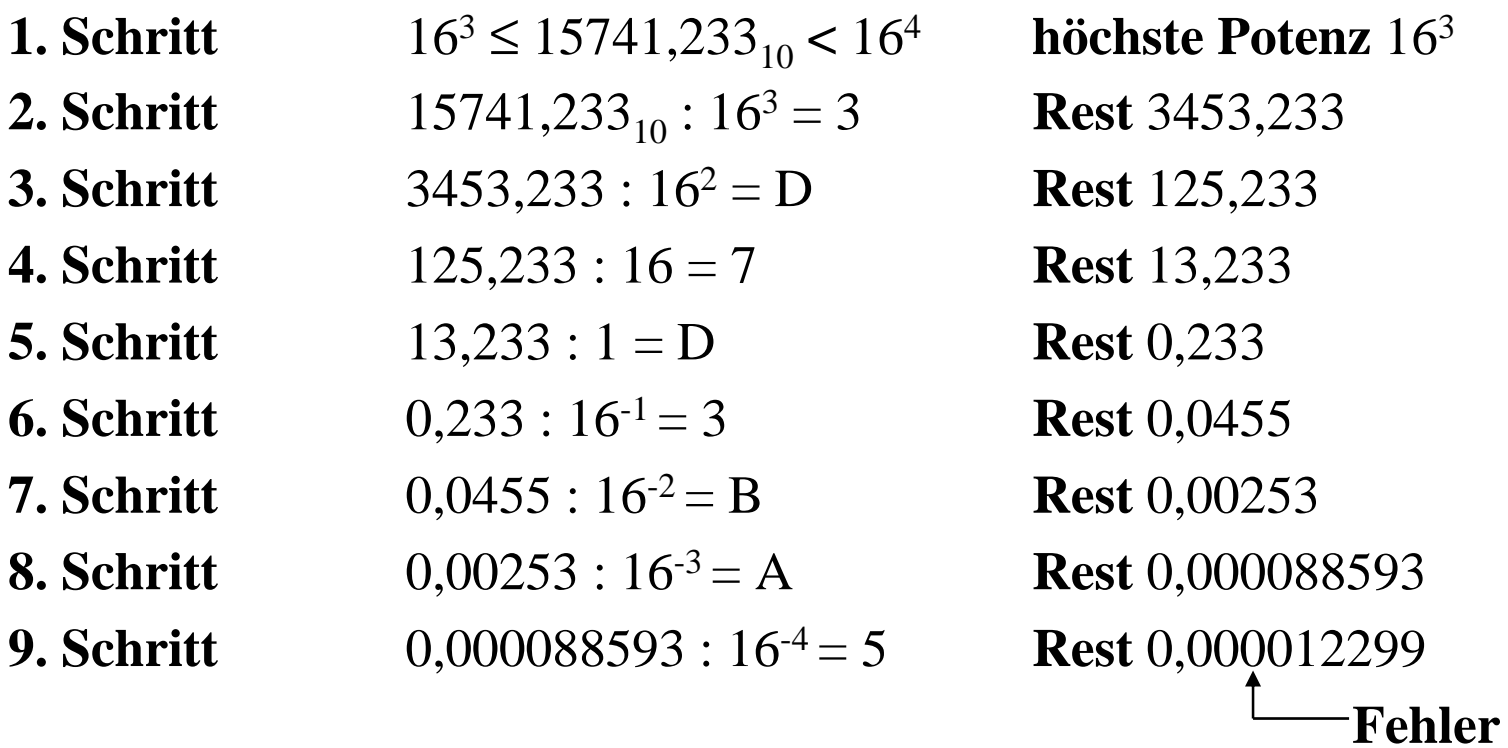

**Ergebnis:**  $15741,233_{10} = 3D7D,3BA5_{16}$ 

### **Umwandlung vom Dezimalsystem in eine Zahl zur Basis** *b*

#### **Horner-Schema**

 $\Rightarrow$  Eine ganze Zahl  $X_b$  kann auch in der folgenden Form dargestellt **werden:**

 $X_b = ((...(((y_nb + y_{n-1})b + y_{n-2}))b + y_{n-3})b...b + y_1)b + y_0$ 

**Die gegebene Dezimalzahl wird sukzessive durch die Basis** *b* **dividiert**

- $\Rightarrow$  Die jeweiligen ganzzahligen Reste ergeben die Ziffern der Zahl  $X_b$
- Ö **Reihenfolge: niederwertige zur höchstwertige Stelle**
- **O** Beispiel: Umwandlung von  $15741_{10}$  ins Hexadezimalsystem

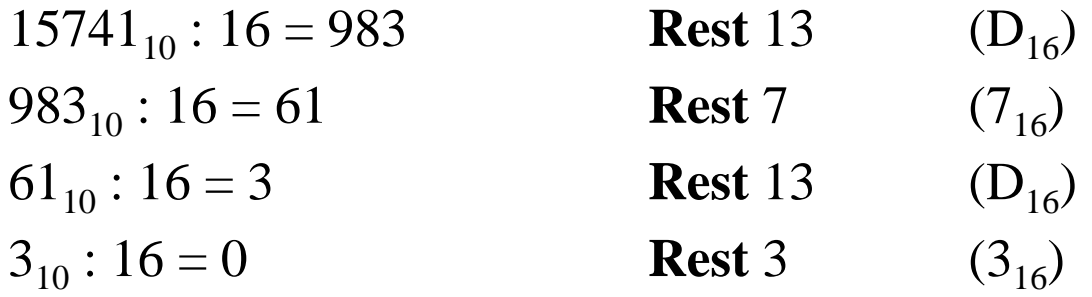

**Ergebnis:**  $15741_{10} = 3D7D_{16}$ 

Martin Middendorf

Technische Informatik 2 Stand SS 04 127

### **Umwandlung des Nachkommateils**

**O** Der Nachkommateil einer Zahl  $X<sub>b</sub>$  kann in der folgenden Form **dargestellt werden**

1 1 1 2 1 2 1  $Y_b = ((...(y_{-m}b^{-1} + y_{-m+1})b^{-1} + y_{-m+2})b^{-1} + ... + y_{-2})b^{-1} + y_{-1})b^{-1}$ 

- **sukzessive Multiplikation des Nachkommateils der Dezimalzahl mit der Basis** *b* **des Zielsystems ergibt nacheinander die** *y-i*
- **O** Beispiel: Umwandlung von 0,233<sub>10</sub> ins Hexadezimalsystem

$$
0,233 * 16 = 3,728 \t z_{-1} = 3
$$
  
\n
$$
0,728 * 16 = 11,648 \t z_{-2} = B
$$
  
\n
$$
0,648 * 16 = 10,368 \t z_{-3} = A
$$
  
\n
$$
0,368 * 16 = 5,888 \t z_{-4} = 5
$$

**Ergebnis:**  $0,233_{10} = 0,3BAS_{16}$ 

Martin Middendorf

Technische Informatik 2 Stand SS 04 128 1 $\,$ 

### **Umwandlung einer Zahl zur Basis** *b* **ins Dezimalsystem**

- **Werte der einzelnen Stellen werden mit deren Wertigkeit multipliziert und aufsummiert**
- **Beispiel: Umwandlung von** 101101,1101 **ins Dezimalsystem** 101101,1101

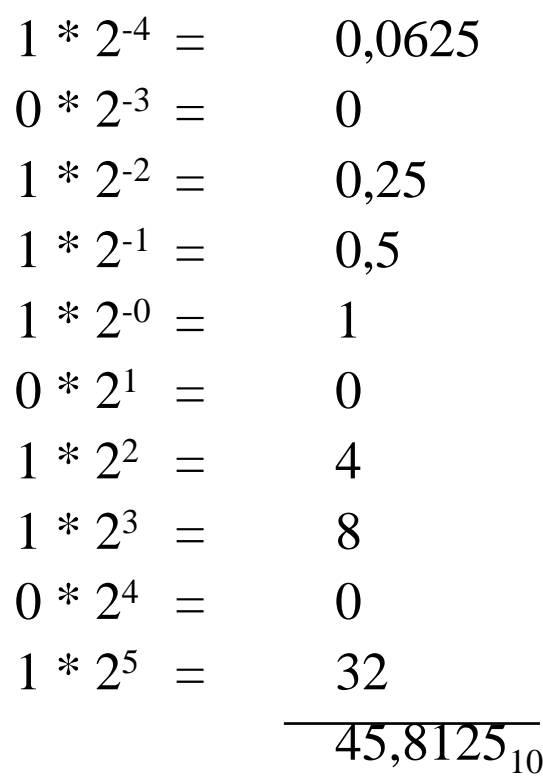

## **Weitere Umwandlungen**

- **Umwandlung zwischen zwei beliebigen Zahlensystemen**
	- Ö **zwei Schritte: Umwandlung ins Dezimalsystem und danach vom Dezimalsystem ins Zielsystem**
- **Spezialfall: Eine Basis eine Potenz der anderen Basis** 
	- Ö **Umwandlung erfolgt durch Zusammenfassen der Stellen**
	- $\Rightarrow$  **Beispiel: Umwandlung von** 0110100,110101<sub>2</sub> ins **Hexadezimalsystem**

0011 0100, 1101 0100 3 4, D 4

### **5.1.2 Kodierung zur Zahlen- und Zeichendarstellung**

- **Die Dezimalzahlen können auch ziffernweise in eine Binärdarstellung überführt werden**
	- Ö **um die 10 Ziffern 0 bis 9 darstellen zu können, benötigt man 4 Bit**
	- Ö **eine solche 4er-Gruppe wird Tetrade genannt**
	- Ö **Pseudotetraden: 6 der 16 Kodierungen stellen keine gültigen Ziffern dar**
- **BCD**
	- Ö **Binary Coded Decimals**
	- Ö **man verwendet das Dualäquivalent der ersten 10 Dualzahlen**
	- Ö **Beispiel:**

8127<sub>10</sub>=1000 0001 0010 0111<sub>BCD</sub>=1111110111111<sub>2</sub>

- Ö **Nachteile der BCD-Kodierung**
	- **höherer Platzbedarf**
	- **aufwändige Implementierung der Rechenoperationen**

# **Gray-Kodierung**

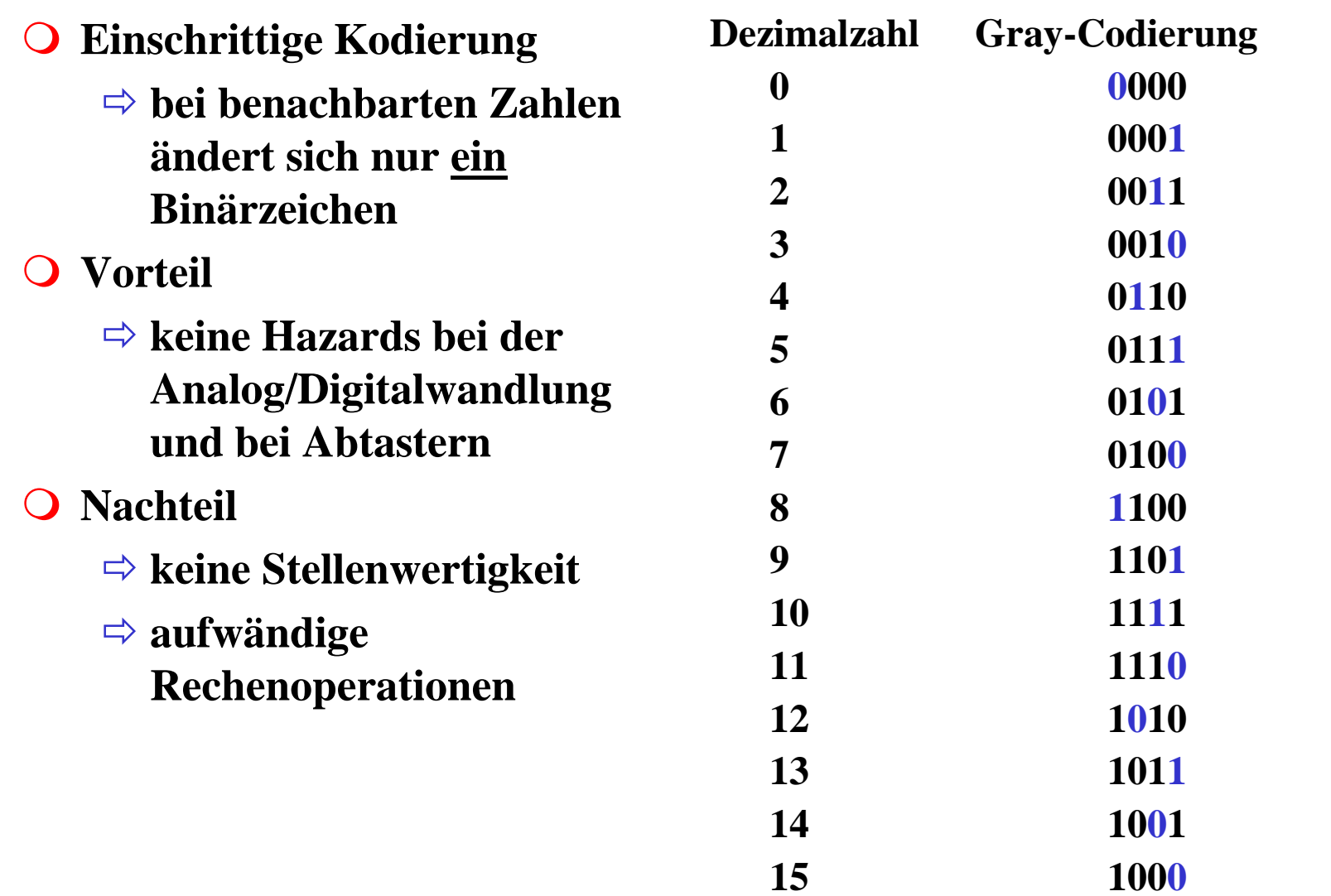

Martin Middendorf

**STAR** 

## **Kodierung von Zeichen**

**American Standard Code for Information Interchange (ASCII)**

- Ö **7 Bit-Kodierung für 128 Zeichen**
- Ö **2\*26 Zeichen, 10 Ziffern und 32 Kommunikationssteuerzeichen**
- **Umlaute und Sonderzeichen sind nicht enthalten**
	- Ö **8-Bit Erweiterungen unterschiedlicher Computerhersteller**
	- Ö **Andere Verwendung des 8. Bits: Paritätsprüfung**

## **ASCII-Tabelle**

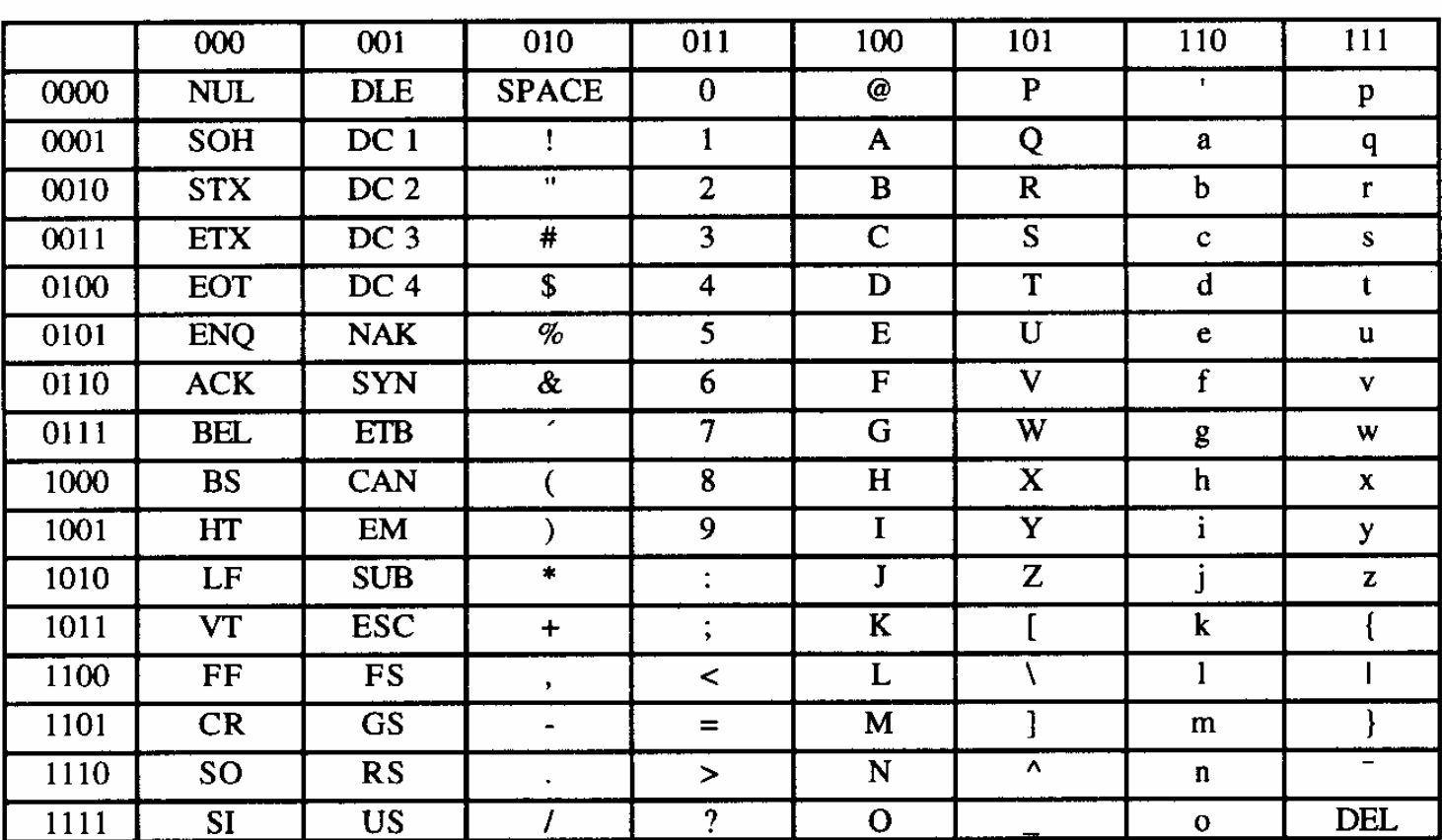

Die höchstwertigen Bits der Kodierung eines Zeichens sind in der Kopfzeile abzulesen, die niederwertigen Bits in der ersten Spalte (Beispiel: A  $\rightarrow$  100 0001<sub>2</sub>).

Martin Middendorf

÷.

Technische Informatik 2 Stand SS 04 134  $\,$  Stand SS 04  $\,$  134  $\,$ 

# **Paritätsprüfung**

**O** Problem:

- Ö **Erkennung von Übertragungsfehlern**
- **Prinzip:**
	- Ö **die 7-Bit Kodierung wird beim Sender so auf 8 Bit ergänzt, dass stets eine gerade (ungerade) Anzahl von Einsen ergänzt**
		- **gerade (ungerade) Parität**
	- Ö **beim Empfänger wird diese Eigenschaft überprüft**
		- **falls bei der Übertragung ein Bitfehler auftritt, wird dieser erkannt**

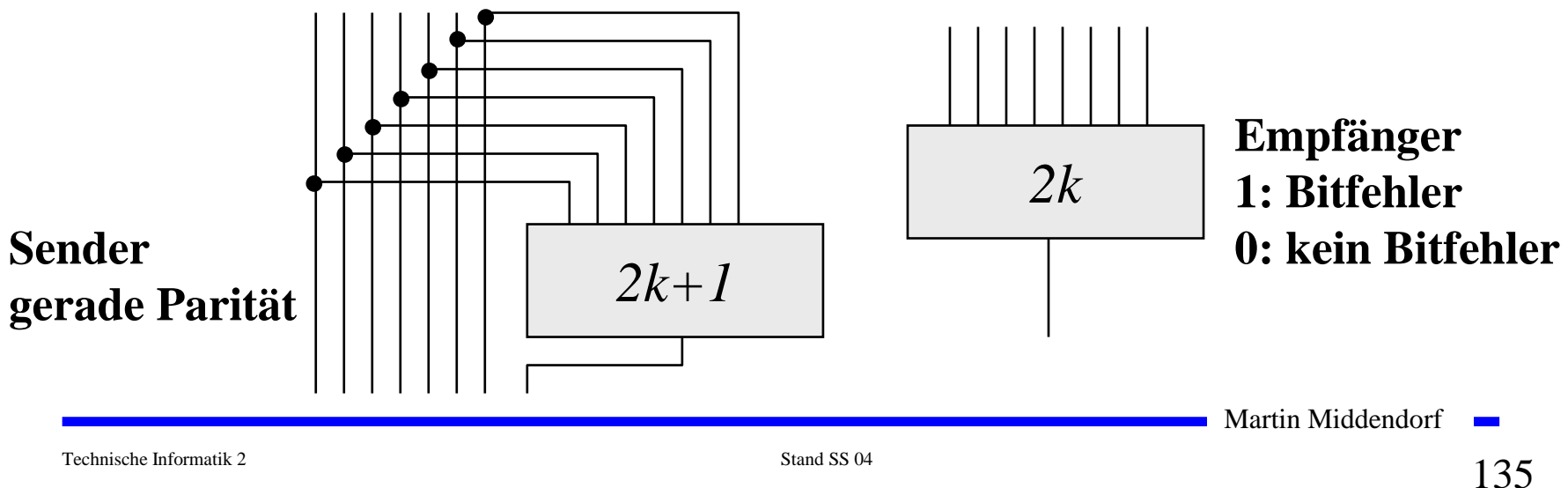

# **5.1.3 Darstellung negativer Zahlen**

- **Für die Darstellung von Zahlen in Rechnern werden vier verschiedene Formate benutzt**
	- Ö **Darstellung mit Betrag und Vorzeichen**
	- Ö **Stellenkomplement (Einerkomplement)**
	- Ö **Zweierkomplement**
	- Ö **Offset-Dual-Darstellung (Charakteristik)**

## **Darstellung mit Betrag und Vorzeichen**

- **Die erste Stelle der Zahl wird als Vorzeichen benutzt**
	- Ö **0: Die Zahl ist positiv**
	- Ö **1: Die Zahl ist negativ**
- **Beispiel:**
	- $\Rightarrow$  0001 0011 = + 19
	- Ö **1001 0011 = - 19**
- **Nachteile dieser Darstellung**
	- Ö **bei Addition und Subtraktion müssen die Vorzeichen getrennt betrachtet werden**
	- Ö **es gibt 2 Repräsentanten der Zahl 0** 
		- **positives und negatives Vorzeichen**

## **Einerkomplement**

- **Jede Ziffer der Binärzahl wird negiert**
	- Ö **negative Zahlen werden ebenfalls durch eine 1 an der 1. Stelle gekennzeichnet**
- **Vorteil:** 
	- Ö **die 1. Stelle muss bei Addition und Subtraktion nicht gesondert betrachtet werden**
- **Beispiel:**

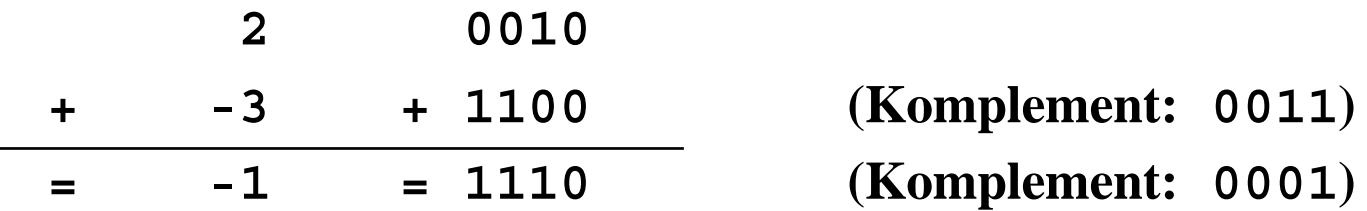

**Nachteil:**

Ö **es gibt 2 Repräsentanten der Zahl 0:** 

• **0000 und 1111**

Martin Middendorf

Technische Informatik 2 Stand SS 04 138

# **Zweierkomplement**

- **Addiert man zum Einerkomplement noch 1 hinzu, dann fallen die beiden Darstellungen der Zahl 0 durch den Überlauf wieder aufeinander**
	- Ö **Die Zahl 0 0000**

Ö **Einerkomplement <sup>1111</sup>**

Ö **Zweierkomplement 1111 + 0001 = 0000**

**Vorteile**

Ö **das 1. Bit enthält das Vorzeichen**

Ö **direkte Umwandlung der Zahl** *Z* **über die Stellenwertigkeit**

**O** Beispiel  $Z = -z_n \cdot 2^n + z_{n-1} \cdot 2^{n-1} + ... + z_1 \cdot 2 + z_0$  $\Rightarrow$  Die Zahl  $54 = 00110110_2$  $\Rightarrow$  mit Vorzeichenbit  $-54_{10} = 10110110$  $\Rightarrow$  **Einerkomplement**  $= 11001001_2$  $\Rightarrow$  Zweierkomplement  $= 110010102$ 

# **Addition im Zweierkomplement**

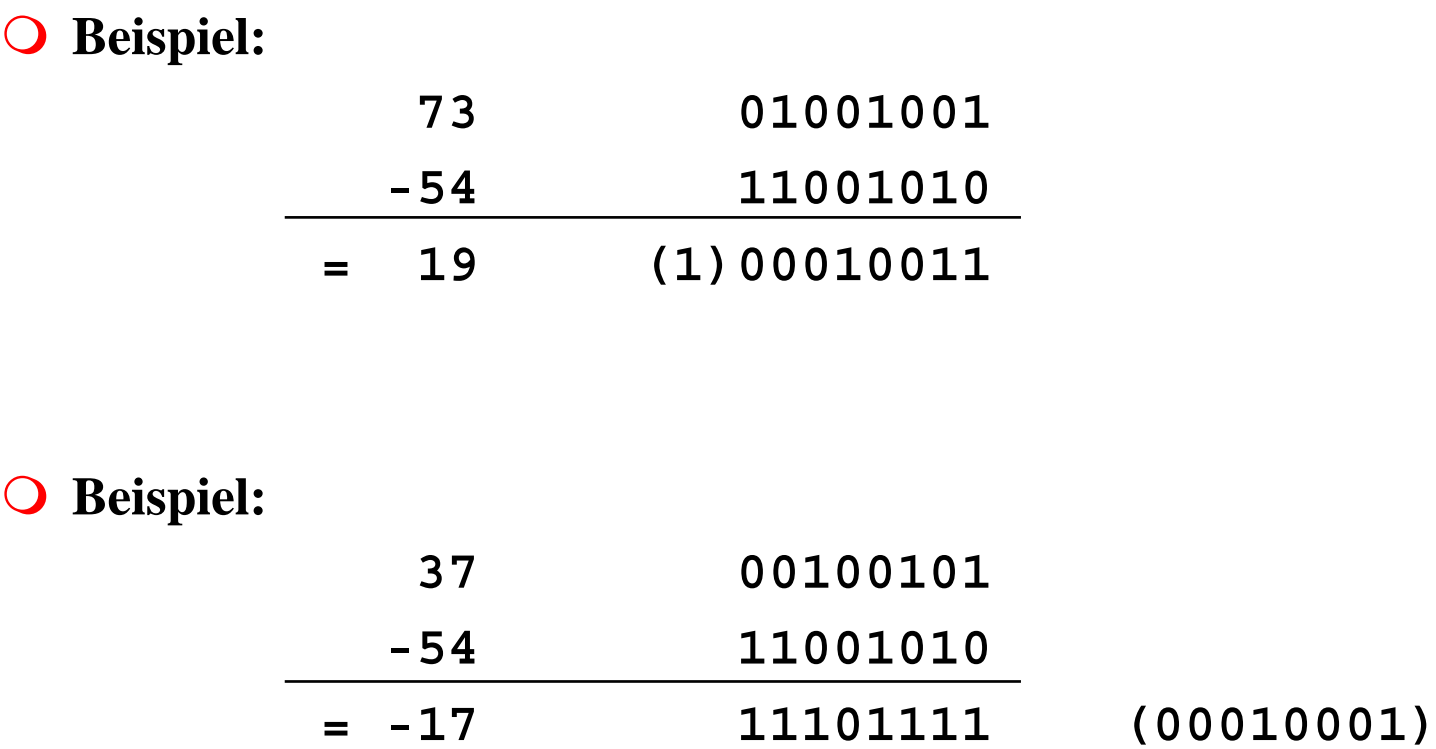

Martin Middendorf

**STAR** 

## **Charakteristik**

#### **Hauptsächlich in der Darstellung von Exponenten für Gleitkommazahlen**

Ö **der gesamte Zahlenbereich wird durch die Addition einer Konstanten so nach oben verschoben, dass die kleinste Zahl die Darstellung 0...0 erhält**

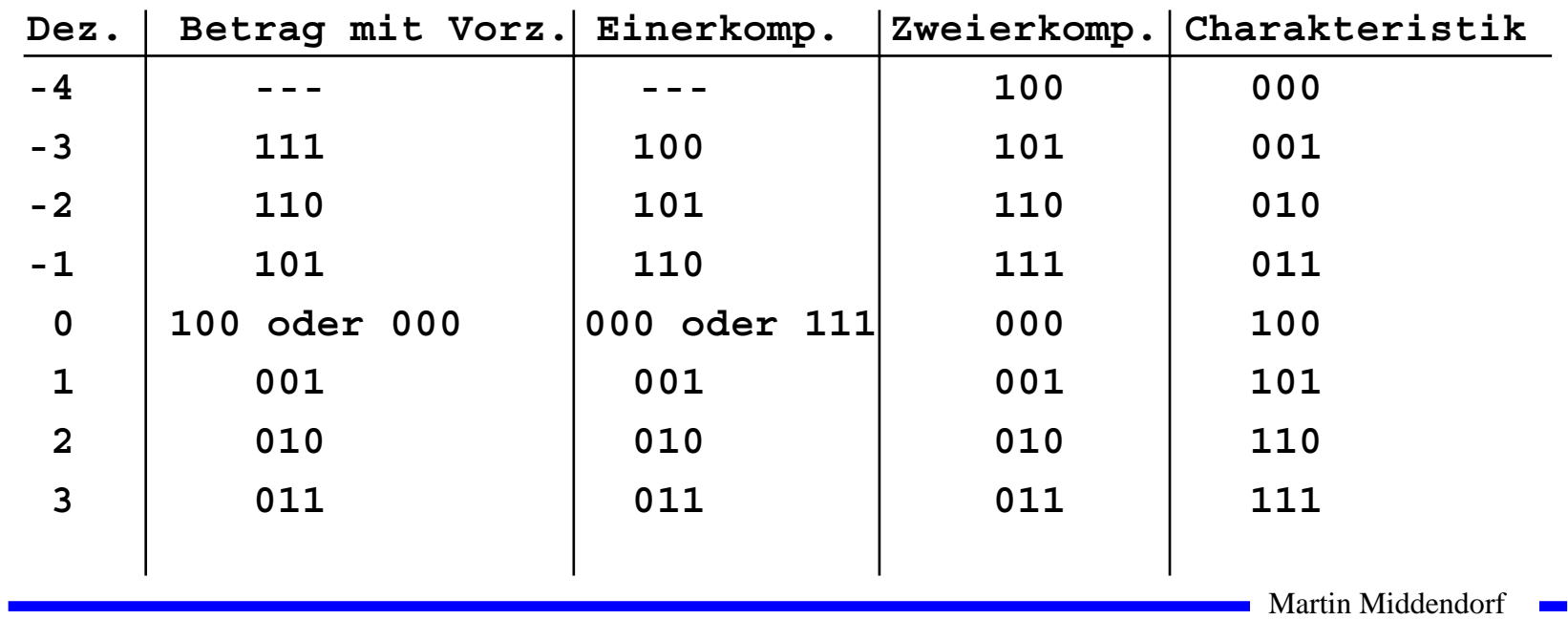

#### **Übersicht der Zahlendarstellungen**

# **5.1.4 Fest- und Gleitkommazahlen**

- **Darstellung von Zahlen mit einem Komma**
- **Festkommadarstellung**

Ö **Festlegung der Stelle in einem Datenwort**

0 1 0 0 1 0 1 0 0 1 0 , 1 1 0 0 0 0 0 0

Ö **wird heute hardwareseitig nicht mehr eingesetzt**

- **Gleitkommadarstellung** 
	- Ö **Angabe der Stelle des Kommas in der Zahlendarstellung**  $Z = \pm$ **Mantisse**  $\cdot b^{\text{Exponent}}$ ,  $b \in \{2,16\}$
	- Ö **negative Zahlen werden meist in Betrag und Vorzeichen dargestellt (kein Zweierkomplement)**
	- Ö **sowohl für die Mantisse als auch für die Charakteristik wird eine feste Anzahl von Speicherstellen vorgesehen**

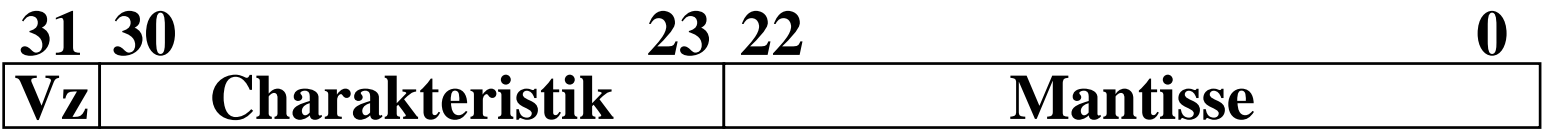

Martin Middendorf

Technische Informatik 2 Stand SS 04 142  $\,$ 

# **Normalisierte Gleitkommadarstellung**

 **Eine Gleitkommazahl heißt normalisiert, wenn die folgende Beziehung gilt:**

```
Mantisse < 1
2
\frac{1}{\gamma} \leq Mantisse <
```
- Ö **bei allen Zahlen außer der 0 ist die erste Stelle hinter dem Komma immer 1**
- Ö **legt man für die Zahl 0 ein festes Bitmuster fest, kann man die erste 1 nach dem Komma weglassen**
- **Beispiel: Die Zahl 7135**<sub>10</sub>
	- Ö **Festkommazahl**
		- **0 000 0000 0000 0000 0001 1011 1101 11112**
	- Ö **Gleitkommadarstellung, normiert**

**0 100 0110 1 110 1111 0111 1100 0000 0000**

Ö **Gleitkommadarstellung, normiert, implizite erste 1**

**0 100 0110 1 101 1110 1111 1000 0000 0000**

Martin Middendorf

Technische Informatik 2 Stand SS 04 143

## **IEEE Gleitkommadarstellung**

 **Auch bei gleicher Wortbreite lassen sich unterschiedliche Gleitkommaformate definieren**

Ö **Normung durch IEEE**

Ö **einfache Genauigkeit (32 Bit)**

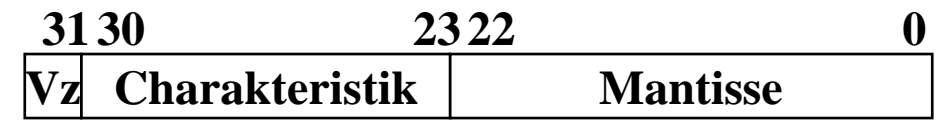

Ö **doppelte Genauigkeit (64 Bit)**

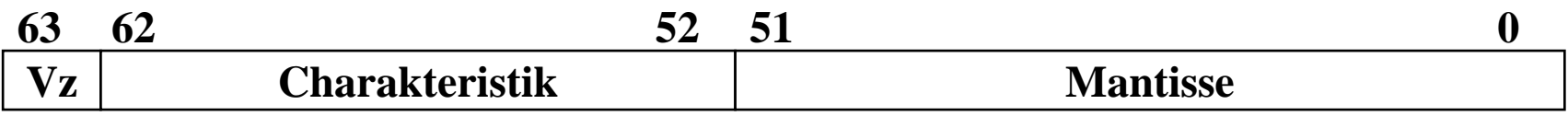

- **Eigenschaften**
	- Ö **Basis b ist gleich 2**
	- Ö **das erste Bit wird implizit zu 1 angenommen, wenn die Charakteristik nicht nur Nullen enthält**
	- Ö **Es wird so normalisiert, dass das erste Bit vor dem Komma steht**

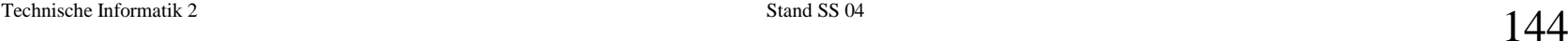
# **IEEE Gleitkommadarstellung**

#### **Zusammenfassung des 32-bit IEEE-Formats:**

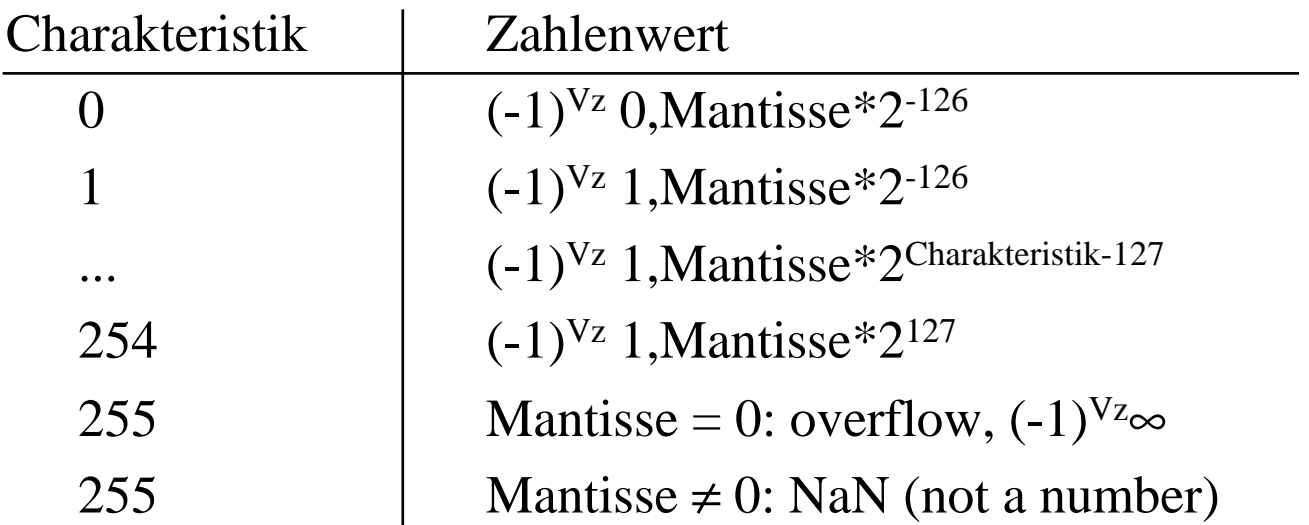

#### **Um Rundungsfehler zu vermeiden, wird intern mit 80 Bit gerechnet**

Martin Middendorf

÷

Technische Informatik 2 Stand SS 04 145 Network in the stand SS 04 145 Network in the stand SS 04 145  $\,$ 

# **5.2 Addition und Subtraktion**

- **Addition erfolgt Hilfe von Volladdierern wie im letzten Abschnitt beschrieben**
	- Ö **Ripple-Carry oder Carry-Look-Ahead Addierer**
- **Für die Subtraktion können ebenfalls Volladdierer verwendet werden** 
	- $\Rightarrow$  X -Y = X + (-Y)
	- Ö **Zweierkomplement berechnet sich über die Negation aller Bits mit einer 1 am ersten Übertrag des Addierers**
- **Bei Gleitkommazahlen müssen Mantisse und Exponent separat betrachtet werden**
	- Ö **Angleichen der Exponenten: Bilde die Differenz der Exponenten und verschiebe die Mantisse, die zum kleineren Exponenten gehört um die entsprechende Anzahl nach rechts**
	- Ö **Addition der Mantissen**
	- Ö **Normalisierung**

Martin Middendorf

# **5.3 Multiplikation und Division**

- **Prinzip der Multiplikation: Schieben und Addieren**
- **Multiplikation von Zahlen im Zweierkomplement:**
	- Ö **die Zahlen werden in eine Form mit Betrag und Vorzeichen konvertiert**
	- Ö **die Beträge werden Multipliziert (kaskadiertes Addierwerk)**
	- Ö **das neue Vorzeichen wird berechnet (Exklusiv-ODER-Verknüpfung)**
- **Prinzip der Division: Schieben und Subtrahieren**
	- Ö **zwei Sonderfälle:**
		- **Division durch 0 muss eine Ausnahme auslösen**
		- **Die Division muss abgebrochen werden, wenn die vorgegebene Bitzahl des Ergebnisregisters ausgeschöpft ist**

Martin Middendorf

# **6 Rechnerarchitektur und -organisation**

#### **Der von-Neumann-Rechner**

- Ö **Speicher:** Speicherung von Progamm und Daten
- Ö **Rechenwerk:** Ausführung arithmetischer/logischer Operationen
- Ö **Leitwerk (Steuerwerk):** Steuerung des Programmablaufs
- Ö **Ein- und Ausgabewerk:** Eingabe von Daten/Programmen, Ausgabe von Ergebnissen "nach außen"

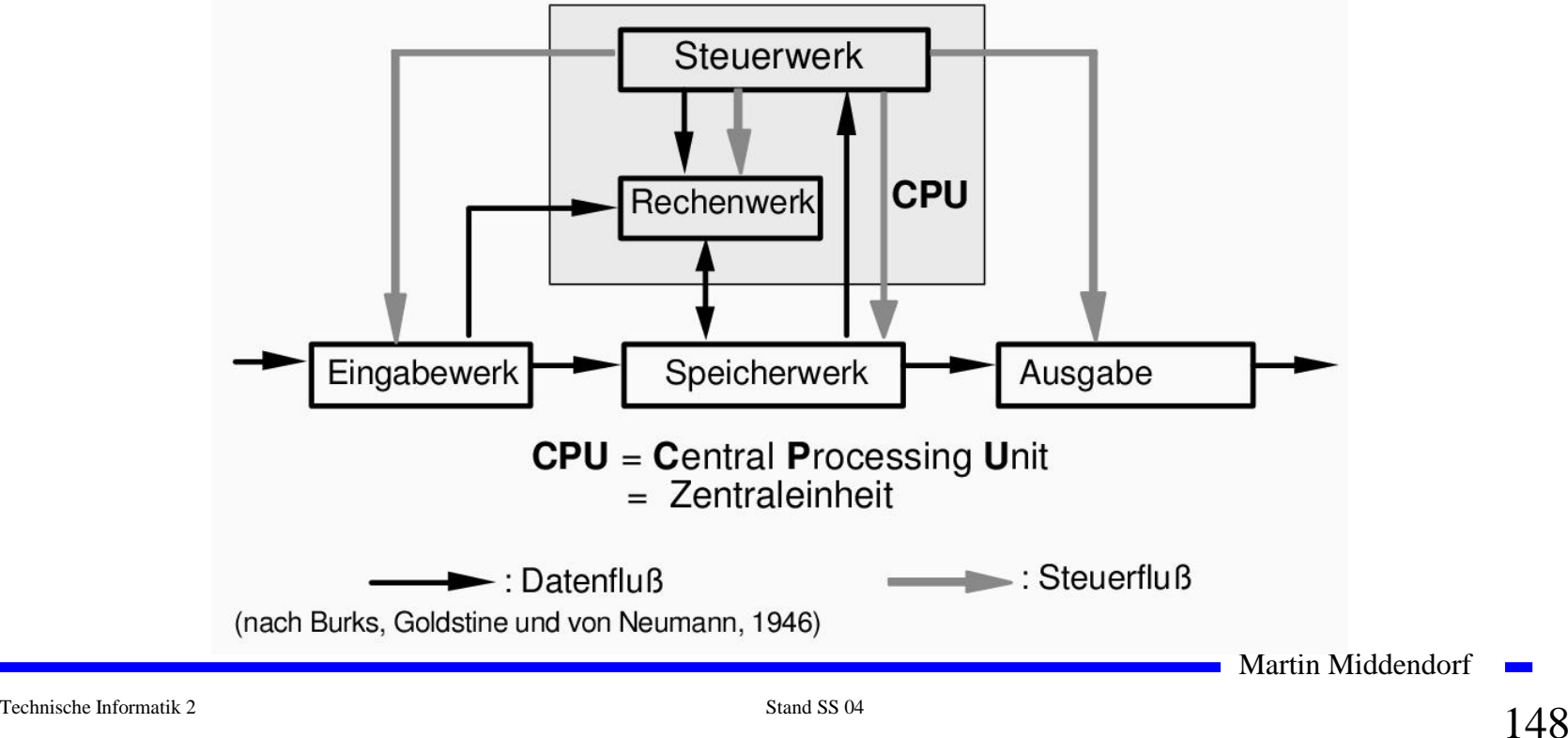

- **Klassischer Universalrechner** mit fest vorgegebener Struktur, die unabhängig vom bearbeiteten Problem ist.
- Zentrale Steuerung durch das Steuerwerk
- Programme werden von außen eingegeben und **im gleichen Speicher** wie die Daten abgelegt. Daten und Programm sind **binär codiert**. Interpretation eines Speicherinhalts hängt nur vom **aktuellen Kontext** des laufenden Programms ab.
- Speicher: in Einheiten (Speicherzellen) unterteilt und ansonsten unstrukturiert.

Zugriff auf Speicherzellen: **direkt** über ihre Adresse.

 $\Rightarrow$  Befehle des Programms stehen in auf einander folgenden Speicherzellen

Martin Middendorf

 $\Rightarrow$  Nächster Befehl wird durch Erhöhen der Befehlsadresse um Eins angesprochen - außer bei **Sprungbefehlen**:

- **Unbedingter Sprung**: Befehlsadresse wird auf label gesetzt GO TO label
- **Bedingter Sprung**: Befehlsadresse wird auf label gesetzt, falls test, sonst um Eins erhöht IF test THEN label
- **Befehlsabarbeitung nach 2-Phasen Konzept:**
	- Ö **Interpretations-Phase**: Der entsprechend dem Stand des Befehlszählers geholte Inhalt einer Speicheradresse wird als Befehl interpretiert

Ö **Ausführungs-Phase**: Aufgrund der im Befehl enthaltenen Adresse wird ein Speicherwort geholt und als Datenwert verarbeitet

Martin Middendorf

 **Die meisten heutigen Rechner beruhen auf dem von-Neumann-Prinzip besitzen jedoch Erweiterungen**

#### **Funktionseinheiten heutiger Rechner:**

- $\Rightarrow$  Arbeitsspeicher
	- $\rightarrow$  normalerweise Speicherhierarchie
	- $\rightarrow$  Im Befehl codierte Adressen werden modifiziert durch das Betriebssystem
- $\Rightarrow$  Central Processing Unit (CPU): Steuerwerk + Rechenwerk
	- $\rightarrow$  meist mehrere Rechen- und Steuerwerke
	- $\rightarrow$  externe Signal können den Programmablauf unterbrechen
- $\Rightarrow$  Ein-/Ausgabeeinheit
- $\Rightarrow$  Datenwege zum Austausch von Informationen zwischen den Funktionseinheiten

Martin Middendorf

#### **Vorteile der von-Neumann-Architektur**

- $\Rightarrow$  Geringer Speicheraufwand
- $\Rightarrow$  Geringer Hardwareaufwand

#### **Nachteile**

- $\Rightarrow$  Befehle werden nacheinander über die Verbindung zwischen Speicher und Steuerwerk geholt ("von-Neumann-Flaschenhals")
- $\Rightarrow$  Festlegung einer sequentiellen Bearbeitungsreihenfolge wird gefordert (intellektueller "von-Neumann-Flaschenhals")
- $\Rightarrow$  Geringe Strukturierung der Daten
- $\Rightarrow$  Maschinenbefehl bestimmt den Operandentyp (semantische Lücke)

Martin Middendorf

Technische Informatik 2 Stand SS 04 152 Stand SS 04 152  $\,$ 

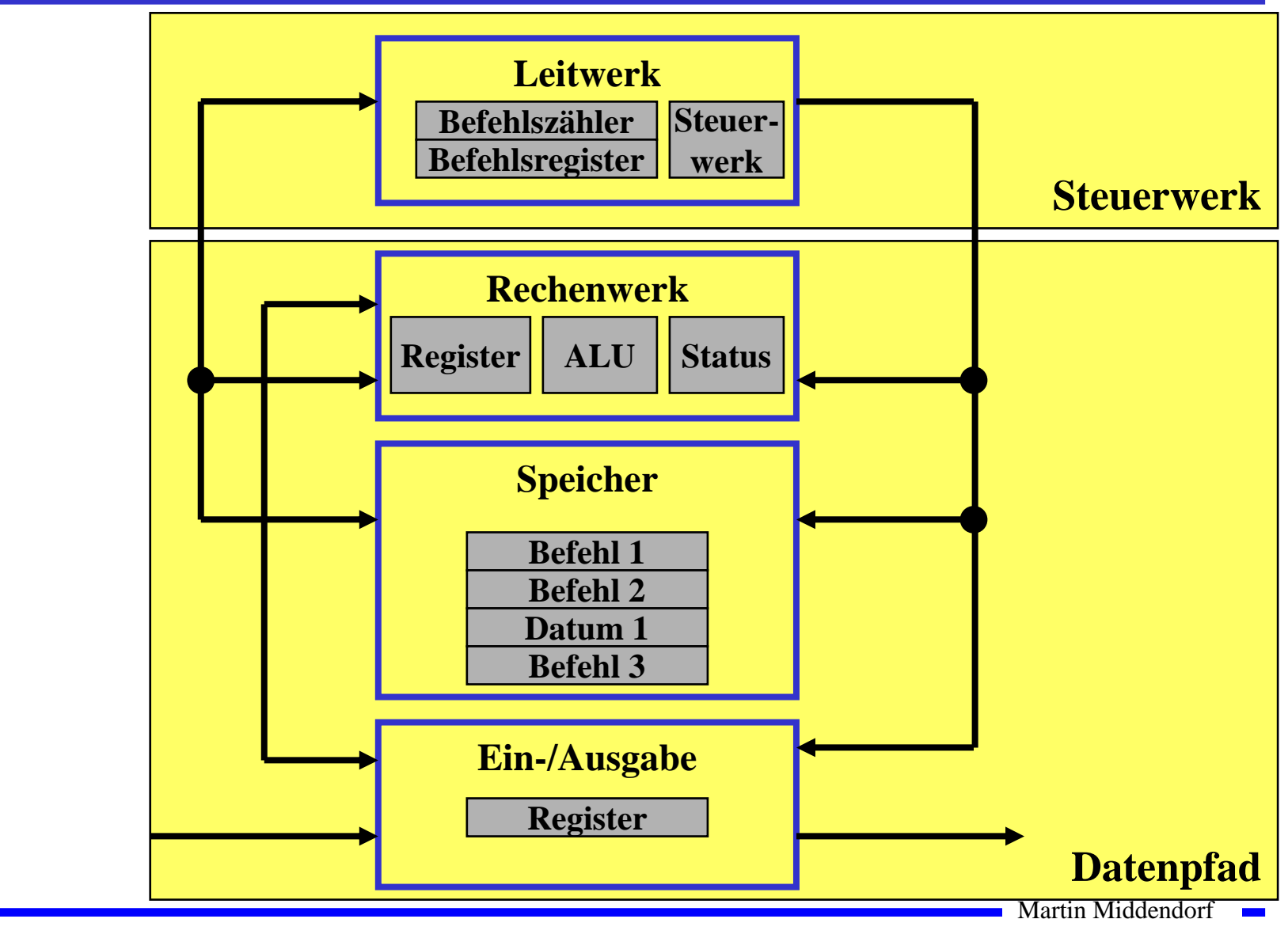

# **Befehlsablauf im von-Neumann-Rechner**

**Lesen**

- Ö **Einen neuen Programmzähler-Wert (PC) bestimmen**
- Ö **Bestimmung der Speicheradresse des Quelloperanden**
- Ö **Lesezugriff auf den Speicher**
- Ö **Speichern des gelesenen Wertes im Zielregister**
- **Schreiben**
	- Ö **Einen neuen Programmzähler-Wert (PC) bestimmen**
	- Ö **Bestimmung der Speicheradresse des Zieloperanden**
	- Ö **Lesezugriff auf das Quellregister**
	- Ö **Schreibzugriff auf den Speicher**

Martin Middendorf

# **Befehlsablauf im von-Neumann-Rechner**

- **Verknüpfung von Operanden**
	- Ö **Einen neuen Programmzähler-Wert (PC) bestimmen**
	- Ö **Auslesen der Operanden aus dem Registerblock**
	- Ö **Verknüpfung der Operanden in der ALU**
	- Ö **Schreiben des Ergebnisses in den Registerblock**
- **Verzweigungen und Sprünge**
	- Ö **Einen neuen Programmzähler-Wert (PC) bestimmen**
	- Ö **Berechnung der Adresse des Sprungziels**
	- Ö **Prüfung der Sprungbedingung (bei Verzweigungen)**
	- Ö **Überschreiben des Befehlszählers, wenn der Sprung ausgeführt werden soll**

Martin Middendorf

## **Der Toy-Rechner**

**Implementierung einer einfachen von-Neumann-Architektur**

- Ö **Quelle: Phil Kopmann, Microcoded versus Hard-Wired Logic**
- Ö **Byte Januar 87, S. 235**
- Ö **einfacher aber vollständiger Mikrorechner**
- Ö **einfacher Aufbau mit Standardbausteinen**
- **RISC-Rechner**
	- Ö **alle Befehle in einem Takt (2 Phasen Takt)**
	- Ö **sehr einfacher Befehlssatz (12 Befehle)**

## **Spezifikation des Toy-Rechners**

- **1-Adress-Maschine (nur ein Register)**
	- Ö **Ein Quelloperand kommt aus dem Speicher**
	- Ö **Der zweite Operand kommt aus dem Akkumulator (ACCU)**

Ö **Zielregister ist immer ACCU**

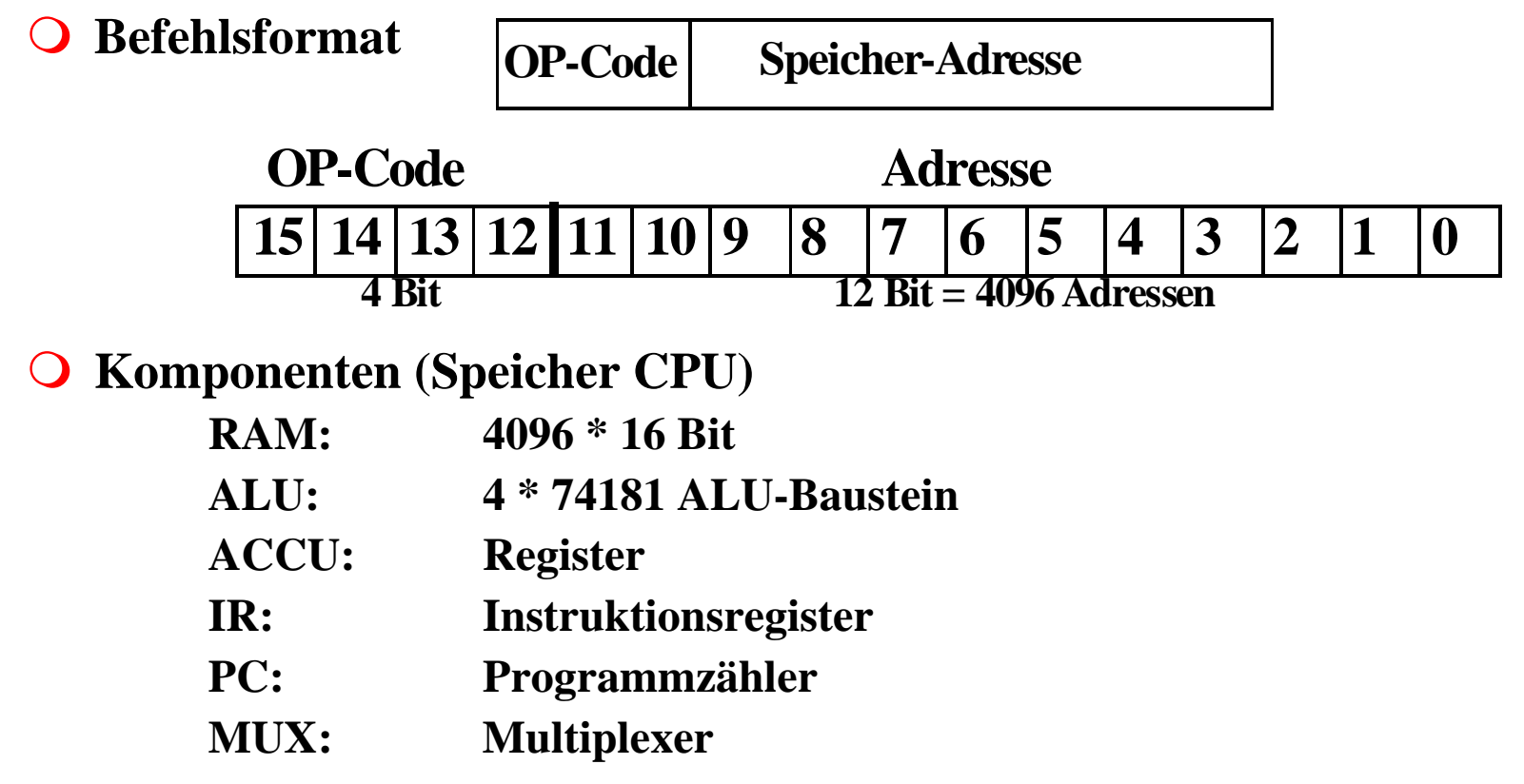

Martin Middendorf

#### **Blockschaltbild des Toy-Rechners**

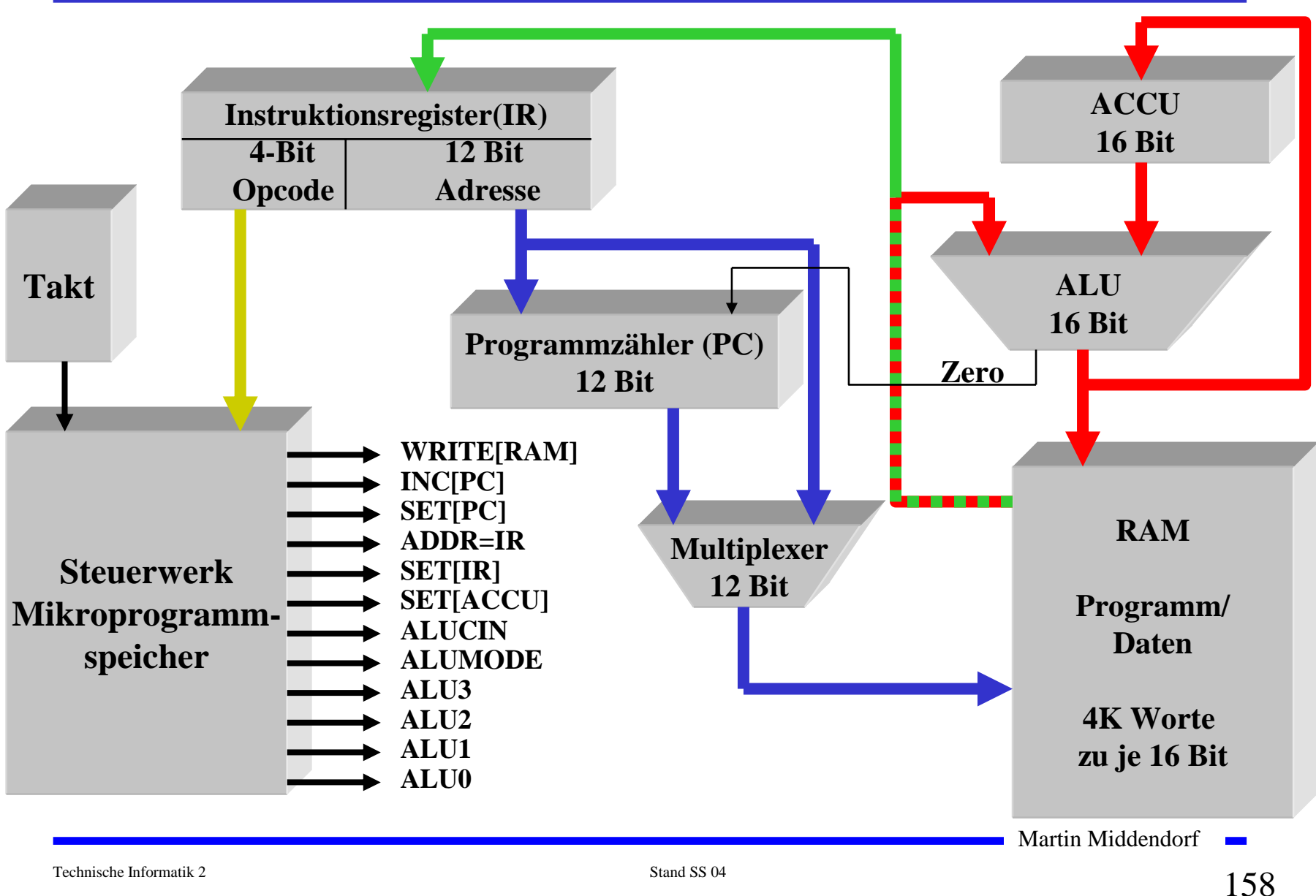

## **Befehlssatz**

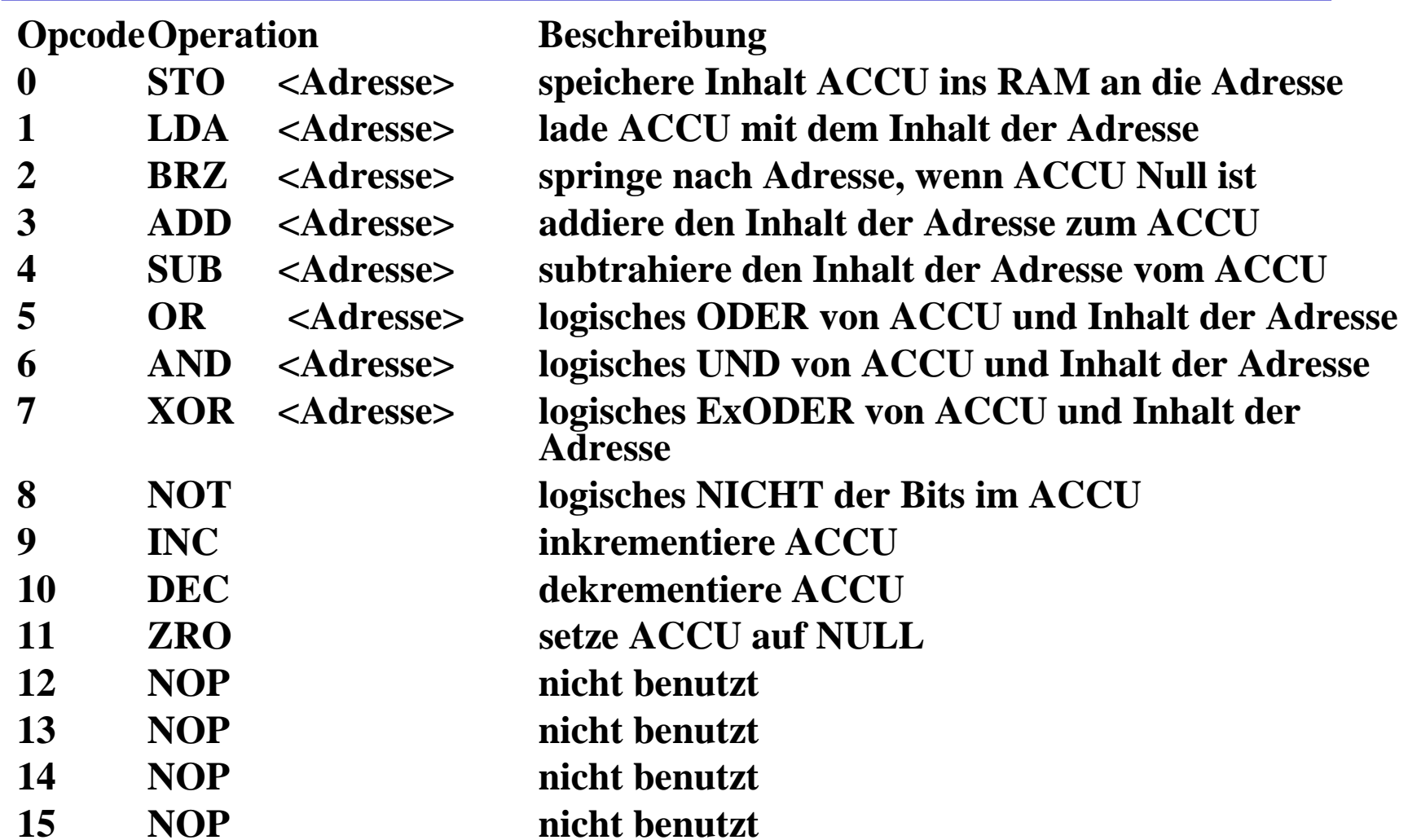

**Martin Middendorf** 

# **Spezifikation der Befehle**

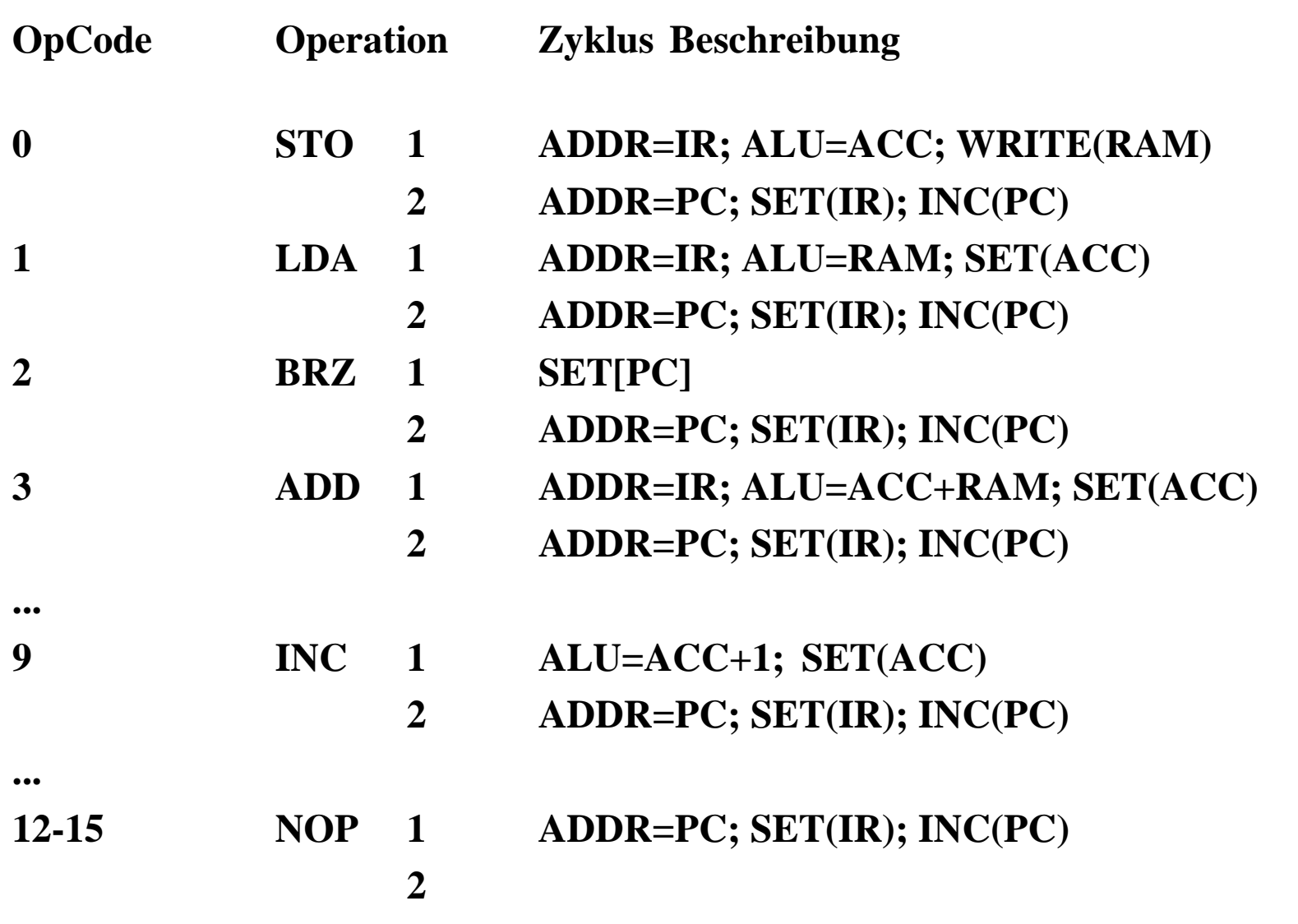

Martin Middendorf

**College** 

## **Ablaufsteuerung**

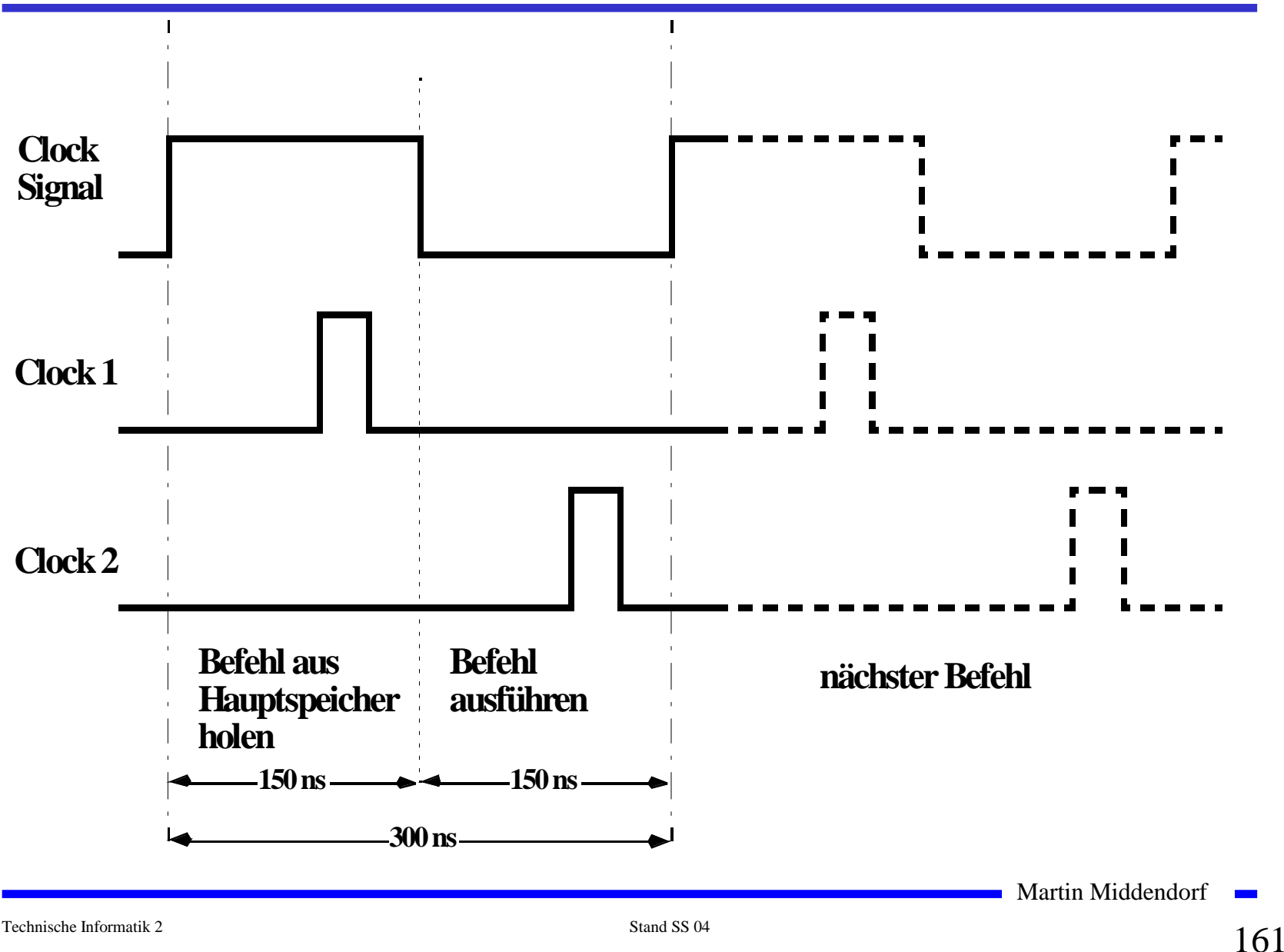

#### **Komponente 1: Der Taktgenerator**

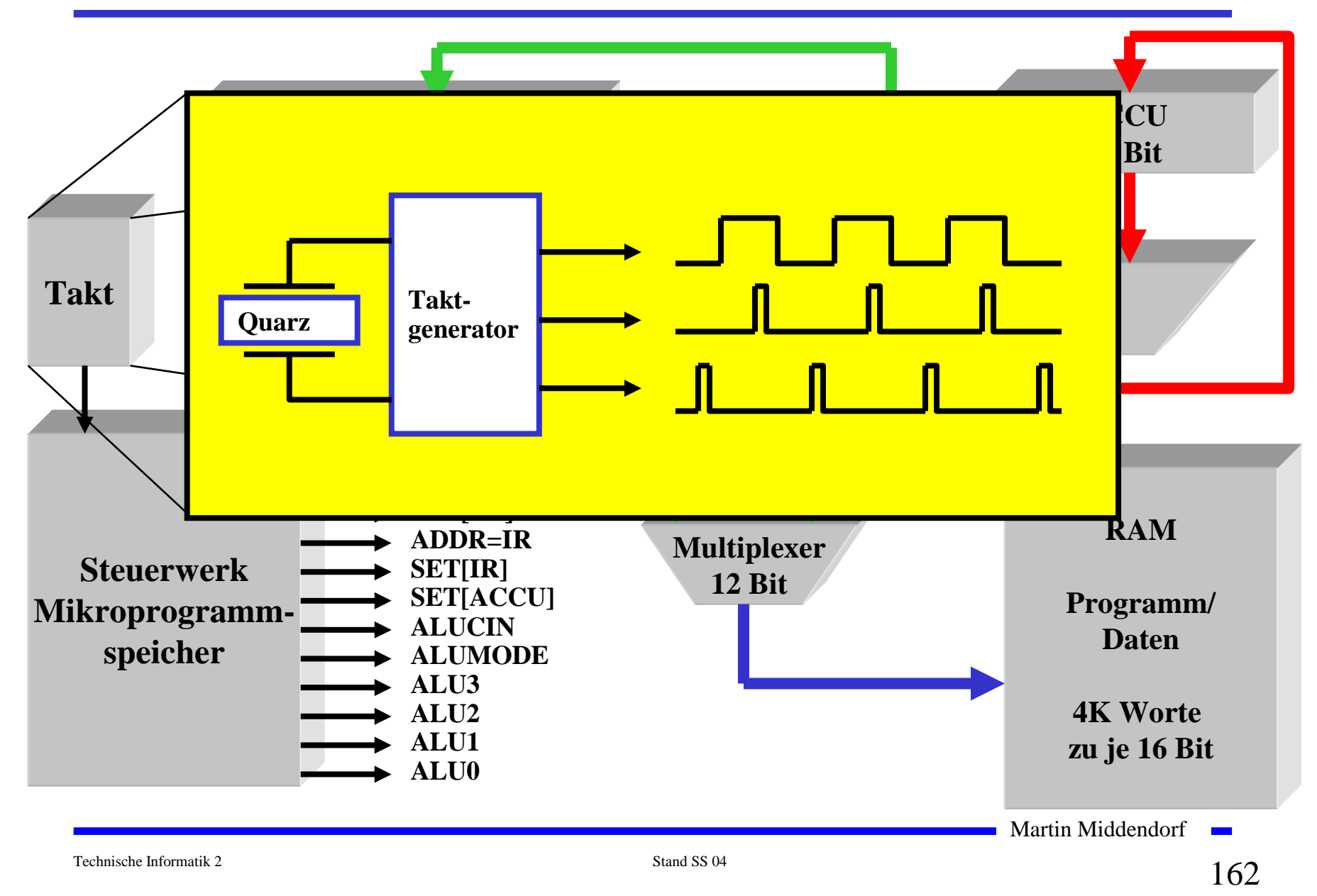

### **Komponente 2: Die ALU**

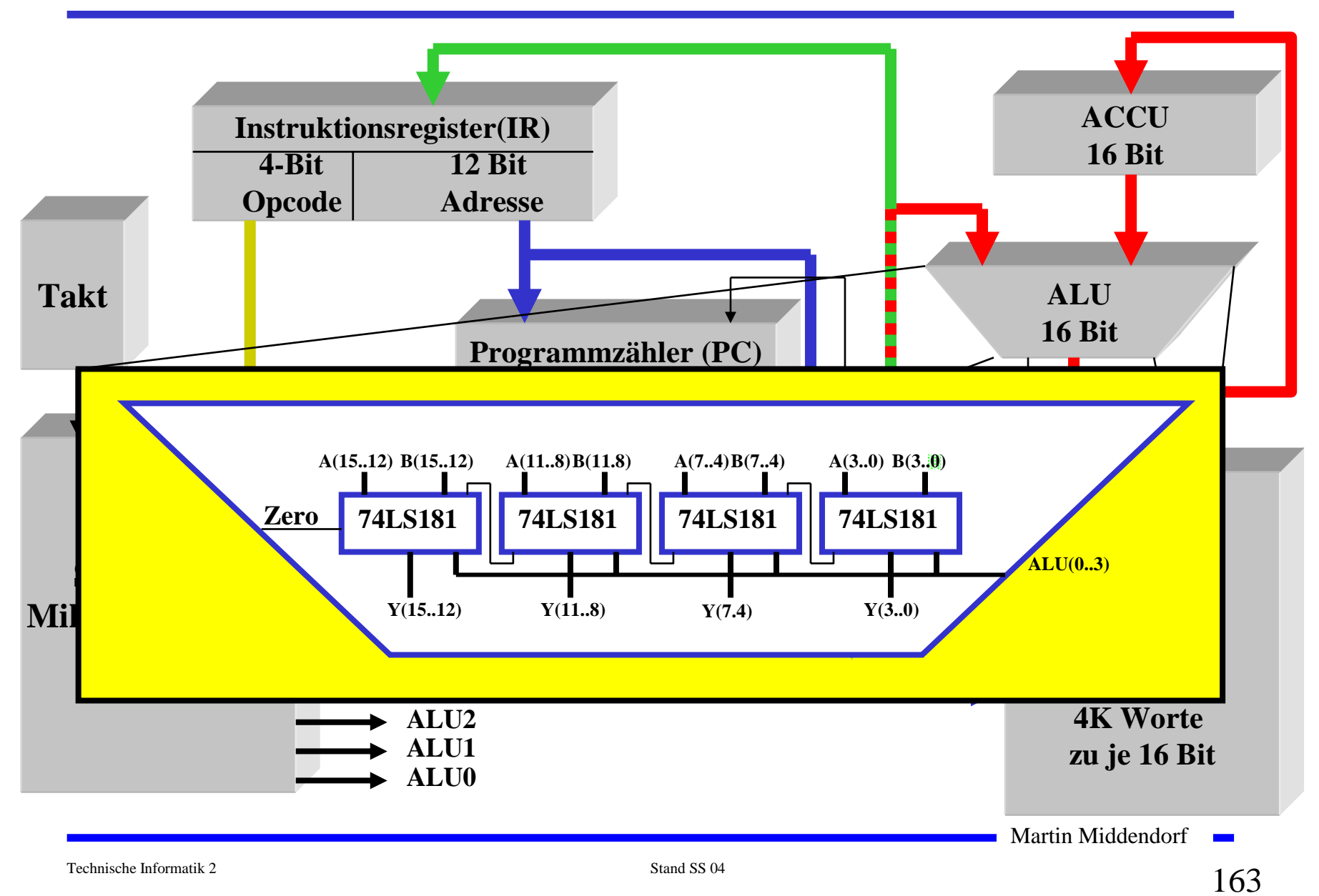

#### **Komponente 3: Der Befehlszähler**

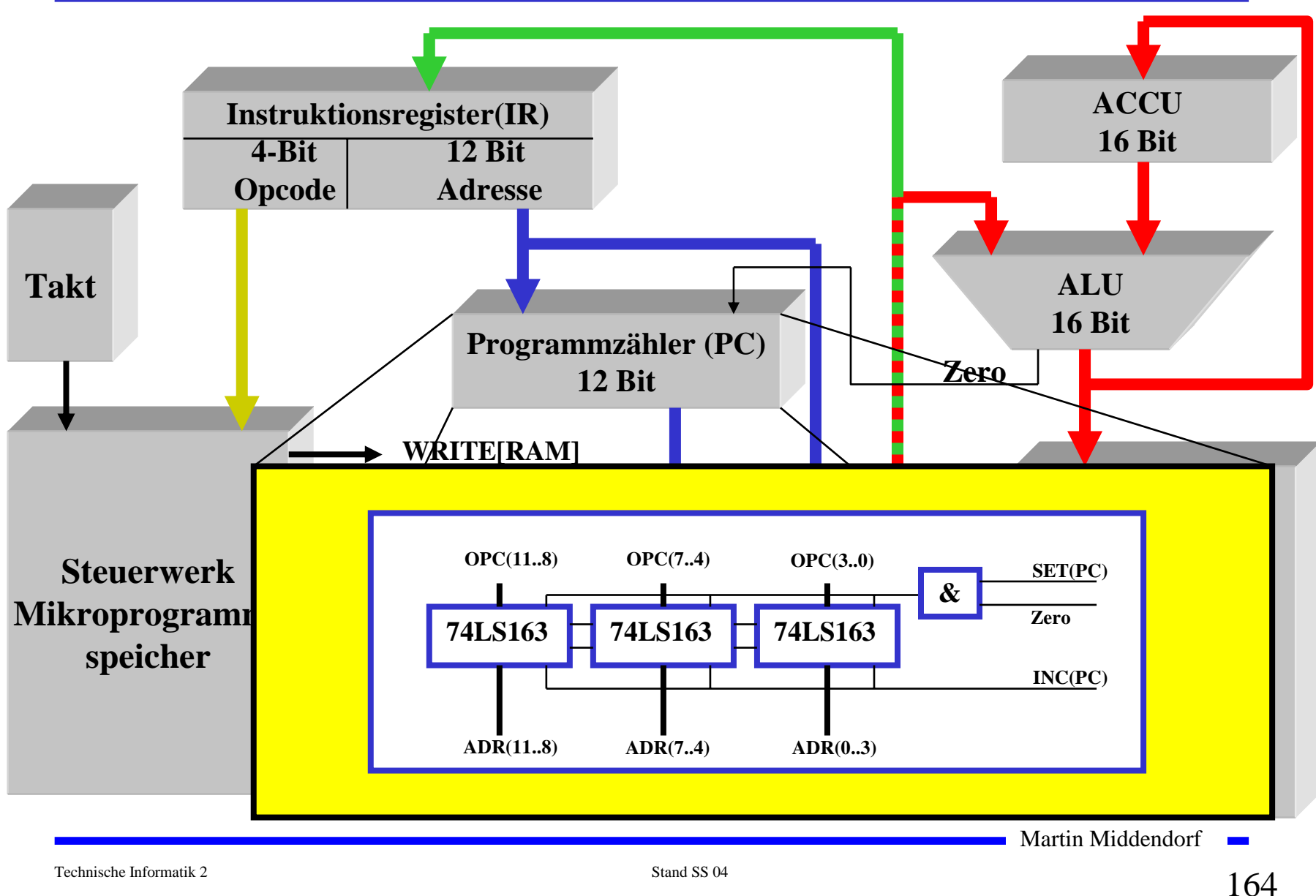

### **Das Steuerwerk als ROM**

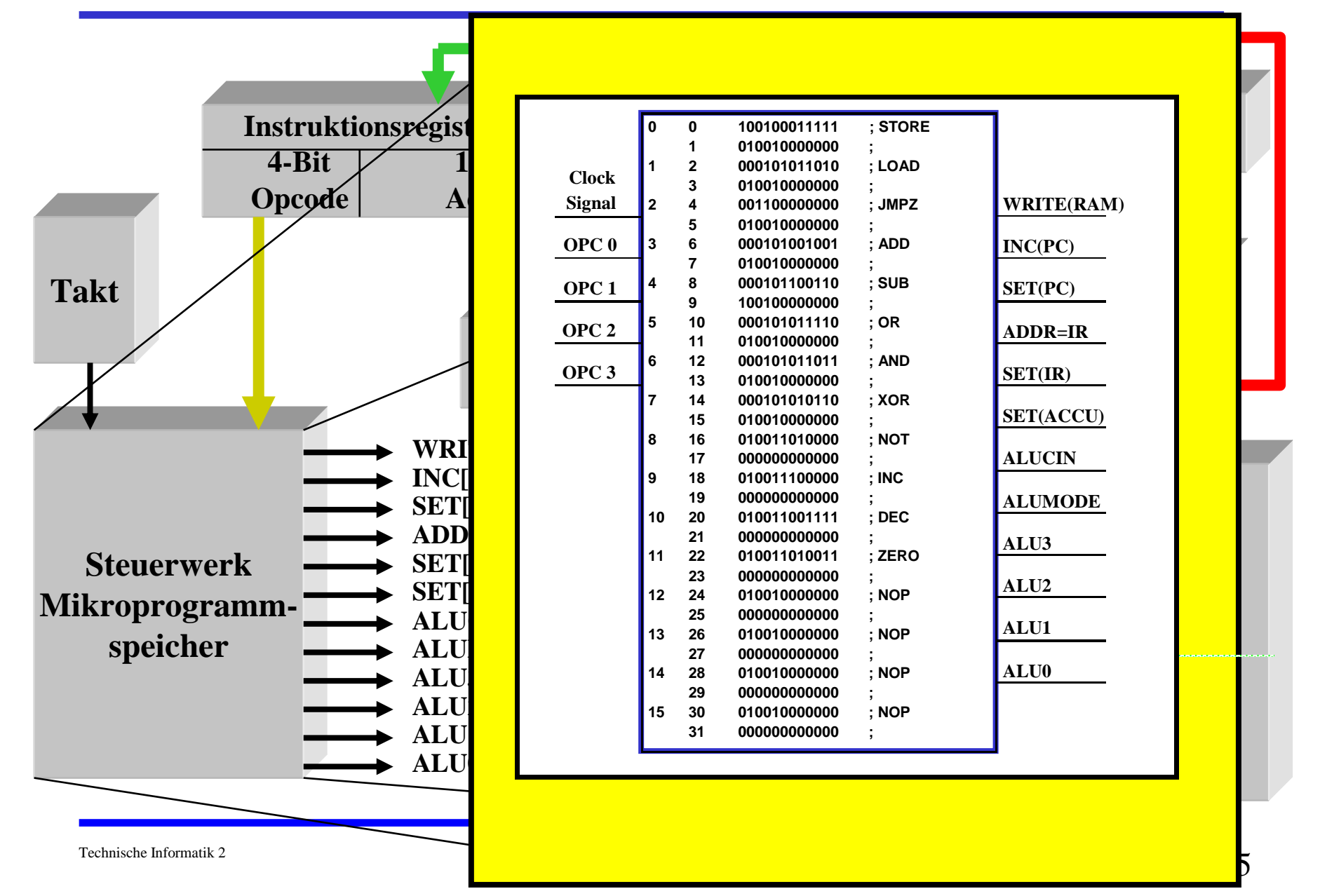

## **Ablauf eines Maschinenbefehls**

**Ab der Speicherstelle \$0007 steht die Befehlssequenz:**

- **\$0007: \$3020 ; ADD <\$20>**
- **\$0008: \$0030 ; STO <\$30>**
- **Der Akkuinhalt ist \$1234.**
- **Der Inhalt der Speicherstelle \$20 ist \$4321**
- **Wie werden die Befehle abgearbeitet?**

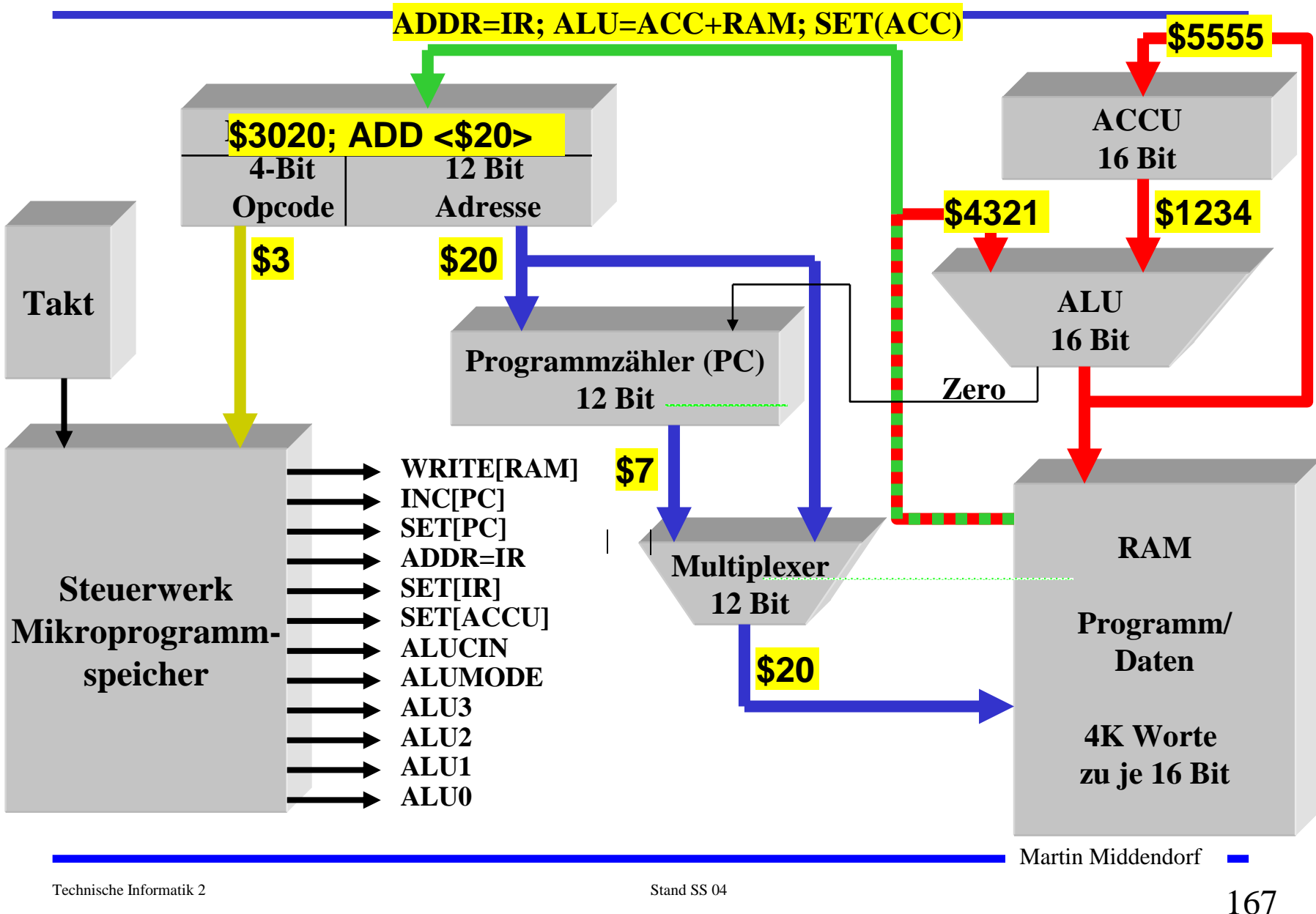

### **Ablauf eines Maschinenbefehls (Phase 1)**

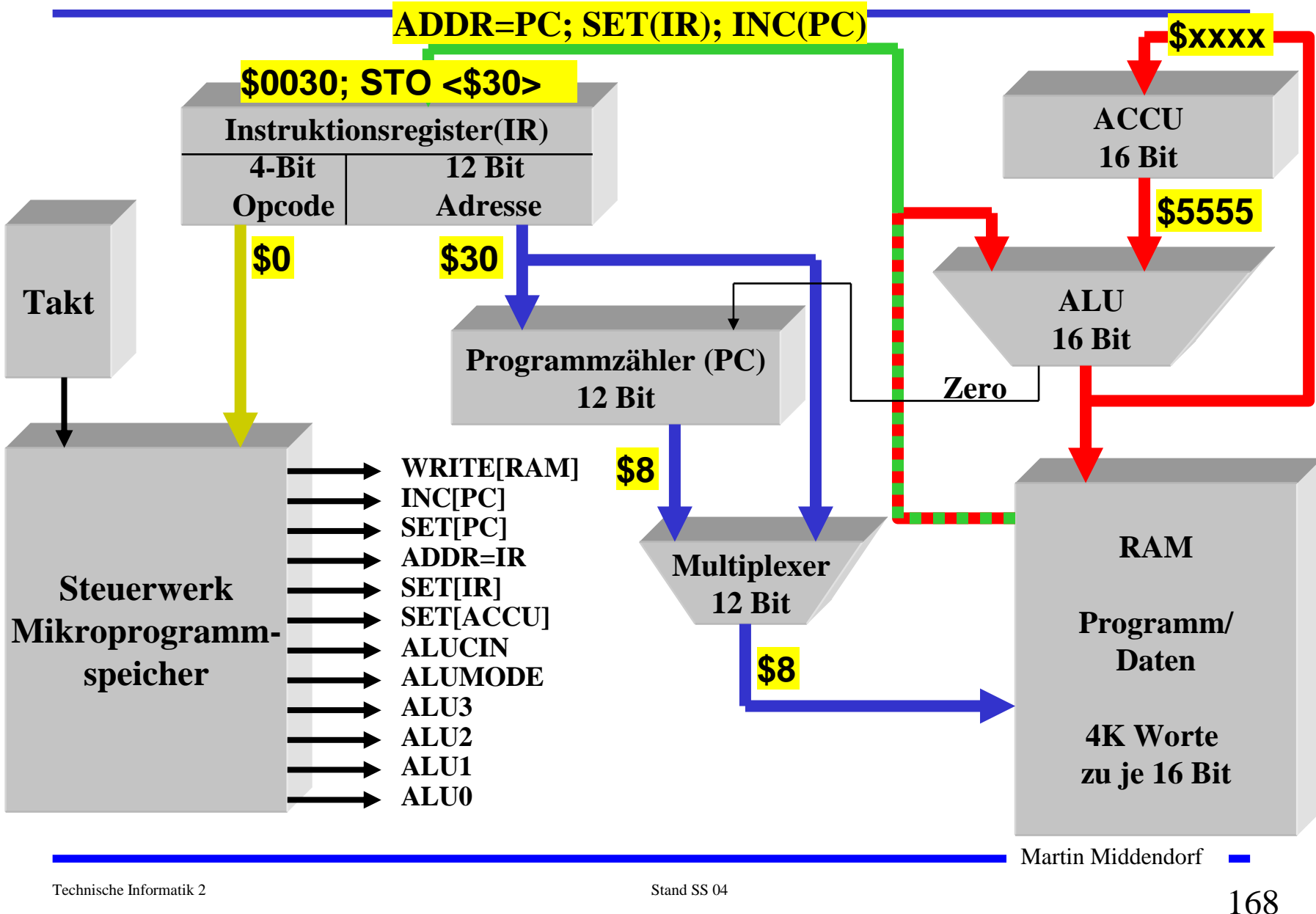

### **Ablauf eines Maschinenbefehls (Phase 2)**

### **Unterschiede zu realen Rechnern**

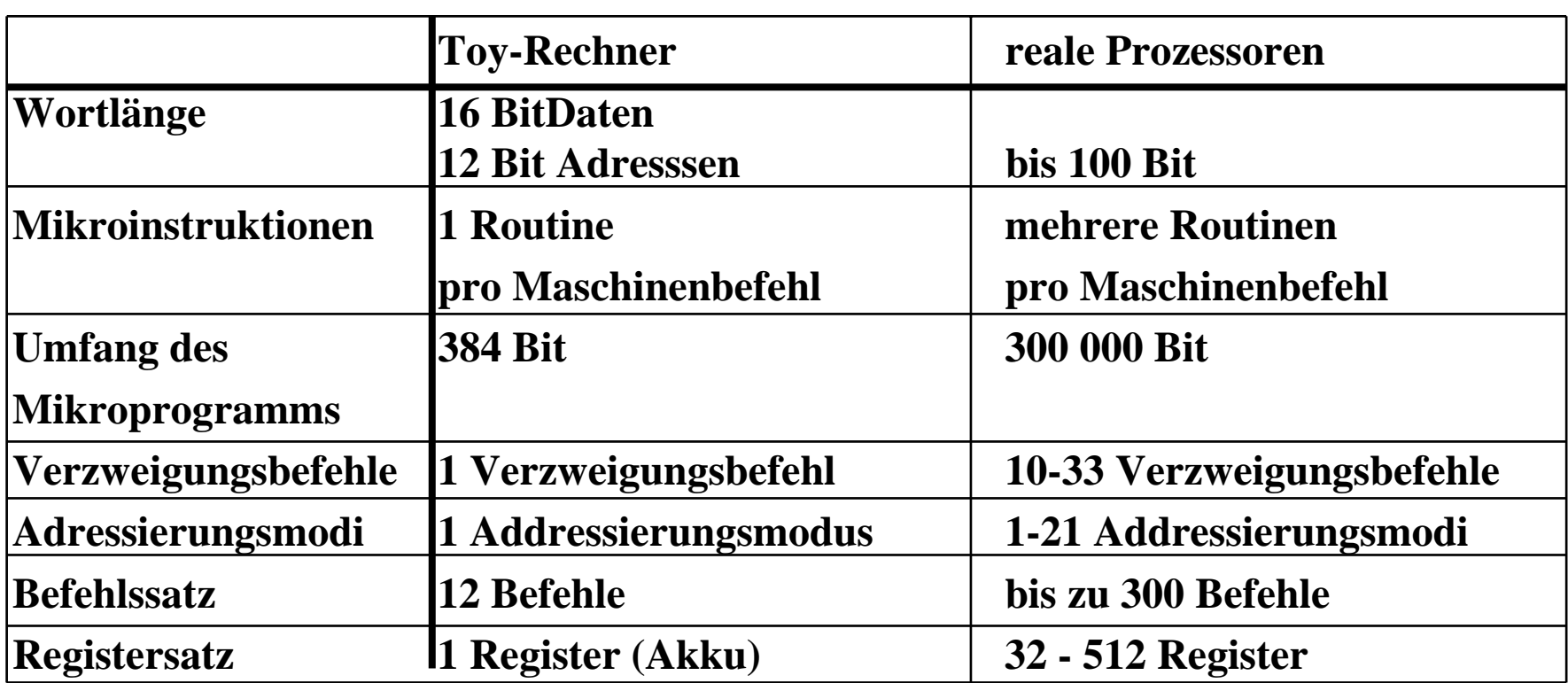

Martin Middendorf

- **A. Assoziativspeicher - auch inhaltsadressierbarer Speicher oder CAM (Content Adressable Memory CAM):**
	- Ö **Inhalt Suchregister wird teil- oder vollparallel mit den Inhalten aller Speicherelemente verglichen**
	- Ö **Inhalt Maskenregister bestimmt die Teile des Schlüsselwortes mit denen vergleichen wird**
	- Ö **Im Trefferregister werden die Speicherworte mit Übereinstimmung Suchregister angegeben**

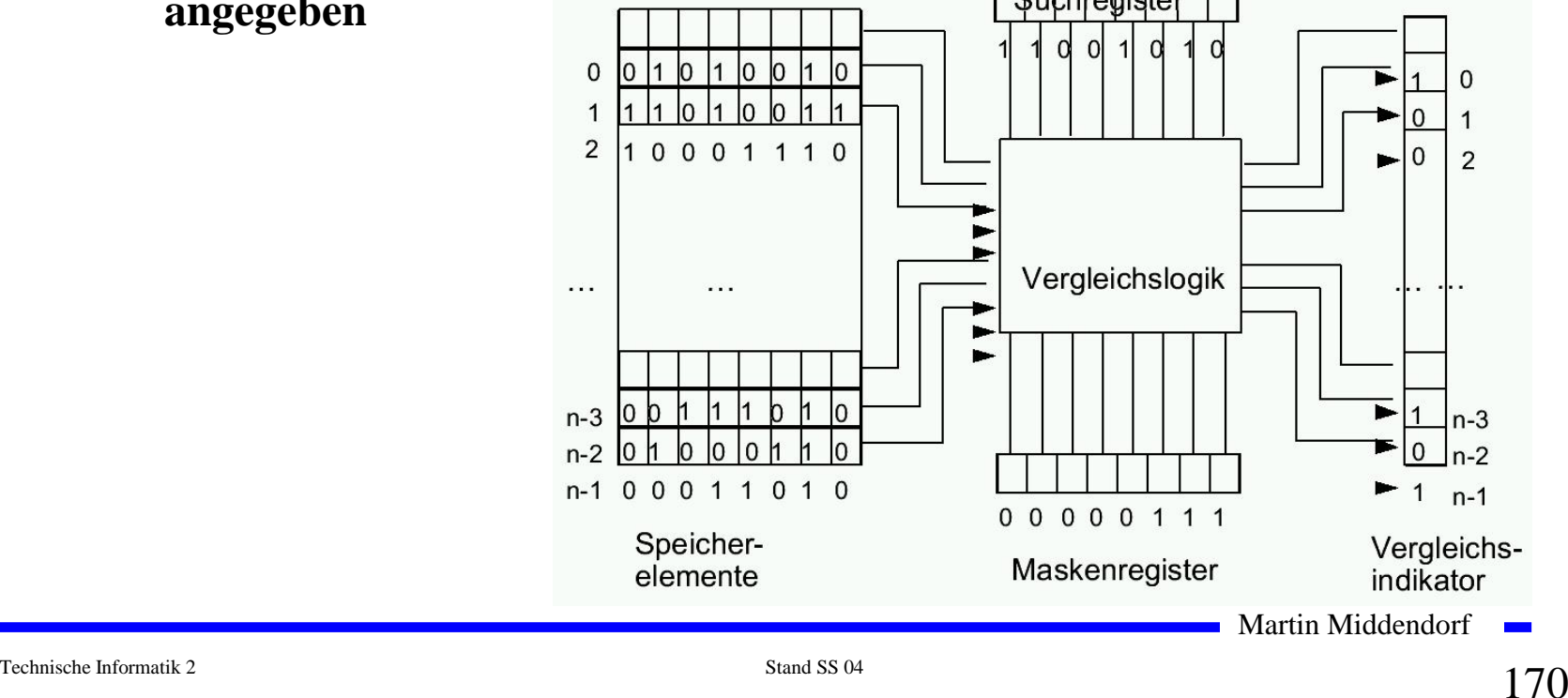

- **B. Trennung von Datenspeicher und Programmspeicher (Harvard-Architektur) :**
	- Ö **Nächster Befehl wird bereits aus dem Datenspeicher geholt, während die Ergebnisdaten in den Datenspeicher geschrieben**
	- Ö **Realisierung meist auf Ebene des Cachespeichers (oder bei digitalen Signalprozessoren)**
- **C. Hardwareunterstützung komplexer Datentypen**

**Beispiel: Vektorrechner**

- Ö **Adressierung eines Vektor mittels eines Vektor-Deskriptors:**
	- **- Basisadresse**
	- **- Länge (Anzahl der Elemente)**
	- **- Datentyp eines Elements**
- Ö **Zugriff auf den gesamten Vektor wird durch Ausführen einer Operation veranlasst**

Martin Middendorf

- **D. Parallelverarbeitung**
	- Ö **Gleichzeitige Ausführung mehrerer Operationen**
	- Ö **Man unterscheidet verschiedene Abstraktionsebenen der Parallelität**

**feinkörnige Parallelität - Befehle oder Teilschritte der Abarbeitung eines Befehls** 

**grobkörnige Parallelität – Programme oder funktionelle Teile eines Programms** 

- Ö **Voraussetzung: mehrere Verarbeitungseinheiten stehen zur Verfügung**
	- **Rechenwerke (Vektorrechner, Pipeline-Rechner)**
	- **Prozessoren (Multiprozessorsysteme)**
	- **vollständige Rechner (verteilte Systeme)**

Martin Middendorf

**Ebenen der Parallelverarbeitung:**

Ö **Befehlsphasen-Ebene: Laden, Dekodieren, Operanden holen, …**

- Ö **Ebene der Elementaroperationen: Addition, logisches UND, …**
- Ö **Anweisungs-Ebene: Befehle der Programmiersprache**
- Ö **Task-Ebene: Funktionelle Einheiten eines Programms**

#### **Beispiel: leichtgewichtige Threads arbeiten im gleichen Adressraum**

Ö **Job-Ebene: Programm, dass aus mehreren Teilen (Tasks) bestehen kann**

Martin Middendorf

#### **Beispiel: Befehlsphasen-Pipelining**

#### **Befehlsausführung sei in folgende Schritt aufgeteilt:**

- 1. Befehl holen (F)
- 2. Befehl dekodieren (D)
- 3. Operanden holen (O)
- 4. Befehl ausführen (E)
- **Ziel: Die Schritte beim Pipelining sollten möglichst etwa gleich viel Zeit benötigen**

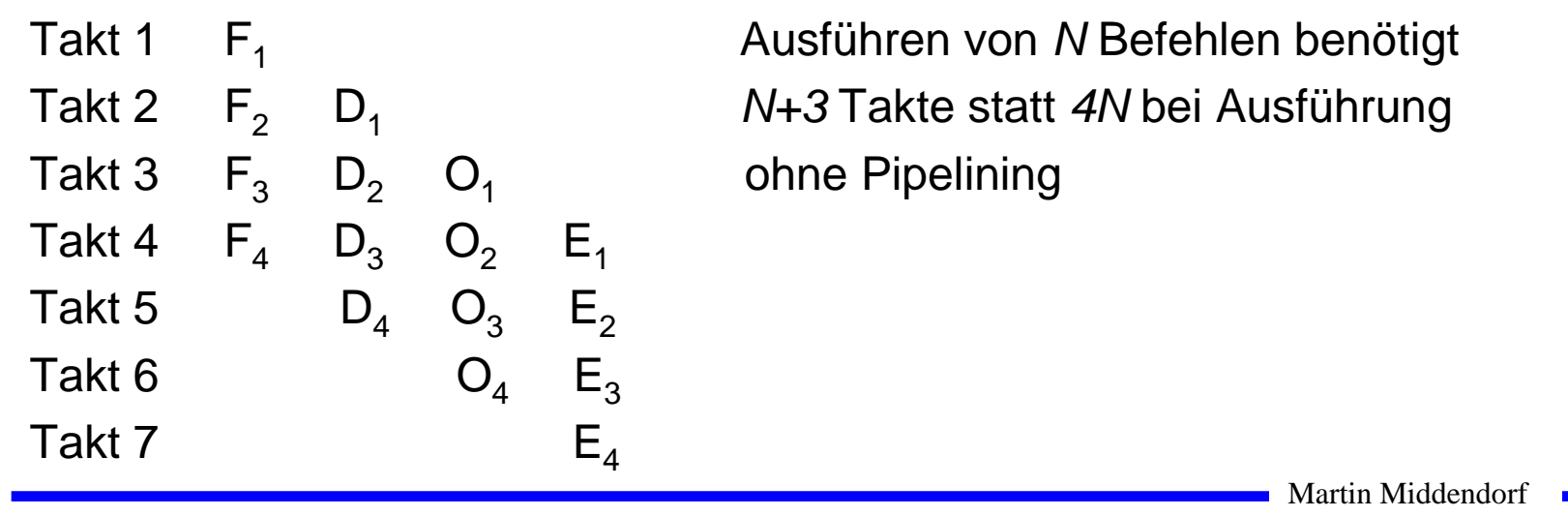

- **Klassifikation von Parallelrechnern nach Flynn** (1972):
	- Ö **Geht aus von einer Parallelisierung auf Anweisungsebene**
	- Ö **Es gibt andere Klassifikationsschemata.**

**SISD:** Single Instruction Single Data

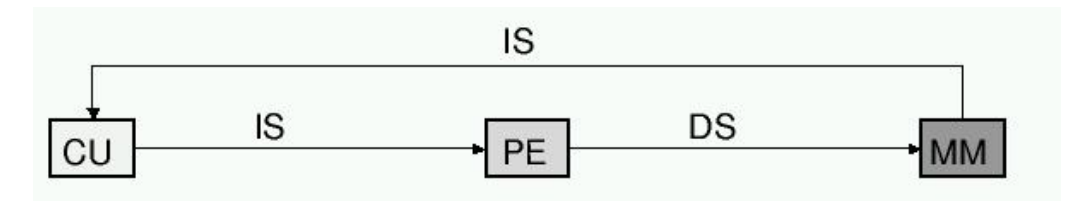

**SIMD:** Single Instruction Multiple Data

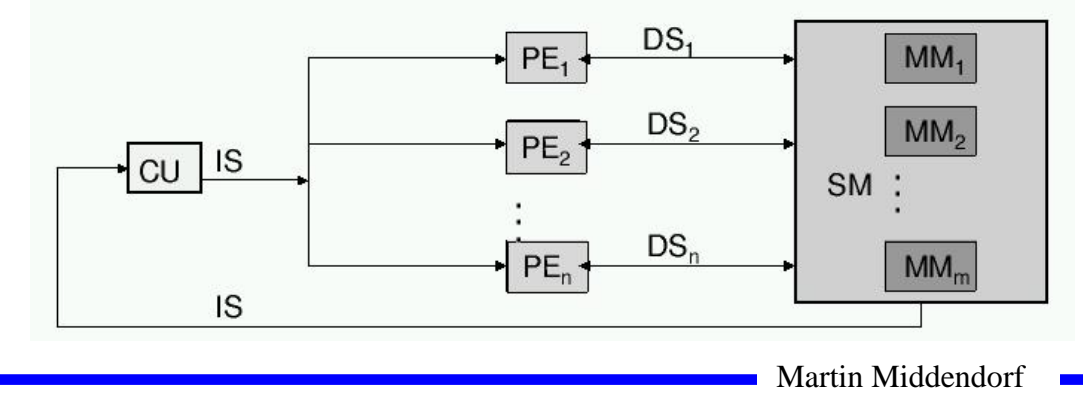

**MISD:** Multiple Instruction Single Data: nur Spezialanwendungen

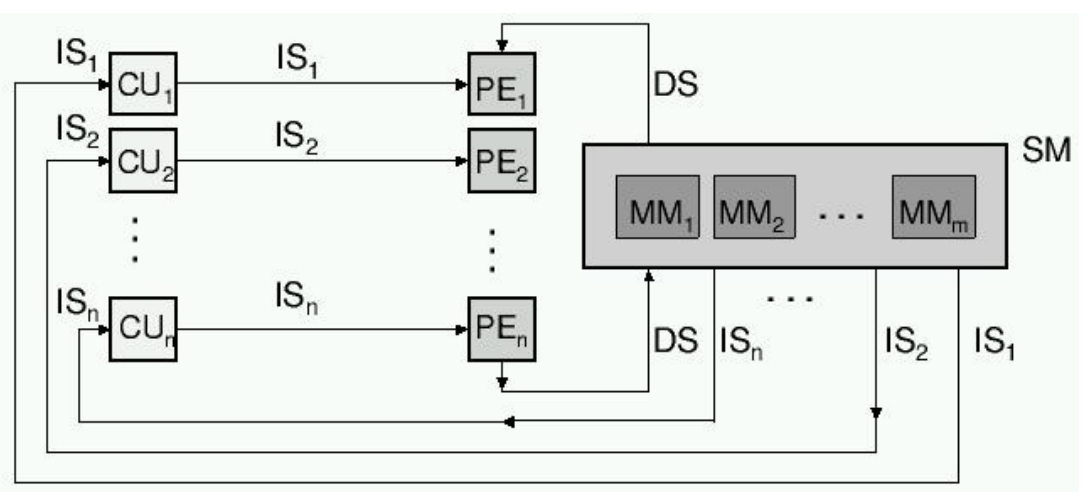

**MIMD:** Multiple Instruction Multiple Data

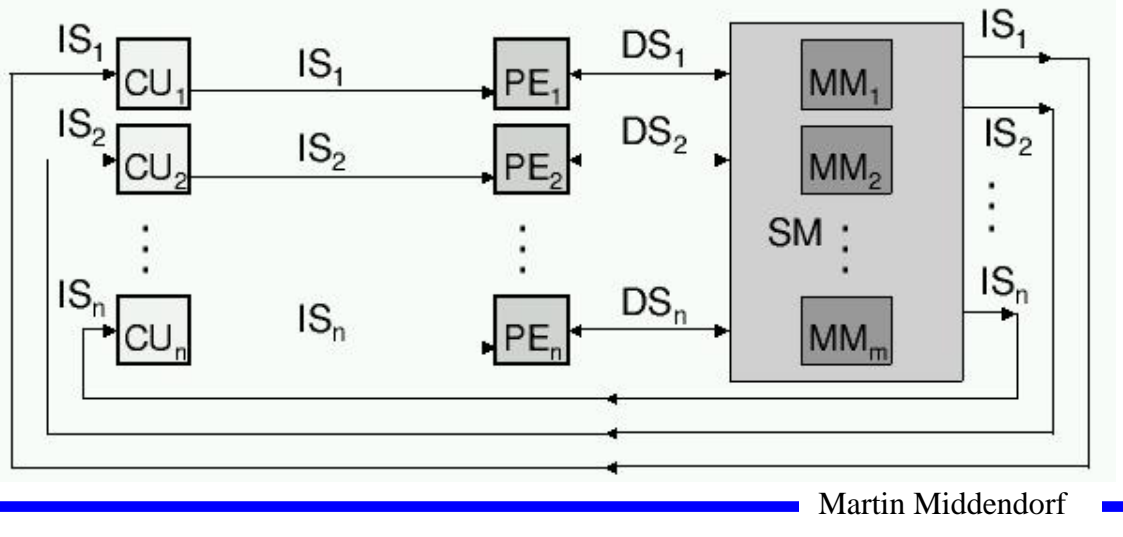

#### **Beispiel: Multiprozssorsysteme**

- $\Rightarrow$  MIMD Prinzip häufig **SPMD** (Single Programm Multiple Data)
- $\Rightarrow$ Anwendung: grobkörnige Parallelität
- $\Rightarrow$  Klassifizierung nach
	- 1. Art der Prozessoren
		- gleiche Prozessoren Æ **homogenes Systeme**
		- ansonsten → heterogenes System
	- 2. Funktion der Prozessoren
		- gleiche Funktion → **symmetrisches System**
		- ansonsten → **asymmetrisches System**
	- 3. Kopplung zwischen den Prozessoren
		- gemeinsamer Speicher (**shared memory**)
		- Verschicken von Nachrichten (**message passing**)
			- Martin Middendorf

# **7. Maschinen- und Assemblersprache**

**Um Rechner einsetzen zu können, benötigt man Programme als Beschreibung der auszuführenden Rechenschritte.**

**Sprachen dienen der Formulierung von Programmen.**

**Problem: "nackte Maschine" arbeitet auf Bitketten.** 

**Für den Anwender ist das Programmieren auf Basis von Bitketten sehr unkomfortabel.**

**Lösung: Hierarchie von Sprachen mit unterschiedlichem Abstraktionsgrad, wobei jede Sprache** 

- $\Rightarrow$ **in die Sprache der Ebene darunter übersetzbar ist**
- $\Rightarrow$ **oder durch Interpretierung direkt ausführbar ist**

**Jede Sprache arbeitet somit auf einer virtuellen Maschine.**

Martin Middendorf

**1. Problemorientierte (höhere) Programmiersprache:** 

**- dient zur Formulierung von Programmen eines Problembereichs, unabhängig von einer Maschine.**

#### **2. Assemblersprache:**

- **- Maschinenorientierte Sprache, die sich an den Eigenschaften eines bestimmten Rechners orientiert**
- **- ähnlich wie Maschinensprache, erlaubt jedoch symbolische Notation**

#### **3. Maschinensprache:**

- **- Besteht aus allen Befehlen, die durch die CPU direkt ausgeführt werden können (Maschinenbefehle)**
- **- Befehle werden binär dargestellt**
- **- Ausführung der Befehle je nach Rechner**
	- **- interpretativ durch Mikroprogramme**
	- **- direkt durch "festverdrahtete" Hardware**

Martin Middendorf

**4. Mikroprogrammierung:**

- **- Dient der Ausführung von Maschinenbefehlen im Steuerwerk**
- **- Maschinenbefehle werden als Folge von Mikrobefehlen dargestellt**

Martin Middendorf
# **Maschinensprache**

**Maschinensprache ist die niedrigste frei für die Programmierung zugängliche Ebene.**

**Die Menge der verfügbaren Maschinenbefehle (Instruktionssatz) charakterisiert eine Rechnerarchitektur.**

**Maschinenbefehle bestehen meist aus:**

- $\bullet$ **Operationscode: Angabe der auszuführenden Operation**
- $\bullet$  **Operandenadressen: Spezifikation der Operanden auf die die Operation angewendet werden soll durch**
	- •**Konstanten**
	- $\bullet$ **Registeradressen**
	- $\bullet$ **Hauptspeicheradressen**

**Typische Befehlsformate: OpCode OpAdr1 OpAdr2 Opadr3 …**

•**1-Adress-Befehl: spezifizierte Operand wird mit Inhalt ACCU verknüpft, Ergebnis steht im ACCU** 

Martin Middendorf

# **Maschinensprache**

- • **2-Adress-Befehl: spezifizierte Operanden werden verknüpft, Ergebnis steht im zweiten Operanden**
- • **3-Adress-Befehl: Erster und zweiter Operand werden verknüpft, Ergebnis steht im dritten Operanden**
- Æ **1-Adress-, 2-Adress oder 3-Adress-Maschinen.**

**Befehlsformat kann auch abhängig von der Operation sein:**

- **⊦ Sprungbefehle → eine Adresse**
- **arithmetische Operationen → ein, zwei, oder mehr Adressen**

**Arten von Maschinenbefehlen:**

- **- Datentransport**
- **- Arithmetische und logische Operationen**
- **- Ablaufsteuerung**
- **- Ein/Ausgabe**
- **- Sonderbefehle: Unterbrechungsbehandlung, Anhalten oder**

**Rücksetzen der CPU, …**

# **Assemblersprache**

**Assemblerbefehle werden nicht numerisch sondern symbolisch notiert:**

- •**Operationscodes erhalten symbolischen ("mnemonisch") Namen**
- • **Operandenadressen können Namen zugeordnet werden. Adressierung erfolgt über diesen Namen**
- • **Befehle können durch Namen (Label) gekennzeichnet werden (Festlegung von Sprungzielen)**
- •**Verschiedene Datenformate (Zeichenkette, Dezimalzahl,…)**

**Unterstützung verschiedener Adressformate (z.B.):**

- •**Direktoperand**
- •**Register**
- •**Adresse**
- •**Adresse + Direktoperand**
- → Falls Maschinensprache nur Adressen mit Registern unterstützt, **(RISC) muss Assembleradressierung darauf abgebildet werden.**

Martin Middendorf

# **Assemblersprache**

**Pseudobefehle sind zusätzliche Befehle an den Assembler:**

- • **Zuweisung von Werten/Adressen an symbolische Namen (Symboldefinition) Diese werden beim Assemblieren durch Werte ersetzt Beispiel: SIZE EQU 100 – ordne dem Symbol SIZE den Wert 100 zu**
- • **Festlegung der Anfangsadresse des Programms Beispiel: ORG \$500 - beginne Programm bei \$500**
- $\bullet$  **Initialisierung von Speicherplatz Beispiel: DC.B "Hallo" – belege die nächsten 5 Bytes im Speicher mit den ASCII Werten der Buchstaben H, a,…**
- $\bullet$ **Reservierung von Speicherplatz für Variablen**
- • **Exportieren/Importieren von Symbolen aus anderen Assemblerprogrammen oder von Dateien Beispiel: INCLUDE Datei – setze Quelltext aus Datei ein**

# **Assemblersprache**

**Befehlsaufbau:**

- **Markenfeld: zur symbolischen Kennzeichnung eines Assemblerbefehls (entspricht auf Maschinenebene einer Adresse)**
- **Operationsfeld: enthält entweder mnemonische Notation eines Maschinenbefehls oder Teil eines Pseudobefehls**
- **Operandenfeld: enthält (je nach Befehlsart) null, ein oder mehr Operanden (Konstante oder Adressangaben)**
- **Kommentarfeld: (optional) zur Dokumentation**

**Assemblersprachen bieten wenig oder keine Konzepte zur Strukturierung von Daten und Programmabläufen.**

Martin Middendorf

Technische Informatik 2 Stand SS 04 185 04 185 Natural Australian Stand SS 04 185 Natural Australian Stand SS 04 185 Natural Australian Stand SS 04 185 Natural Australian Stand SS 04 185 Natural Australian Stand SS 04 185

# **Assemblierer (Assembler)**

**Assemblierer: Programm zur Übersetzung von Assemblerprogrammen in ablauffähige Maschinenprogramme**

**Aufgaben:**

- **Syntaxanalyse der Befehle**
- **Ausführen der Pseudobefehle**
- $\bullet$ **Konvertierung von Konstanten in Binärdarstellung**
- **Generierung des Maschinencodes für den Operationsteil des Maschinenbefehls**
- $\bullet$  **Berechnung von Adressen die durch Symbole oder Ausdrücke gegeben sind**
- •**Erstellung eines Protokolls (Fehlermeldungen, …)**

**Adressberechnung:** 

- $\bullet$  **relativ zum Programmanfang (absolute Adresse wird erst von Binder und Lader festgelegt)**
- •**absolut (ORG Anweisung)**

Martin Middendorf

# **Assemblierer (Assembler)**

**Problem: Einmaliges Durchlaufen durch das Assemblerprogramm beim Assemblieren genügt nicht, da Adressen von Vorwärtssprüngen (Vorwärtsreferenzen) noch nicht bekannt sind**

**Deshalb Assemblierung des Programms in (mindestens) 2 Durchläufen** Æ **2-Pass Assemblierer**

## **1. Durchlauf (Pass 1):**

- • **Aufbau der Symboltabelle, d.h. alle verwendeten Marken/Namen werden zusammen mit ihrem Wert und evtl. weiteren Angaben (z.B. ob Angabe relativ oder absolut) in einer Datei gesammelt**
- $\bullet$ **Syntaxprüfung**
- •**Ausführen der Pseudobefehle**

## **2. Durchlauf (Pass 2):**

- • **Einsetzen der Adresswerte für die Symbole mit Hilfe der Symboltabelle im übersetzten Programm**
- $\bullet$ **Generierung des Maschinencodes**

Martin Middendorf

# **Assemblierer (Assembler)**

## **Protokollpass: Erstellung eines Protokolls der Übersetzung**

- $\bullet$ **Fehlermeldungen**
- •**Programmprotokoll**
- $\bullet$ **Symboltabelle**
- • **Kreuzreferenztabelle: Zeilennummer des Vorkommens jedes Symbols**
- $\bullet$  **Informationen für den Lader/Binder:** 
	- $\bullet$ **Länge des Programms**
	- $\bullet$ **Adressen die relativ sind und geändert werden müssen**
	- $\bullet$ **Ende des Programms**

### **Evtl. weitere Durchläufe für Sonderfunktionen:**

- $\bullet$  **Auflösung von Makros: Dienen der Zusammenfassung häufig benutzter Befehlsfolgen**
- •**Codeoptimierung**

Martin Middendorf

# **Lader/Binder**

### **Binder:**

- • **Zusammenfügen mehrerer Programmsegmente (Assemblierte Programmteile und Bibliotheksprogramme) zu einem Lademodul**
	- •**Auflösen externer Referenzen**
	- •**Adressberechnungen**

**Auch möglich: dynamisches Binden (d.h. zur Laufzeit; evtl. ist erst dann bekannt welcher Code ausgeführt werden soll)**

### **Lader:**

- •**Speicherplatz anfordern**
- • **Umrechnen von Adressen (relativ in absolut)**  $→$  **dazu wird entsprechende Information vom Assembler benötigt: relokierbare Programme**
- • **Laden des Objektcodes in den Hauptspeicher → jedoch heute meist virtuelle Adressierung**
- •**Eventuell starten der Ausführung**

# **Ein Beispielprogramm**

```
Martin Middendorf
; Variablen:
  ; Loopcount=$20, Number=$21 (enthaelt zunaechst 0) 
; Labels:
; loop=$2, end=$b
;
$0020 ; STO Loopcount ; Auswerten des initialen 
                         ; Accuinhalts
$200b ; BRZ end ; Schon fertig?
#--------------------------------
#loop:
$1021 ; LDA Number ; nat. Zahl mitzaehlen
$9000 ; INC
$0021 ; STO Number
$1020 ; LDA Loopcount ; Schleifenzaehler aktualisieren
$a000 ; DEC 
$0020 ; STO Loopcount
$200b ; BRZ end ; Fertig?
$b000 ; ZRO ; Nein,
$2002 ; BRZ loop ; dann wieder von vorn
#--------------------------------
#end:
$b000 ; ZRO
$200c ; BRZ end ; Endlosschleife
```
# **7 Aufbau von Rechnersystemen**

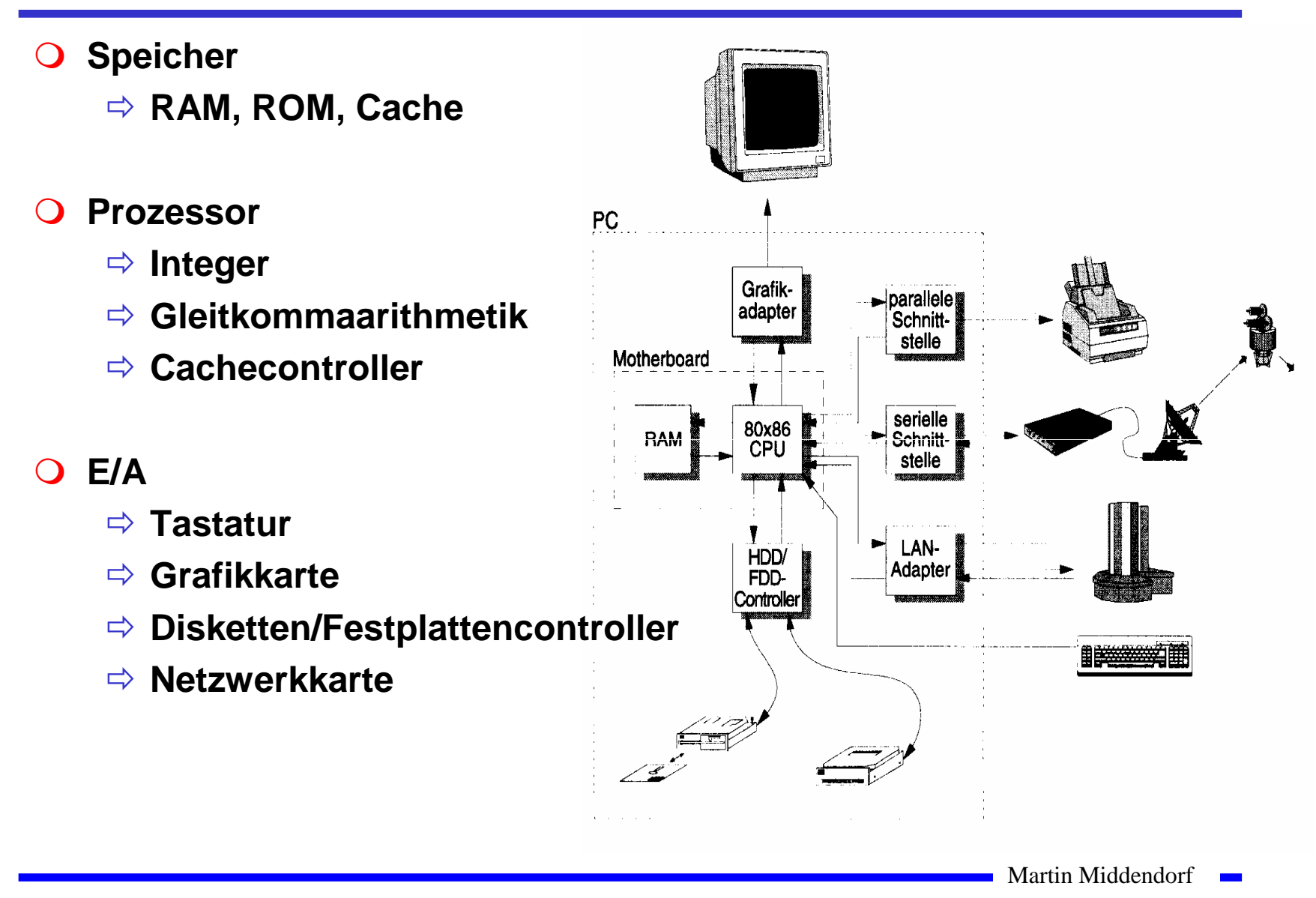

Technische Informatik 2 Stand SS 04 1911  $\frac{191}{191}$ 

# **Hauptkomponenten der Zentraleinheit**

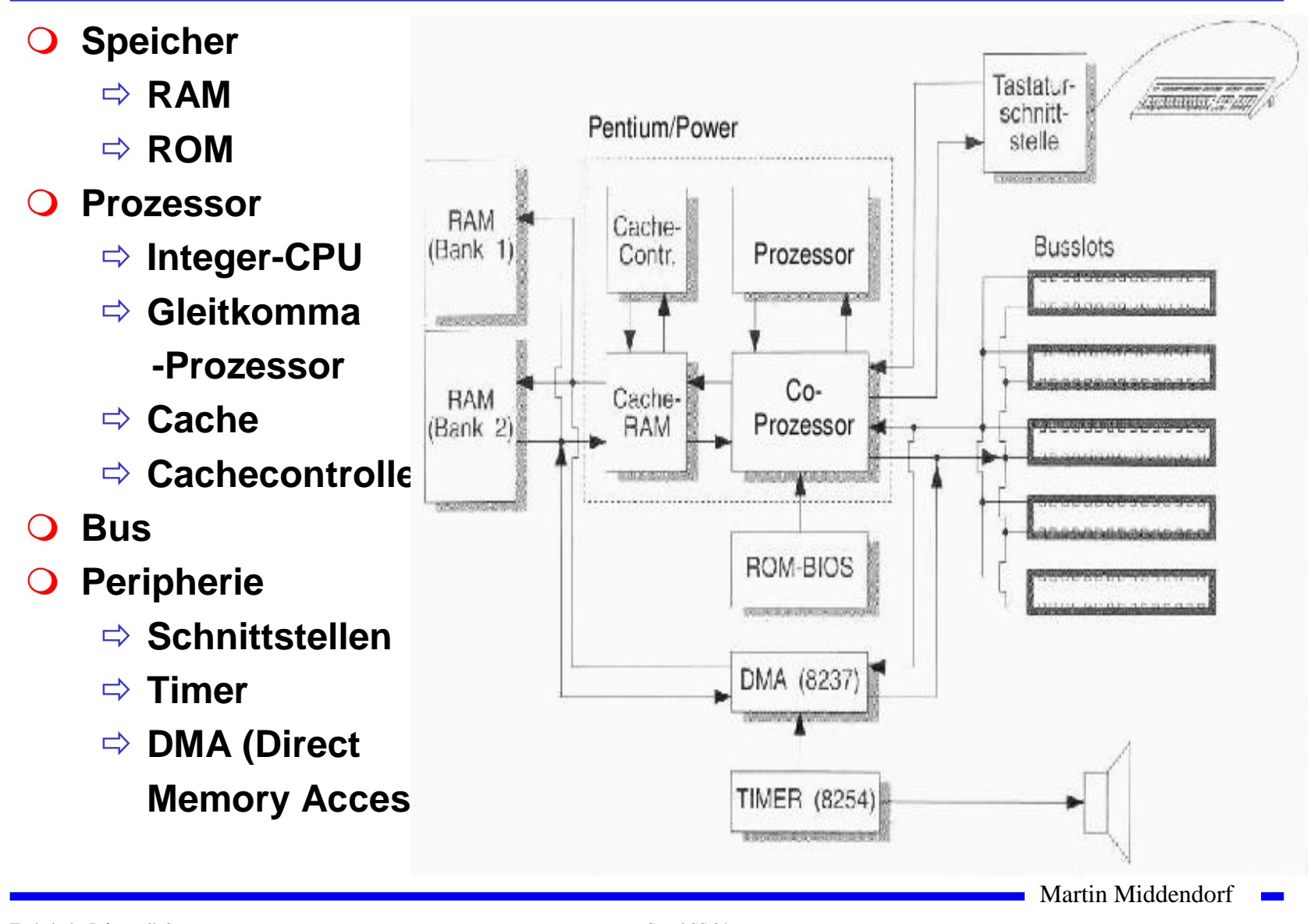

## **Festplatten- und Diskettencontroller**

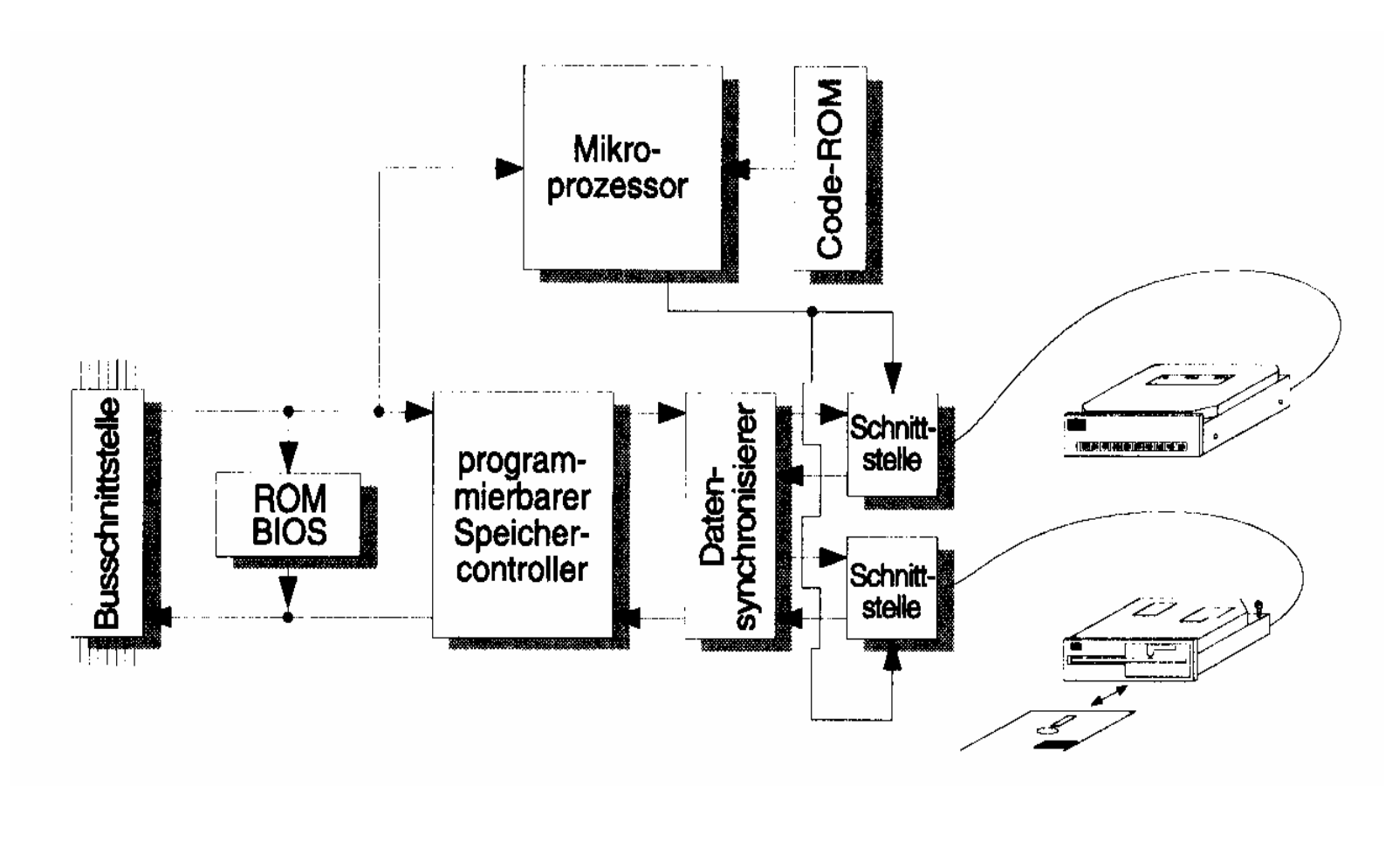

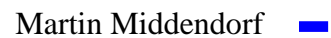

# **Peripherie**

**Grafikadapter**

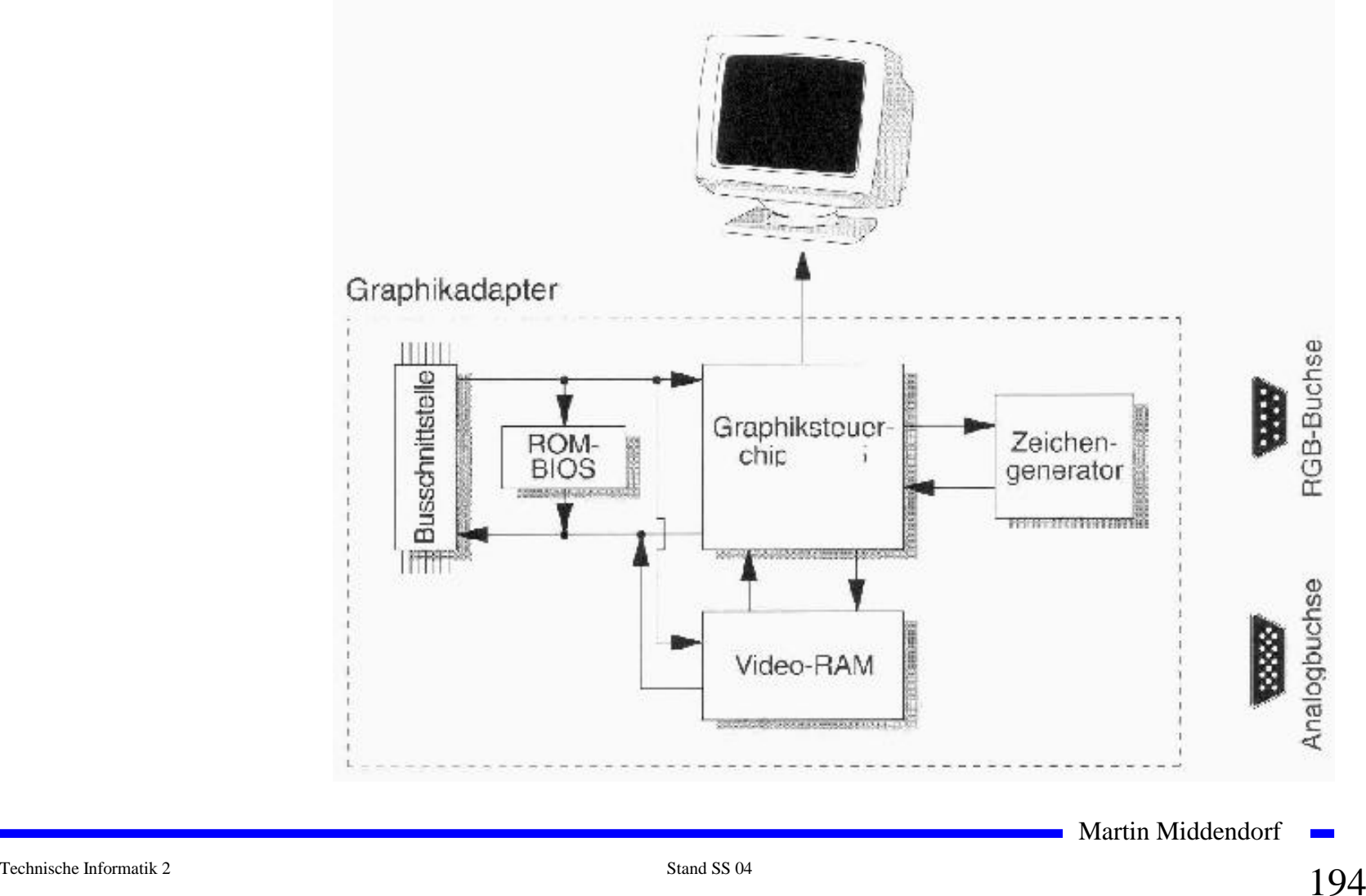

## **Prinzipieller Aufbau eines typischen Mikroprozessors**

- **Steuerwerk**
	- <sup>Ö</sup> **Liefert die Steuersignale für das Rechenwerk**
	- Ö **Steuert den Ablauf der Operationen**
- **Q** Rechenwerk (Operationswerk)
	- Ö **führt die arithmetischen und logischen Operationen aus**
- **Registersatz**
	- <sup>Ö</sup> **speichert die Operanden für das Rechenwerk**
- **Adresswerk**
	- Ö **Berechnet die Adressen für die Befehle oder die Operanden**
- **Systembus-Schnittstelle**
	- Ö **Treiber**
	- <sup>Ö</sup> **Zwischenspeicher**
	- Ö **Adresszähler**

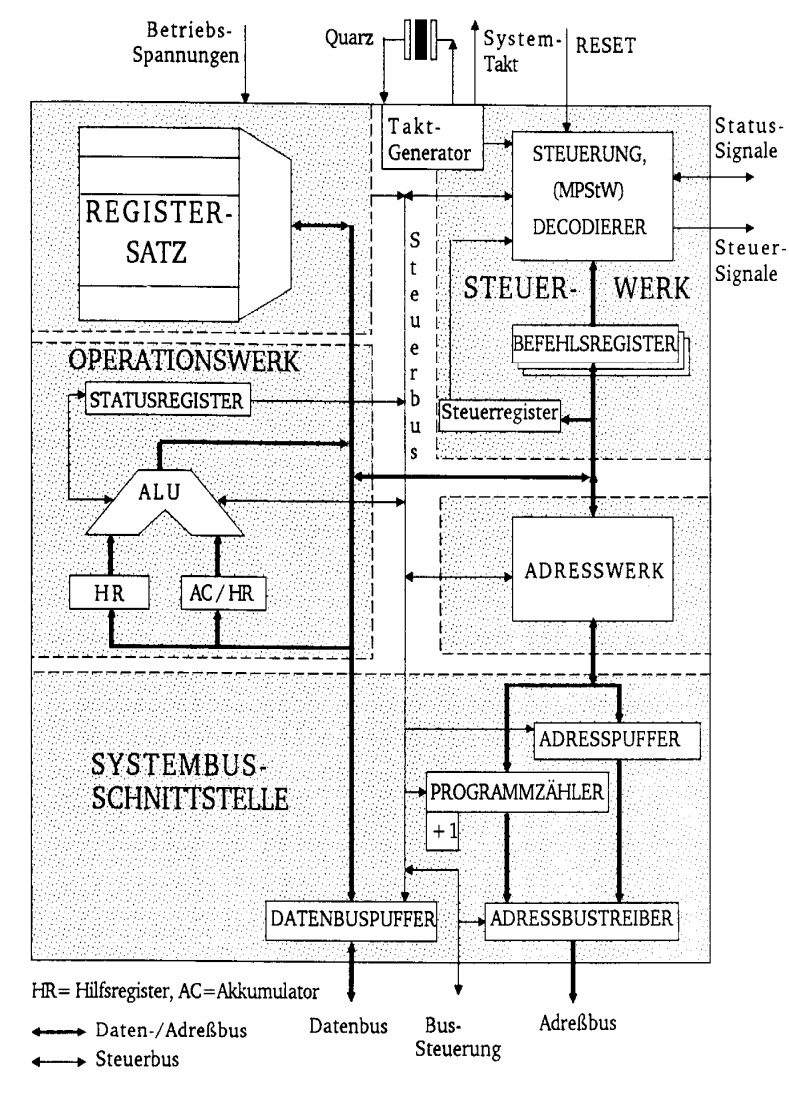

Martin Middendorf

# **CISC- und RISC-Prozessoren**

**CISC** "Complex Instruction Set RISC "Reduced Instruction Set **Computer": Computer":**

- **-Instruktionen (>100) Instruktionen (<50)**
- Viele Adressierungsarten (>10)
- **von Befehl und Adressierungsart**
- **-**
- **-**

**Beispiele: Intel 486, Intel Pentium, Beispiele: SPARC, PowerPC, Motorola 680x0 ARM Alpha**

- **Viele, teilweise komplexe - Wenige, meist sehr einfache**
- **Viele Adressierungsarten (>10) - Wenige Adressierungsarten (<4)**
- **Anzahl der Takte abhängig - Möglichst eine Instruktion pro Takt**
- **Speicher/Register Operationen - Register/Register-Operationen (Speicherzugriffe nur mit LOAD/STORE)**
- **i.A. wenige Register - viele Register (>32)**

Martin Middendorf

## **Das Steuerwerk**

**O** Synchrones Schaltwerk

- **Komponenten eines typischen Steuerwerks** 
	- Ö **Befehlsdekodierer: analysiert und entschlüsselt aktuellen Befehl**
	- Ö **Steuerung: generiert die Signale für das Rechenwerk**
	- Ö **Befehlsregister: speichert den aktuellen Befehl**
	- Ö **Steuerregister: liefert Bedingungen zur Entscheidung des Befehlsablaufs**
		- **z.B. Interrupt enable bit, aktuell erlaubte Befehle (System/User Bit)**
- **Realisierungsmöglichkeiten für das Steuerwerk:**
	- Ö **Festverdrahtet: als System mehrstufiger logischer Gleichungen implementiert**
	- Ö **Mikroprogrammiert: in einem ROM implementiert**
	- Ö **Mikroprogrammierbar: in einem RAM implementiert, wird beim Neustart des Prozessors geladen**

Martin Middendorf

# **Mikroprogrammierung**

#### **Mikrooperationen**

<sup>Ö</sup> **elementare Operationen wie das Setzen eines Registers**

#### **Mikrobefehle**

<sup>Ö</sup> **Zusammenfassung bestimmter Mikrooperationen, die zu einem Taktzeitpunkt gleichzeitig ausgeführt werden können**

#### **Mikroprogrammierung**

<sup>Ö</sup> **Realisierung der Maschinenbefehle durch eine Folge von Elementaroperationen**

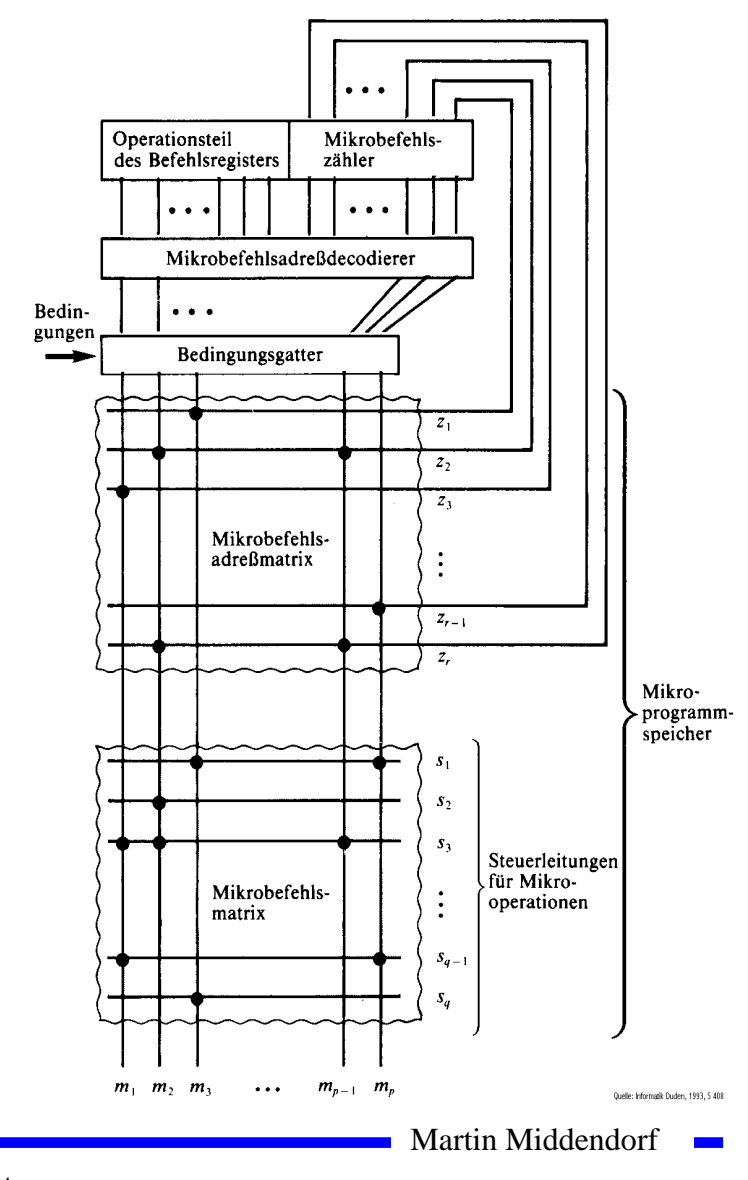

## **Vertikale und horizontale Mikroprogrammierung**

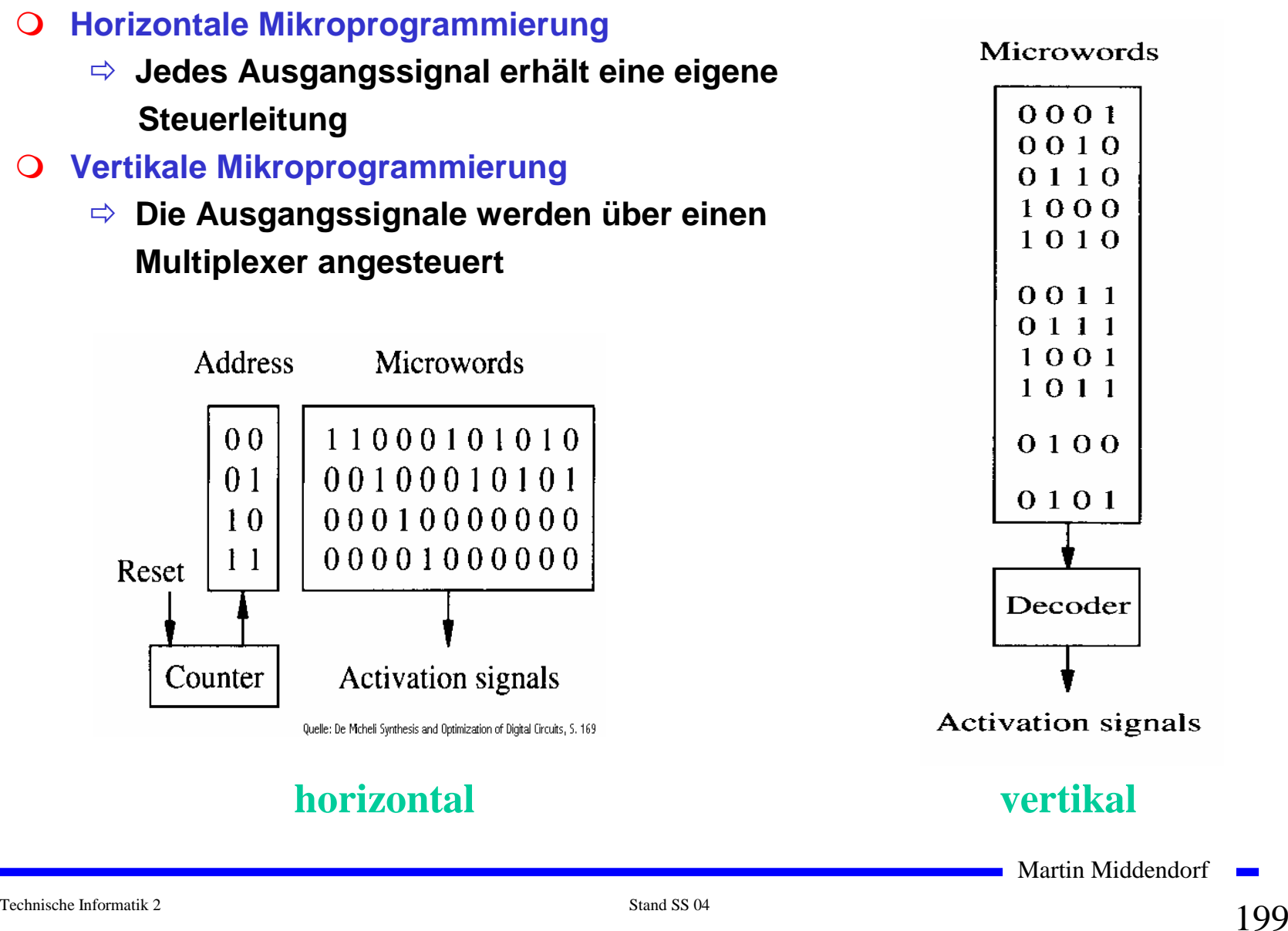

# **Mischformen**

#### **Diagonale Mikroprogrammierung**

<sup>Ö</sup> **Unabhängige Teile des horizontalen Mikrobefehlsworts werden zusammengefaßt und vertikal kodiert**

#### Microword format

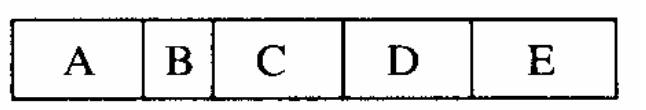

#### Microwords

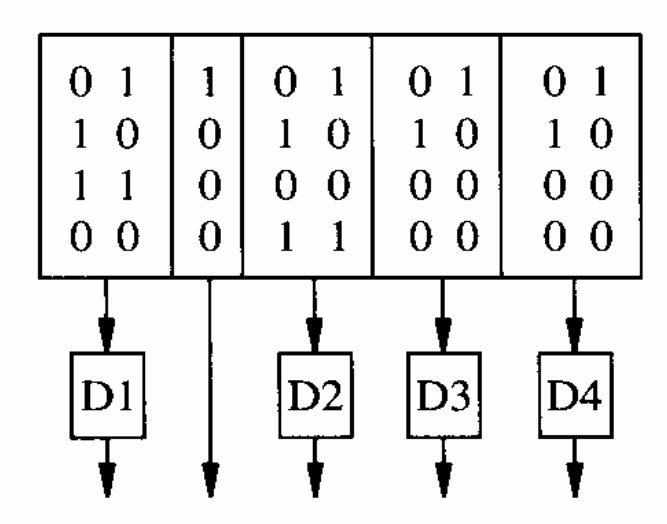

#### Activation signals

Quelle: De Micheli Synthesis and Optimization of Digital Circuits, S. 170

## **diagonal**

## **Das Steuerwerk des Intel 486**

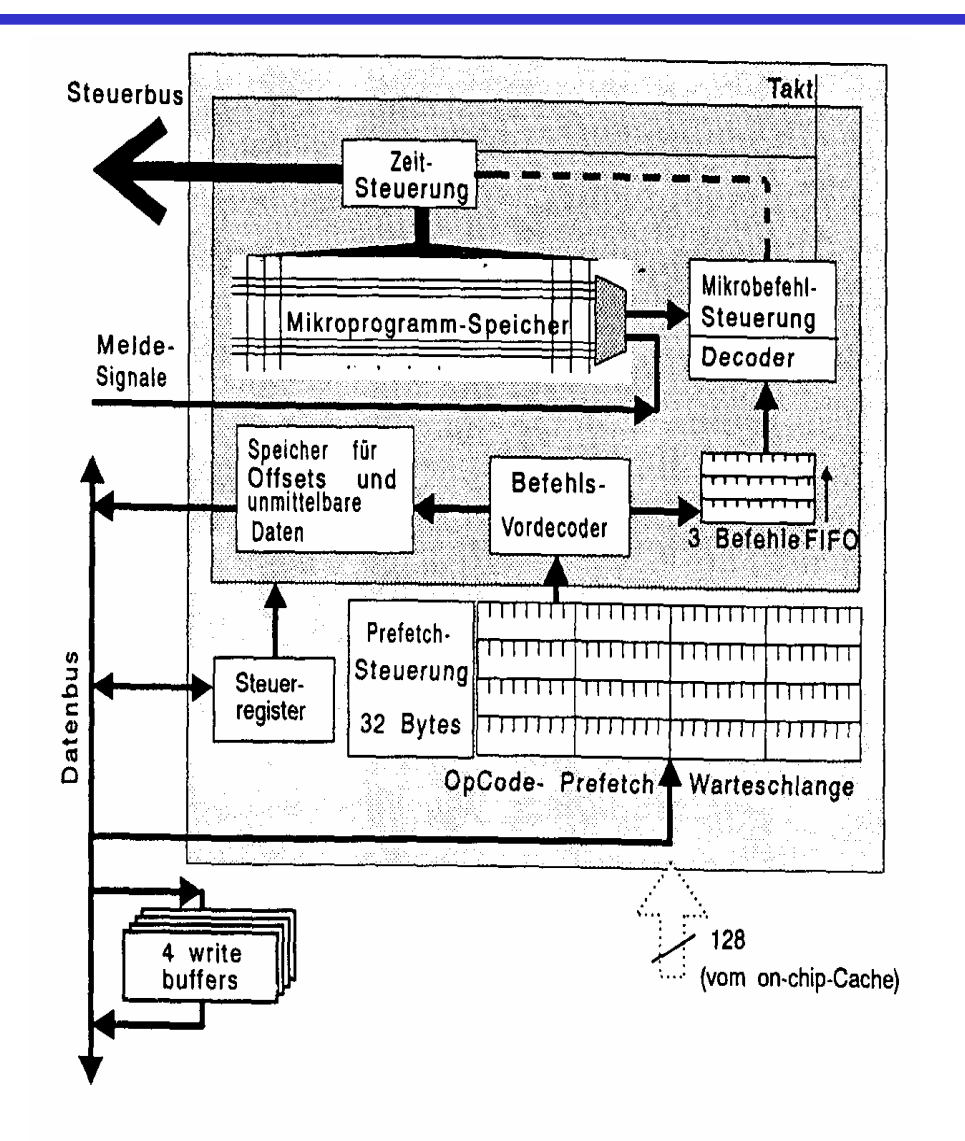

Martin Middendorf **College** 

# **Das Rechenwerk**

- **ALU**
	- <sup>Ö</sup> **berechnet alle Operationen**
- **Akkumulator**
	- <sup>Ö</sup> **speichert das Ergebnis einer Operation**
	- <sup>Ö</sup> **stellt einen Operanden zur Verfügung**
- **O** Hilfsregister
	- <sup>Ö</sup> **stellt den zweiten Operanden zur Verfügung**
- **Statusregister**
	- <sup>Ö</sup> **Speichert besondere Ergebnisse**

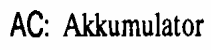

HR: Hilfsregister

SR: Statusregister

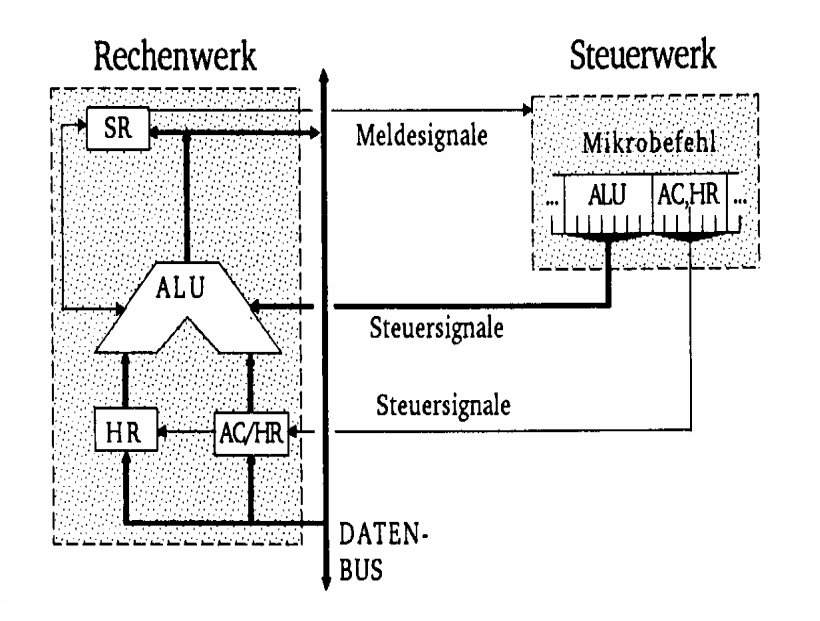

Martin Middendorf

# **Das Statusregister**

## **Einzelne logisch unabhängige Bits**

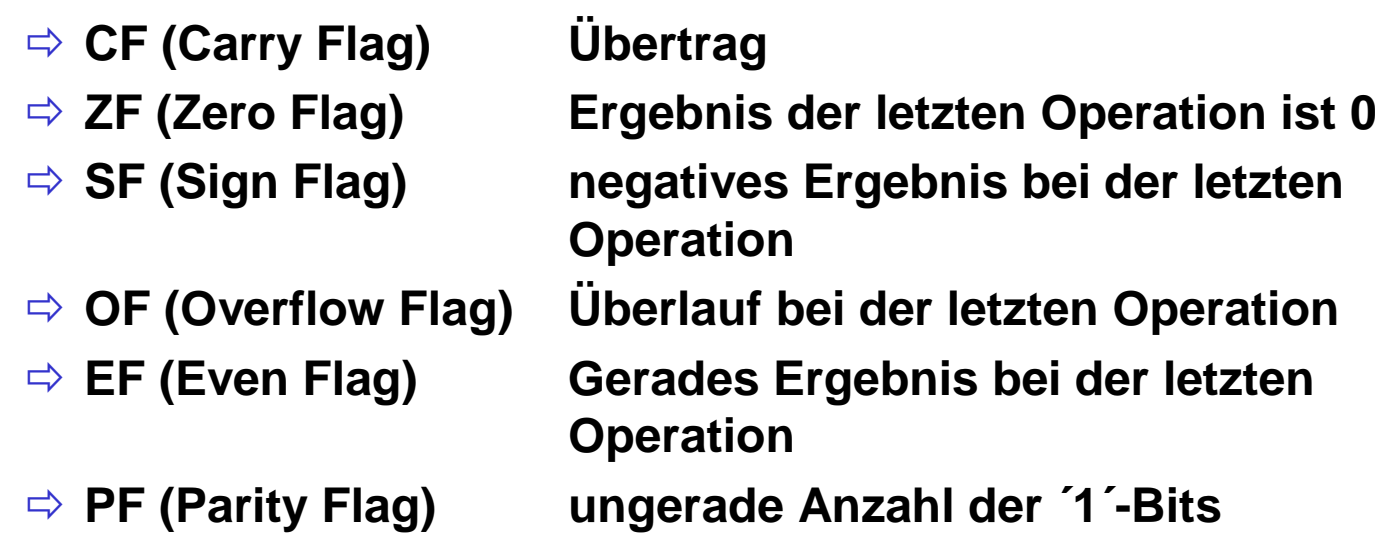

**Diese Flags werden bei bedingten Sprüngen ausgewertet**

# **Transfer- und Ein-/Ausgabebefehle**

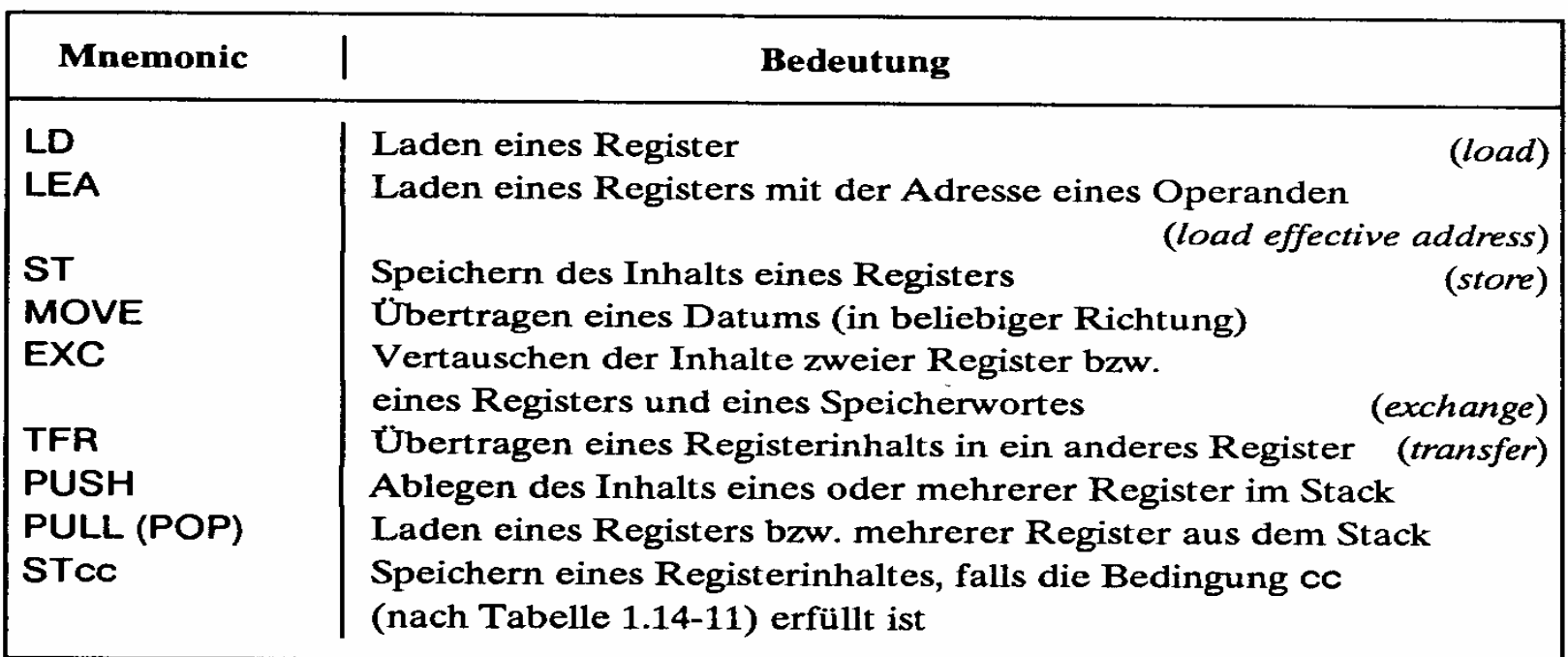

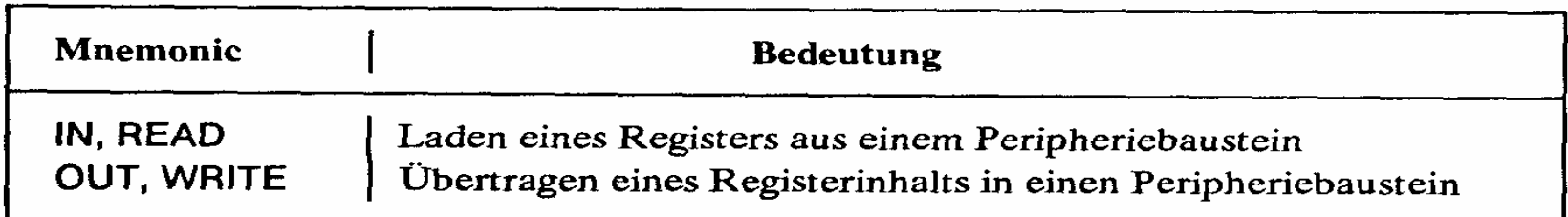

Martin Middendorf

# **Arithmetische und Logische Befehle**

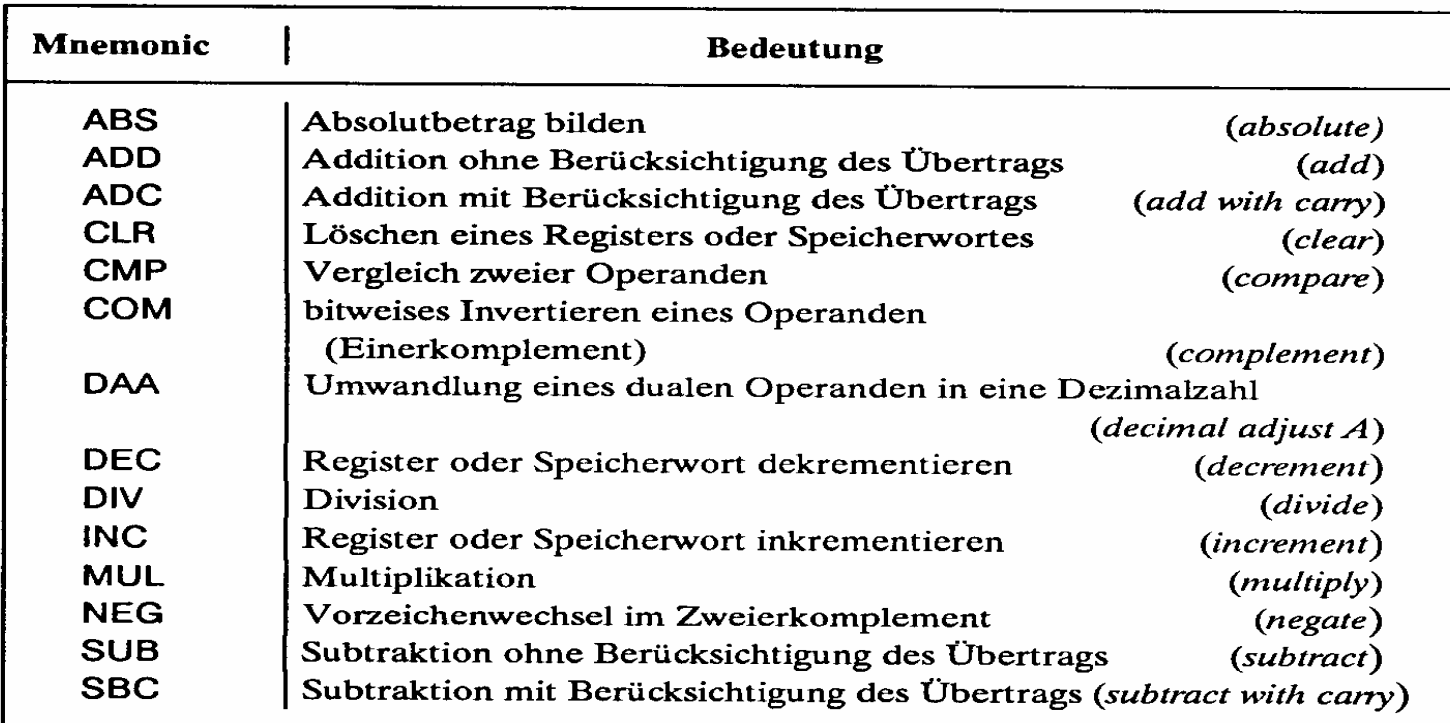

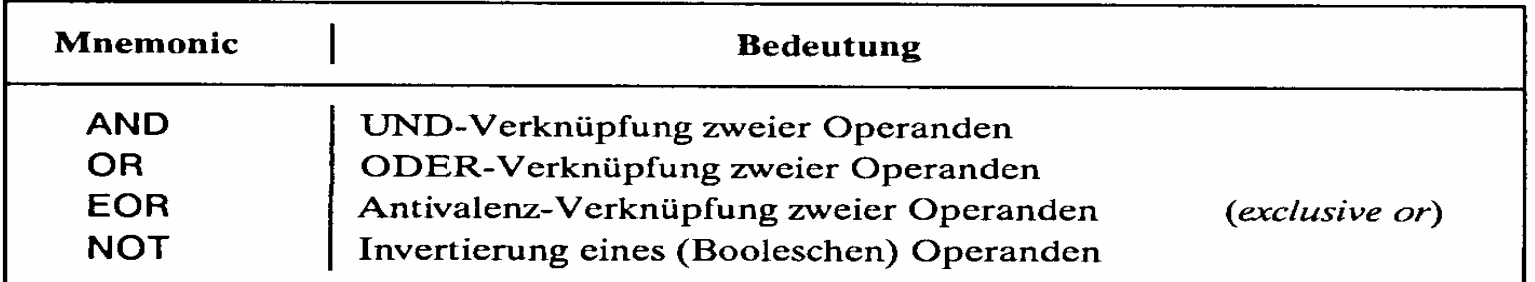

Technische Informatik 2 Stand SS 04  $\sim$  205  $\,$ 

# **Flag- und Bit-Manipulationsbefehle**

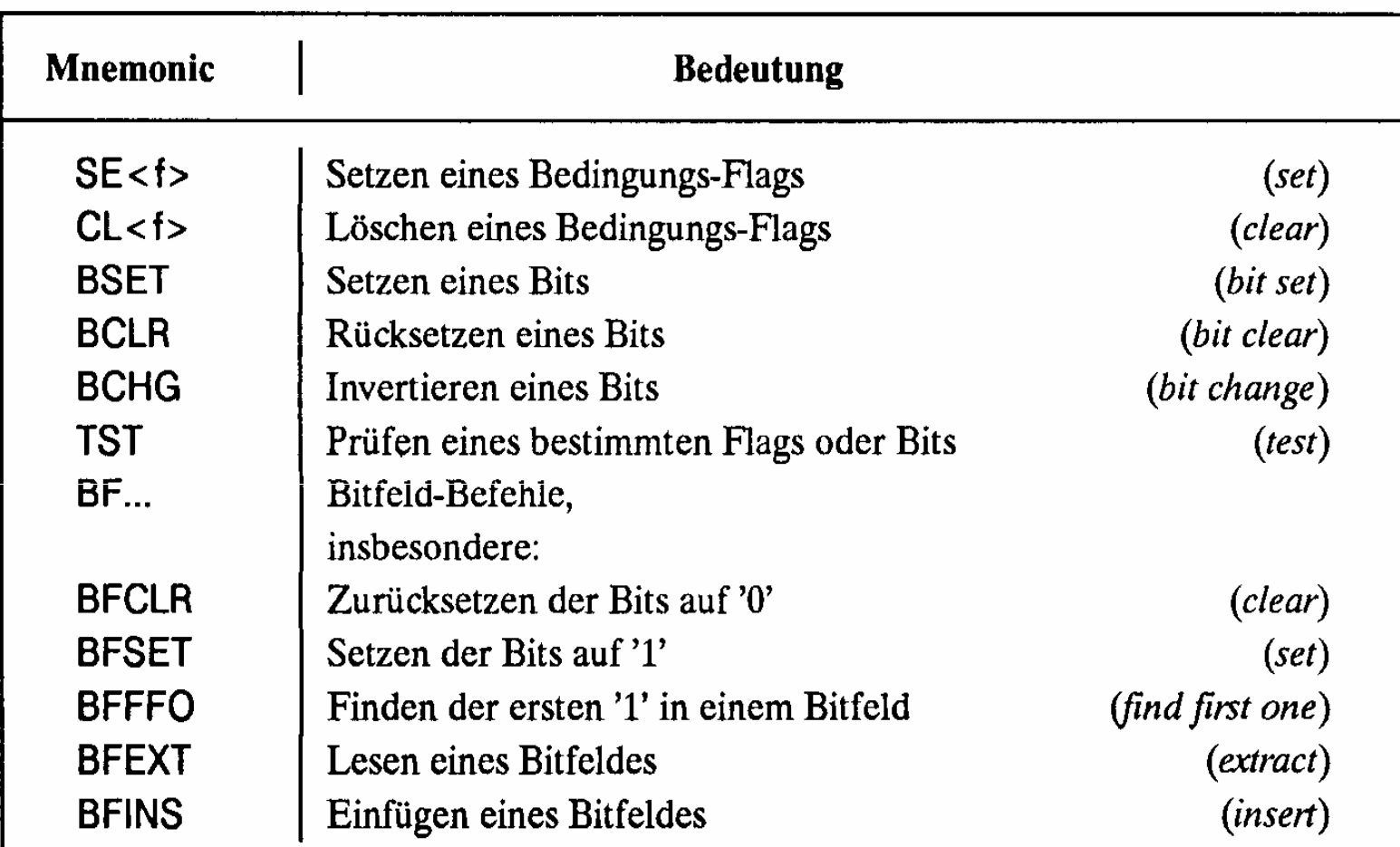

(<f> Abkürzung für ein Flag, z.B. C carry flag)

Martin Middendorf  $\mathbf{r}$ 

Technische Informatik 2 Stand SS 04  $\sim$  206  $\,$ 

# **Schiebe- und Rotationsbefehle**

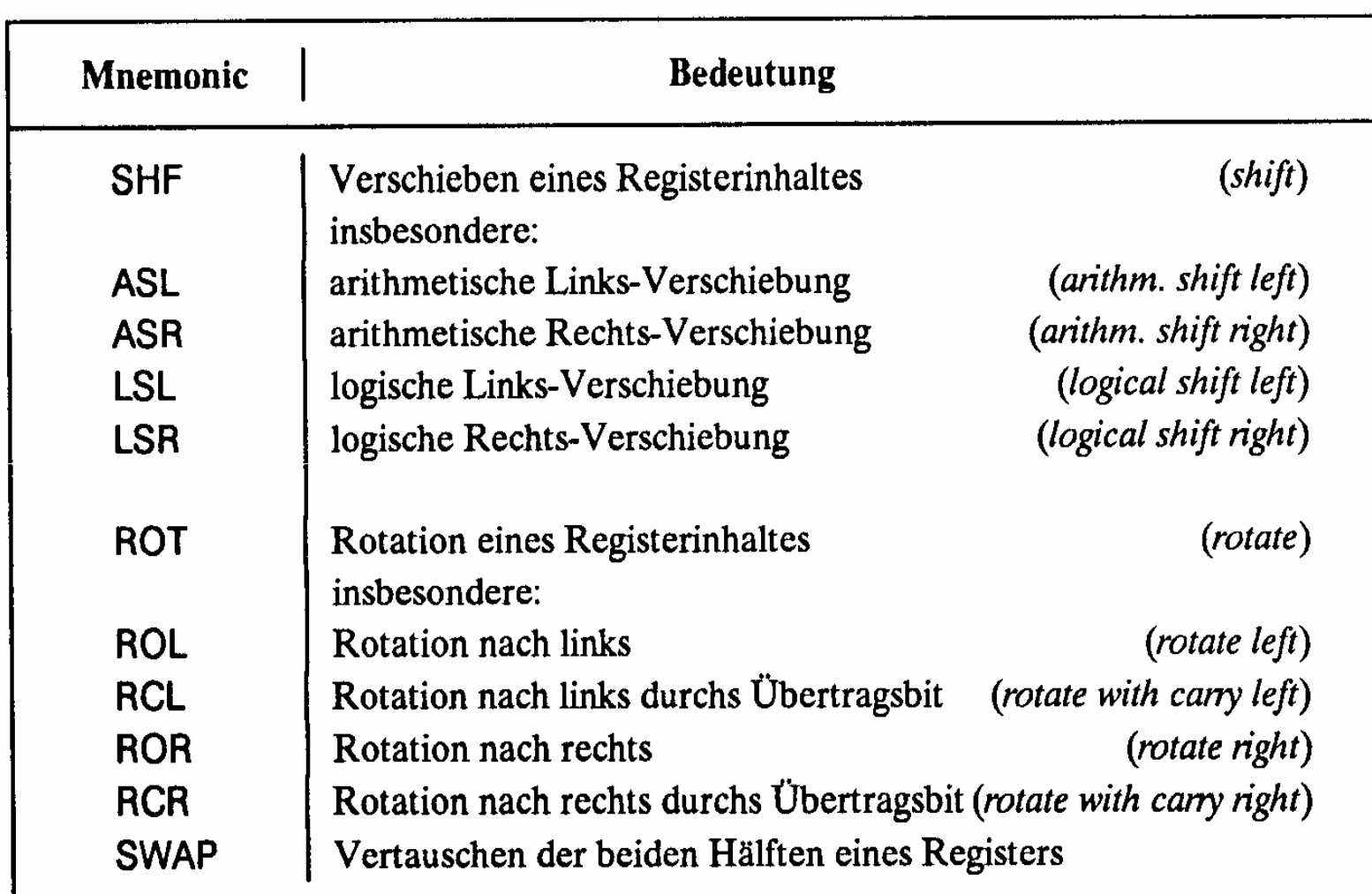

# **Befehle zur Programmsteuerung**

#### **Sprung und Verzweigungsbefehle**

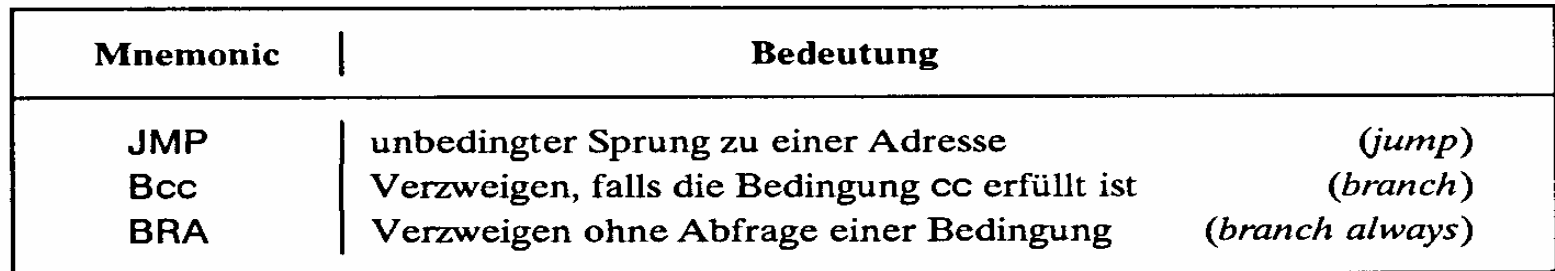

#### **Unterprogrammaufrufe und Rücksprünge, Software-Interrupts**

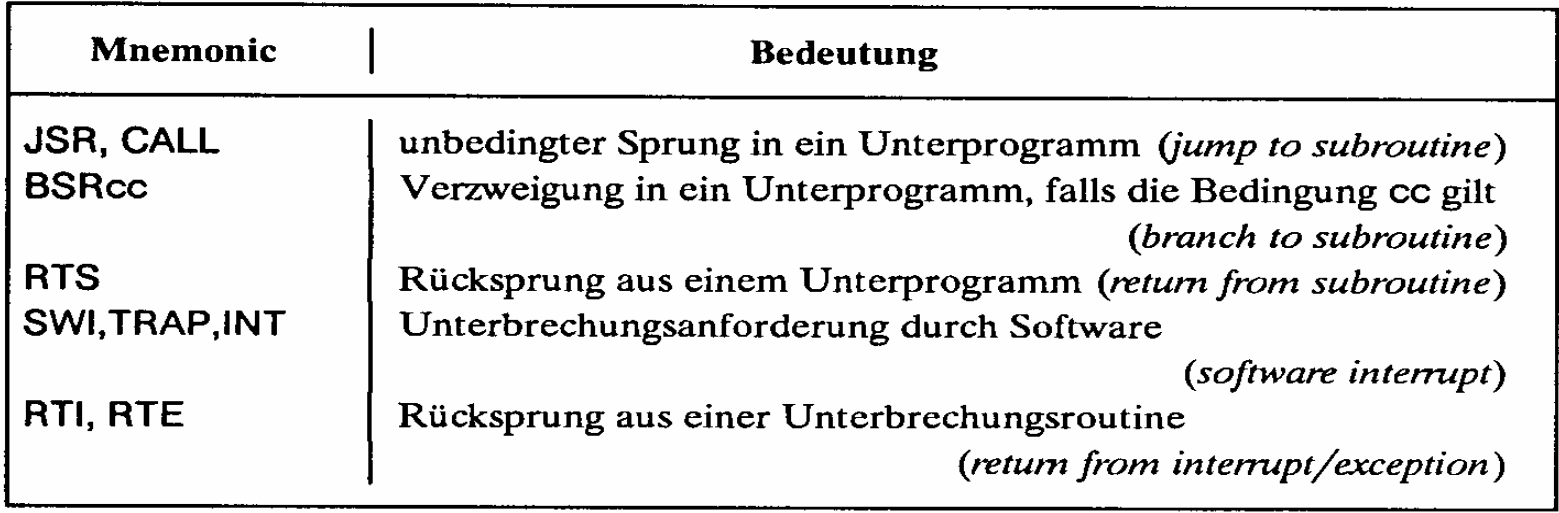

 $\mathbf{L}$ 

 $\mathbf{L}$ 

# **Bedingungen für Sprünge**

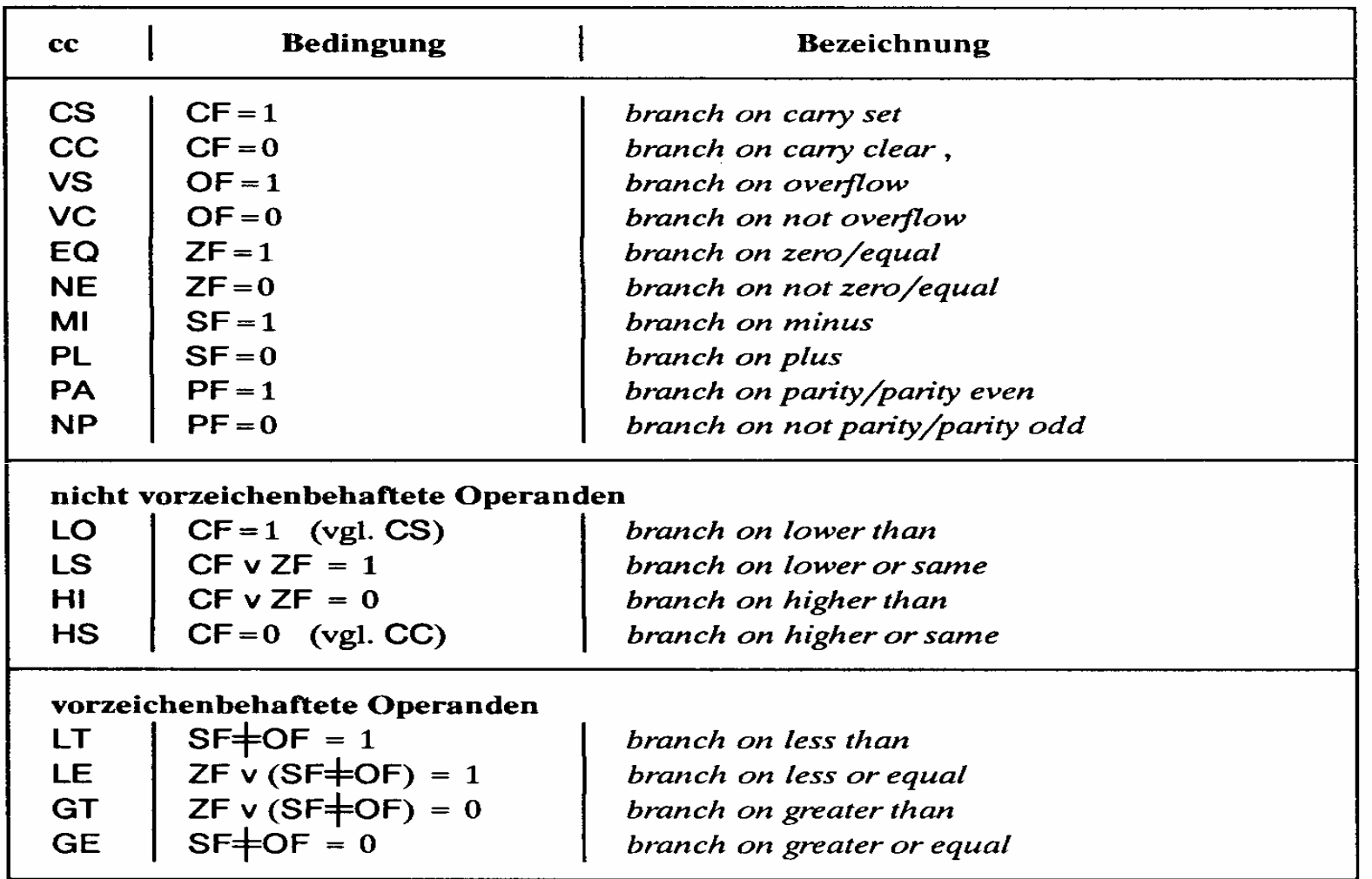

(Bezeichnungen: + Antivalenz, v logisches ODER)

Martin Middendorf

Technische Informatik 2 Stand SS 04  $\sim$  209  $\,$ 

# **Sonstige Befehle**

#### **Systembefehle**

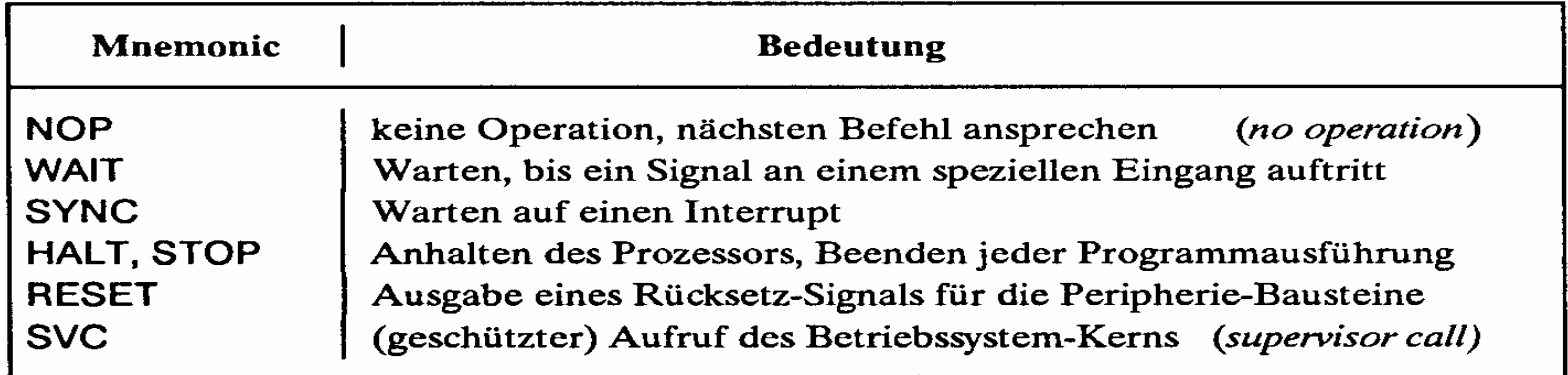

#### **Stringbefehle**

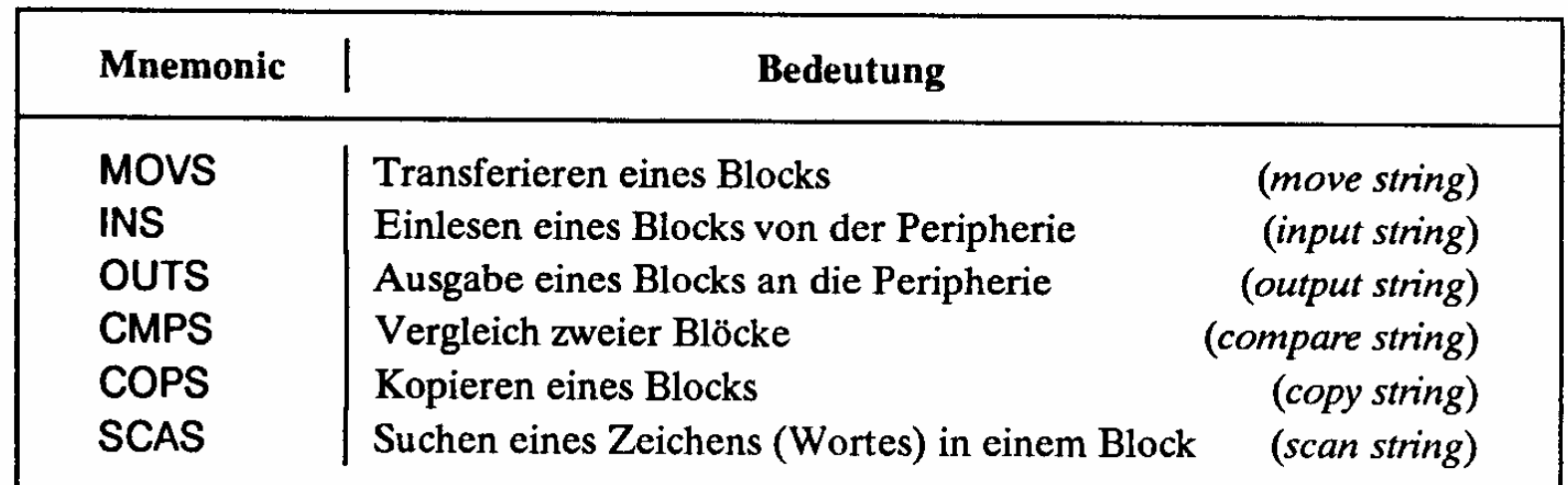

Martin Middendorf

 $\blacksquare$ 

# **Der Registersatz**

- **Datenregister**
	- Ö **Integerregister**
	- Ö **Akkumulator**
- **Adressregister**
	- Ö **Basisregister**
	- Ö **Indexregister**

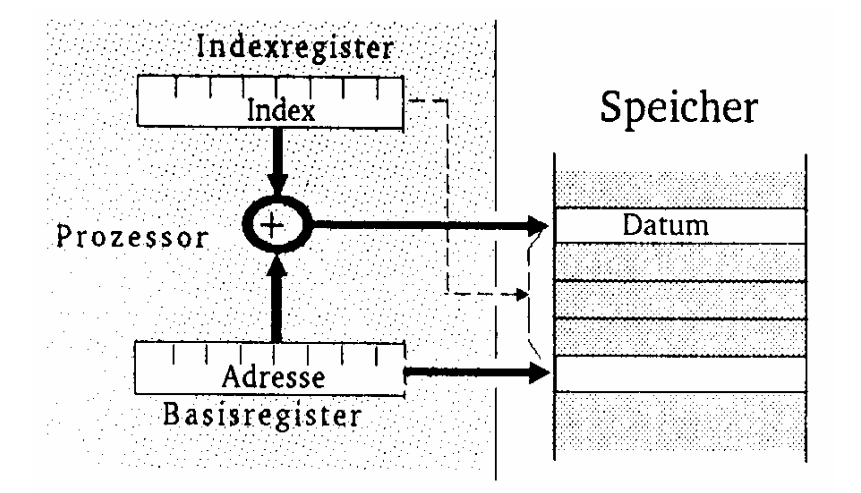

- **Spezialregister**
	- Ö **Statusregister**
	- Ö **Programmzähler**
	- Ö **Stackpointer**
	- Ö **Segmentregister**

Martin Middendorf

# **Die Register im Intel 80x86**

- **AX (AH und AL)** 
	- Ö **accumlator**
	- Ö **Akkumulator**
- **BX (BH und BL)** 
	- Ö **base register**
	- Ö **Basisregister zur Adressierung der Anfangsadresse einer Datenstruktur**
- **CX (CH und CL)**
	- Ö **count register**
	- Ö **Schleifenzähler, wird bei Schleifen und Verschiebeoperationen benötigt**
- **DX**
	- Ö **date register**
	- Ö **Datenregister Register für den zweiten Operand**
- **SI und DI**
	- Ö **source register und destination register**
	- Ö **Indexregister für die Adressierung von Speicherbereichen**
- **O** SP
	- Ö **stack pointer**
	- Ö **Verwaltung eines Stapelbereichs**

Martin Middendorf

# **Das Adresswerk**

- **Nach den Vorgaben des Steuerwerks werden Speicheradressen gebildet**
	- Ö **aus Registerinhalten**
	- Ö **aus Speicherzellen**
- **Adressaddierer**
- **TR-Register speichert den Inhalt des aktuellen Adresszählers bei Sprüngen**
- **Adressprüfung bei Byte-, Halbwort-, Doppelwort- und Quadwort-Zugriffen**

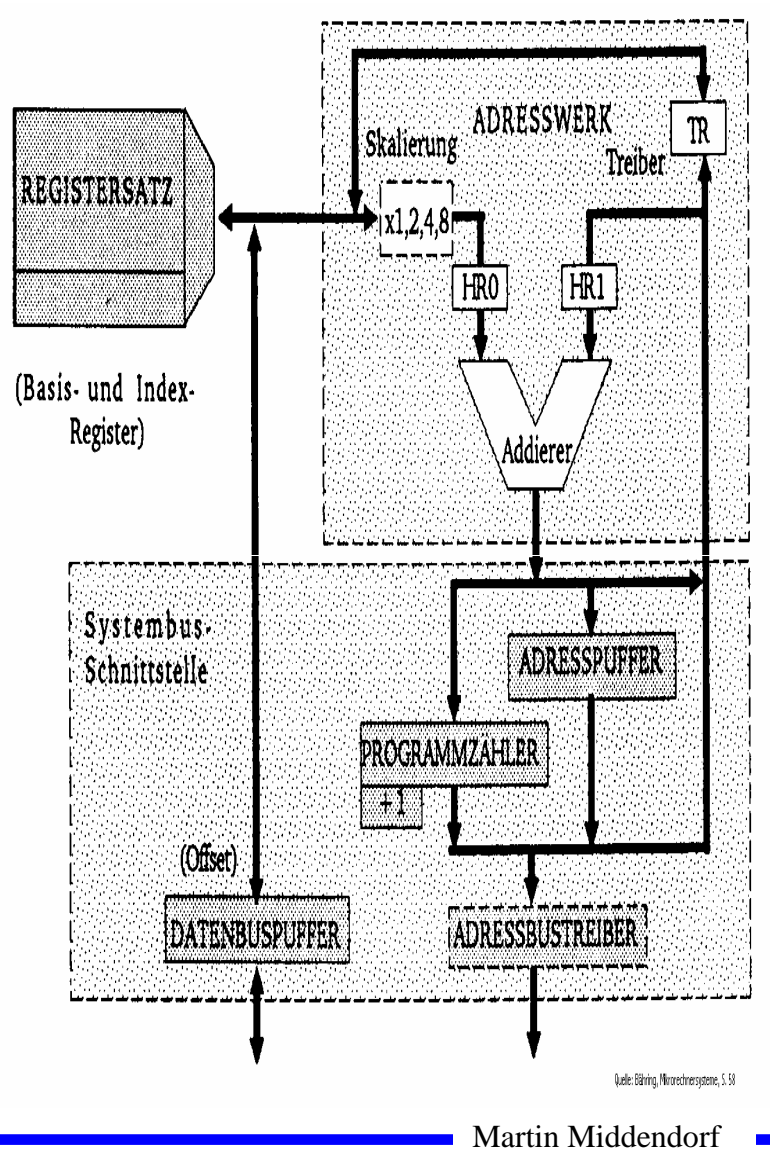

# **Adressierungsarten**

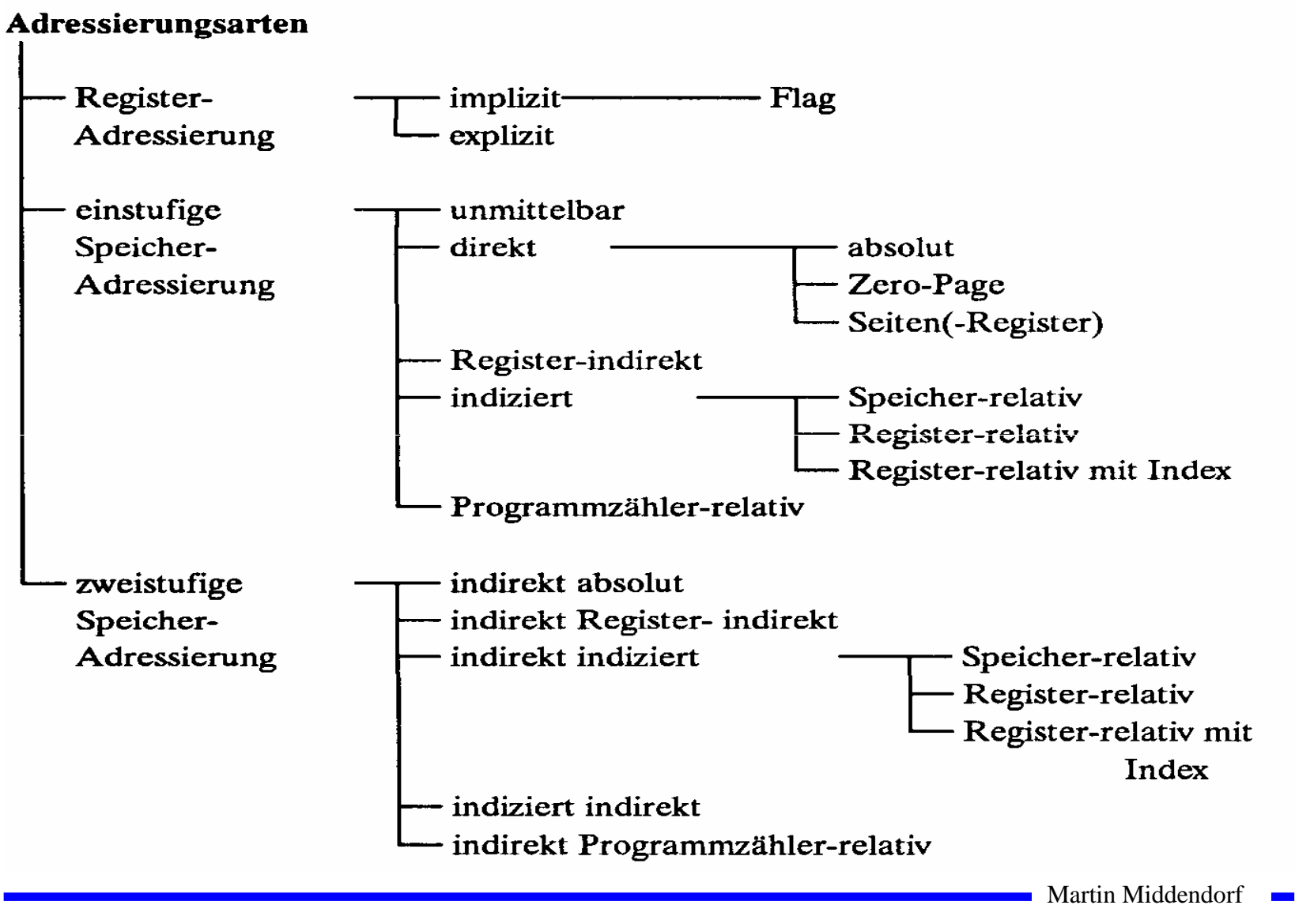

# **Register- Adressierung**

- **Implizite Adressierung**
	- Ö **Adresse des Operanden ist im OP-Code enthalten**
	- Ö **Beispiel: LSRA**
		- **logical shift right accumulator**
- **Flag-Adressierung**
	- Ö **ein einzelnes Bit wird angesprochen**
	- Ö **Beispiel: SEC**
		- **set carry flag**
- **Explizite Adressierung**
	- Ö **Adresse des Operandenregisters wird im OP-Code angegeben**
	- Ö **Beispiel: DEC r0**
		- **decrement register 0**

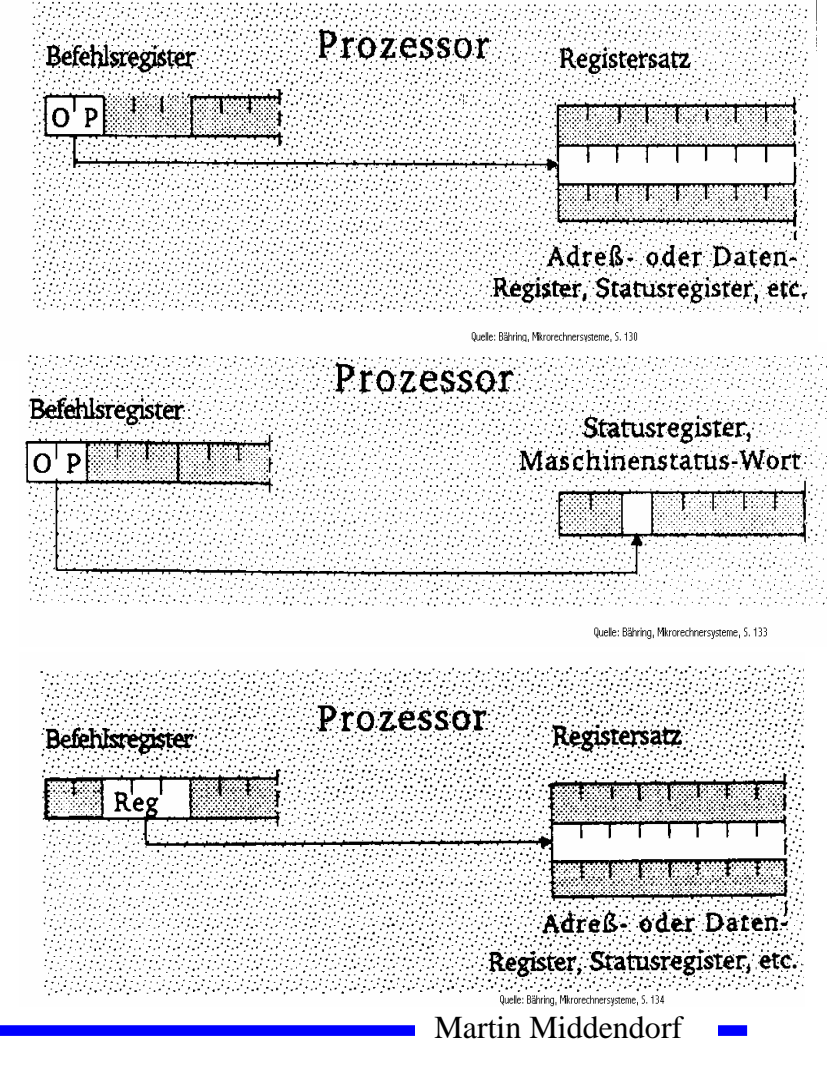

# **Unmittelbare Adressierung**

### **Unmittelbare Adressierung**

- Ö **Speicherwort das dem Befehl folgt enthält den Operanden**
- Ö **Beispiel: LDA #\$A3**
	- load  $\arctan A3_{16}$

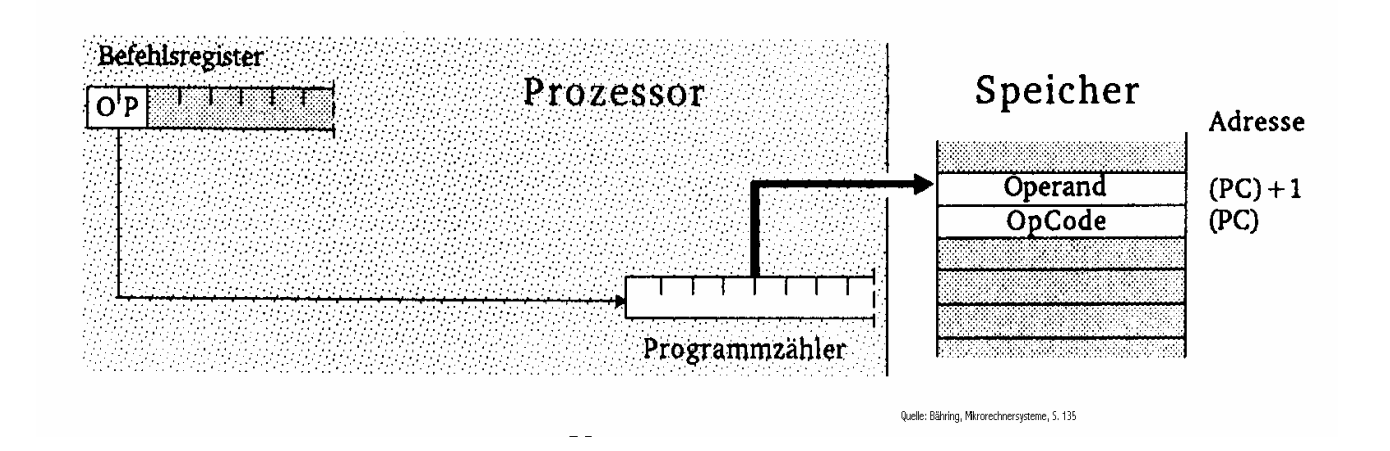
## **Direkte Adressierung**

#### **Absolute Adressierung**

- Ö **Der Befehl enthält die Adresse des Operanden**
- Ö **Beispiel: JMP \$07FE**
	- **jump to \$07FE**

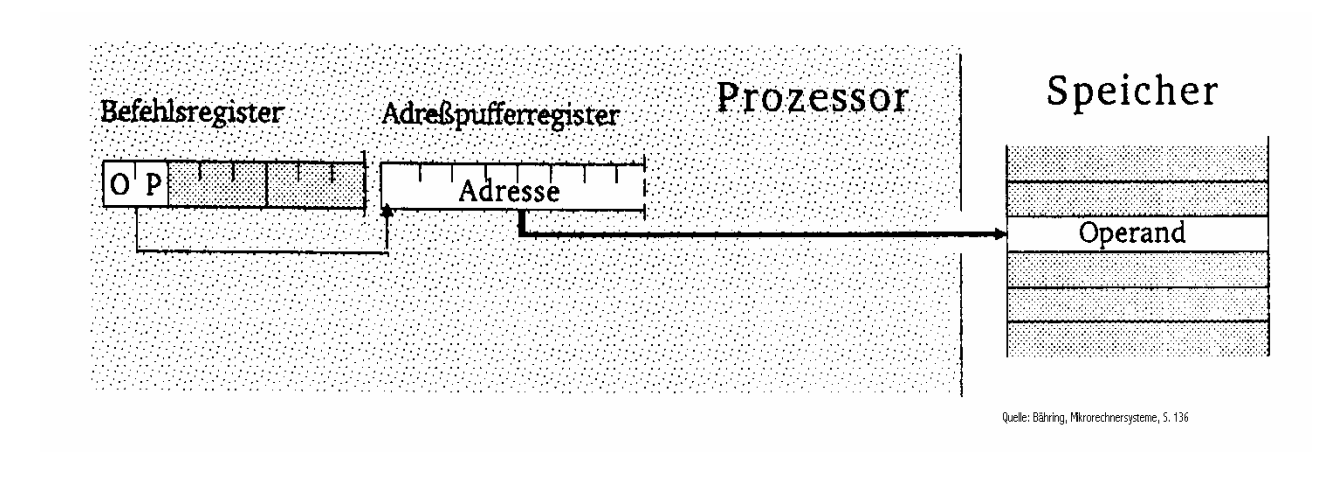

# **Direkte Adressierung**

**Weitere direkte Adressierungen: Seitenadressierung** 

**Bei Prozessoren mit unterschiedlicher Daten- und Adressbusbreite**

- Ö **man spart Speicherplatz und Zeit des Lesens der höherwertigen Bits**
- **Zero-Page Adressierung**
	- Ö **schneller Zugriff auf die Speicherseite 0**
	- Ö **Beispiel: INC \$007F**
		- **erhöhe Speicherzelle \$7F um 1**

#### **Seiten-Register-Adressierung**

- Ö **Höherwertige Adressteil wird von einem Register zur Verfügung gestellt**
- Ö **Beispiel: LDA R0, <\$7F**
	- **Load accu mit Inhalt von Adresse, die sich aus Inhalt von R0 \$7F zusammensetzt**

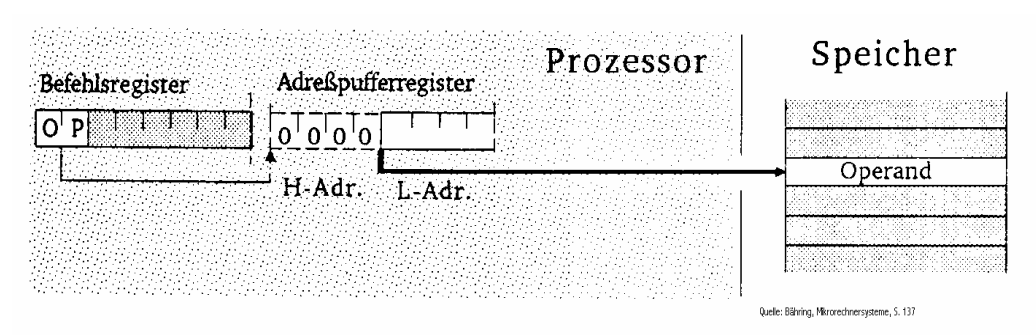

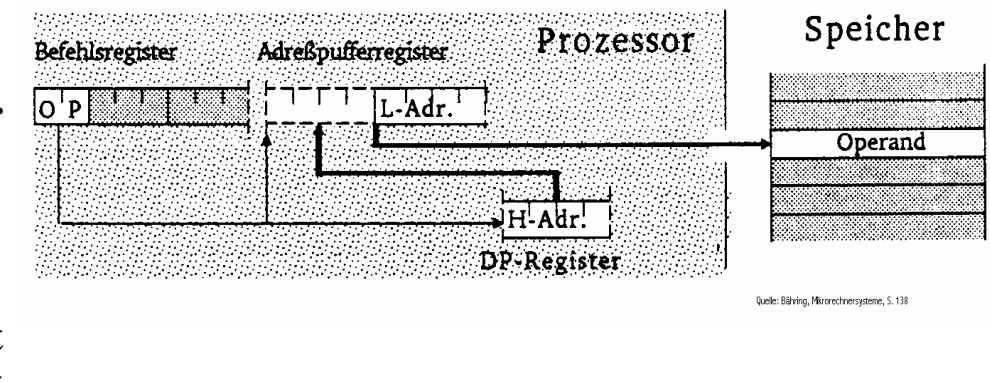

Martin Middendorf

## **Register-Indirekte Adressierung**

#### **Register-Indirekte Adressierung (auch Zeigeradressierung)**

- Ö **Der Inhalt eines Registers wird als Adresse des Operanden verwendet**
- **postincrement: LD R1,(R0)+**
	- Ö **Lade R1 mit dem Inhalt der Speicherzelle, auf die R0 zeigt, und inkrementiere anschließend R0**
- **preincrement: INC +(R0)**
	- Ö **Erhöhe zunächst das Register R0 um 1 und danach die Speicherzelle, auf die das neue R0 zeigt**
- **postdecrement: LD R1,(R0)-**
	- Ö **Lade R1 mit dem Inhalt der Speicherzelle, auf die R0 zeigt, und dekrementiere anschließend R0**
- **predecrement: CLR -(R0)**
	- Ö **Dekrementiere zunächst R0 und lösche die Speicherzelle, auf die das neue R0 zeigt**

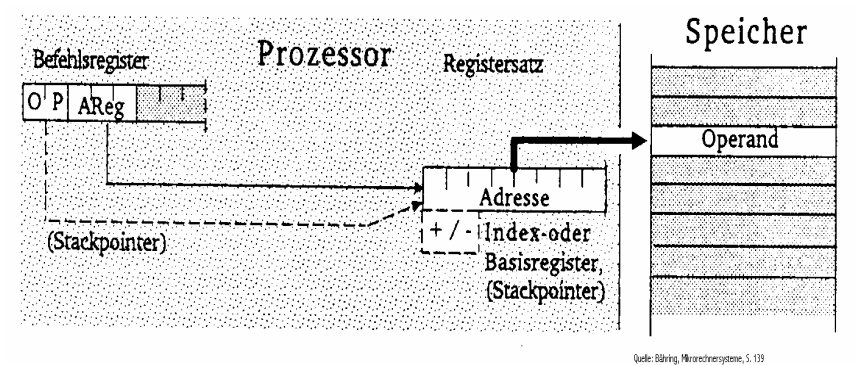

Martin Middendorf

Technische Informatik 2 Stand SS 04 219 219  $\,$ 

# **Indizierte Adressierung**

#### **Speicher-relative Adressierung**

- Ö **Der Basiswert, der zum Indexregister addiert wird, ist im Befehlswort enthalten**
- Ö **Beispiel: ST R1, \$A704(R0)**
	- **Speichere R1 an die Adresse, die sich aus der Summe des Inhalts des Registers R0 und \$A704 ergibt**

### **Register-relative Adressierung mit Offset**

- Ö **Der Basiswert befindet sich in einem speziellen Basisregister**
- Ö **Der Inhalt des Indexregister und ein Offset wird zum Basiswert addiert**
- Ö **autoincrement und autodecrement**
- Ö **Beispiel: ST R1, \$A7(B0)(I0)+**
	- **Speichere R1 an Adresse, die sich durch Addition von B0, I0 und dem Offset ergibt, und incrementiere I0 anschließend**

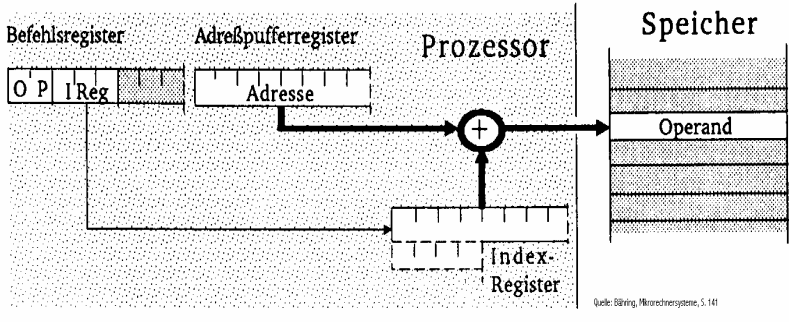

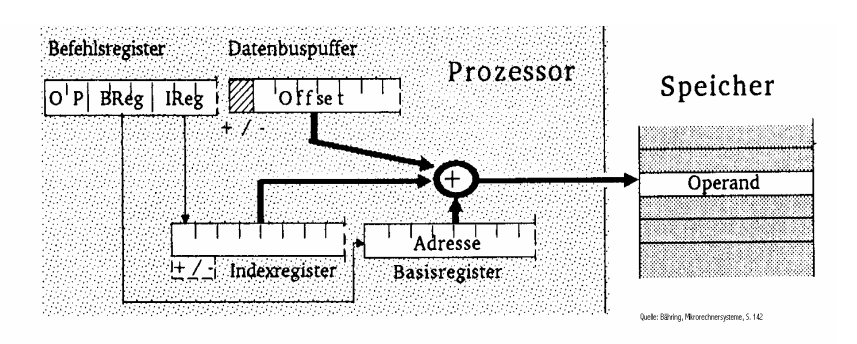

Martin Middendorf

# **Programmzähler-relative Adressierung**

- **Programmzähler-relative Adressierung**
	- Ö **Der im Befehlscode angegebene Offset wird zum aktuellen Befehlszähler hinzuaddiert**
	- Ö **Beispiel: BCS \$47(PC)**
		- **Verzweige an die Adresse PC+\$47 sofern das Carry-Flag gesetzt ist**

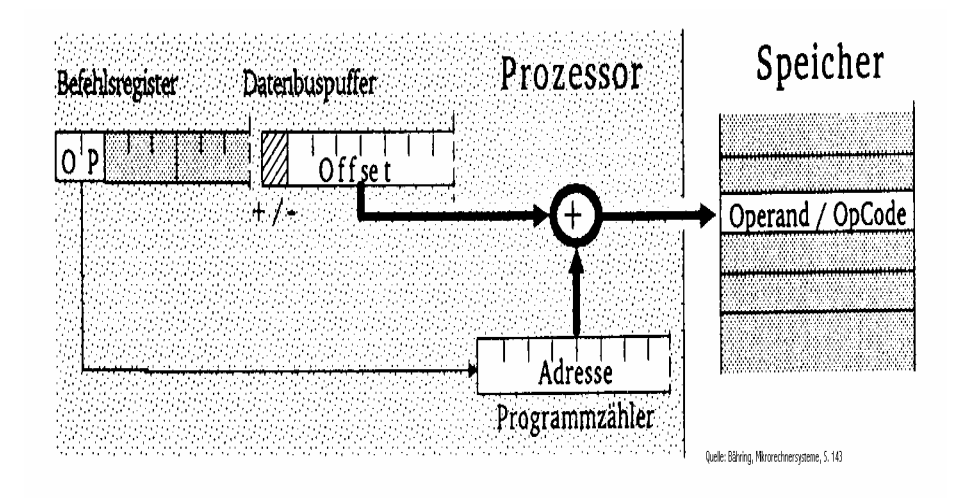

- **Indirekte absolute Adressierung**
	- Ö **Der Befehl enthält eine absolute Adresse, die auf ein Speicherwort zeigt. Dieses Speicherwort enthält die gesuchte Adresse**
	- Ö **Beispiel: LDA (\$A345)**
		- **Lade den Accu mit dem Inhalt des Speicherworts, dessen Adresse in \$A345 steht**

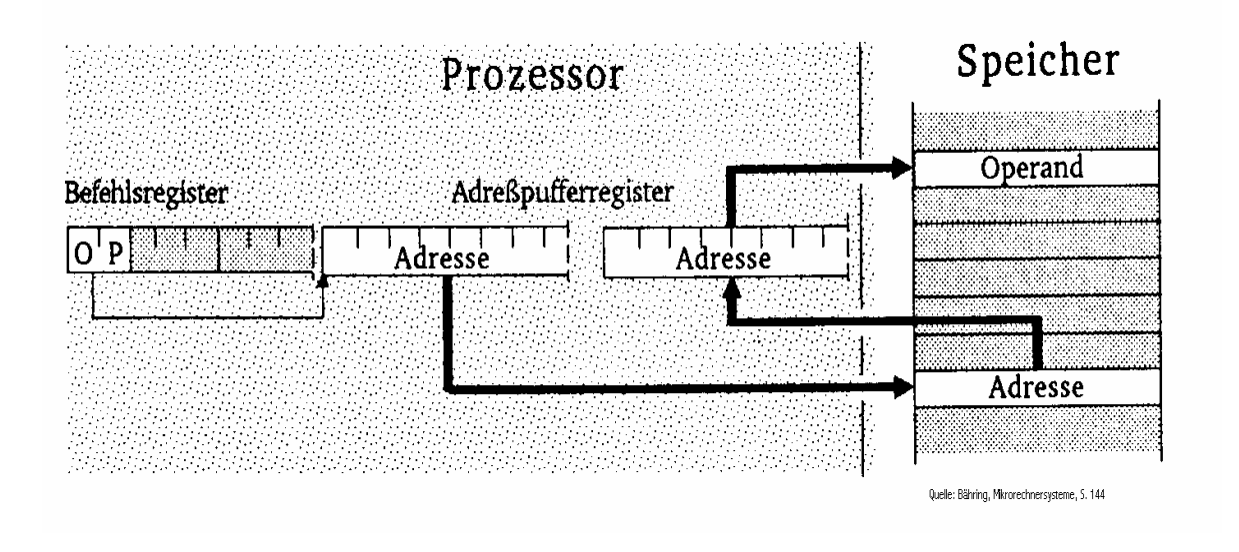

#### **Indirekte Register-indirekte Adressierung**

- Ö **Der Befehl bezeichnet ein Register, dessen Inhalt die Speicherzelle ist, deren Inhalt als Adresse für das Speicherwort verwendet wird**
- Ö **Beispiel: LD R1, ((R0))**
	- **Lade R1 mit dem Inhalt der Adresse, die in der Speicherzelle steht, auf die R0 zeigt**

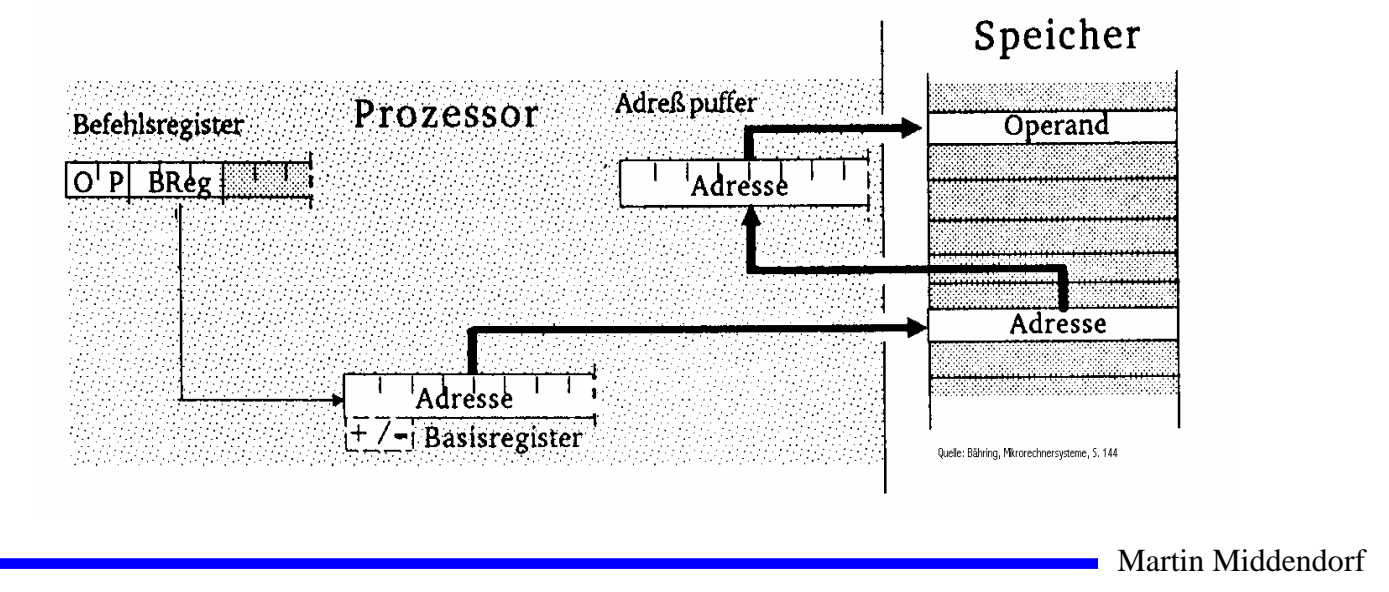

#### **Indirekte indizierte Adressierung**

- Ö **Die Adresse des Speicherworts wird aus der Summe von Offset, Basisregister und Indexregister gebildet. Dieses Speicherwort enthält die Adresse des Ziels**
- Ö **Beispiel: INC (\$A7(B0)(I0))**
	- **Erhöhe die Speicherzelle mit der Adresse \$A7+B0+I0 um 1**

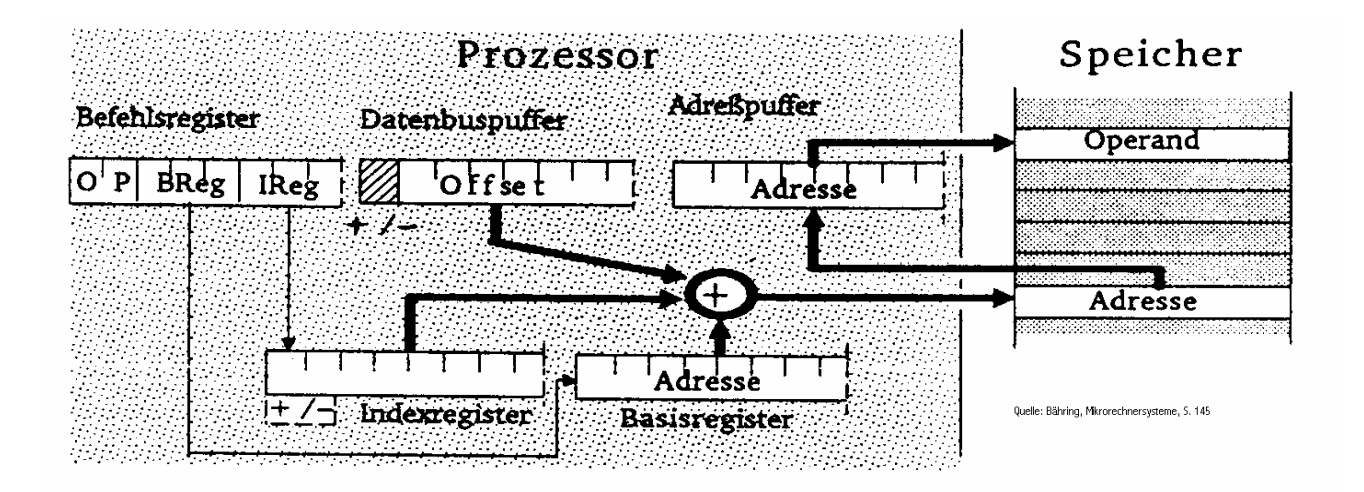

#### **Indizierte indirekte Adressierung**

- $\Rightarrow$  Die Adresse des Speicherworts wird aus dem 1. Offset und dem **Basisregister gebildet. Der Inhalt dieses Speicherworts wird zum Indexregister und dem 2. Offset hinzuaddiert und bildet die Adresse des gesuchten Speicherworts**
- $\Rightarrow$  Beispiel: **Beispiel: INC \$A7(\$10(B0))(I2)**
	- • **Addiere den Offset \$10 zum Inhalt des Basisregisters. Der Inhalt dieser Speicherzelle plus Indexregister und zweiter Offset \$A7 ergibt den Wert der gesuchten Adresse**

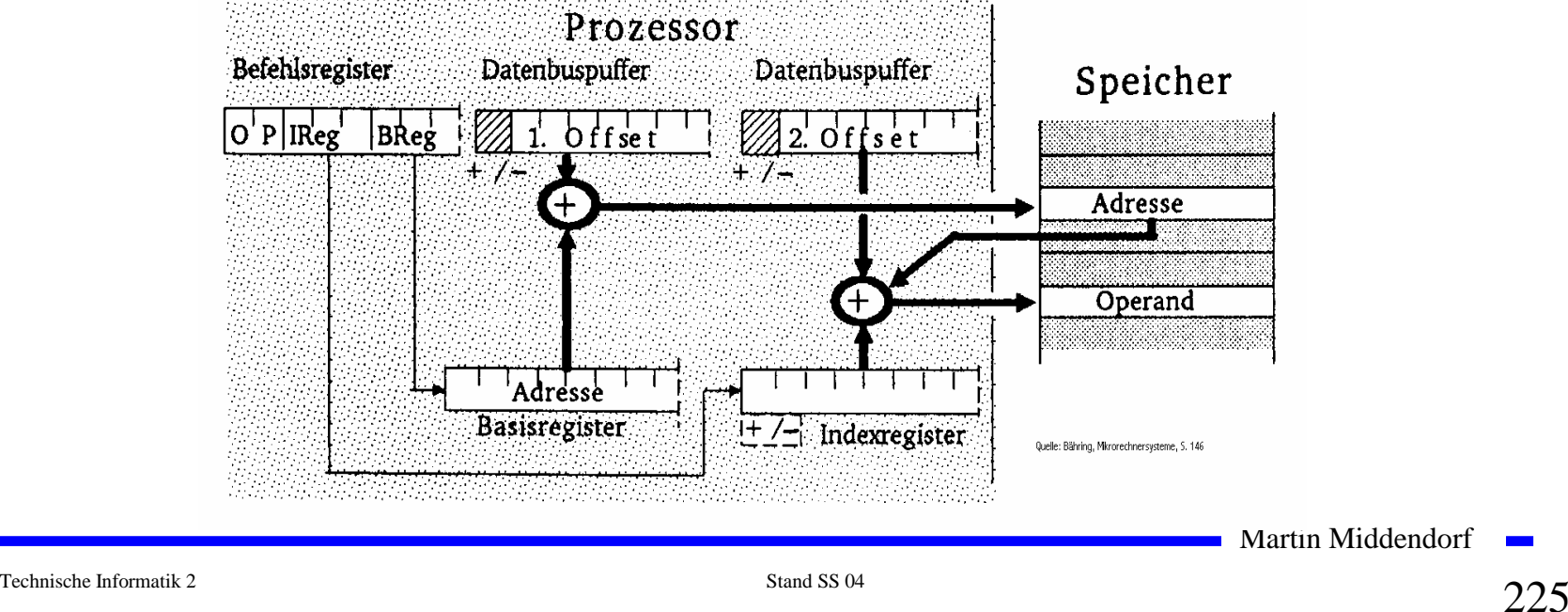

- **Indirekte Programmzähler-relative Adressierung**
	- Ö **Die Summe aus Programmzähler und Offset ergeben die Adresse, die auf das Ziel zeigt**
	- Ö **Beispiel: JMP (\$A7(PC))**
		- **Springe an die Stelle die im Speicherwort mit der Adresse PC plus \$A7 steht.**

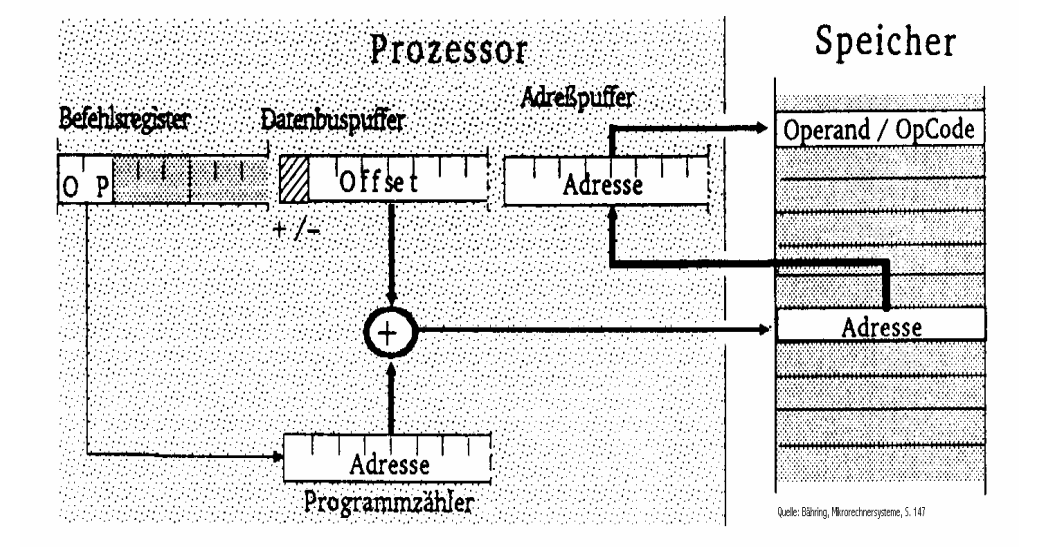

# **Speicherhierarchie**

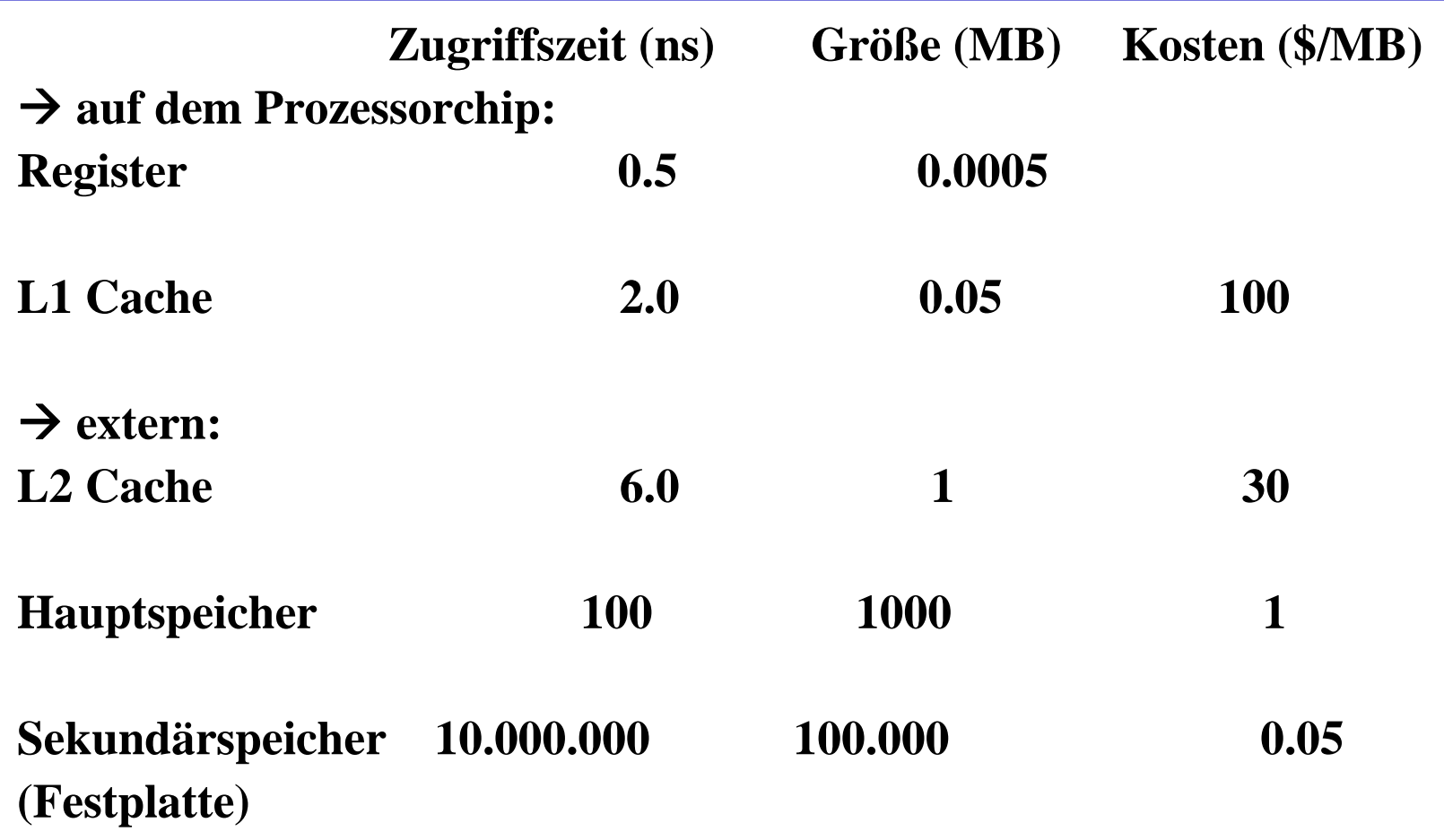

**Manchmal: L3-Cache**

Martin Middendorf

# **Speicherhierarchie**

**Ziel: Schaffe hohe Wahrscheinlichkeit dafür, dass ein Datum sich im Cache befindet, wenn darauf zugegriffen wird (d.h. hohe Hit/Miss-Rate)**

**Wenn Datum in den Cache geladen werden soll und kein freier Platz vorhanden ist, wird ein anderes Element gelöscht.** 

**Strategien für die Auswahl des zu löschenden Elementes:**

- **Zufallsauswahl:** 
	- <sup>Ö</sup> **Wähle zufällig ein Datum aus dem Cache aus**
- **Least Recently Used (LRU):**
	- <sup>Ö</sup> **Ersetze das Datum auf welches am längsten nicht zugegriffen wurde**
	- <sup>Ö</sup> **Erfordert zusätzliche Hardware, um die Reihenfolge bzgl. letzter Zugriffszeit zu verwalten**
- **First In First Out (FIFO):**
	- <sup>Ö</sup> **Ersetze das Datum welches sich am längsten im Cache befindet**
	- <sup>Ö</sup> **Erfordert zusätzliche Hardware, um die Zugriffszeiten zu verwalten**

Martin Middendorf

# **Speicherhierarchie**

**Strategien beim Schreiben eines Datums in den Cache:**

#### **Write back:**

- <sup>Ö</sup> **Schreiben auf ein Datum im Cache verändert nur die Kopie im Cache**
- <sup>Ö</sup> **Erst beim Verdrängen aus dem Cache wird das Datum in den Hauptspeicher geschrieben, wenn es verändert wurde (dirty bit)**

#### **Write through:**

- <sup>Ö</sup> **Bei jedem Schreiben in den Cache wird das Datum auch in den Hauptspeicher geschrieben**
- **Cache miss:**
	- <sup>Ö</sup> **Fetch on write: Block wird in den Cache geladen und nach einer der beiden obigen Strategien geschrieben (meist bei Write back)**
	- <sup>Ö</sup> **Write around: Das Datum wird nur im Hauptspeicher geschrieben (meist bei Write through)**

Martin Middendorf

# **8 Rechner- und Gerätebusse**

- **Busse verbinden Komponenten eines Rechnersystems**
- **Probleme eines Einbussystems:**
	- <sup>Ö</sup> **unterschiedliche Arbeitsgeschwindigkeiten der Geräte**
	- <sup>Ö</sup> **unterschiedliche Breiten der auszutauschenden Daten (Adressen (8-64 Bit), Signale, Daten (16-64 Bit))**
	- <sup>Ö</sup> **nur eine Komponente kann zu einer Zeit den Bus verwenden**
	- <sup>Ö</sup> **Anschluss vieler Komponenten senkt die maximal mögliche Arbeitsgeschwindigkeit**

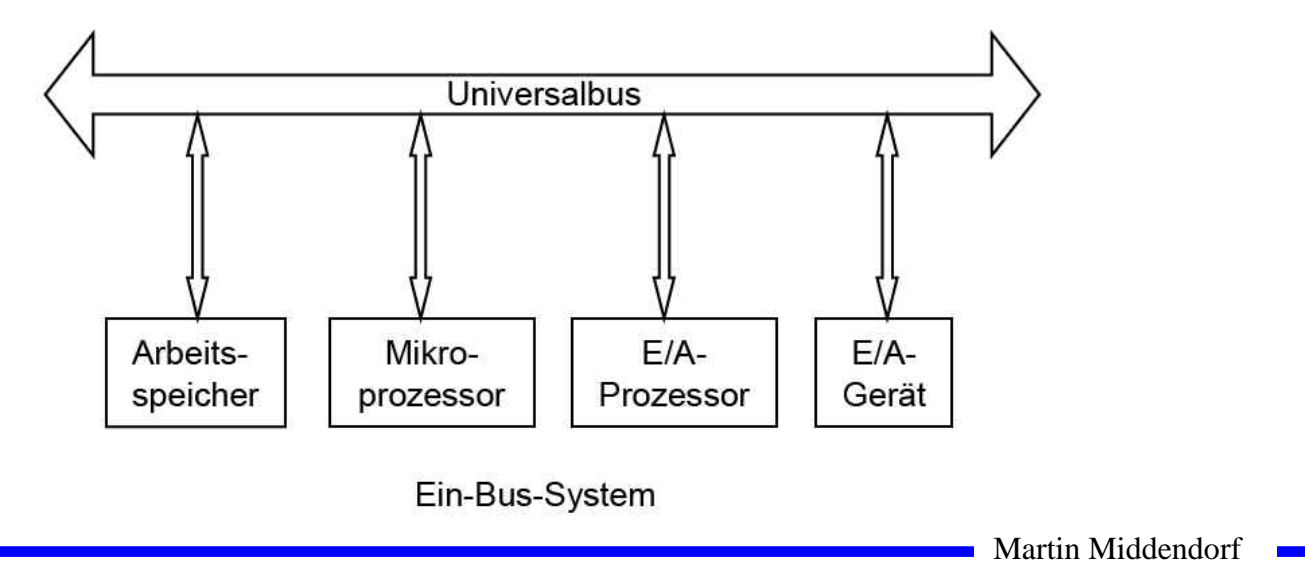

### **PC-Busstrukturen**

- **O** Heutige PC-Bussysteme besitzen mindestens:
	- <sup>Ö</sup> **Systembus (unterteilt in Hostbus/Prozessorbus (Übertragungsrate >1000 MB/s) und Speicherbus (Übertragungsrate mehrere 100 MB/s),**
	- <sup>Ö</sup> **lokalen Peripheribus**

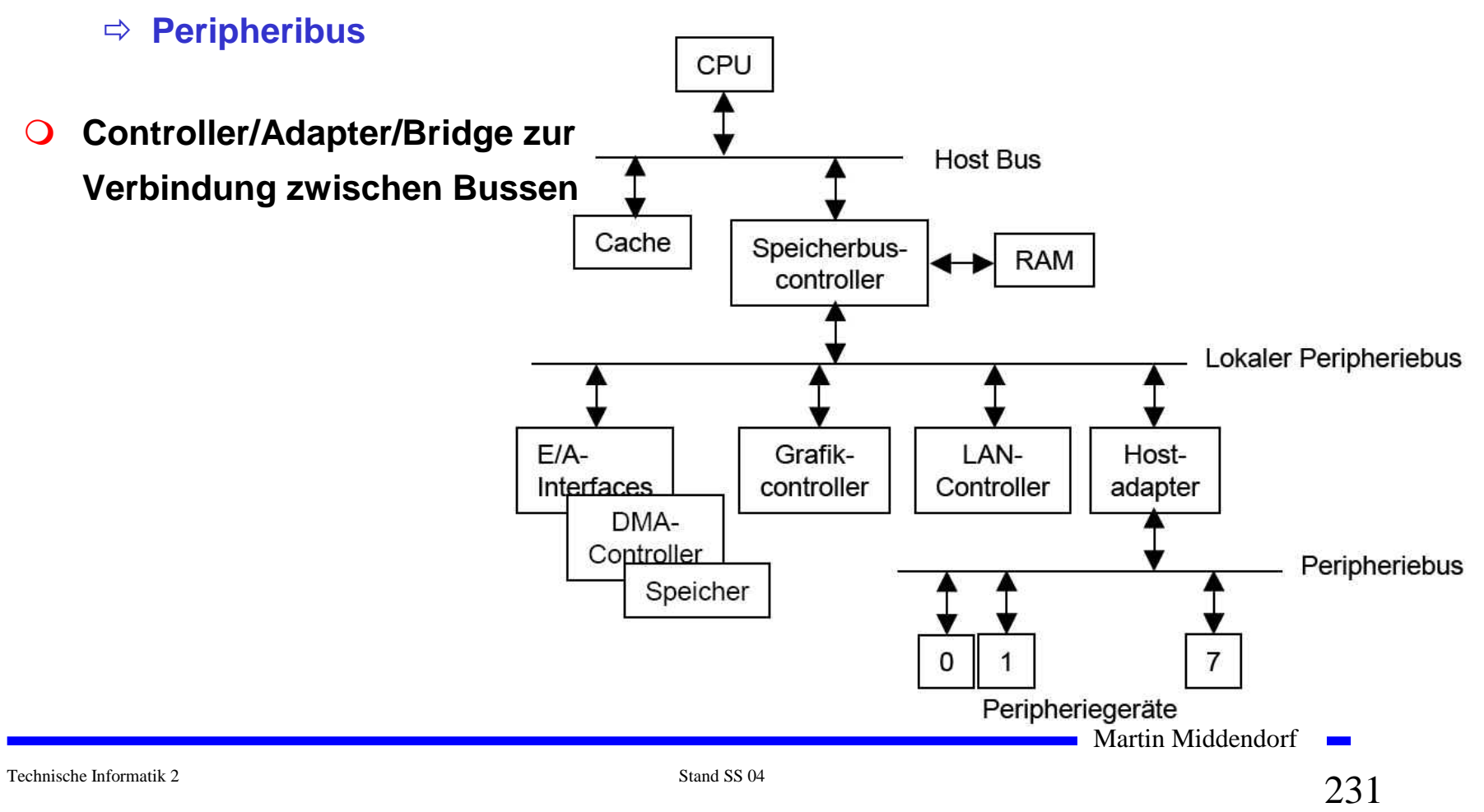

### **PC-Busstrukturen**

- **Weitere spezielle Busse dienen der Anbindung von** 
	- <sup>Ö</sup> **Cache-Speicher (Cache-Bus)**
	- <sup>Ö</sup> **Graphikkarten (AGP-Bus, Accelerated Graphics Port)**
	- <sup>Ö</sup> **unterschiedlichen Peripherigeräten**

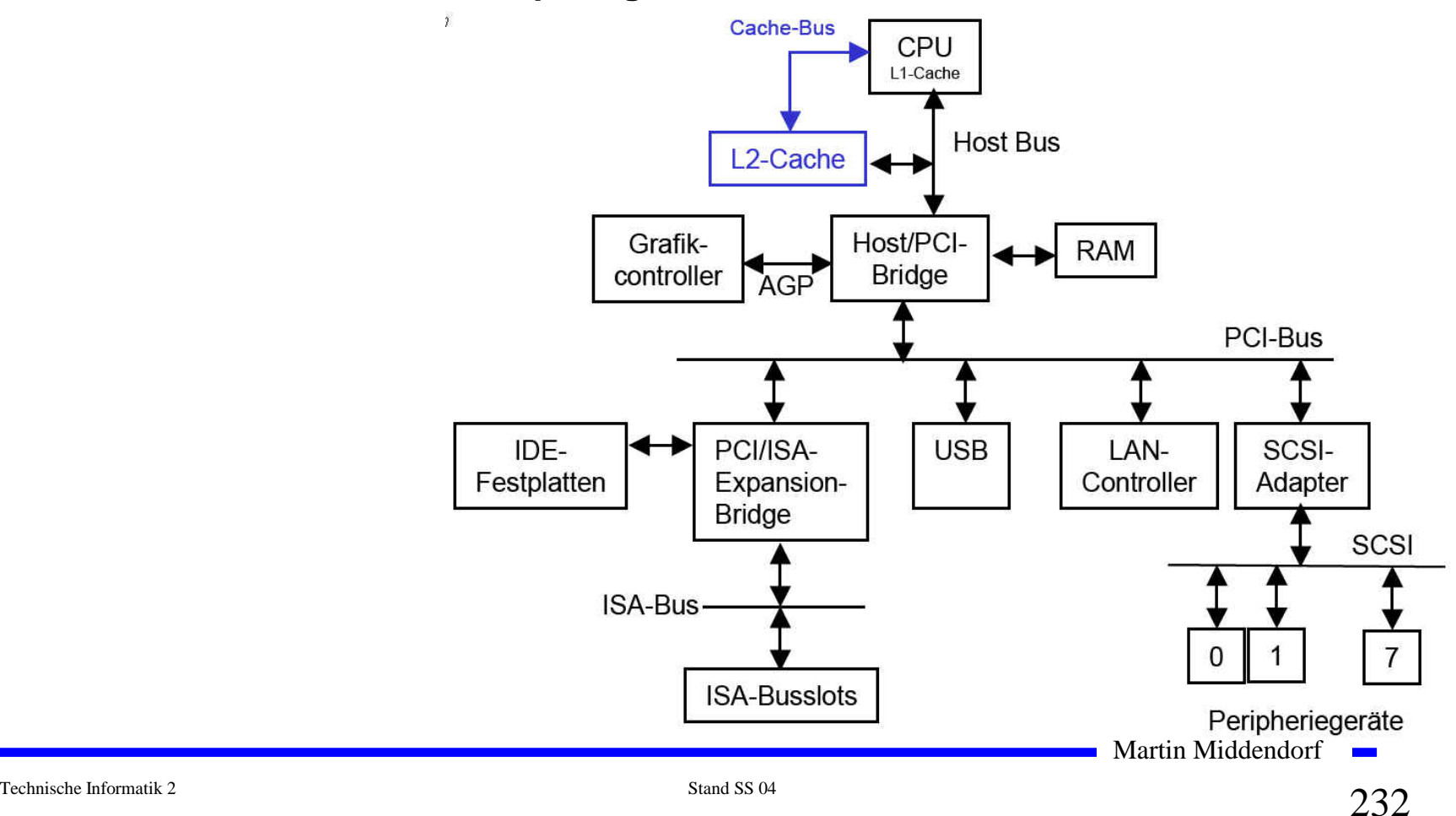

## **Rechner- und Gerätebusse**

- **lokale Peripheribusse (Rechnerbusse)**
	- <sup>Ö</sup> **Busse, die rechnerinterne Komponenten verbinden**
	- <sup>Ö</sup> **AT-Bus PC/XT (8088/ 8086)**
	- <sup>Ö</sup> **ISA-Bus AT (80286)**
	- Ö **EISA 80386 und 80486**
	- Ö **VESA ab 80486**
	- Ö **PCI ab 80486 bis Pentium4**
- **Peripheribusse (Gerätebusse)**
	- <sup>Ö</sup> **Busse, die externe Komponenten mit einem Rechnersystem verbinden**
	- Ö **IEC Gerätebus**
	- <sup>Ö</sup> **EIDE Festplatten**
	- <sup>Ö</sup> **SCSI Geräte und Festplattenbus**

## **Interne Busse im PC**

- **Prozessorbus (Daten und Adressen)**
	- Ö **am Prozessor**
- **O** Systembus (Daten und Adressen)
	- Ö **zentraler Bus**
	- <sup>Ö</sup> **Verbindung zu den Steckplätzen (ISA/EISA)**
- **Speicherbus (Daten und Adressen)**
	- <sup>Ö</sup> **Verbindung des Systembusses mit den Speicherbausteinen**
	- <sup>Ö</sup> **gemultiplexte Adressen**

## **Rechner- und Gerätebusse**

- **Anforderungen an Busse**
	- <sup>Ö</sup> **Unterschiedliche Übertragungsraten**
	- <sup>Ö</sup> **Unterstützung von Lokalität durch das Bussystem (z.B. CPU greift meist auf den Cache zu)**
	- <sup>Ö</sup> **Kompatibilität zu anderen Bussystemen**
	- Ö **Leichte Erweiterbarkeit auch für den Anwender**

**Notwendig/Sinnvoll: Hierarchische Bussysteme**

- **Erhöhung der Übertragungsrate**
	- <sup>Ö</sup> **Höhere Taktrate (zu hohe Taktrate ist nicht sinnvoll)**
	- <sup>Ö</sup> **Erhöhung der Wortbreite**
	- <sup>Ö</sup> **Split-Cycle-Übertragung (Bus wird freigegeben zwischen Senden der Adresse und der Daten)**

Martin Middendorf

Technische Informatik 2 Stand SS 04  $\sim$  235 Stand SS 04

# **Bidirektionaler Bus**

**Realisierung mit Tristate-Ausgängen, die durch Signal gesteuert werden.**

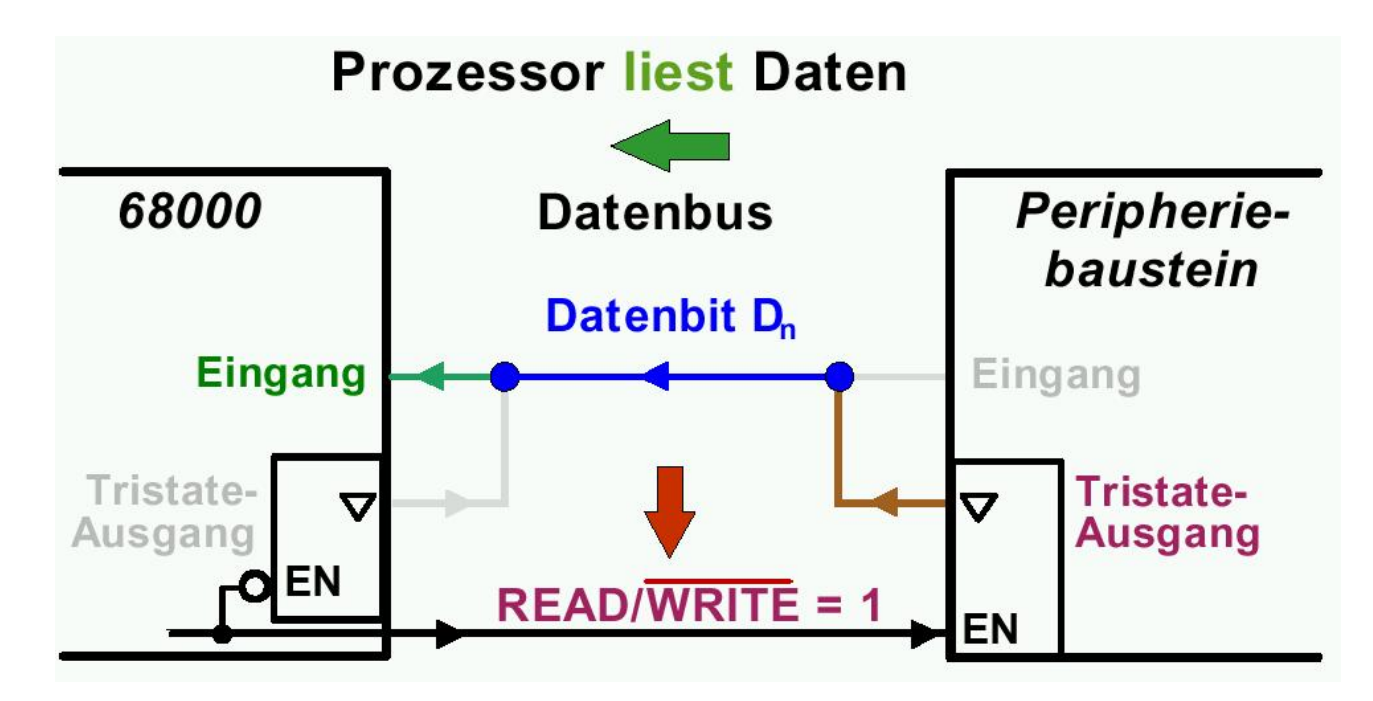

- **READ/WRITE=1** 
	- <sup>Ö</sup> **deaktiviert den Tristate-Ausgang des Prozessors (legt ihn auf hochohmig), so dass er keinen Einfluss auf den Bus hat**
	- <sup>Ö</sup> **aktiviert den Tristate-Ausgang des Speichers, der Low oder High anlegt**

Martin Middendorf

Technische Informatik 2 Stand SS 04  $\sim$  236  $\sim$ 

# **PC/XT-/ISA-/EISA-Bus**

#### **Der PC/XT-Bus**

- <sup>Ö</sup> **Systembus**
- Ö **8 Bit Daten und 20 Bit Adressen**
- <sup>Ö</sup> **Zugriffe mit max. 8 MHz**
- <sup>Ö</sup> **16-Bit-Zugriffe beim XT mussten auf 2 8-Bit-Zugriffe abgebildet werden**
- **Der ISA-Bus**
	- Ö **Industrial Standard Architecture**
	- Ö **16 Bit Daten und 24 Bit Adressen**
	- <sup>Ö</sup> **Zugriffe mit max. 8,33 MHz**
	- Ö **Karten für den XT-Bus konnten weiter verwendet werden**
	- <sup>Ö</sup> **Heute als Ergänzung zum PCI-Bus für einfache Erweiterungskarten**
- **Extended ISA**
	- Ö **32 Bit Daten und 32 Bit Adressen**
	- <sup>Ö</sup> **Zugriffe mit max. 8.33 MHz**
	- <sup>Ö</sup> **Steckplatz ist kompatibel zu ISA Steckkarten**

Martin Middendorf

#### **Peripheral Component Interconnect Bus**

- **Entkopplung von Prozessor und Erweiterungsbus durch eine Bridge**
- **32-Bit-Standardbusbreite mit maximal 133MByte/s Transferrate Erweiterung auf 64 Bit mit maximal 266MByte/s Übertragungsrate**
- **Betriebsfrequenz: 0 – 33 MHz (Version 2.1 66MHz)**
- **Unterstützung von 5V- und 3,3V-Versorgungsspannungen**
- **prozessorunabhängige Spezifikation**
- **Unterstützung von Mehrprozessorsystemen**
- **Multimaster-Fähigkeit**
	- <sup>Ö</sup> **Prioritäts-/Zufallsverfahren entscheidet, wenn mehrere Devices Master werden wollen**
	- <sup>Ö</sup> **Watch-Dog-Timer entzieht einem Master nach bestimmter Zeit die Kontrolle, wenn andere Master werden wollen**
- **Bis zu 10 Devices anschließbar**
- **Da Bridge wie ein Device behandelt wird, können PCI-Busse kaskadiert zusammengeschaltet werden (bis zu 256)**

Martin Middendorf

#### **Kaskadiert verbundene PCI-Busse**

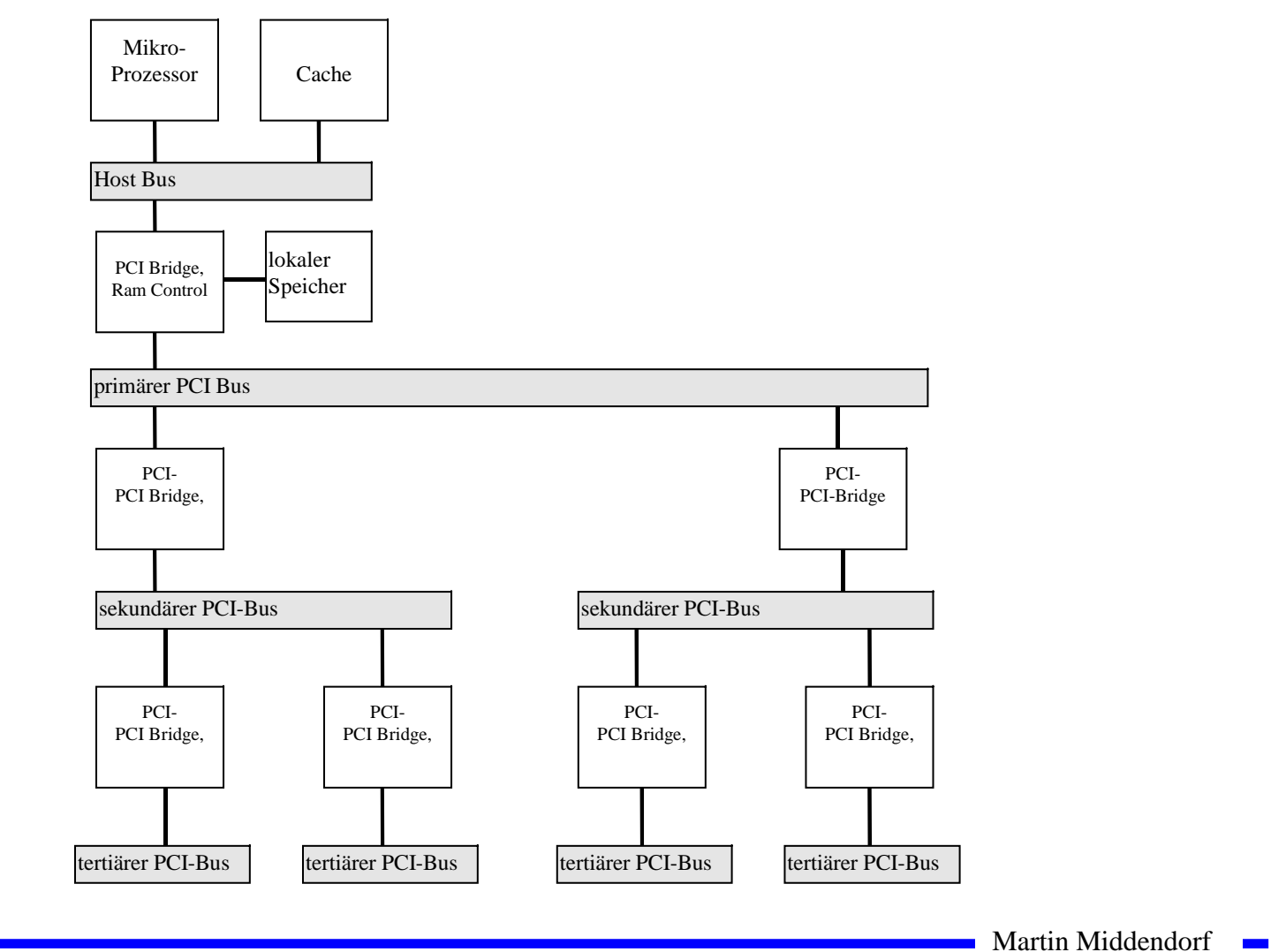

- **Es existieren Host-PCI-Bridges, die mehrere PCI-Busse gleichzeitig an einen Host ankoppeln**
	- <sup>Ö</sup> **Beispiel: Apple PCI-Bridge 'Bandit' koppelt PowerPC-Prozessorbus an vier eigenständige PCI-Busse**
- **zeitlich gemultiplexter Adress- und Datenbus**
	- <sup>Ö</sup> **dadurch geringe Pin-Anzahl**

**Standard-Transfer: Es wird zunächst die Adresse und dann das Datum übertragen**

**Burst-Transfer: Übertragung von Adresse und dann Block beliebiger Länge von im Speicher aufeinander folgender Daten**

- <sup>Ö</sup> **Bridge fasst Daten wenn möglich selbstständig zu Bursts zusammen**
- <sup>Ö</sup> **Latenztimer ermöglicht Unterbrechung**
- <sup>Ö</sup> **Übertragungsrate und Latenzzeit steigen bei zunehmender Blockgröße**

**Empfänger** (**Target) bricht Transfer nach aktuellen Datenwort ab, wenn bis zur Bereitstellung des nächsten Datenworts >8 Taktzyklen nötig sind**

Martin Middendorf

 **Lesetransfer: Wartezyklus zwischen Adresse und Datenblock (unterschiedliche Quellen für Adresse (Initiator) und Daten (Target))**

#### **Anzahl der notwendigen Taktzyklen:**

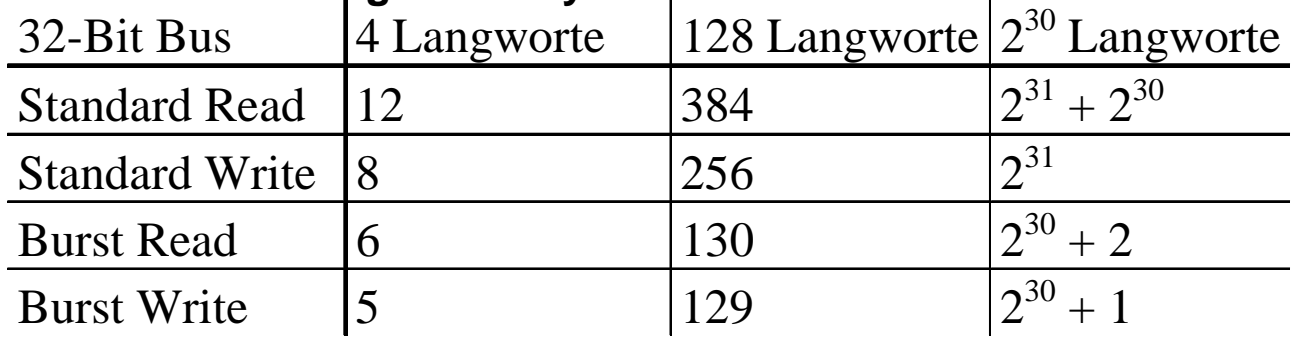

#### **Maximale Datentransferraten des PCI-Bus:**

**Transferrate = Anzahl Bytes / (Buszykluszeit \* Anzahl Zyklen)**

**Buszykluszeit von 30ns (33 Mhz) ergibt folgende Transferraten (in Mbyte/s):**

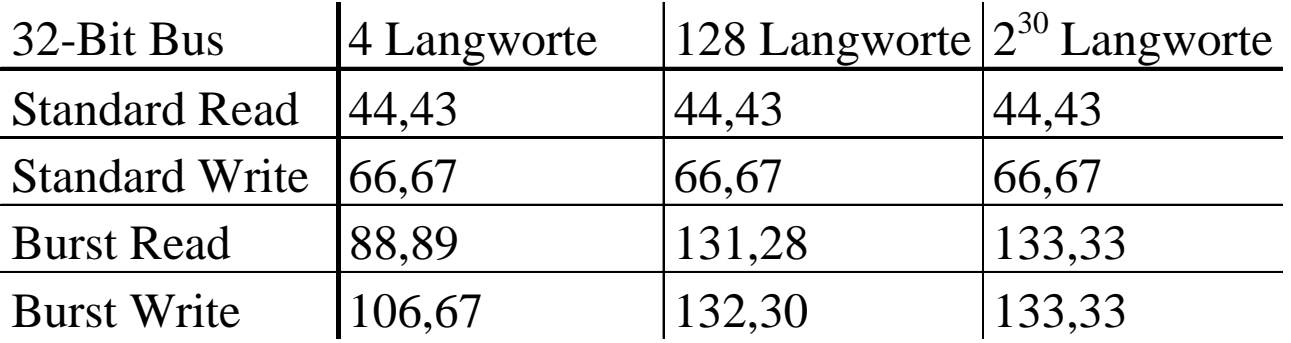

- **Write Posting und Read Prefetching**
- **Fehlererkennung:**

**Parity-Fehlererkennung, Retry-Option, Timeouts**

- **Unterstützung für ISA-/EISA-/MCA-Busse**
- **Konfigurierung über Software, Register**
- **Nachfolger: PCI-X Bus bis 133 MHz (Version 2 PCI-X 266 bis 2,1 GByte/s)**

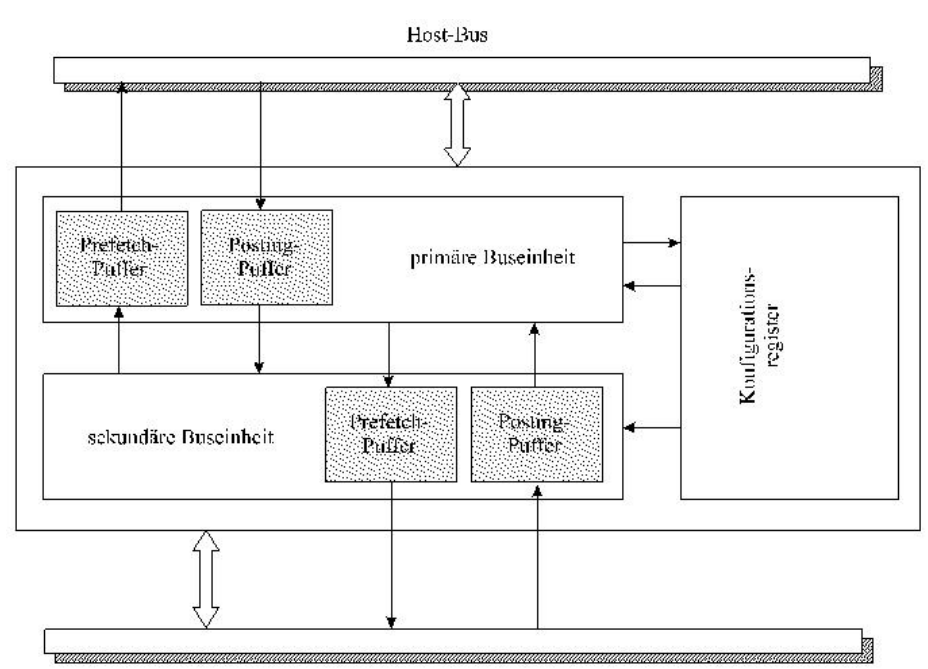

#### **Bezeichnungen:**

*Agent:* **jeder Busteilnehmer**

- *Target:* **PCI-Agent, der auf Transaktionsanforderung antwortet [Slave]**
- *Initiator:* **PCI-Agent, der Transaktionszyklus anfordert und kontrolliert (Steuersignale) [Master]**
- *Arbiter:* **Einheit, die zentral Busbelegungsrechte vergibt (oft auf dem Mainboard)**

Martin Middendorf

#### **Signale des PCI-Bus:**

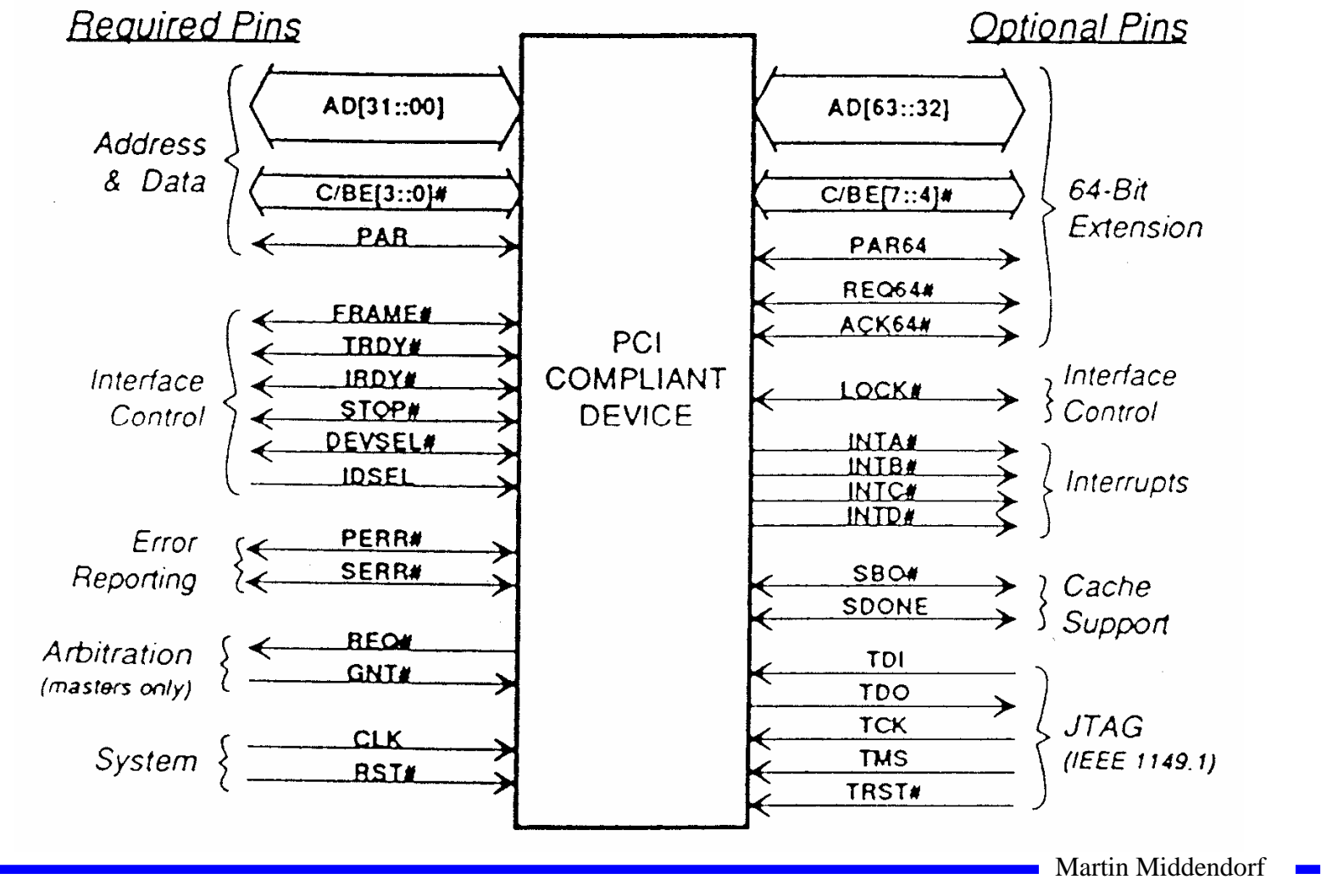

Technische Informatik 2 Stand SS 04  $\sim$  243  $\,$ 

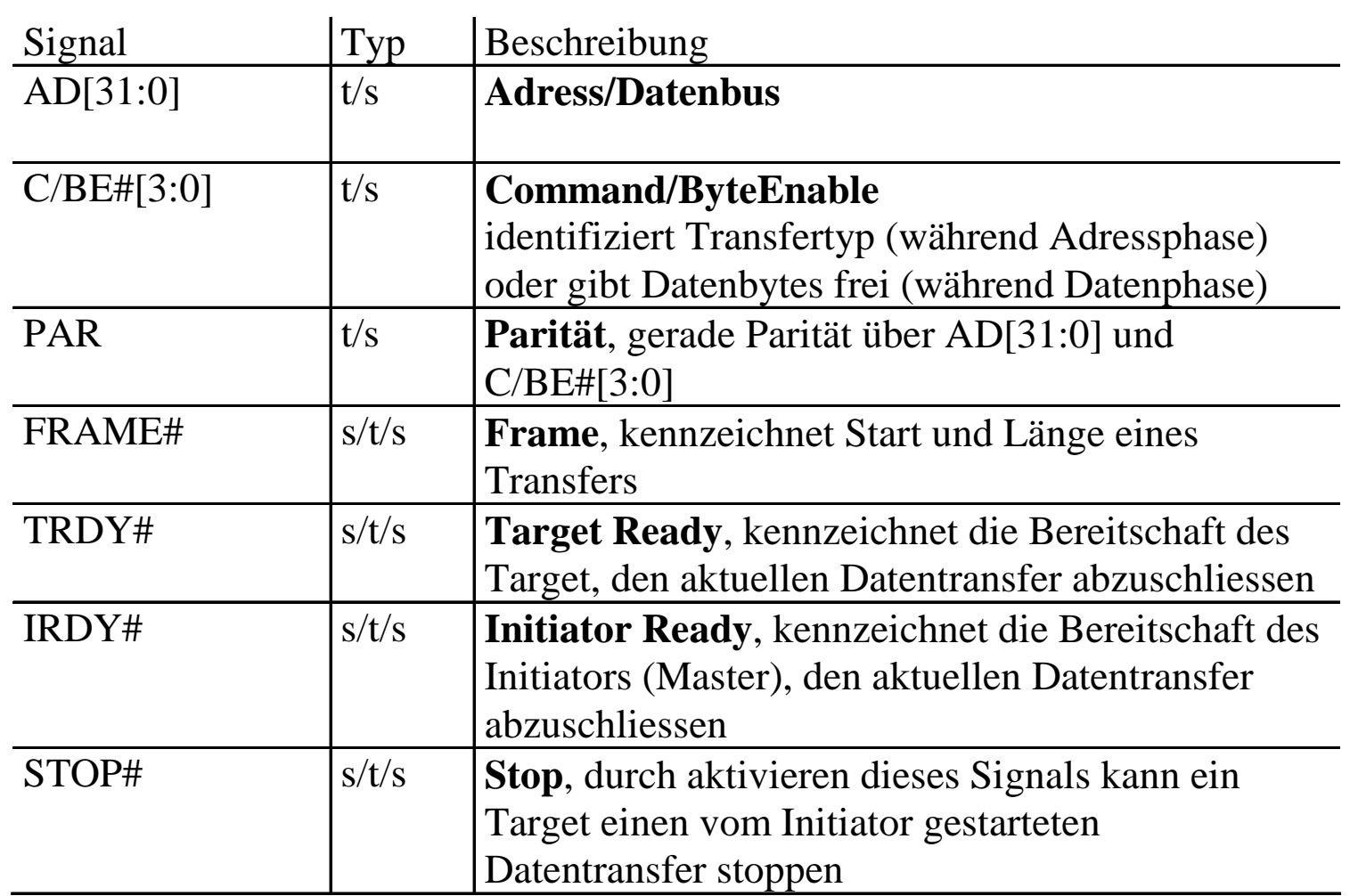

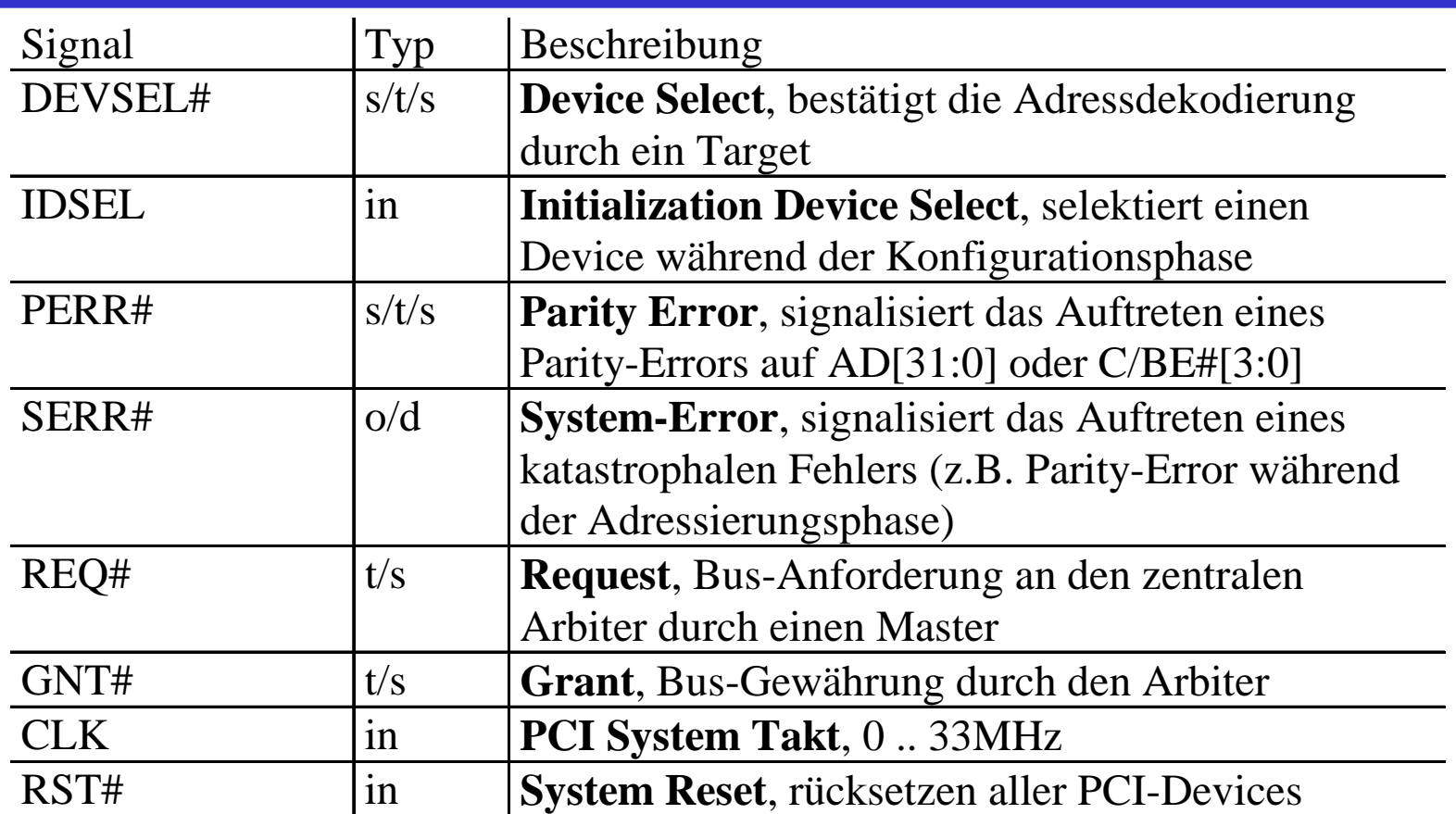

# kennzeichnet ein Aktiv-Low-Signal in: einfaches Eingangssignal

t/s: bidirektionaler Tri-State-Ausgang mit Eingangsport. Parallelschaltung mehrerer Treiber möglich s/t/s: sustained Tristate - activ low, idle high, höchstens ein Treiber, ein Turn-Around ist immer nötig. o/d open-drain Signal (active low, idle high), langsames Signal

Martin Middendorf

Technische Informatik 2 Stand SS 04  $245$ 

a<br>Maria

### **Steckerbelegung des 32-Bit Steckers:**

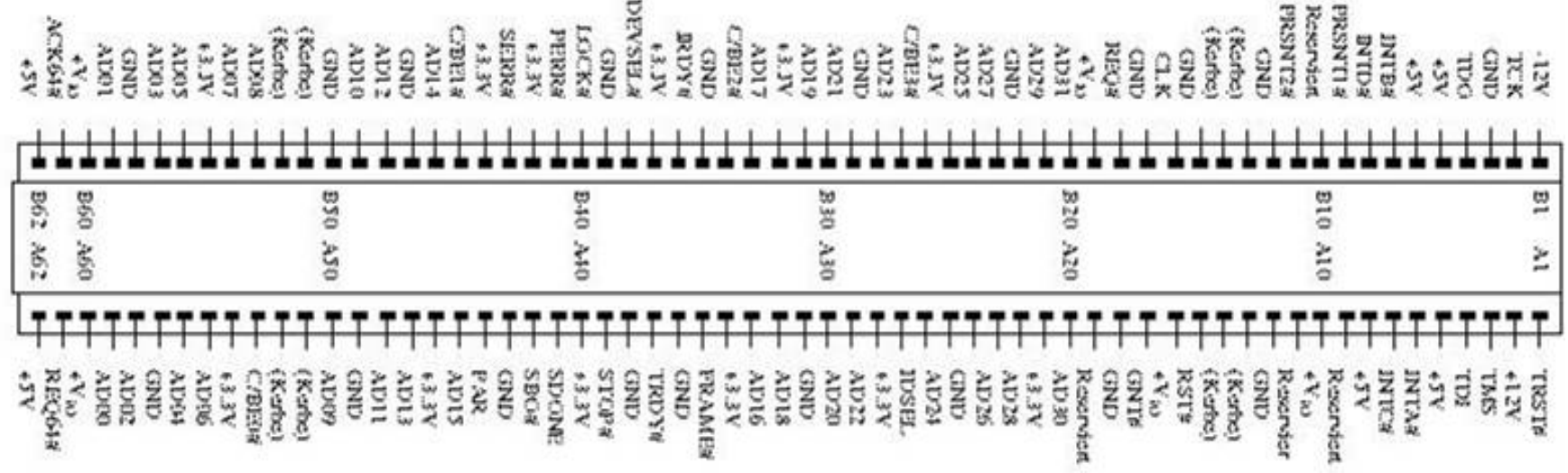

#### **Beispiel eines Lesezyklus:**

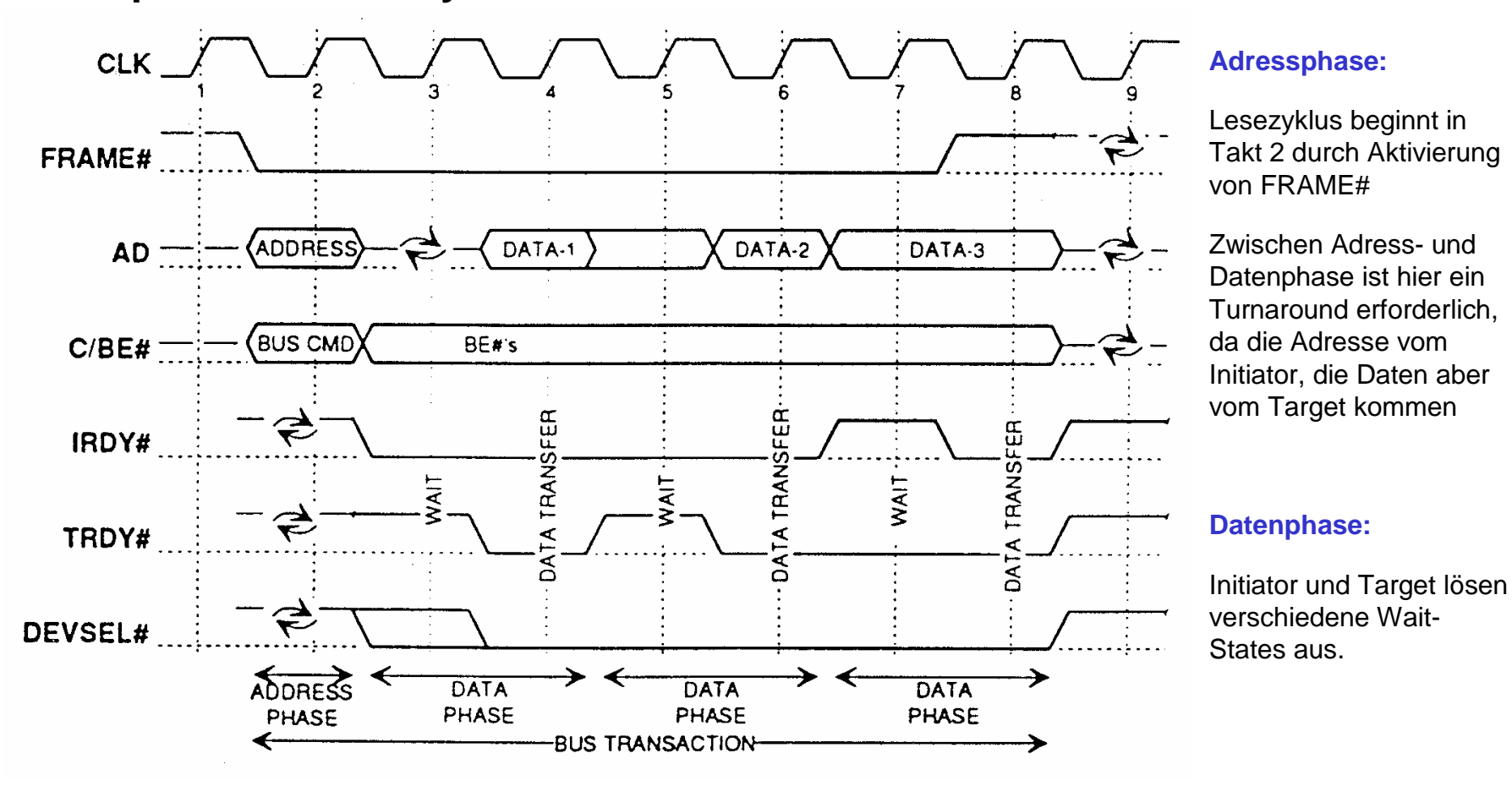

 $\mathfrak{S}$ = Turnaround: Wartezyklus, zur Vermeidung von Kollisionen bei Ab- und Umschaltvorgängen (Adress/Datenmultiplex, abwechselnde Aktionen von verschiedenen Initiatoren)

Martin Middendorf

# **Peripheriebusse**

- **Verbindung peripherer Geräte untereinander, Anschluß an den Systembus über eine Steuereinheit**
	- <sup>Ö</sup> **Deutlich langsamer als der Systembus**
	- <sup>Ö</sup> **Dafür flexibler, größere Leitungslängen, weniger Leitungsaufwand**
- **Beispiele: SCSI, USB**

## **SCSI-Bus**

#### **O** Small Computer Systems Interface (SCSI)

- <sup>Ö</sup> **Maximal 8 Einheiten (inkl. Host)**
- <sup>Ö</sup> **Identifikation durch SCSI-ID (Adresse muss per Schalter eingestellt werden)**

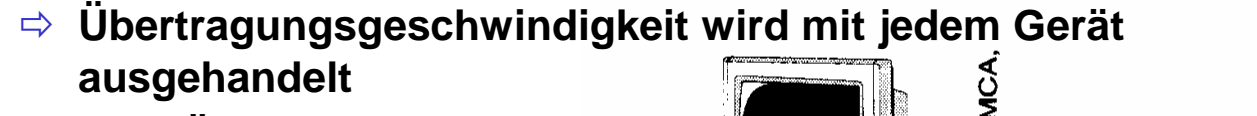

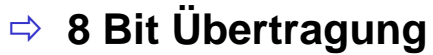

**Weitere SCSI-Standards**

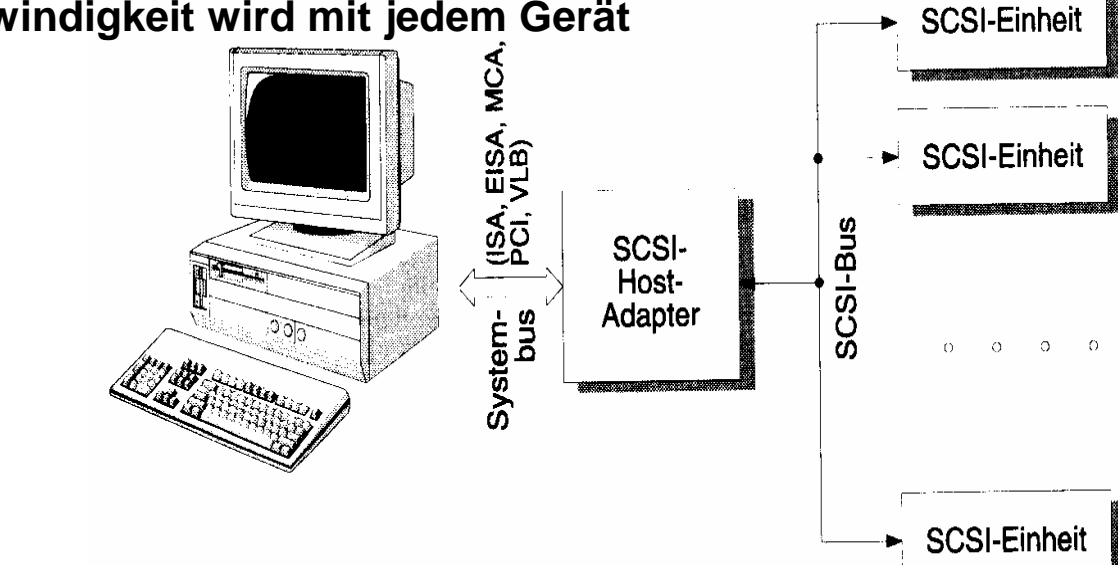

 $\Rightarrow$  **SCSI-II: Erster richtiger Standard, der am gleichen Bus auch andere Geräte außer Festplatten berücksichtigt**

<sup>Ö</sup>**Fast SCSI: maximale Taktfrequenz wurde auf 10 MHz erhöht**

<sup>Ö</sup>**Wide SCSI: 16 Bit und 32 Bit Erweiterung der Datenbreite**

Martin Middendorf

# **USB-Bus**

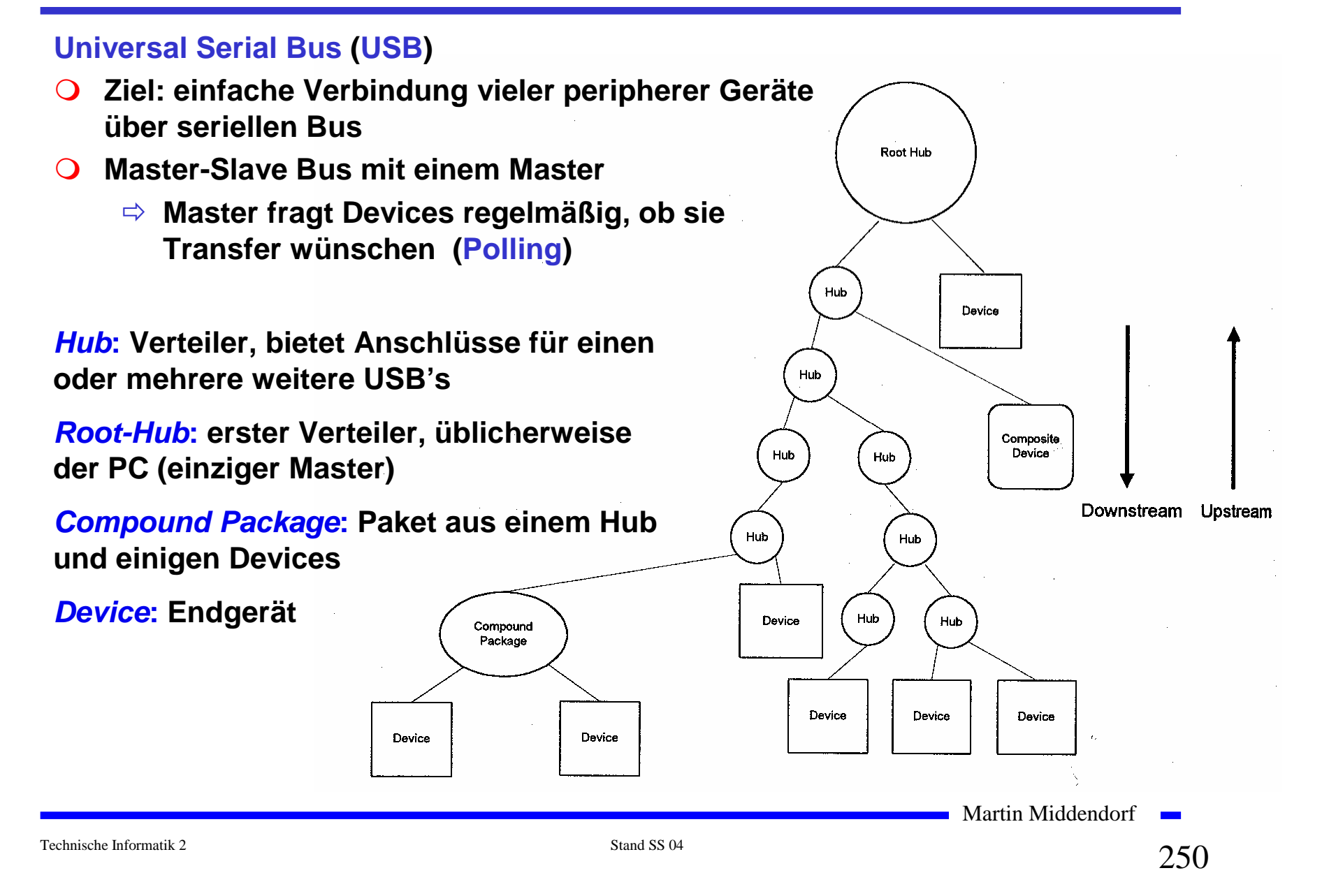

## **USB-Bus**

**Physikalisches Übertragungsprotokoll:**

- Ö **serielle, bitorientierte,**
- <sup>Ö</sup> **synchrone,**
- <sup>Ö</sup> **halbduplex-Datenübertragung**
- <sup>Ö</sup> **4-Draht Leitung: 2 Daten, GND, Power**
- **Zwei Übertragungsgeschwindigkeiten:**
	- <sup>Ö</sup> *Full Speed* **= 12 MBits/sec**
	- <sup>Ö</sup> *Low Speed* **= 1,5 MBits/sec**
	- $\Rightarrow$  Zwei Signalzustände *J* und  $K \rightarrow$  für Full Speed und Low Speed **Übertragung invers definiert:**

**Full Speed:** *J:* **VD+ > VD-** *K:* **VD+ < VD-**

- **Datencodierung mittels "***Non Return To Zero Inverted***" (NRZI) Verfahren:**
	- <sup>Ö</sup> **Gleichbleibender Signalzustand (J J oder K K ) = logische 1**
	- <sup>Ö</sup> **Wechselnder Signalzustand ( J K oder K J) = logische 0**

Martin Middendorf

## **USB-Bus**

 **Problem bei NRZI: lange 1-Folgen erzeugt konstantes Signal**  <sup>⇒</sup> **Taktsynchronität gefährdet** 

**Abhilfe:** *Bit Stuffing:*

**Nach 6 aufeinander folgenden 1-Bits wird zwangsweise ein 0-Bit eingeführt (welches bei der Dekodierung dann ignoriert wird)** 

 $→$  **erzwungener Pegelwechsel** 

- **Synchronisation:** 
	- <sup>Ö</sup> **Synchronisationsphase zu Beginn jeder Informationsübertragung**  Æ **mehrfacher Wechsel zwischen J und K**
	- <sup>Ö</sup> **Takt für die weitere Übertragung kann ermittelt und synchronisiert werden**
#### **Beispiel einer Übertragung (Full Speed)**

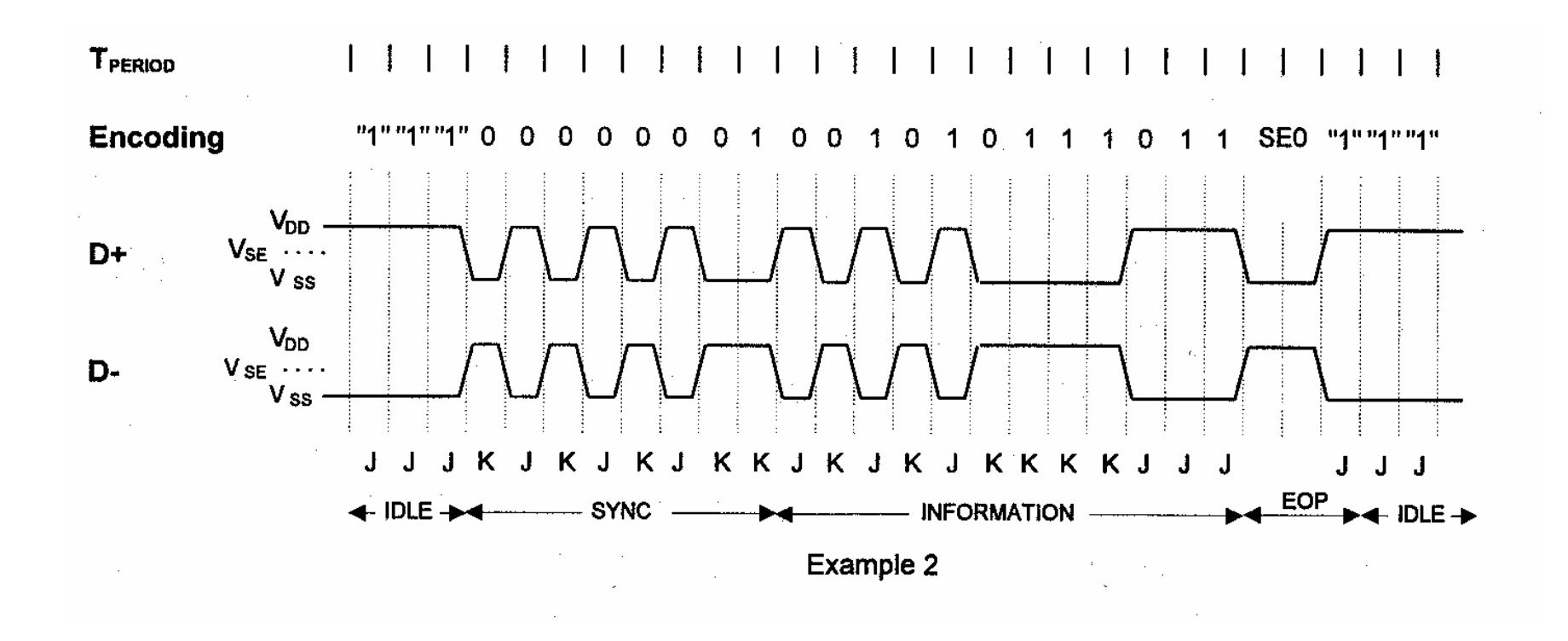

Martin Middendorf

a.

**Logisches Übertragungsprotokoll**

- **USB Device wird durch 7-Bit logische Adresse identifiziert**
	- Ö **Adresse 0 ist reserviert**
	- <sup>Ö</sup> **Root-Hub benötigt eine Adresse**
	- <sup>Ö</sup> **126 Adressen stehen für weitere Devices zur Verfügung**
- **Neues Gerät wird von Hub erkannt und an den Root-Hub gemeldet.**
	- <sup>Ö</sup> **Von dort Adresszuweisung**
- **Datenübertragung erfolgt in Form von Paketen**
	- Ö **Transaktion besteht aus**
		- **Token-Paket**
		- **Daten-Paketen**
		- **Handshake-Paket**

Martin Middendorf

- **Token: kennzeichnet Typ der Transaktion, enthält Device Adresse und Endpunkt Nummer**
	- <sup>Ö</sup> **Endpunkt: Jedes Device kann mehrere Endpunkte für unabhängige Datenübertragungen einrichten**

**Typen:**

- <sup>Ö</sup> **OUT: Datenübertragung vom Host zum Device**
- <sup>Ö</sup> **IN: Datenübertragung vom Device zum Host**
- <sup>Ö</sup> **SETUP: Übertragung von Konfigurationsdaten**
- <sup>Ö</sup> **FRAME: Hochgeschwindigkeits Blockdatenübertragung (nur für Full Speed Devices, Dauer jedes Frame: 1 sec)**
- **Daten: enthält die eigentlichen Daten einer Transaktion Datenpakete besitzen folgende Felder:** 
	- **Typ**
	- **Länge**
	- **Inhalt**
	- **CRC (Cyclic Redundancy Check): zur Fehlererkennung, erkennt 1 und Doppelbitfehler**

Martin Middendorf

**Handshake: enthält Informationen über den Datenfluss**

**Mögliche Handshake-Informationen:**

- <sup>Ö</sup> **ACK: kennzeichnet erfolgreichen Datentransfer**
- <sup>Ö</sup> **NACK: kennzeichnet fehlgeschlagenen Datentransfer**
- <sup>Ö</sup> **STALL: kennzeichnet ernsten Fehler im Device, der eine Host-Interaktion (z.B. Neukonfiguration) erforderlich macht, bevor die Datenübertragung fortgesetzt werden kann**
- **Beispiel: erfolgreiche Datenübertragung vom Device zum Host**

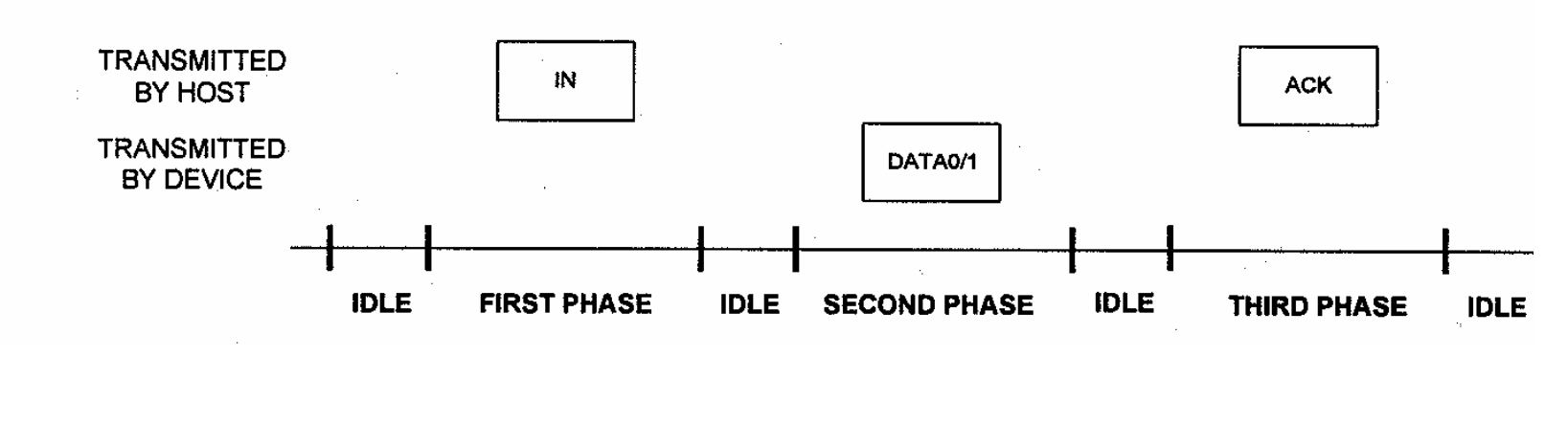

Martin Middendorf

#### **9 Aufbau von Speicherzellen**

- **O** Speicherung von Daten oder von logischen Funktionen
- **Arten der Speicherung** 
	- Ö **irreversibel programmierbare Speicherzellen**
	- Ö **reversibel programmierbare Speicherzellen**
- **Speicherung der kleinsten Informationseinheit (Bit) in einem Speicherelement**

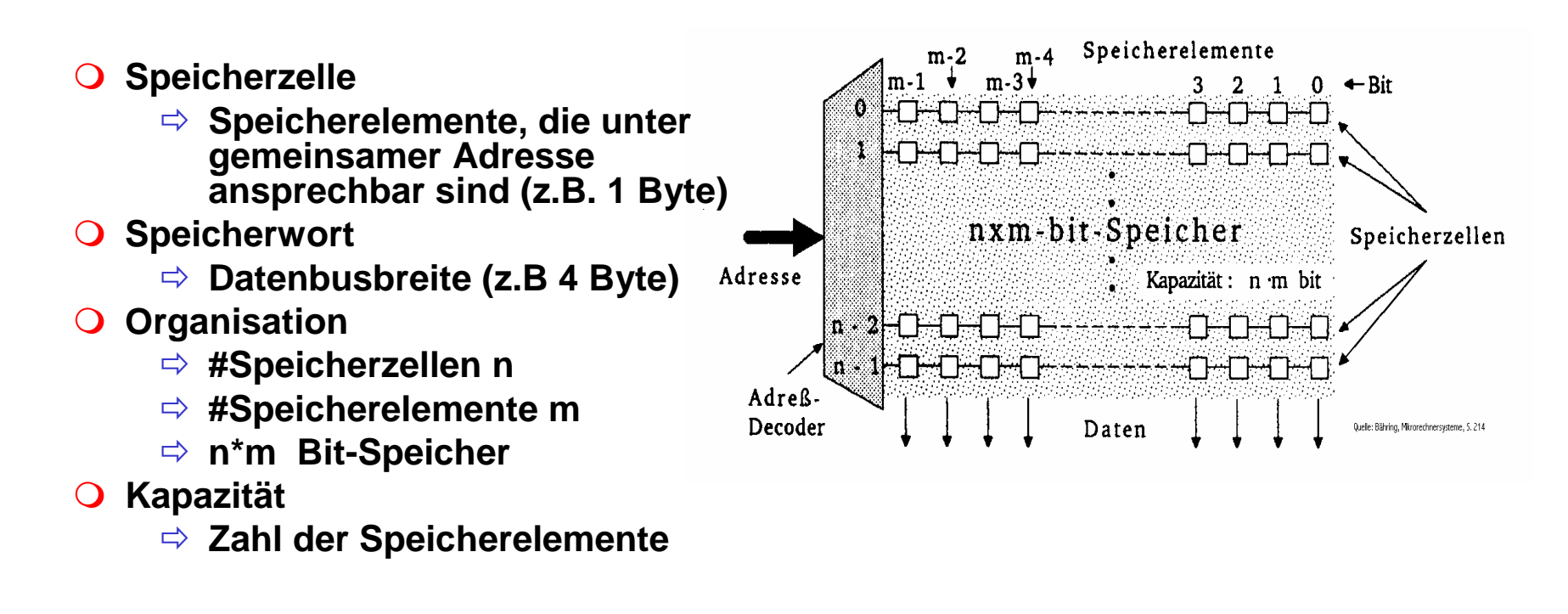

Martin Middendorf

#### **Klassifizierung von Halbleiterspeichern**

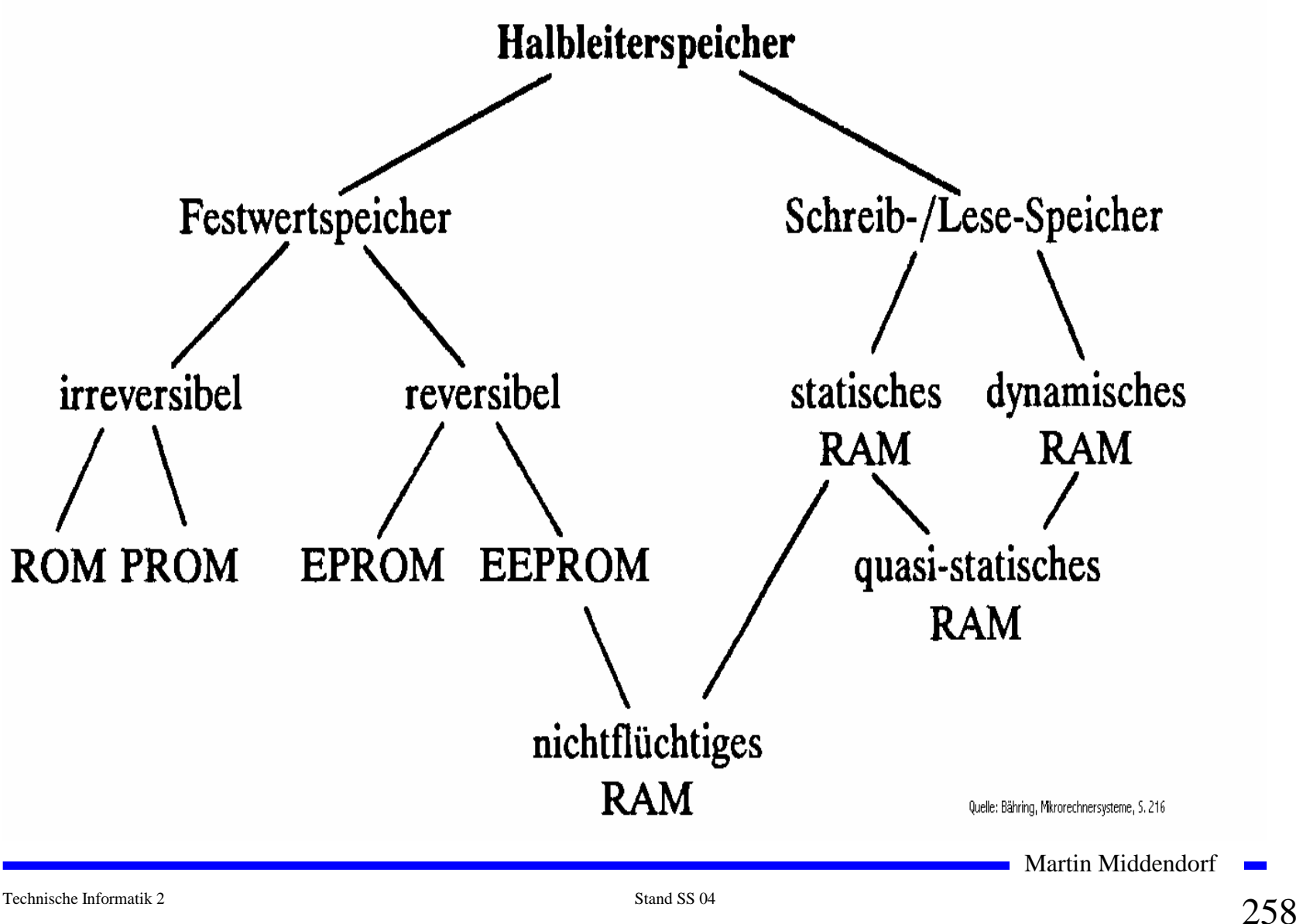

#### **Speicherzellen für maskenprogrammierbare Speicherelemente**

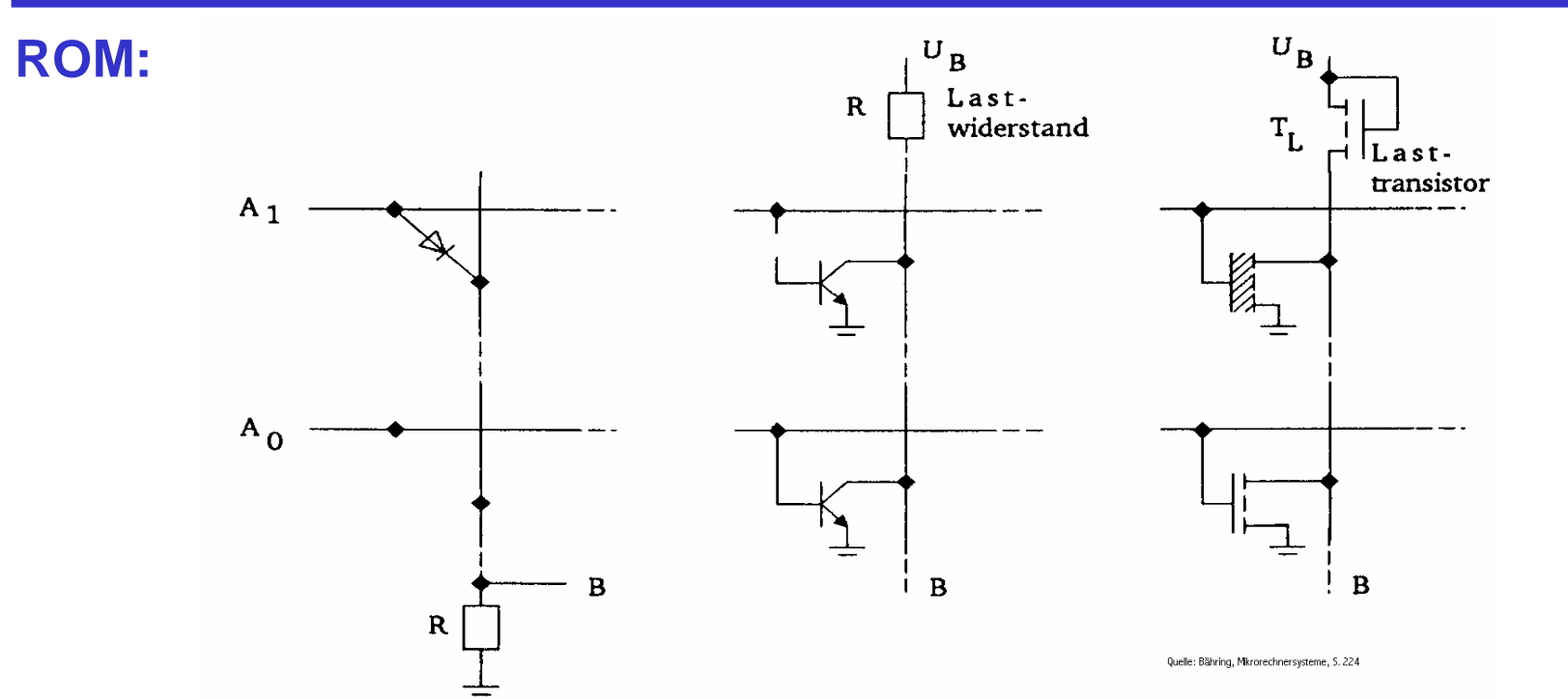

- **Maskenprogrammierbare Speicherelemente erhalten ihre Information bei der Herstellung des Chips**
	- Ö **Information steht auf einer Maske**
	- Ö **Inhalt ist nicht veränderbar**
- **Bauelemente wie Dioden, Bipolar- oder MOS-Transistoren werden bei der Herstellung deaktiviert**
	- <sup>Ö</sup> **Bei MOS-Transistoren ist die Dicke der Gate-Isolation ausschlaggebend**

Martin Middendorf  $\mathbf{r}$ 

#### **Speicherzellen für programmierbare Speicherelemente**

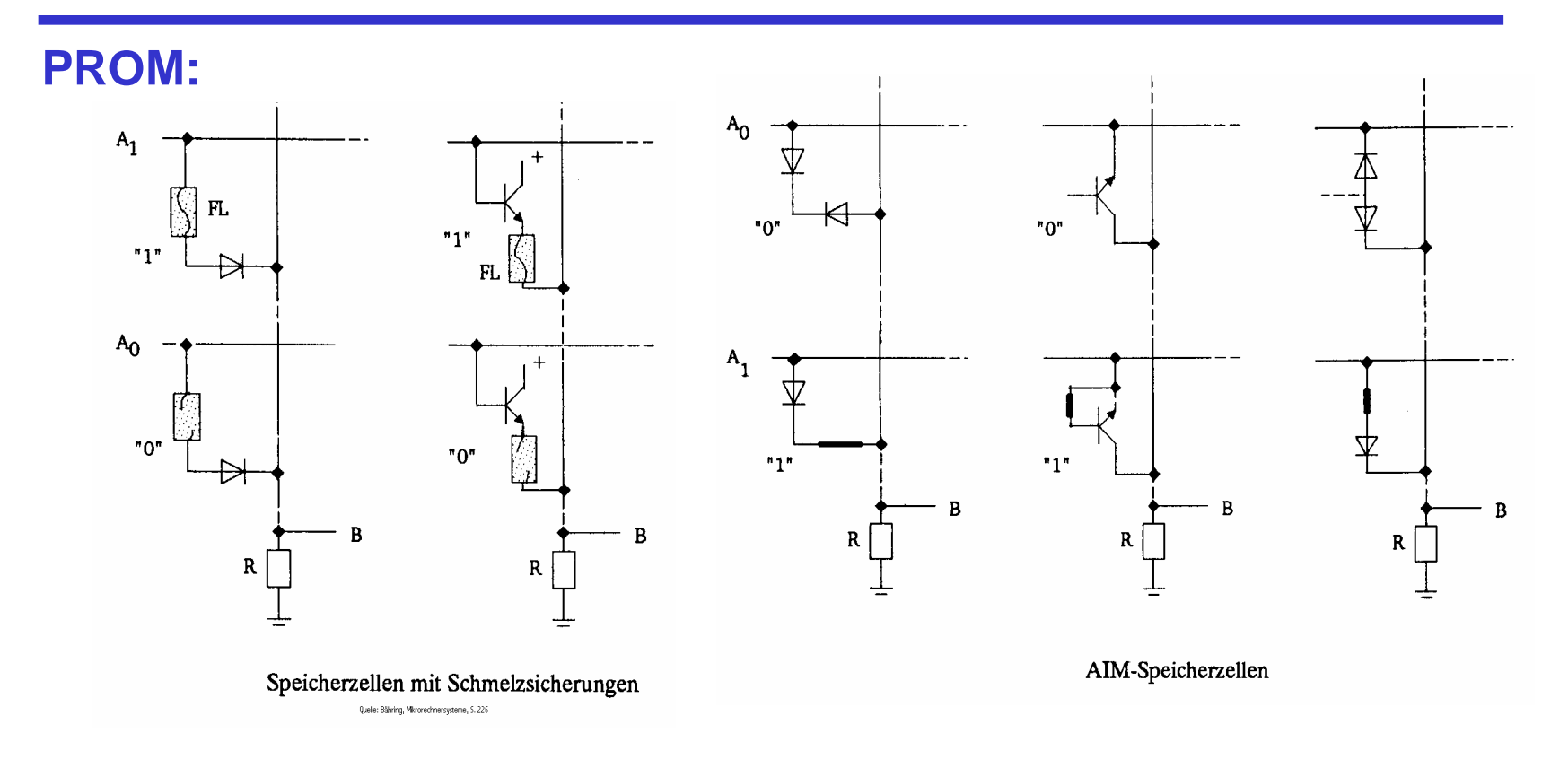

- **Programmierung in Programmiergerät durch Überspannungen**
	- Ö **Schmelzsicherung**
	- Ö **Zerstören von Dioden (dauernd leitend)**
- **Information nur einmal schreibbar und nicht veränderbar**

Martin Middendorf

Technische Informatik 2 Stand SS 04  $\sim$  260  $\,$ 

## **Löschbare Speicherelemente**

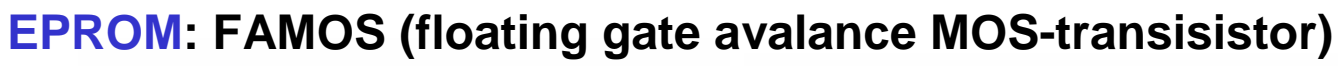

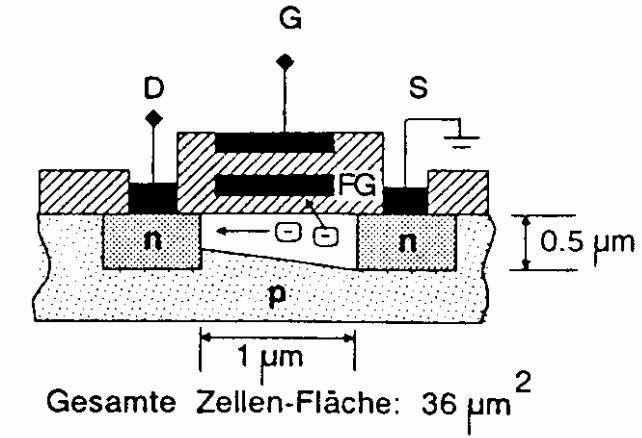

- **O** Besitzt zweites Gate, das **vollständig isoliert ist**
	- Ö **Speicherung der Ladung über 30 Jahre**
- **Löschen durch UV-Licht (senkt Widerstand der Isolierschicht**
- **Programmierung durch hohe Spannung (12-21 V)**

#### Ö **Elektronen werden angezogen**

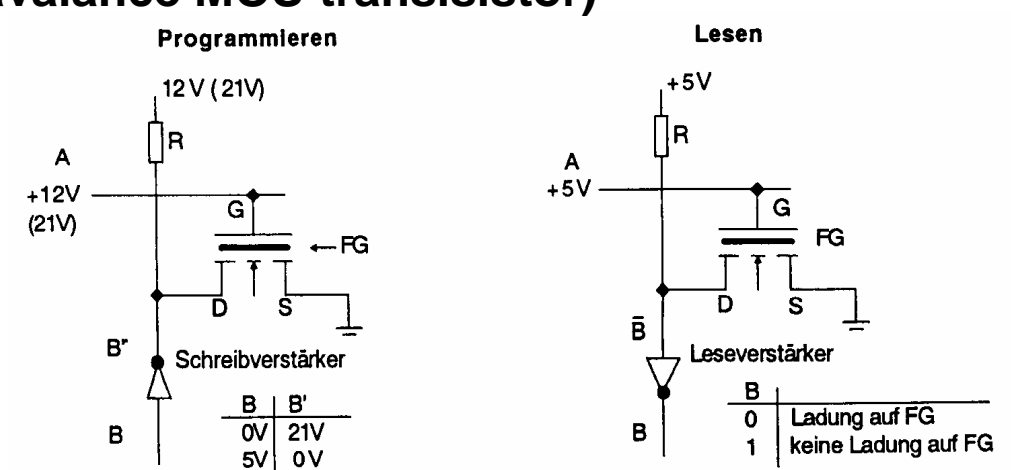

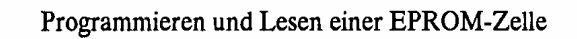

- **Lesen durch Anlegen einer niederen Spannung (5 V)**
	- Ö **ist das Floating-Gate geladen, schaltet der Transistor nicht**

Martin Middendorf

Technische Informatik 2 Stand SS 04  $\sim$  261  $\,$ 

## **Elektrisch löschbare Speicherelemente**

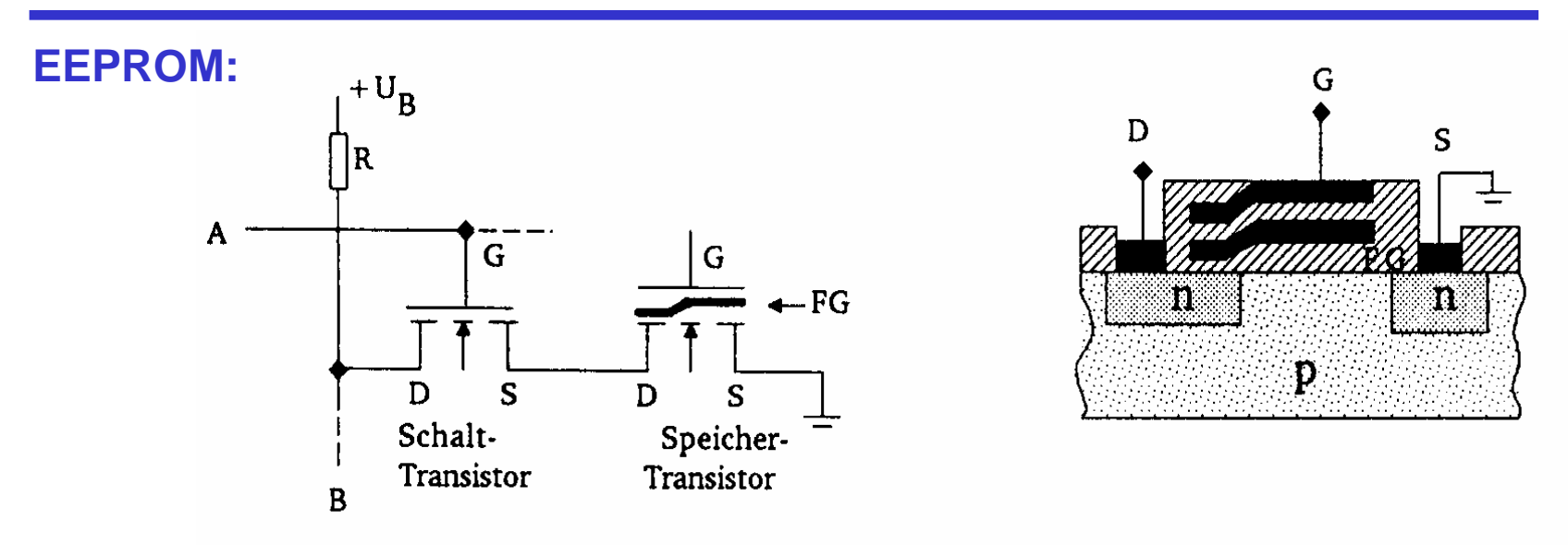

- **Dünne Isolierschicht des Floating Gates**
	- Ö **Lesen: Wenn das Floating Gate des Transistors (negativ) geladen ist, sperrt dieser**
	- Ö **Löschen: Hohe Spannung (21 V) am Gate-Anschluss des Transistors lädt das Floating Gate (** $U_B$  **= 0V)**
	- Ö **Programmieren: 0 V am Gate und eine hohe Spannung am Drain-Anschluss des Transistors entlädt einzelne Floating Gates (logisch 0)**

Martin Middendorf

# **Statische MOS-Speicherelemente**

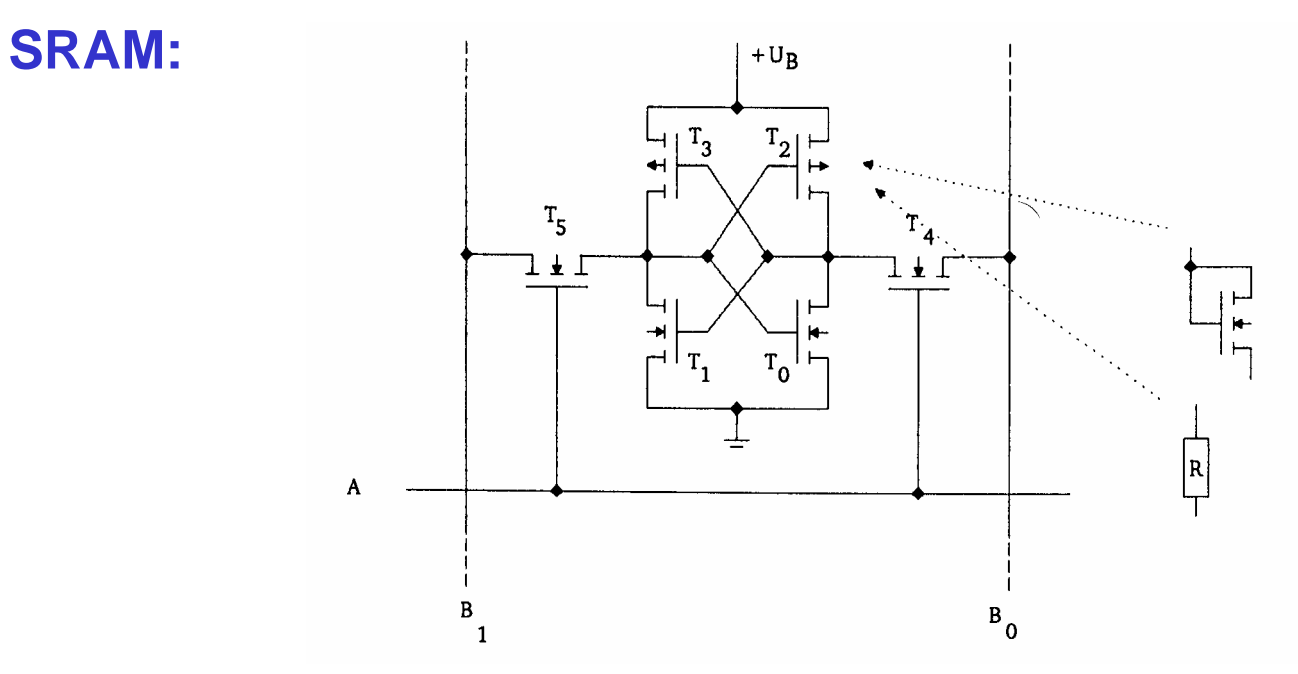

- **6-Transistoren**
	- Ö **Statt T2 und T3 können auch n-MOS-Transistoren oder Widerstände eingesetzt werden**
	- $\Rightarrow$   $\mathsf{T}_4$  und  $\mathsf{T}_5$  dienen zur Ankopplung an die Bitleitungen
- **Anwendung: Cache-Speicher**

Martin Middendorf

Technische Informatik 2 Stand SS 04  $\sim$  263  $\,$ 

## **SRAM-Speicher**

#### **Aufbau eines SRAM-Speicherbausteins**

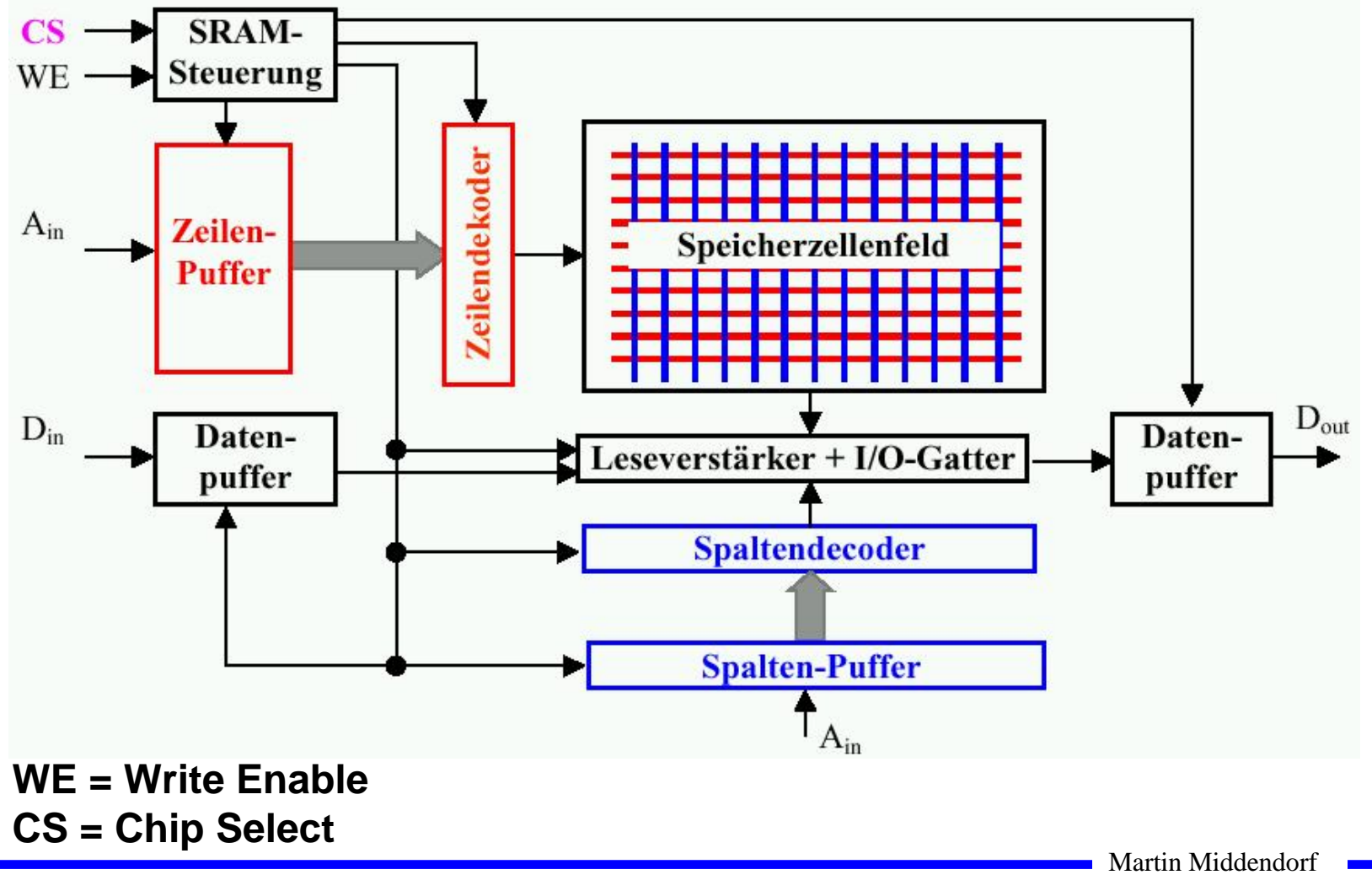

# **NVRAM-Speicherelemente**

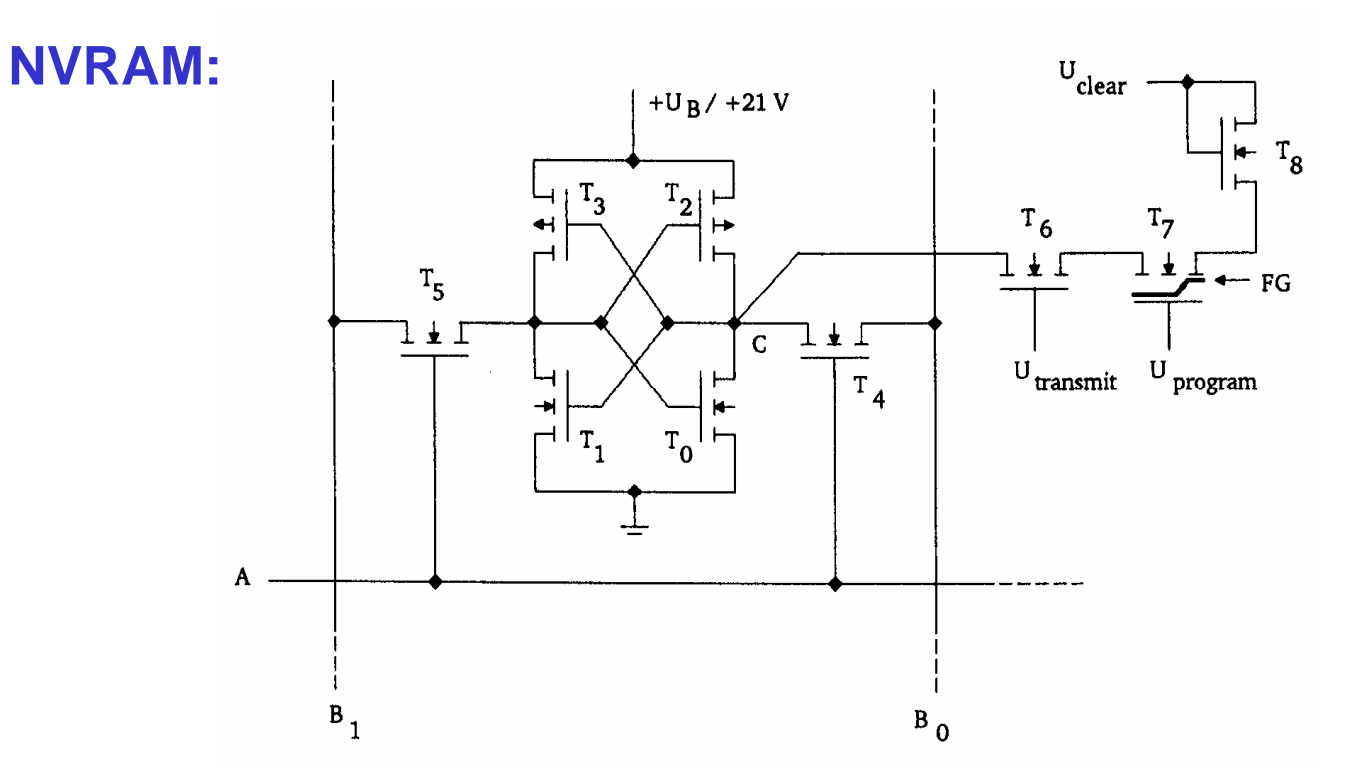

- **Kombination eines statischen mit einem EEPROM Speicherelement**
	- Ö **wenn die Spannung abfällt oder das Gerät eingeschaltet wird, findet eine Übertragung von bzw. in die EEPROM-Zelle statt**

Martin Middendorf

Technische Informatik 2 Stand SS 04  $\sim$  265  $\,$ 

### **NVRAM-Bausteine**

#### **Aufbau eines NVRAM-Speicherbausteins**

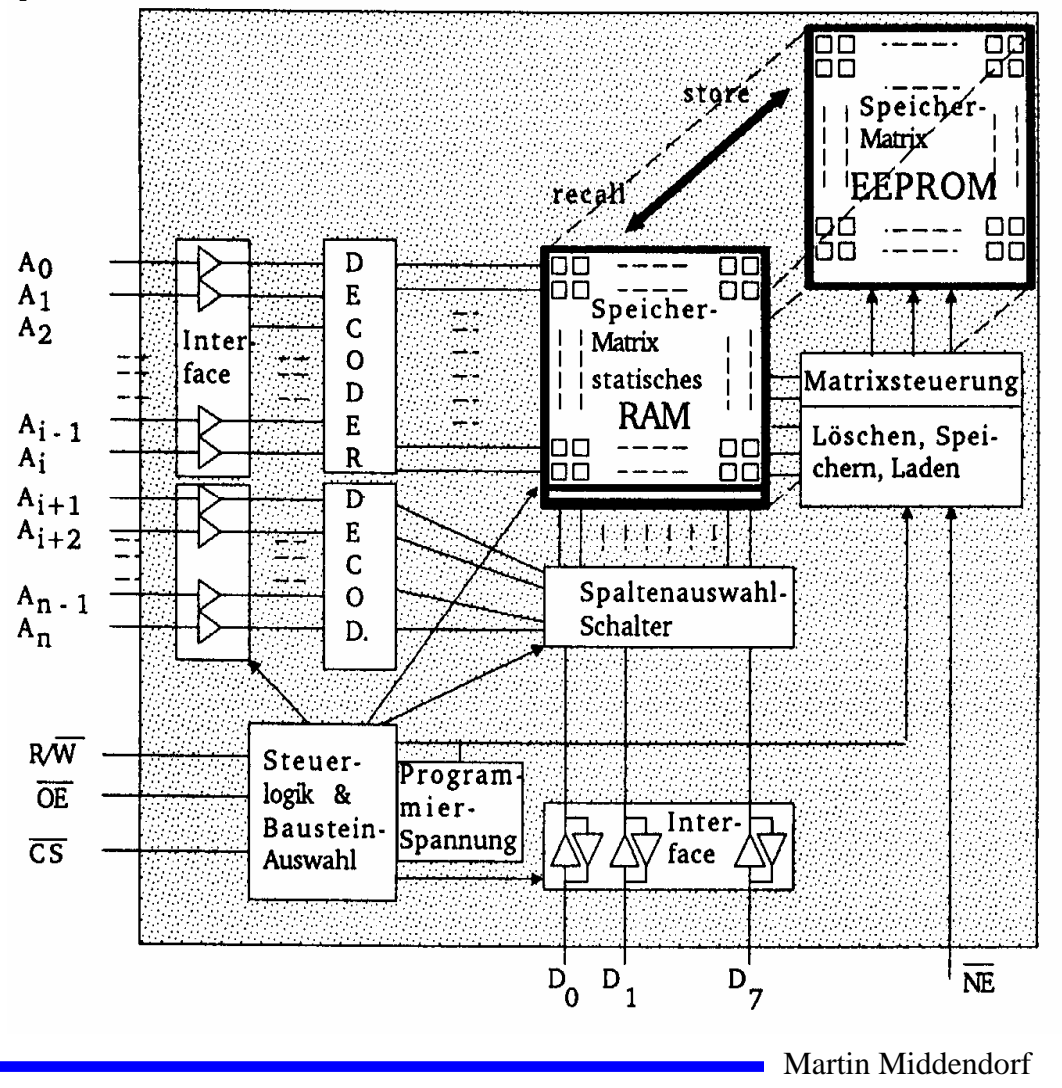

## **Dynamische Speicherelemente**

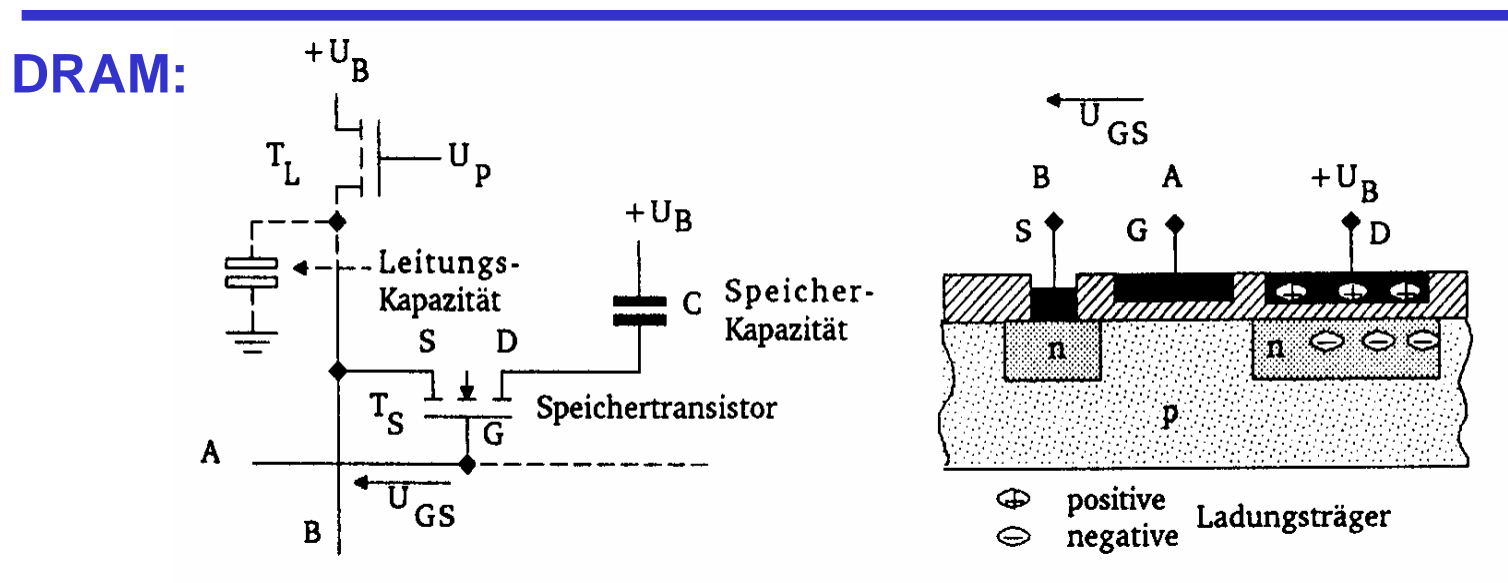

- **Die Information wird in Kondensator gespeichert**
	- Ö **vergrößerte Drain-Zone**
	- Ö **isoliert zur Spannungsversorgung**
- **Kapazität 0,1 - 0,5 pF, 100.000 - 150.000 Elektronen**
	- $\Rightarrow$  Selbstentladung nach ca. 2 ms, deshalb Refresh nötig
- **Speichern entspricht dem Laden des Kondensators**
- **Lesen entlädt den Kondensator**
	- Ö **Daten müssen wieder zurückgeschrieben werden**
- **Anwendung: Hauptspeicher**

Martin Middendorf

# **DRAM-Speicher**

#### **Aufbau eines DRAM-Speicherbausteins**

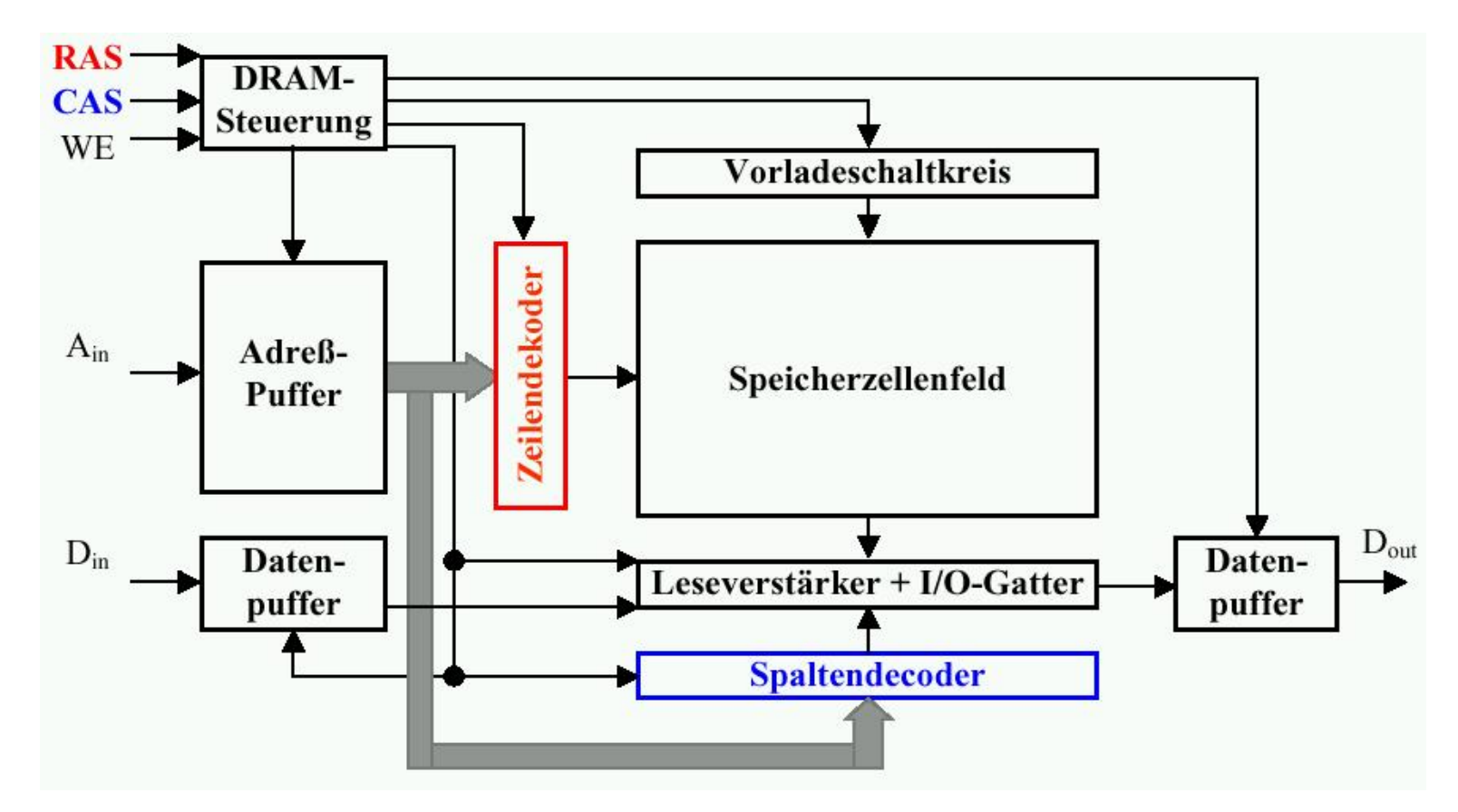

**RAS = Row Address Strobe CAS = Column Address Strobe**

Martin Middendorf

# **DRAM**

#### **Lesezyklus DRAM**

- **1. Vorladeschaltkreis setzt alle Bitleitungen auf V\_{cc}/2 (nötig wegen der geringen Ladungsmengen in den Zellen)**
- **2. Anlegen der Zeilenadresse an den Chip und Übernahme in den Zeilendecoder**
- **3. Aktivieren der Zeile und Übertragen der Ladungen der Speicherkondensatoren auf die Bitleitungen in gesamter Zeile**
- **4. Signale aller Bitleitungen werden über die Leseverstärker in die I/O-Gatter geschrieben, Anlegen der Spaltenadresse an den Chip und Übernahme in den Spaltendecoder**
- **5. Auswahl der Bitleitungen der adressierten Speicherzelle und Auslesen des verstärkten Signals, gleichzeitig Refresh aller Speicherzellen in der Zeile**

Martin Middendorf

Technische Informatik 2 Stand SS 04  $\sim$  269  $\,$ 

## **DRAM**

- **Kompensation der gegenüber den Zugriffszeiten längeren Zykluszeiten**
	- <sup>⇒</sup> **Organisation in** *Interleaved Memory Banks*

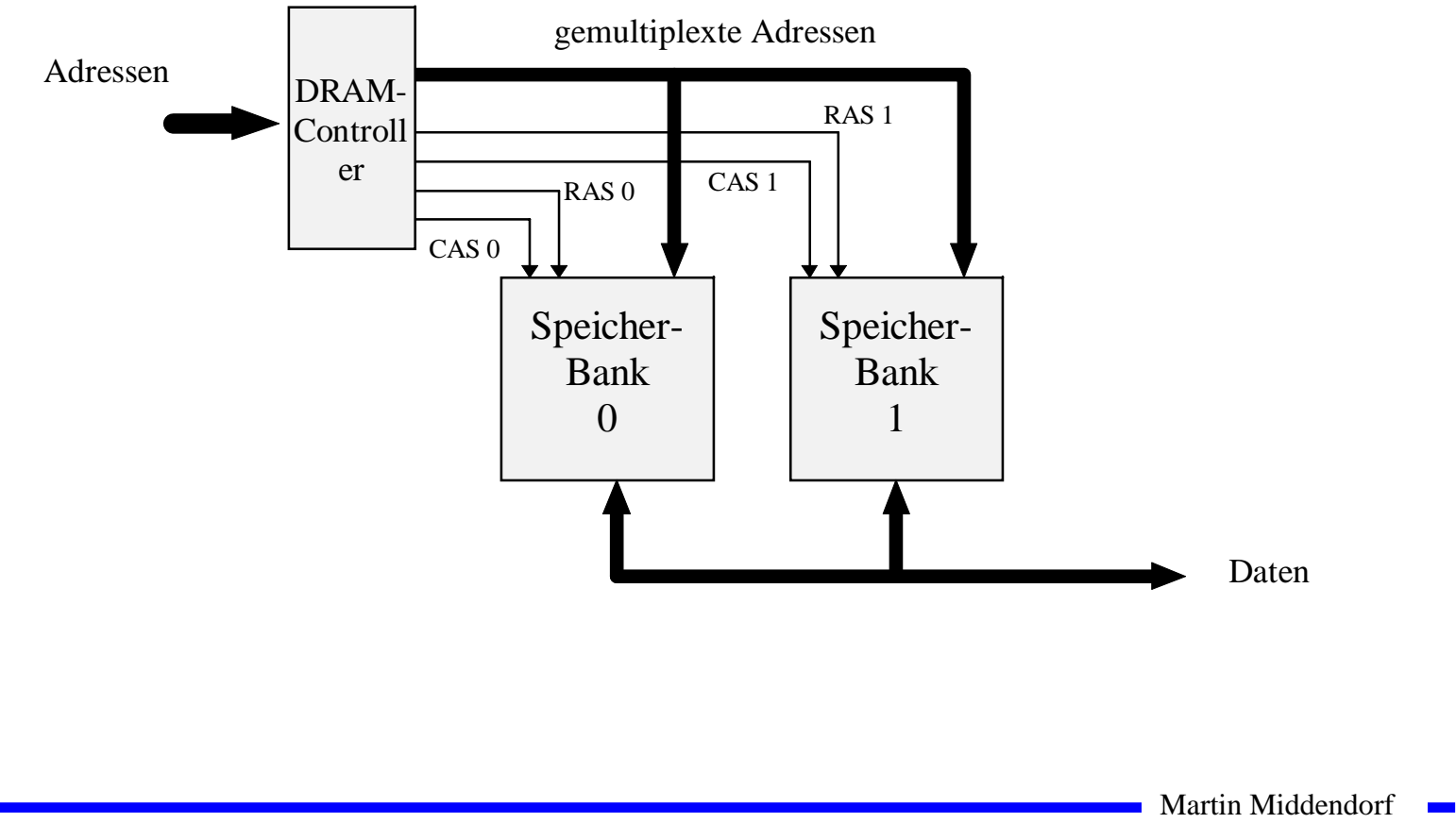

# **Vergleich DRAM - SRAM**

- **Vorteile DRAM**
	- Ö **kleinere Speicherzellen (1-3 Transistoren)**
	- Ö **dadurch mehr Speicherkapazität bei gleicher Fläche (4-8 fach)**
	- Ö **Kapazität bewirkt langsames Auslesen der Daten**
	- Ö **günstiger in der Herstellung**
	- Ö **Zeitmultiplex zwischen Zeilenauswahl und Spaltenauswahl (Vorteil: weniger Leitungen, Nachteil: dauert länger)**
- **Vorteile SRAM**
	- Ö **keine externen Zusatzschaltkreise für Refreshgeneratoren nötig**
	- Ö **kurze Schalt- und Zykluszeiten, da stärkere Signale als bei DRAM geliefert werden (SRAM bis 10ns, DRAM 50-100ns)**

Martin Middendorf

# **Varianten DRAM**

- **Viele Varianten des DRAM existieren**
	- Ö **Ziel Erhöhung der Zugriffsgeschwindigkeit**
		- **Überlappen von Adressierung und Datenzugriff (EDO RAM)**
		- **synchroner Zugriff (bezogen auf den Bus) + Burst mode (SDRAM)**

**zusätzlich Datenzugriff bei steigender und fallender Taktflanke (DDR SDRAM) – z.B. 3 ns Zugriffszeit bei 166 Mhz und burst mode**

- **Cached DRAM** 
	- Ö **Kombination von wenig SRAM und viel DRAM**
	- Ö **SRAM wird im Speicher als Cache verwendet**
	- Ö **Zugriffe sollen möglichst auf das schnelle SRAM erfolgen**

#### **Beispiel: Enhanced DRAM**

- Ö **Die zuletzt zugegriffene Zeile steht im SRAM**
- Ö **Überprüfung, ob nächster Zugriff wieder die gleiche Zeile betrifft, ist einfach**

Martin Middendorf

# **10 E/A und Peripheriegeräte**

- **Ein- und Ausgabe erfolgt über spezielle Speicherstellen im Adressraum des Prozessors**
	- Ö **Memory Mapped**
	- Ö **spezielle I/O-Befehle**
- **Adressdekodierung erzeugt das CS-Signal (chip select)**
- **Der Prozessor kommuniziert über** 
	- Ö **Datenregister (Lesen und Schreiben der Daten)**
	- Ö **Statusregister (Zustand des Bausteins)**
	- Ö **Steuerregister (Betriebsart des Bausteins)**

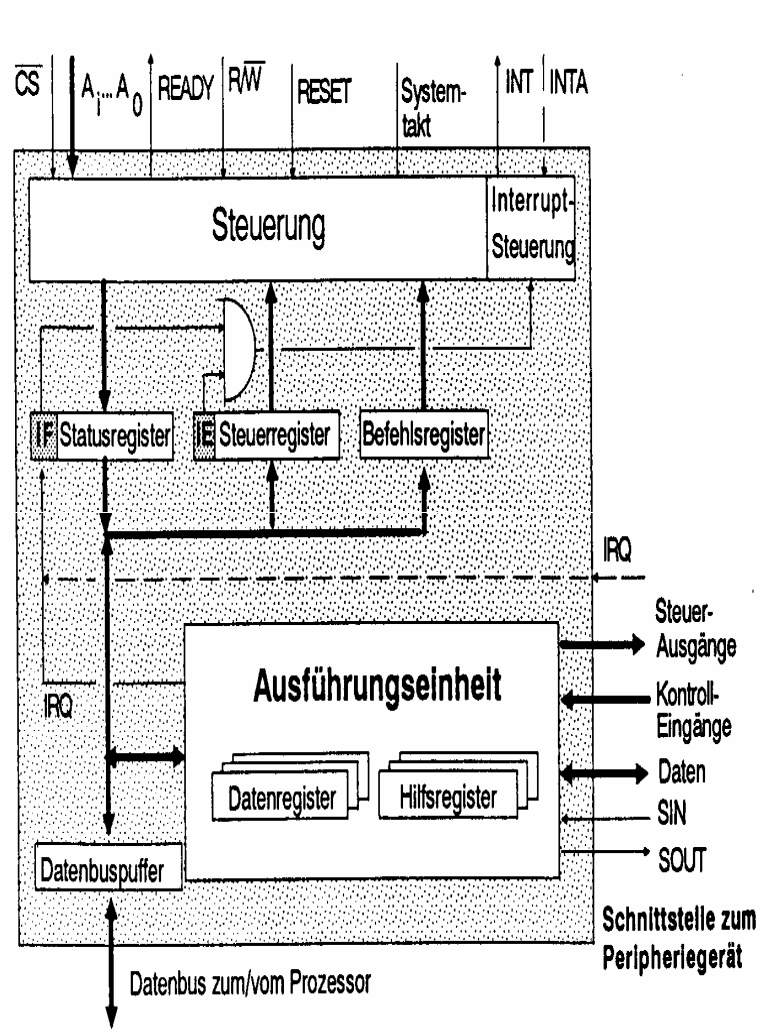

Prozessor-Schnittstelle

## **Die parallele Schnittstelle**

- **Verbindung zum Drucker**
	- Ö **8 Bit Daten**
	- Ö **einfacher Aufbau**
	- Ö **normalerweise nur Schreiben**
	- Ö **bei Lesezugriff auf das Datenregister werden die Werte im Datenregister mit den momentan anliegenden Daten mit ODER Verknüpft**

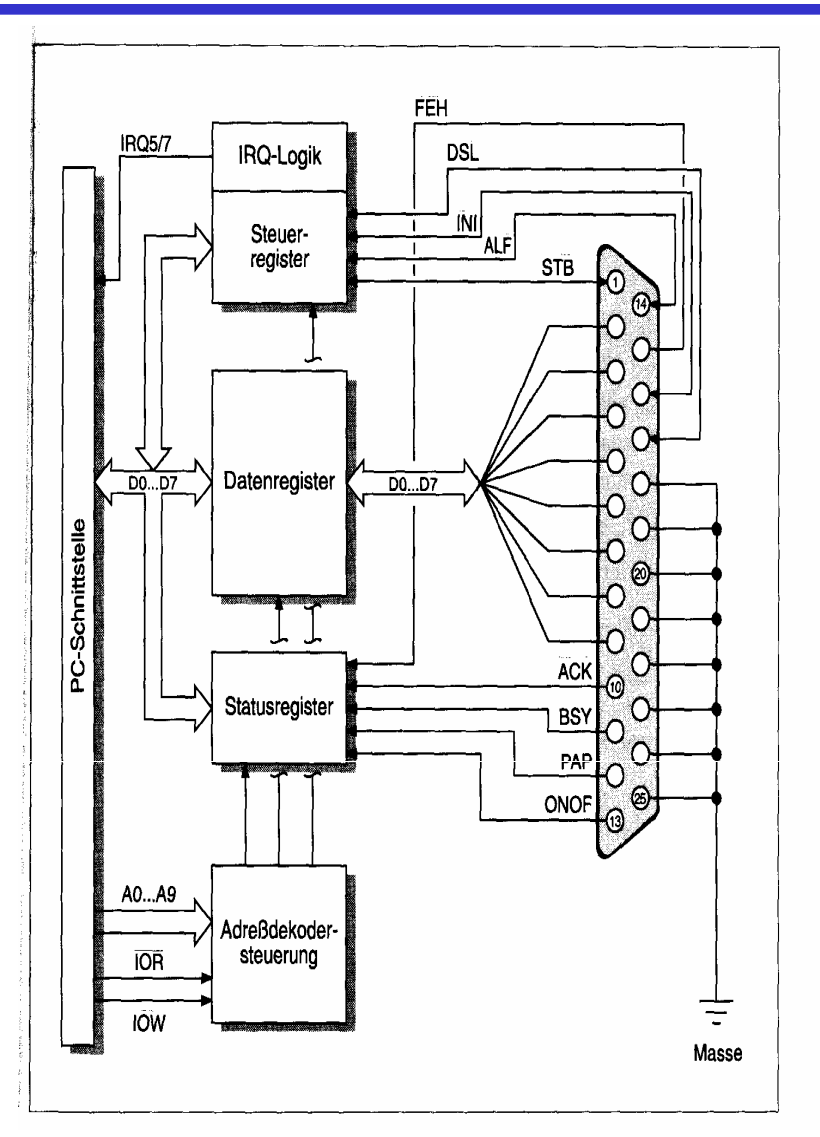

## **Serielle Datenübertragung**

- **Baud: Schrittgeschwindigkeit**
- **Aufbau einer Übertragungseinheit**
	- Ö **Startbit**
		- **Kennzeichnet den Anfang einer Übertragung**
	- Ö **Datenbits**
		- **das zu übertragende Datum**
		- **ASCII-Kodierung der Daten**
	- Ö **Paritätsbit**
		- **Prüfbit zum Feststellen der Korrektheit der Übertragung**
		- **gerade Parität: die Zahl der 1en wird zu einer geraden Anzahl ergänzt**
	- Ö **Stoppbit**
		- **Markiert das Ende einer Übertragungseinheit**
- **Das Startbit wird mit 8-facher Rate abgetastet**

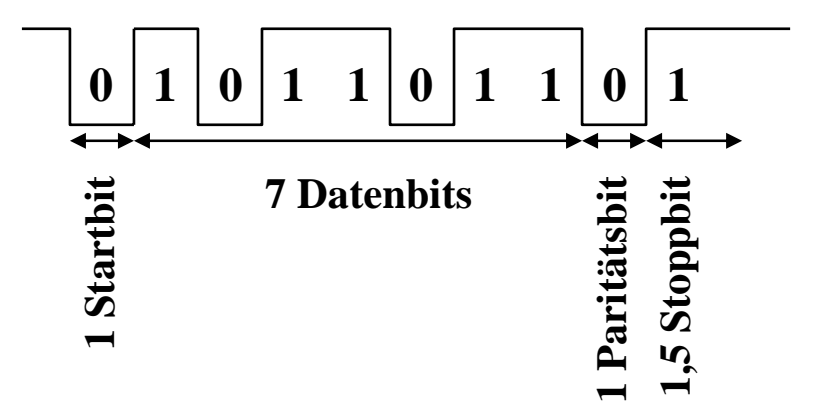

Martin Middendorf

## **Die RS232-Schnittstelle**

- **RTS: request to send**
	- Ö **Sendeteil einschalten**
- **CTS: clear to send**
	- Ö **Übertragungseinrichtung sendebereit**
- **DCD: data carrier detect**
	- Ö **Trägersignal erkannt**
	- Ö **Empfangsteil einschalten**
- **DSR: data set ready**
	- Ö **Übertragungseinrichtung betriebsbereit**
- **DTR: data terminal ready**
	- Ö **Empfangseinrichtung betriebsbereit**

Martin Middendorf

### **Anschluss eines Modems**

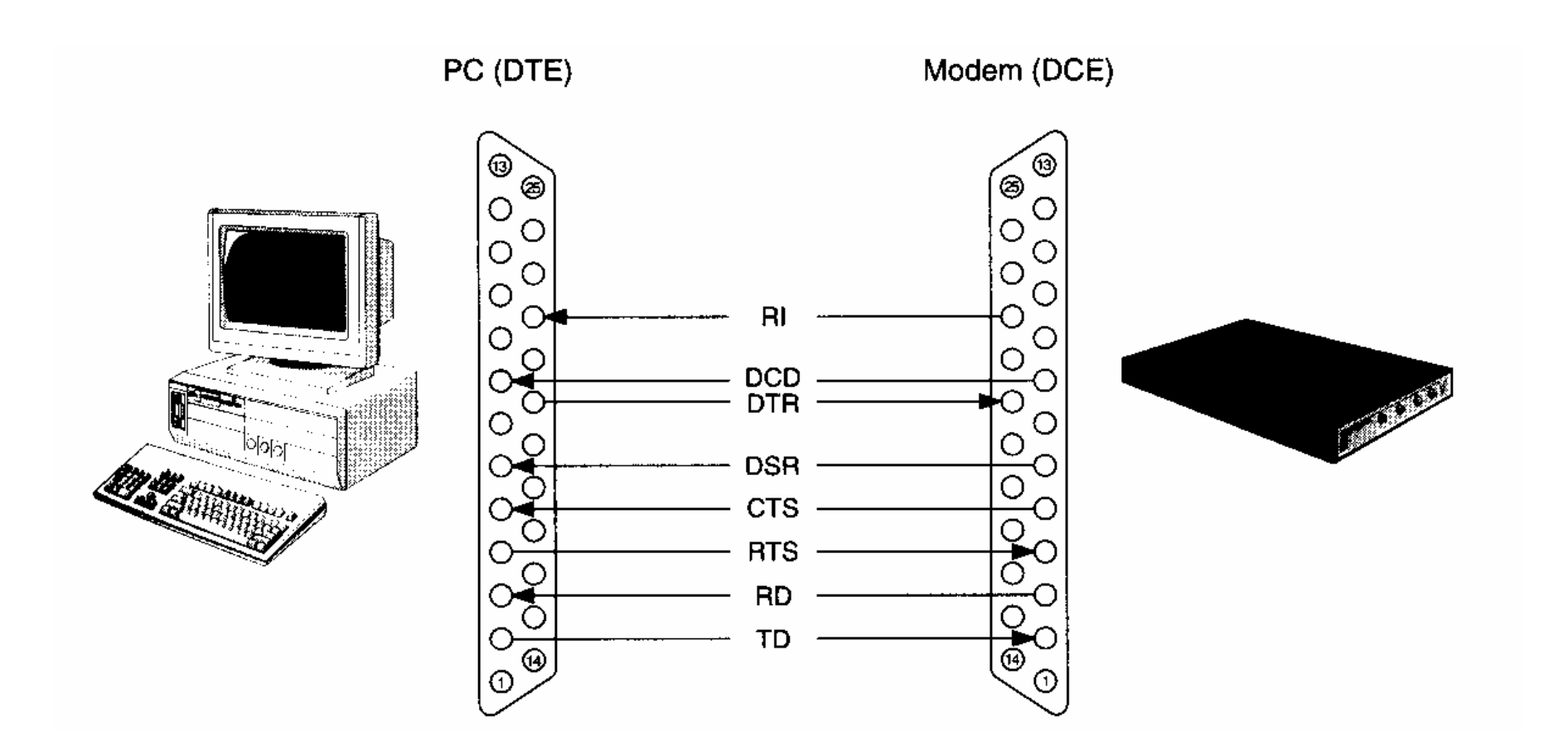

Martin Middendorf

## **Anschluss eines Peripheriegeräts**

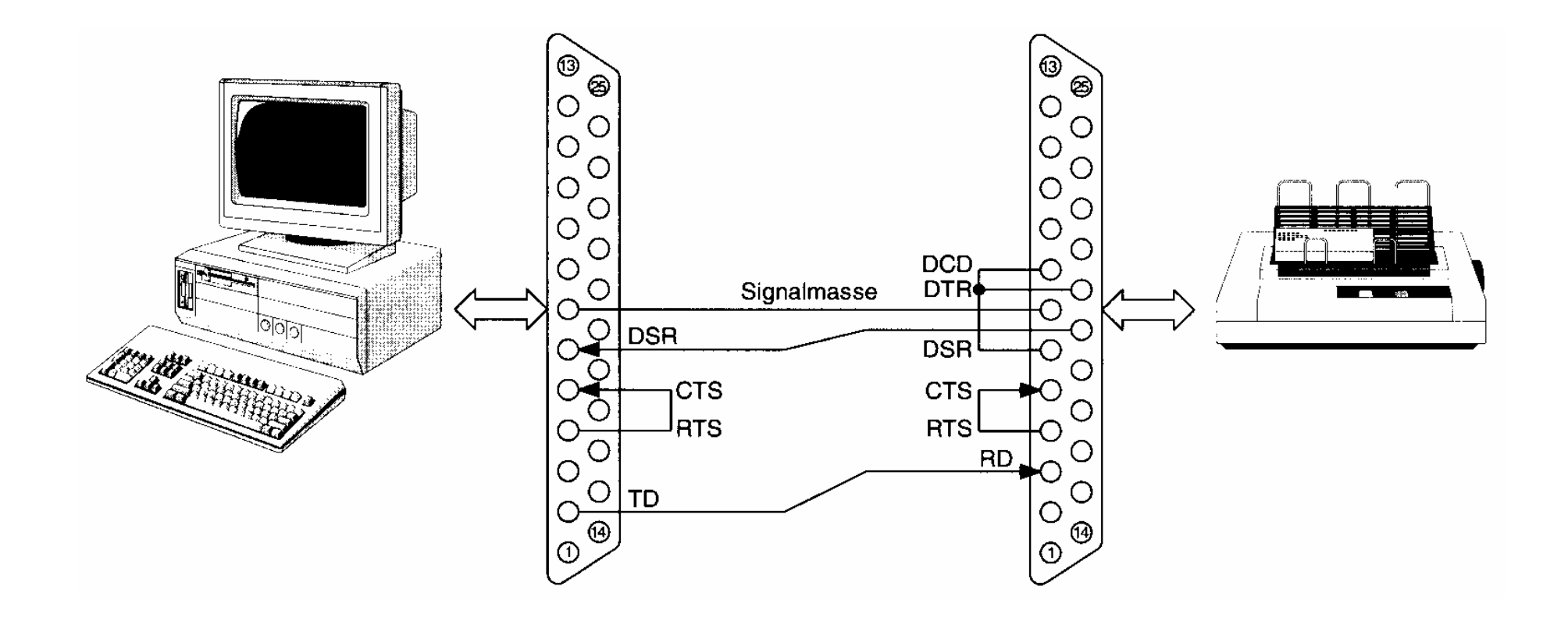

Martin Middendorf **College** 

## **Verbindung zwischen zwei Computern**

#### **Link-Kabel**

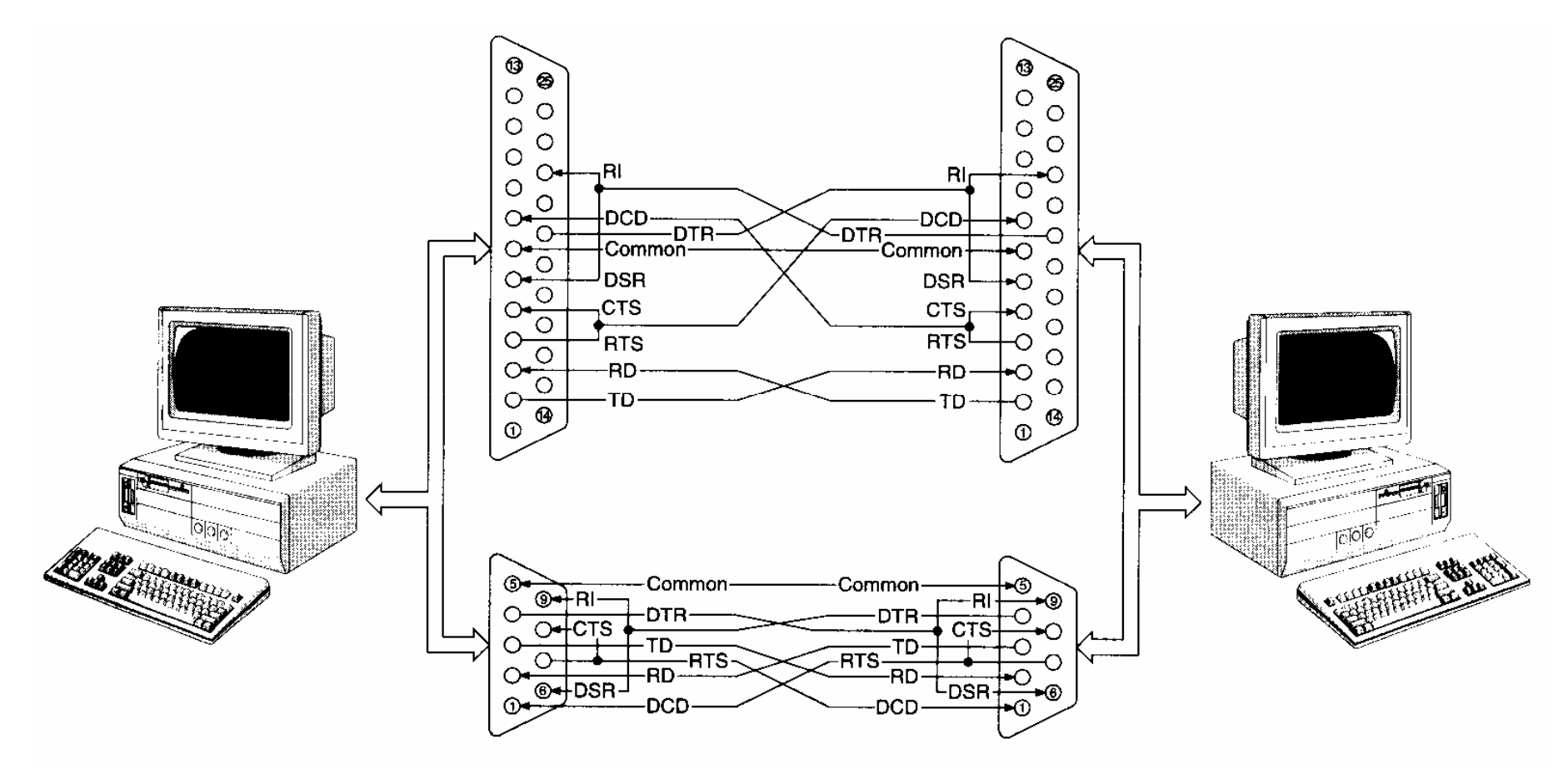

Martin Middendorf

## **Tastatur**

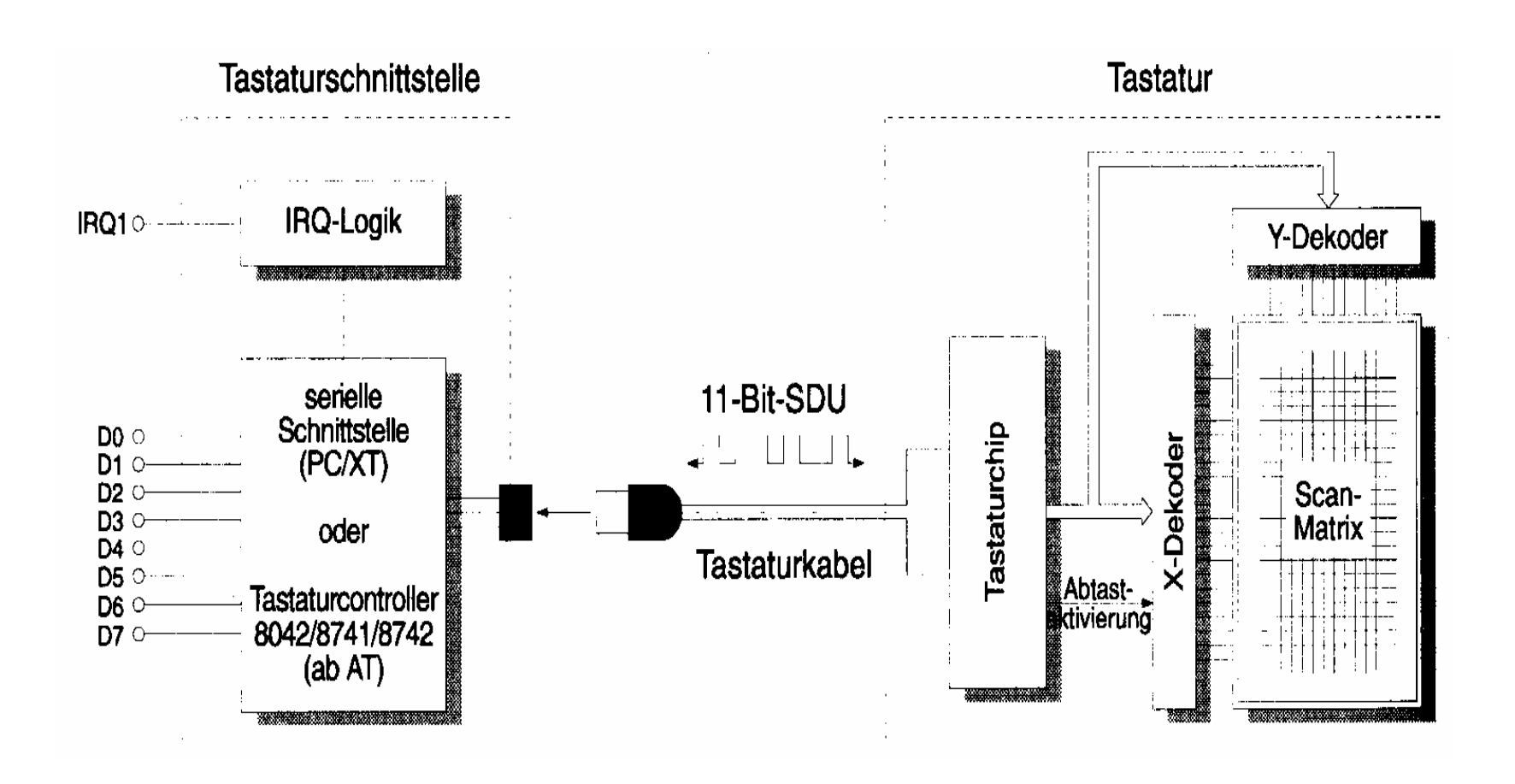

Martin Middendorf

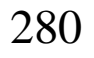

### **Maus**

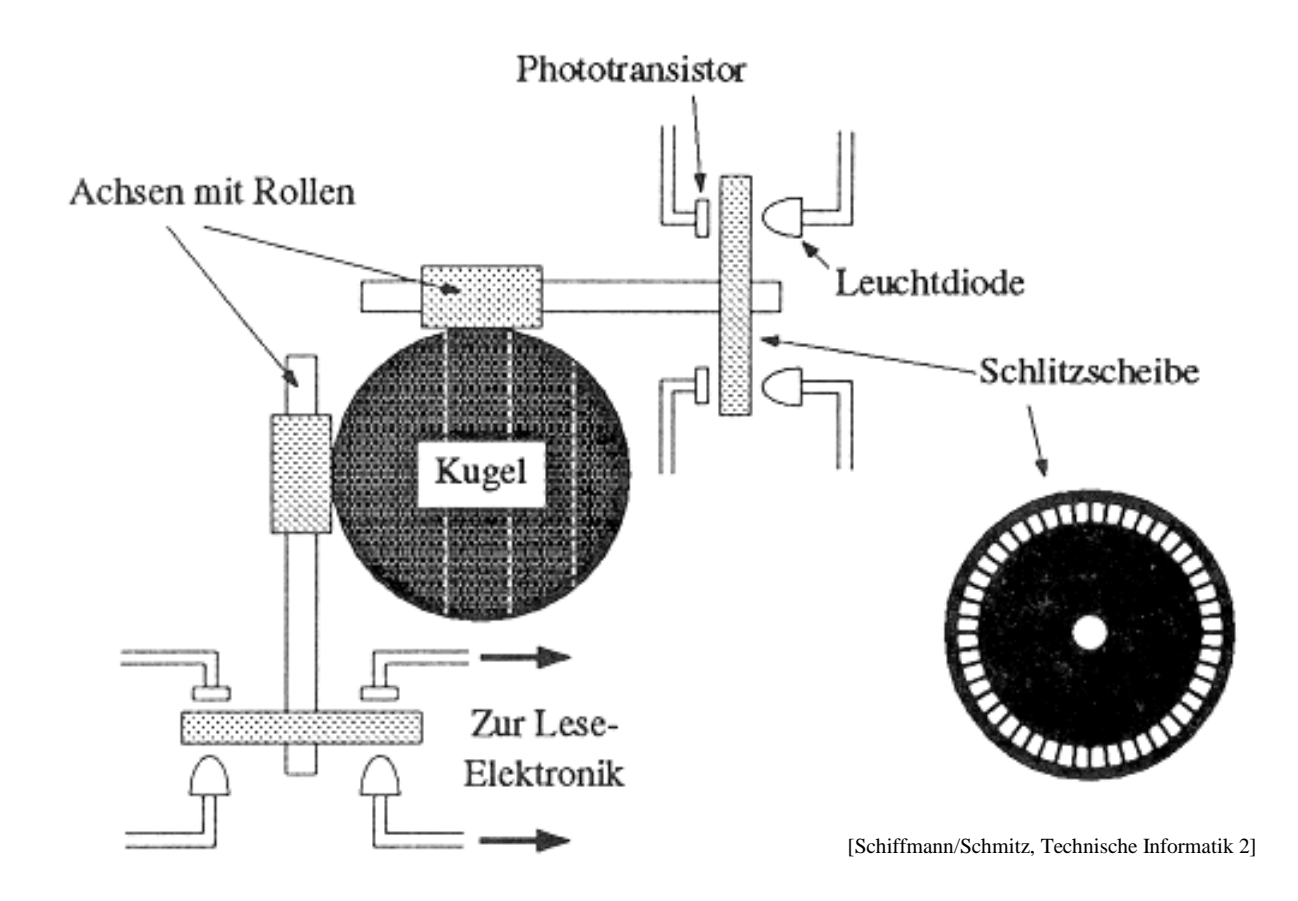

#### **Funktionsprinzip einer mechanischen Rollmaus**

Martin Middendorf

Technische Informatik 2 Stand SS 04  $\sim$  281  $\,$ 

## **Graphikadapter**

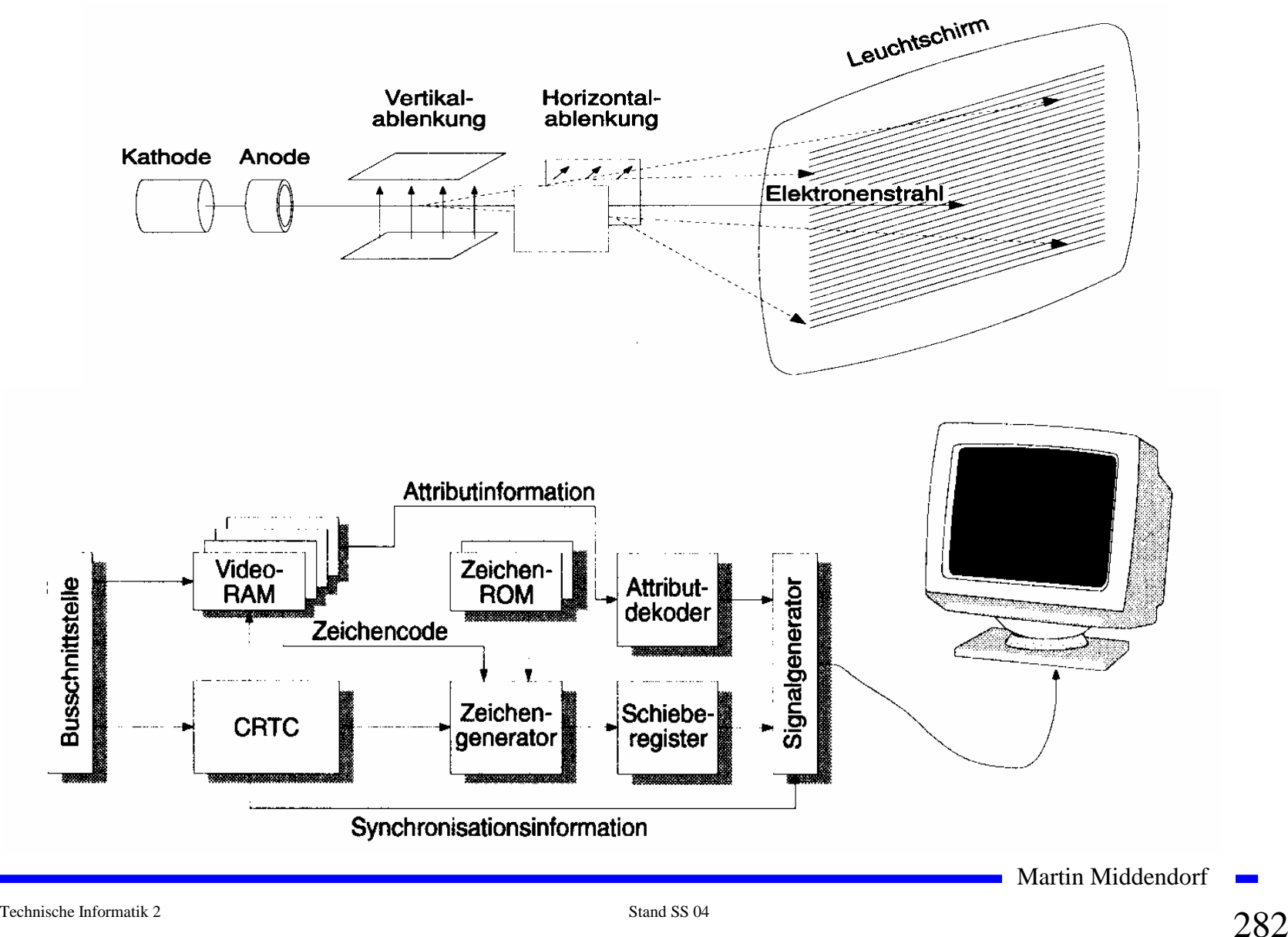

## **Prinzip eines Thermodruckers**

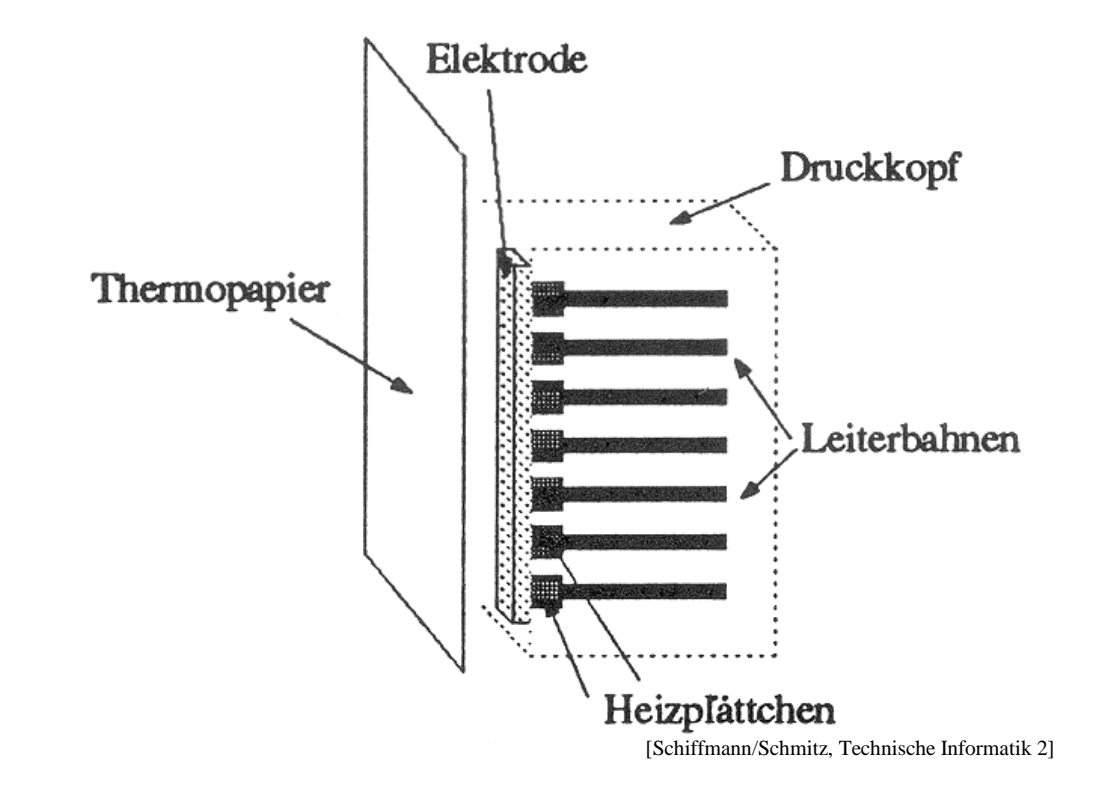

Martin Middendorf

## **Prinzip eines Tintenstrahldruckers**

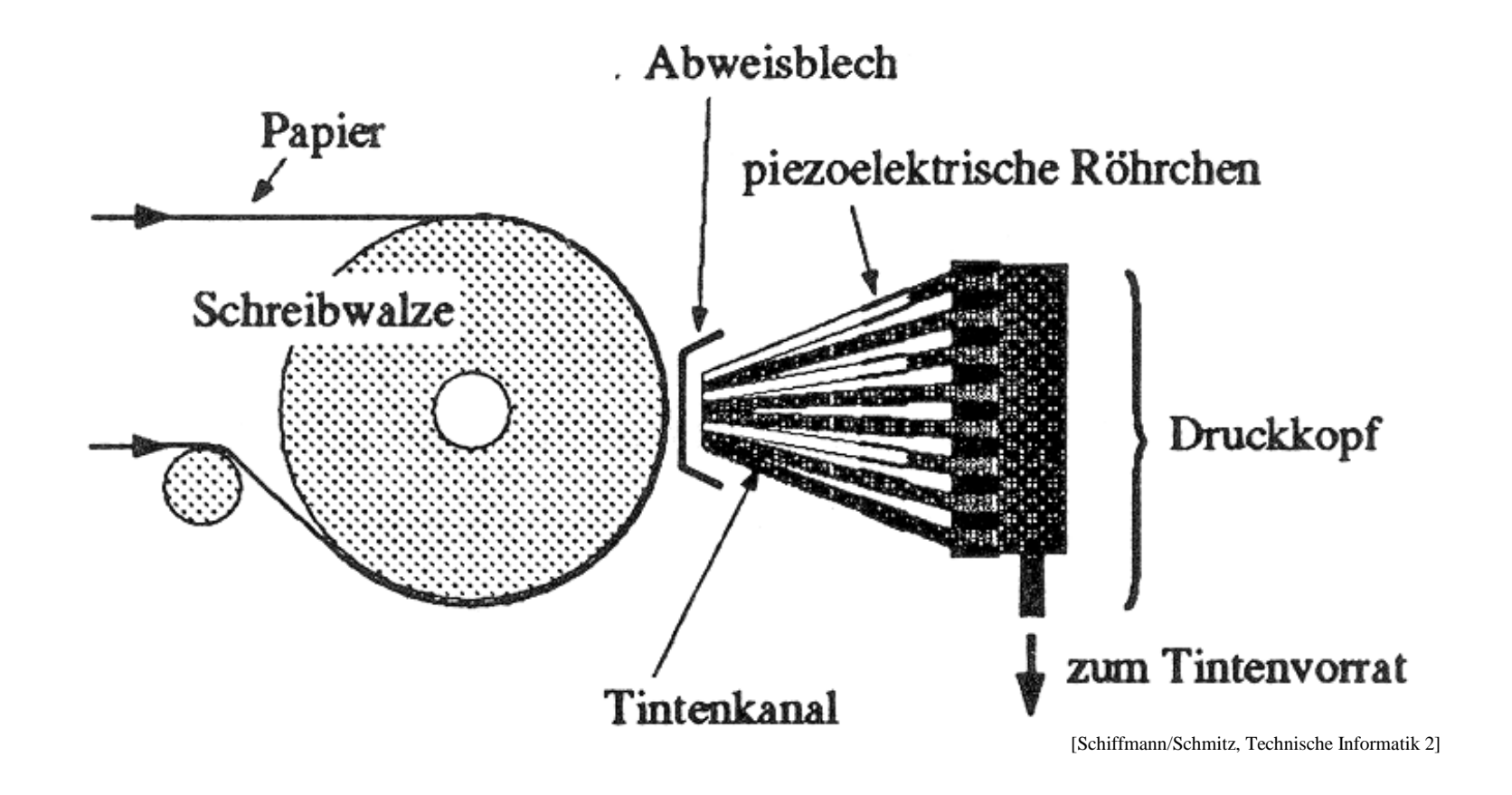

## **Prinzip eines Laserdruckers**

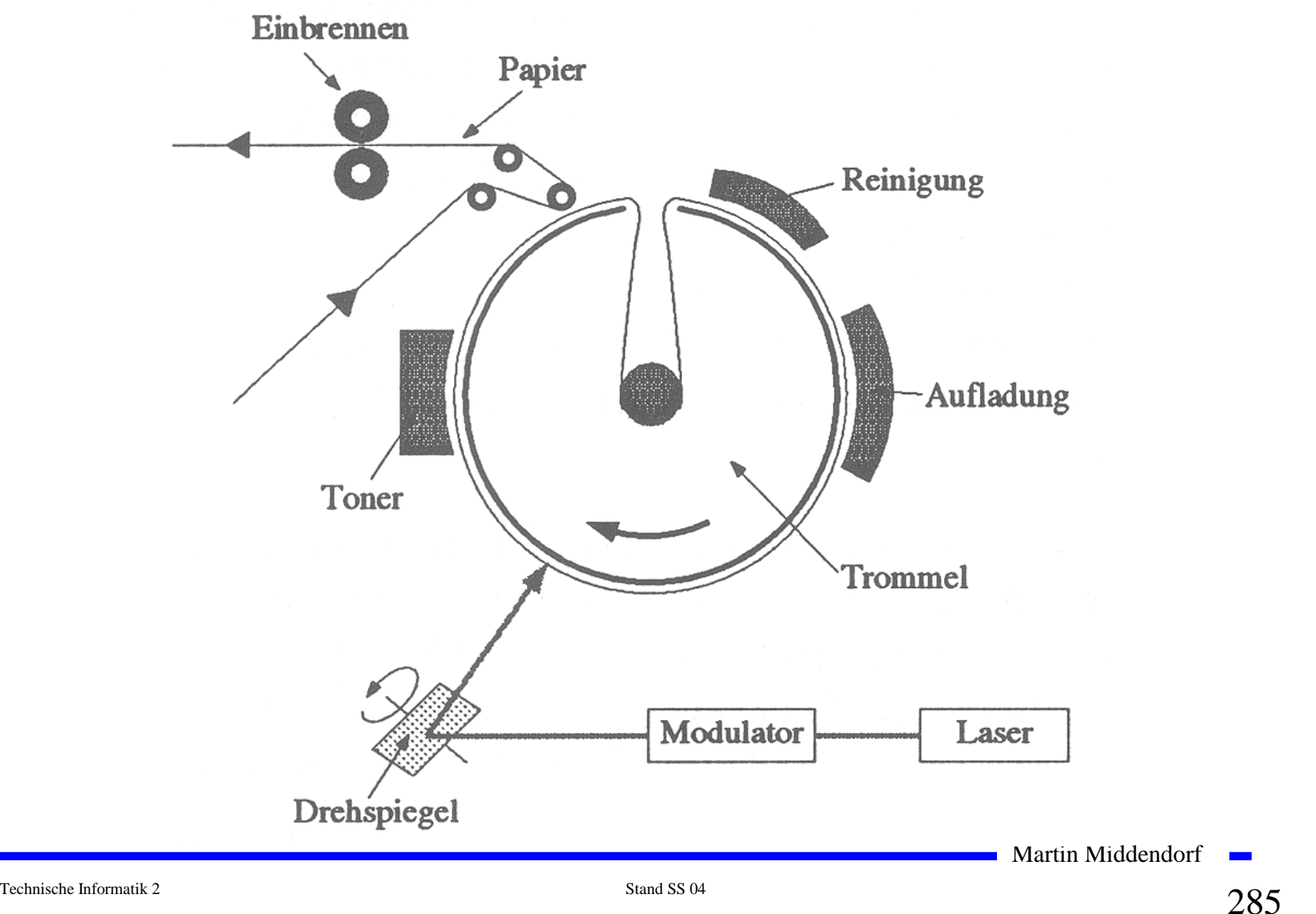

## **Aufbau eines Floppy-Disk-Laufwerks**

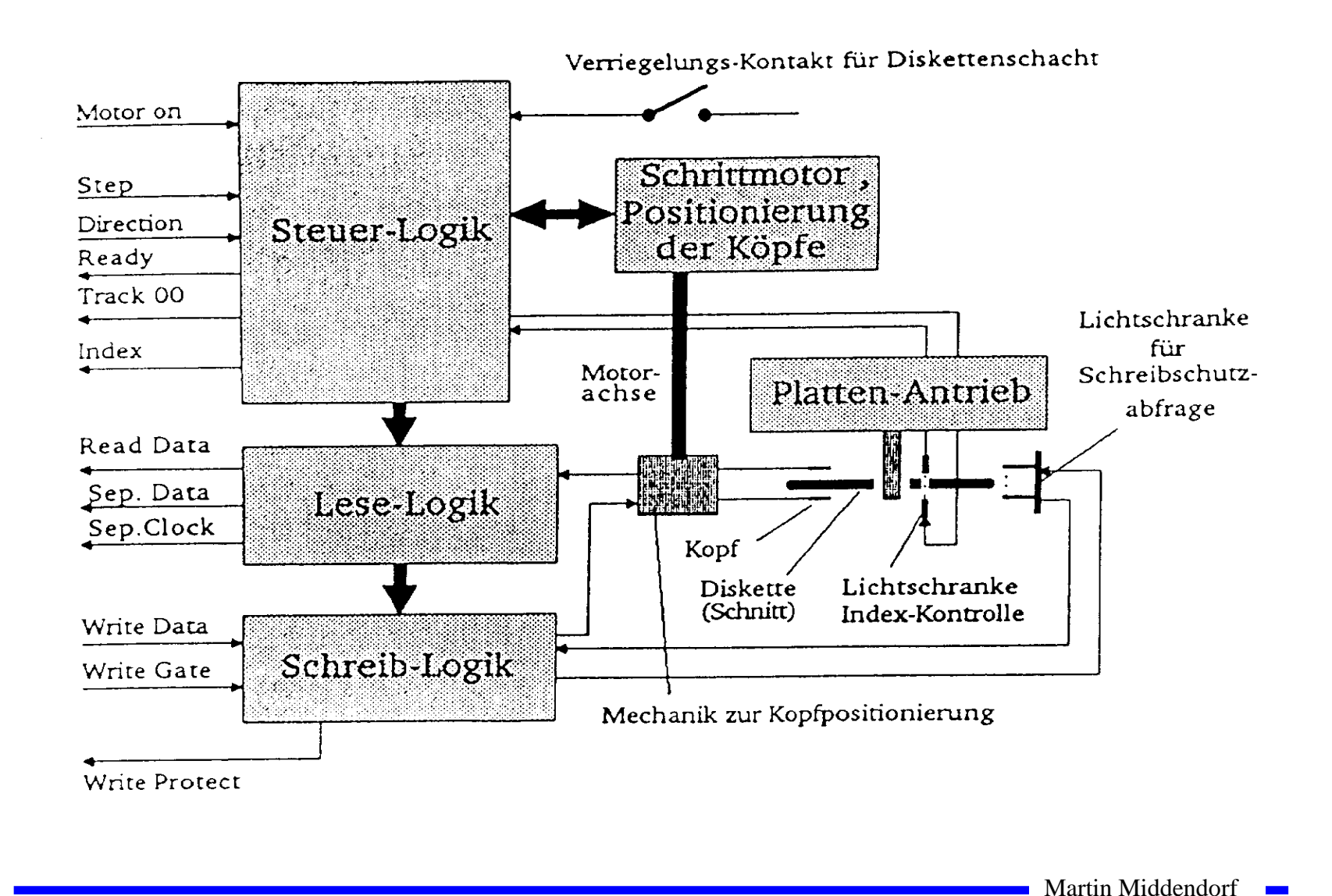

# **Floppy**

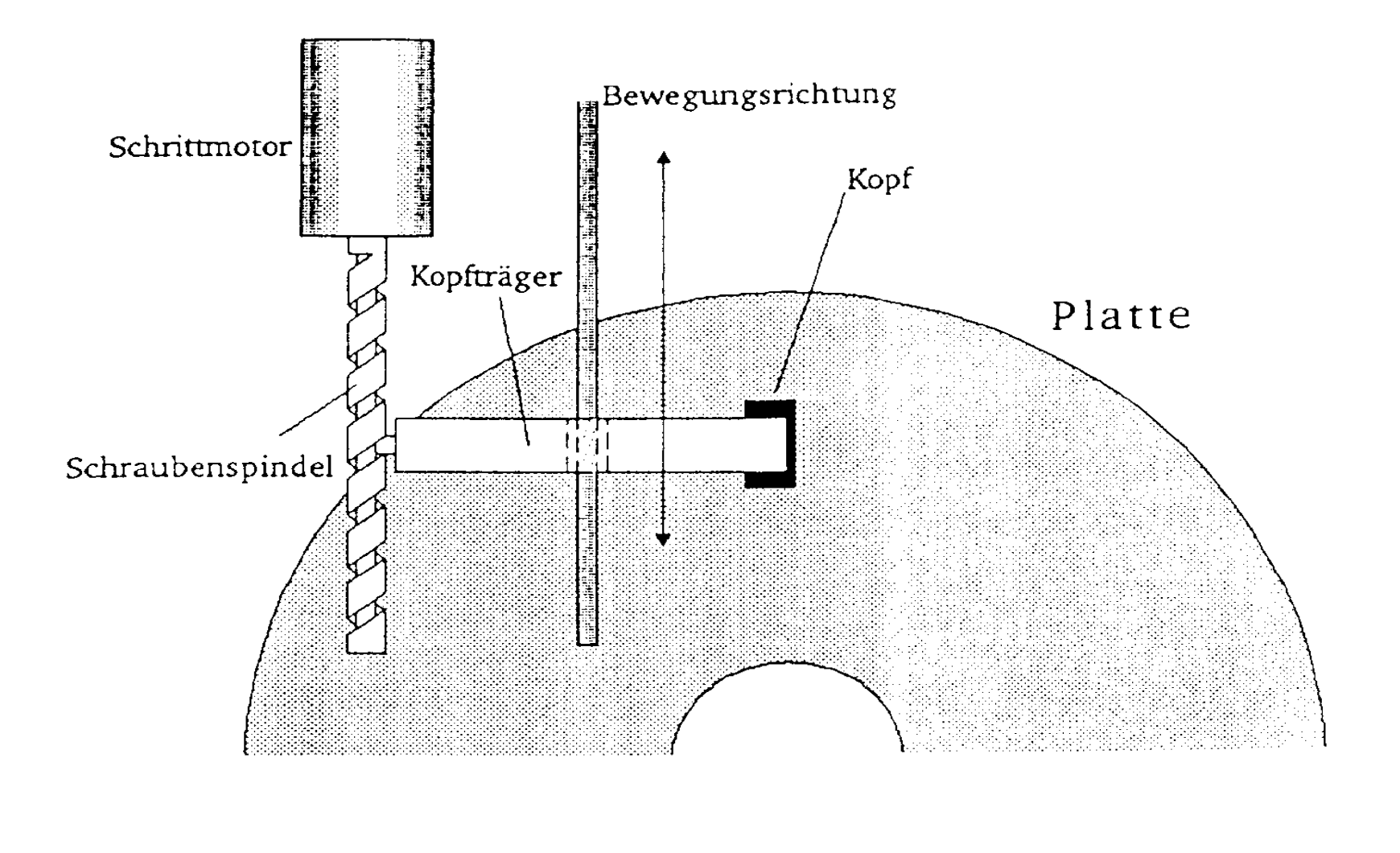

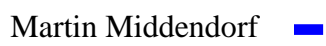

## **Aufbau eines Festplatten-Laufwerks**

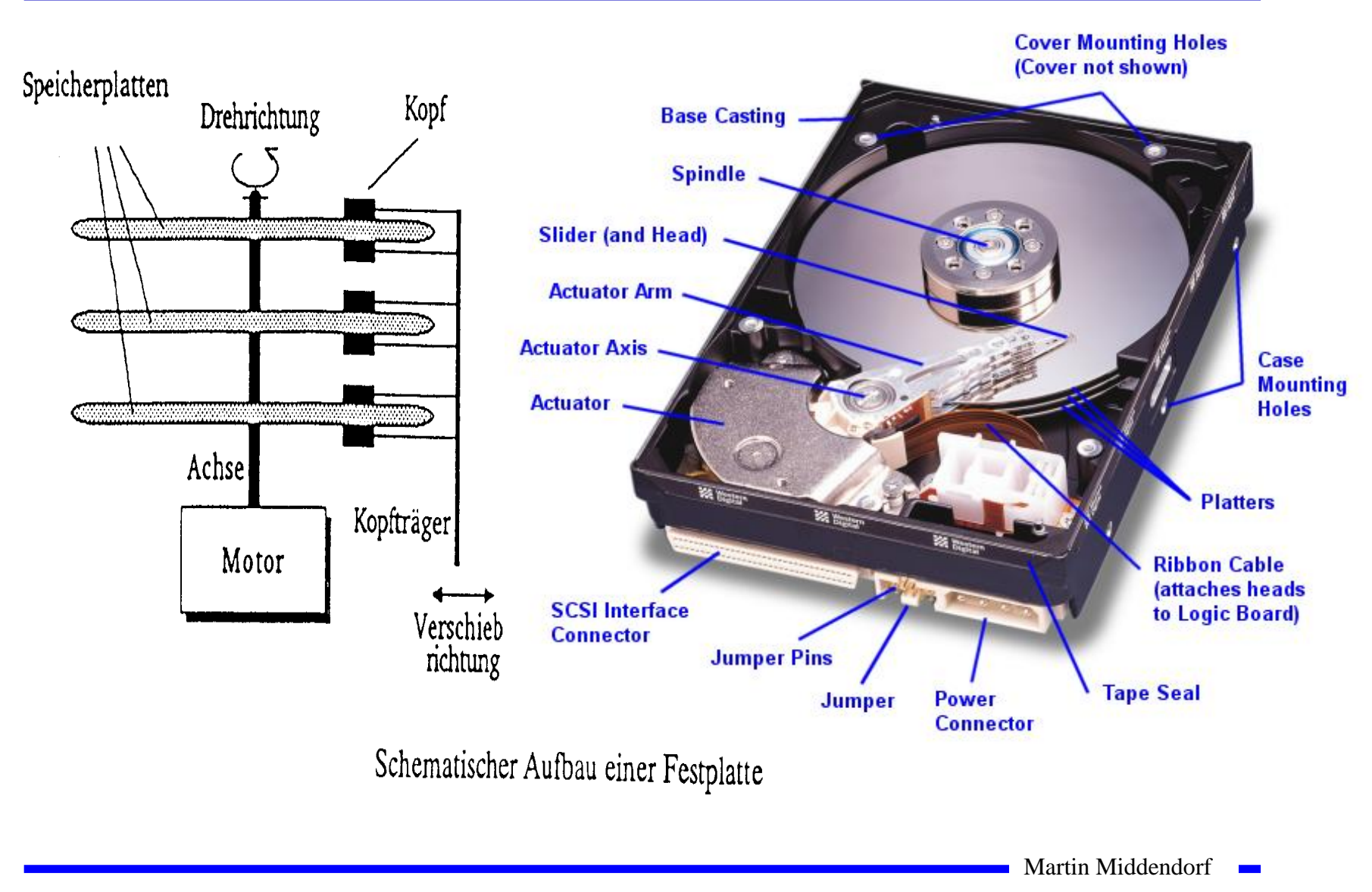
#### **Größenverhältnisse im Festplatten-Laufwerk**

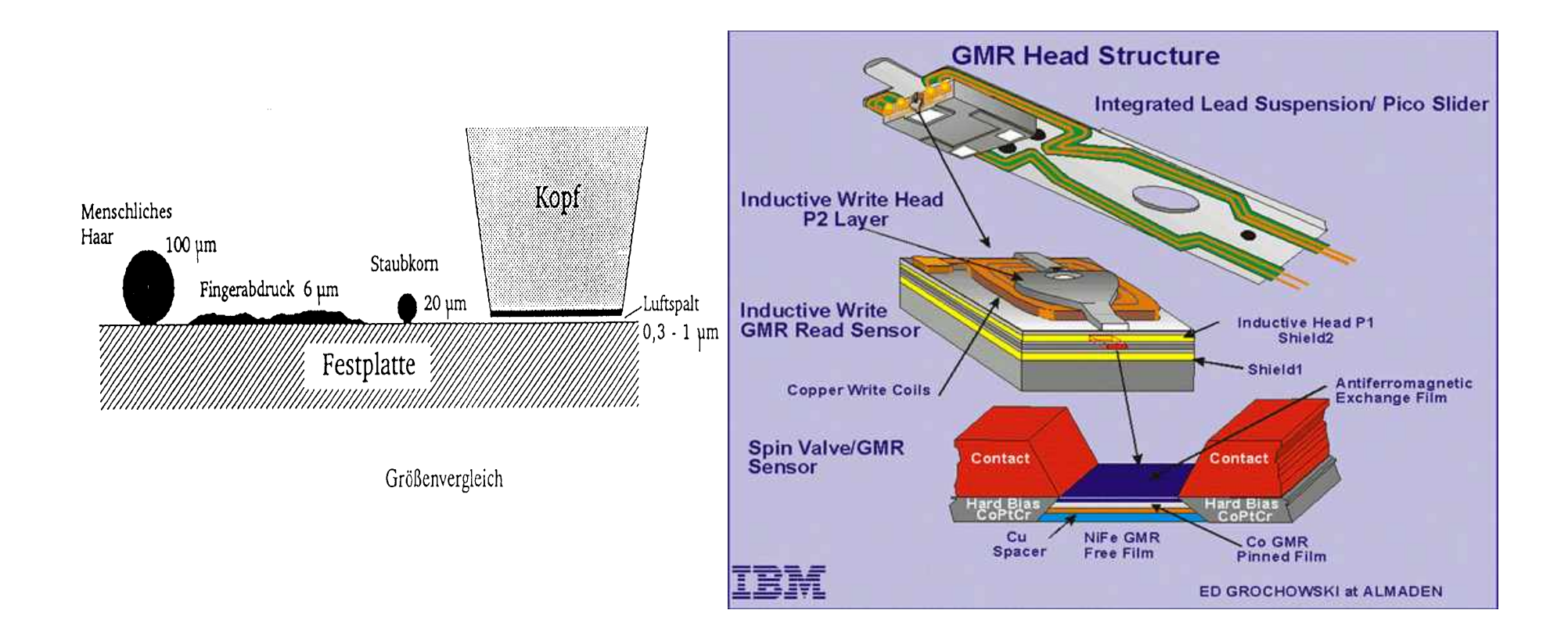

Martin Middendorf

**College** 

#### **Sektoren einer Festplatte**

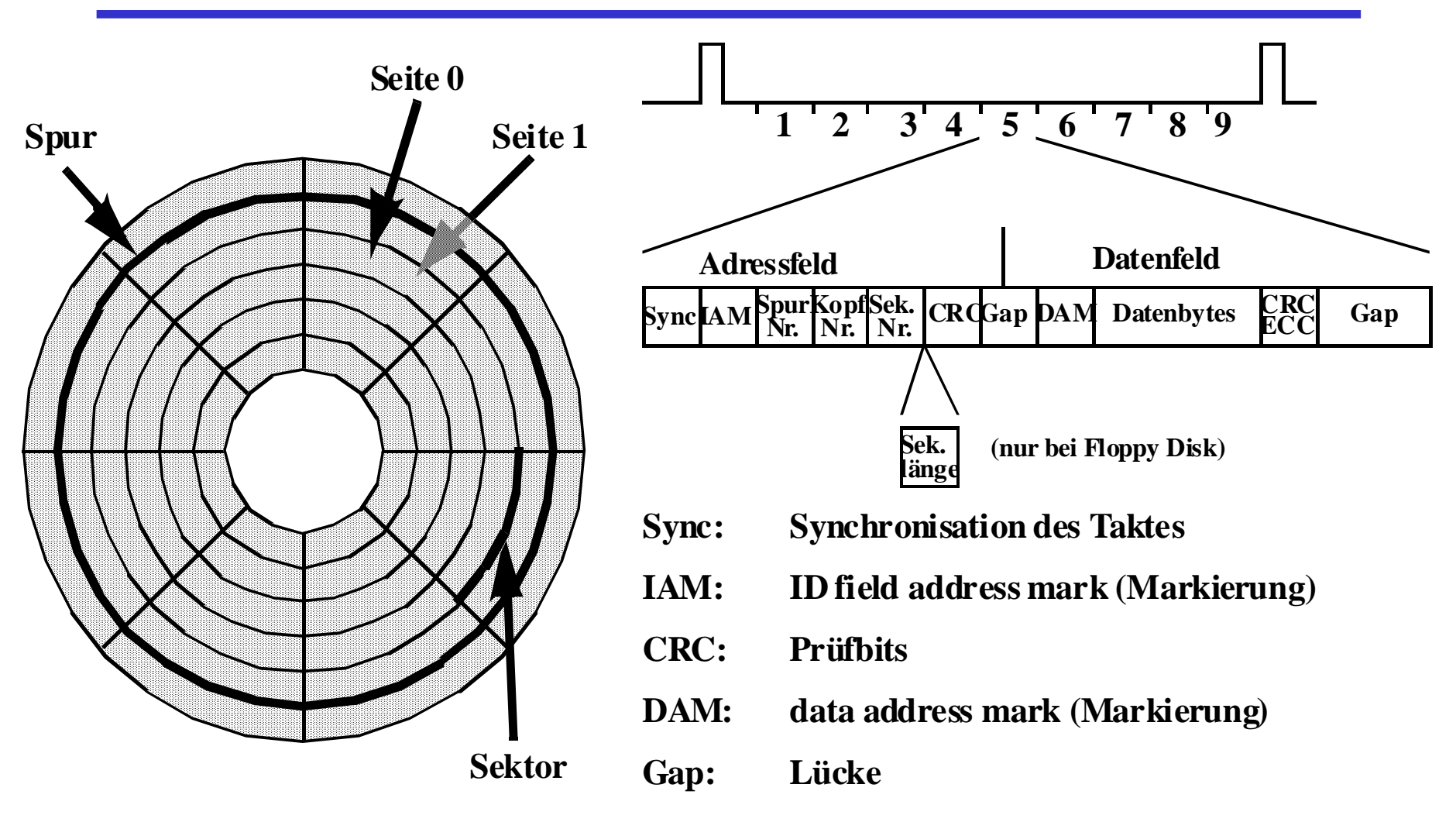

Zylinder: Menge aller Spuren, die gleichzeitig mit den Köpfen lesbar sind

Martin Middendorf

**College** 

#### **Prinzip der Datenspeicherung**

- **LBA-Adressierung (Logical Block Addressing): Sektoren werden nacheinander durchnumeriert**
	- $→$  **erlaubt unterschiedlich viele Sektoren pro Spur**
- **ZBR (Zone Bit Recording): Anzahl der Sektoren ist in verschiedenen Zonen unterschiedlich (** $\rightarrow$  **bessere Ausnutzung)**
	- Ö **Da die Winkelgeschwindigkeit gleich bleibt werden außen Daten mit höherer Rate gelesen**

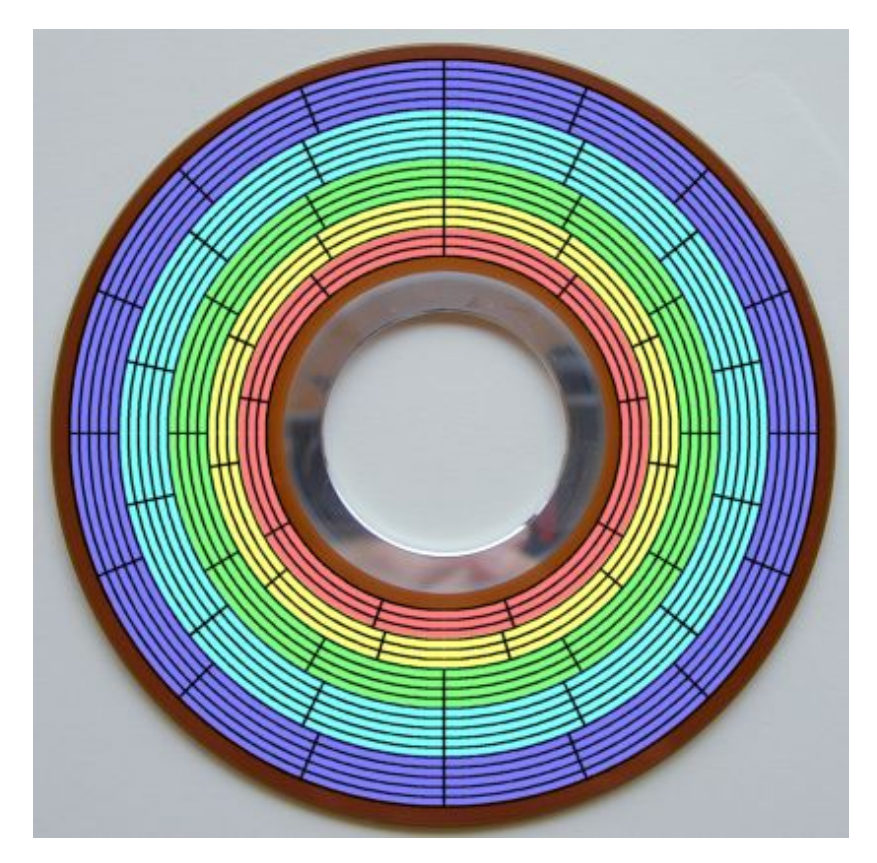

#### **Prinzip der Datenspeicherung**

- **Das Prinzip der Datenaufzeichnung besteht darin, die Oberfläche der Platte informationsabhängig zu magnetisieren.**
- **Zur Unterscheidung der "0"- und "1"-Bits wird die Richtung der Magnetisierung verändert. Jede Änderung der Magnetisierungsrichtung wird als Flusswechsel bezeichnet.**

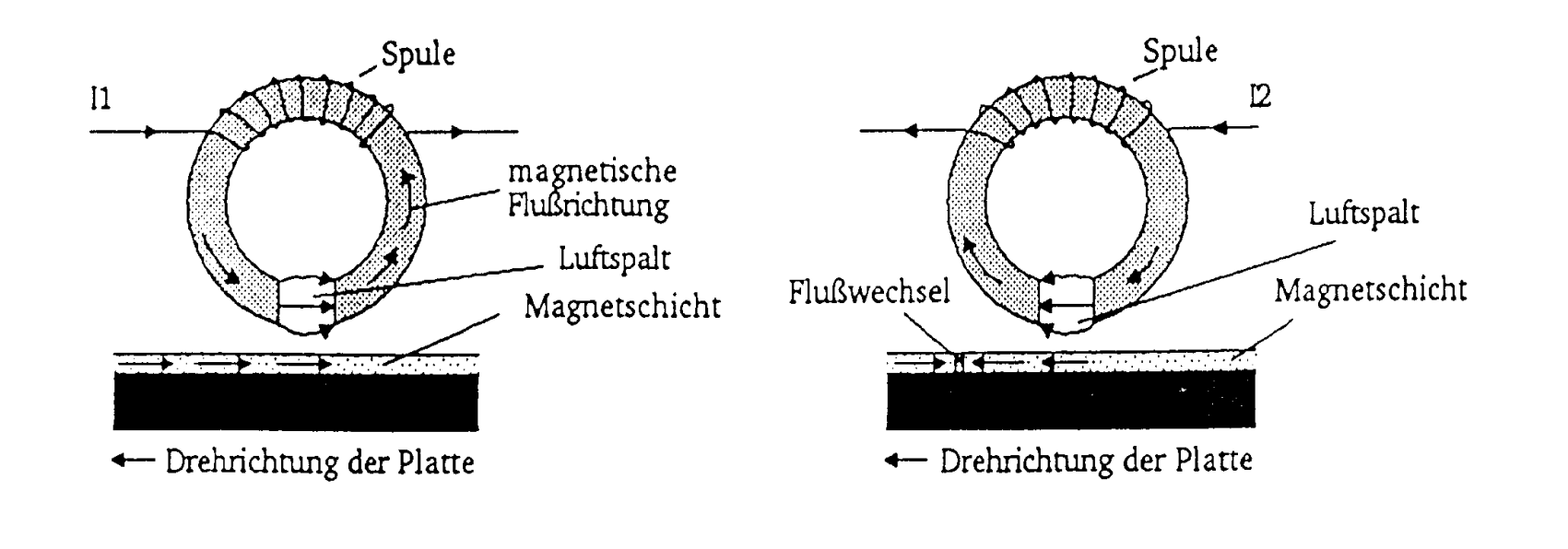

Martin Middendorf

# **Das Frequenzmodulations-Verfahren (FM)**

- **Prinzip: Zu Beginn jeder Bitzelle wird ein Taktimpuls T abgespeichert. Nur wenn der Inhalt gleich "1" sein soll, folgt in der Mitte der Bitzelle das Datum D als weiterer Impuls.**
- **Dieses Verfahren ist relativ langsam und Speicherplatzintensiv, da in jeder Bitzelle mit dem Datenbit auch der Takt aufgezeichnet werden muss. Es wird auch als Format mit einfacher Schreibdichte bezeichnet (Single Density Format).**

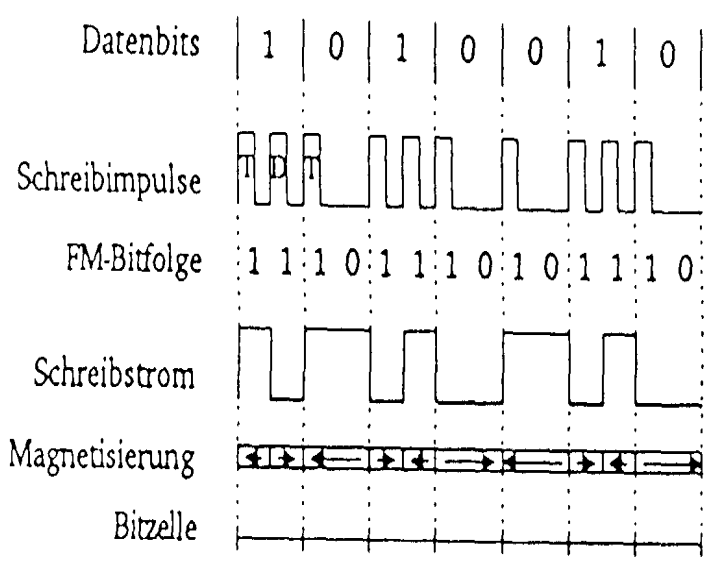

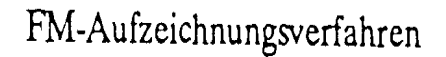

Martin Middendorf

#### **Das modifizierte Frequenzmodulations-Verfahren (MFM)**

- **Prinzip: es wird nur in solchen Zellen ein Taktimpuls abgelegt, in denen auch ein "1"-Datenbit gespeichert werden soll. Dadurch benötigt jede Bitzelle nur noch den halben Platz auf der magnetischen Oberfläche.**
- **Soll eine "1" geschrieben werden, wird ein positiver Datenimpuls D in der Mitte geschrieben. Bei einer "0" wird ein Taktimpuls T am Anfang der Zelle abgelegt, wenn im Takt vorher nicht eine "1" geschrieben wurde.**
- **O** Damit wird bei einer Folge von "0"-Bits. **Der Takt am Anfang einer jeden Bitzelle abgespeichert und ermöglicht so die Synchronisation beim Lesen der Daten.**
- **Das MFM-Format wird als Format mit doppelter Schreibdichte bezeichnet (Double Density Format).**

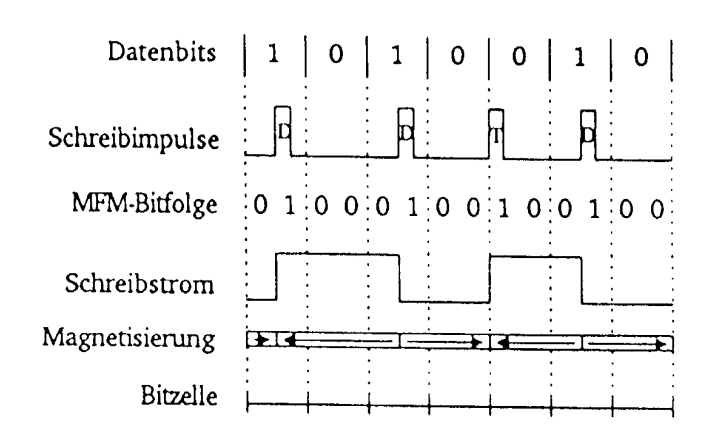

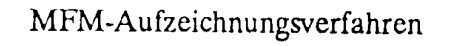

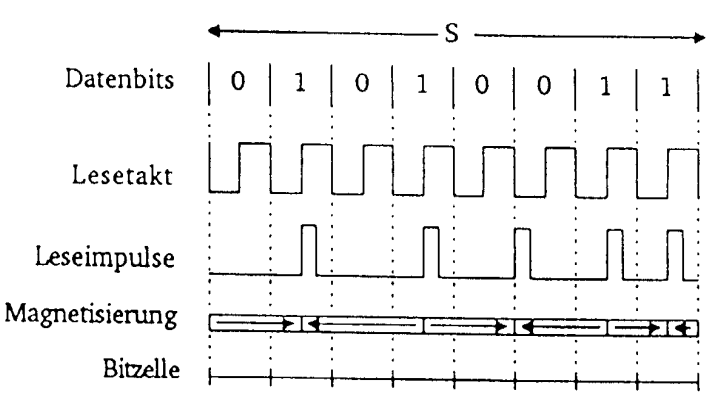

Rückgewinnung der Daten beim MFM-Verfahren

Martin Middendorf

Technische Informatik 2 Stand SS 04  $\sim$  294  $\sim$ 

#### **Das RLL-Verfahren**

- **Ziel des Verfahrens ist, die**  Aufzeichnung von "0"-Läufen zu **begrenzen. Dies wird durch eine geeignete Kodierung der Daten erreicht.**
- **RLL-(2,7) bedeutet, dass zwischen zwei**, 1"-Bits **mindestens 2 jedoch höchstens 7 "0"-Bits liegen.**
- **Neben dem zu kodierenden Bit werden zusätzlich noch ein oder zwei folgende Bits berücksichtigt (kontextabhängig)**

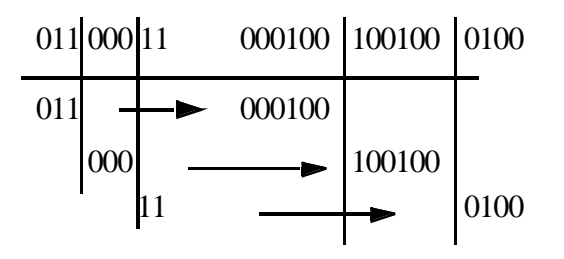

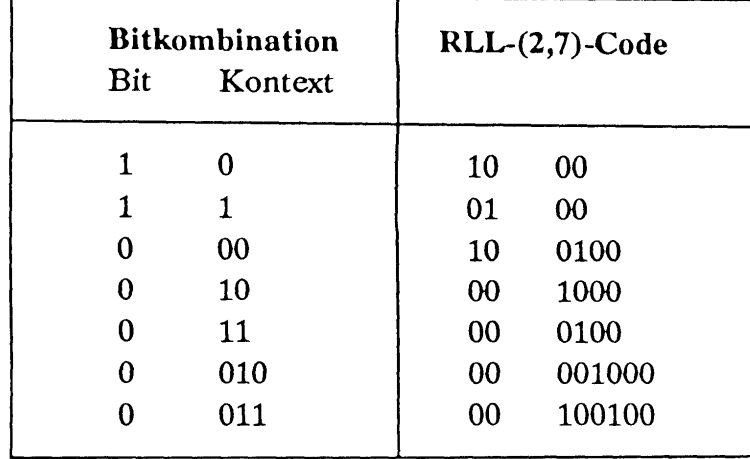

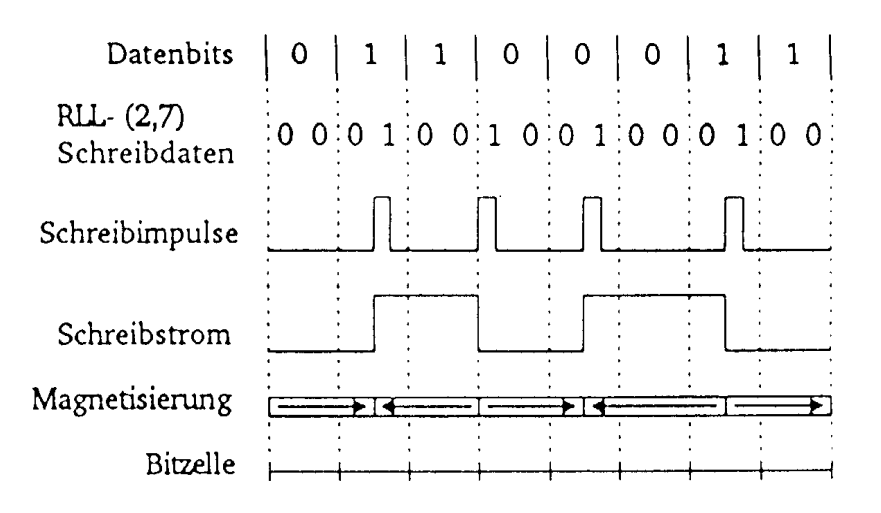

Martin Middendorf

Technische Informatik 2 Stand SS 04  $\sim$  295  $\sim$ 

#### **Vergleich des Speicherbedarfs der verschiedenen Aufzeichnungsverfahren**

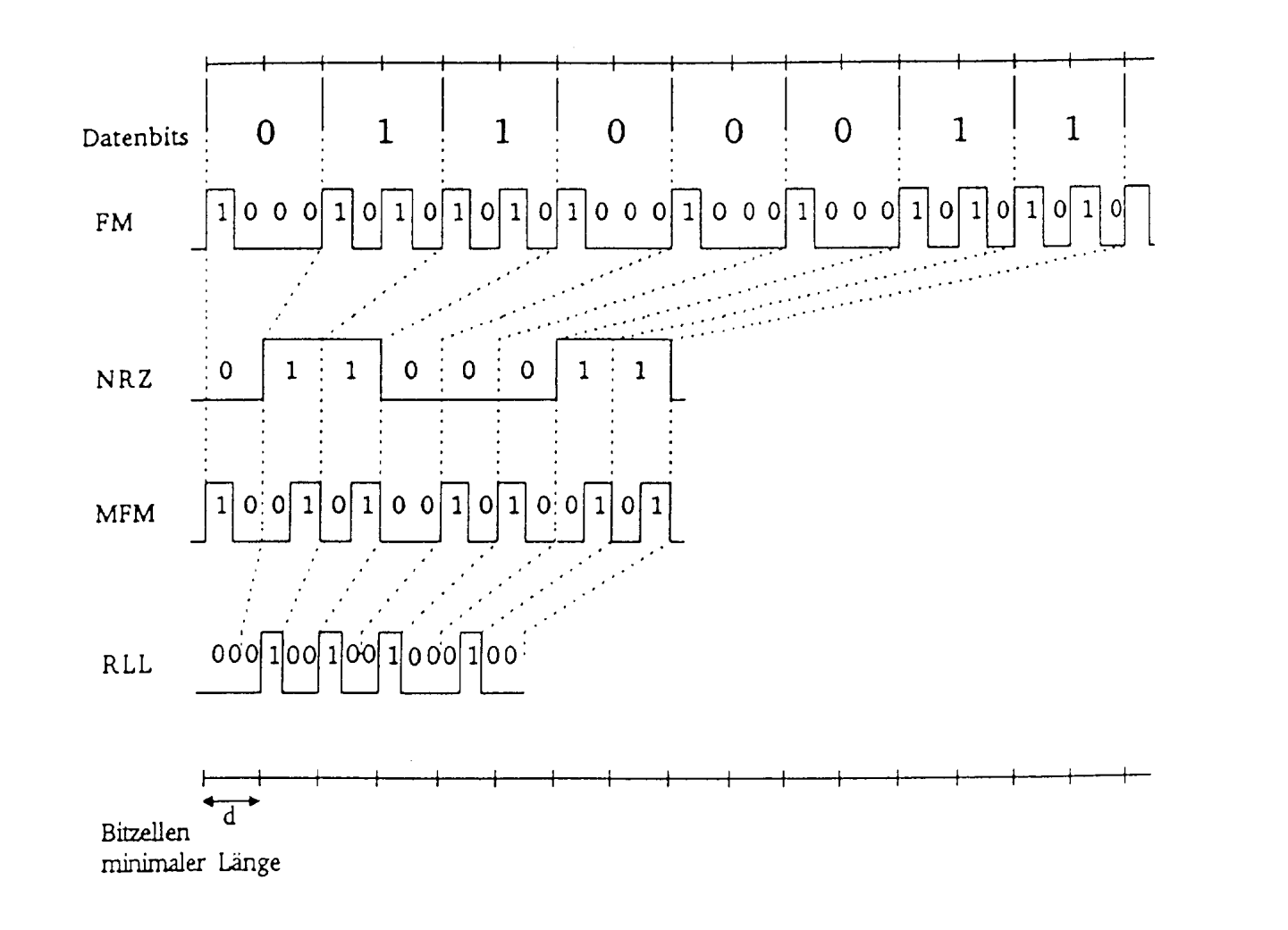

Martin Middendorf

Technische Informatik 2 Stand SS 04  $\sim$  296  $\sim$ 

#### **Compact Disk (CD)**

- Eigenschaften:
	- $\Rightarrow$  1 Bit Information wird durch den Reflektionsgrad (Veränderung oder gleich bleibend) der entsprechenden Stelle auf der CD kodiert.
	- $\Rightarrow$  Schichtenfolge: Label, Schutzschicht, Reflektionsschicht, Substratschicht (Polycarbonat)
	- $\Rightarrow$  16000 Spuren spiralförmig, 600 nm Breite, 1,6 µm Abstand
	- $\Rightarrow$  konstante Lineargeschwindigkeit
	- $\Rightarrow$  1 Millionen Bits/mm<sup>2</sup> Speicherkapazität
- O Informationsspeicherung
	- $\Rightarrow$  Vertiefungen im Substrat: Pits (schlecht reflektierend) Bereich dazwischen: Land (gut reflektierend)
	- $\Rightarrow$  Pits: Tiefe 1/4 der Wellenlänge des Lichts, Länge Vielfaches von 0,3 µm
	- $\Rightarrow$  Übergang zwischen Pit und Land: Ein Teil des Strahls wird um  $\frac{1}{2}$ Wellenlänge versetzt reflektiert.
		- Interferenzen löschen das reflektierte Licht nahezu aus.
	- $\Rightarrow$  Laserstrahl wird auf das Land fokussiert:
		- Pits streuen das Licht  $\leftrightarrow$  Land reflektiert

Martin Middendorf

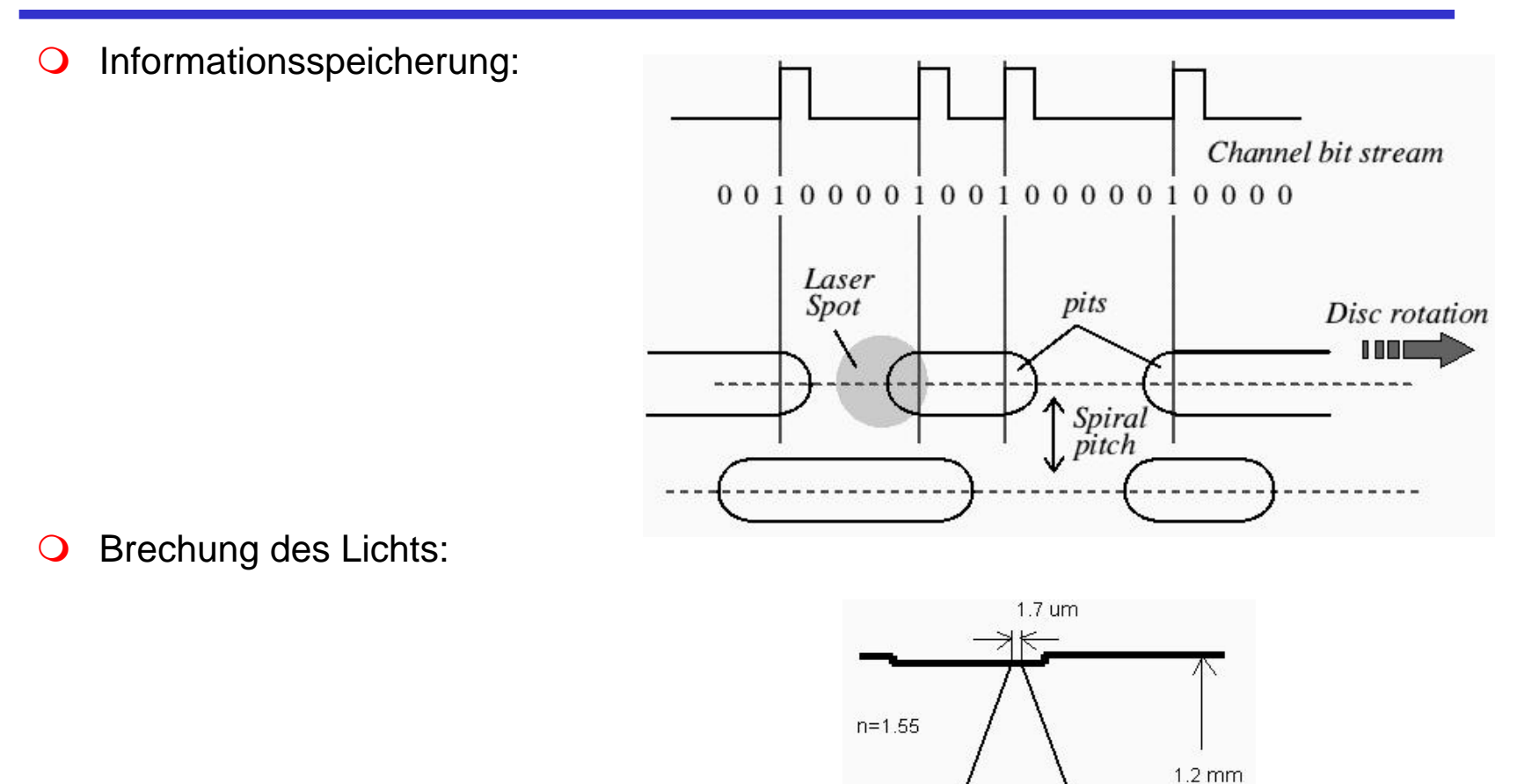

17 deg

 $-800$  um-

27 deg

**College** 

Martin Middendorf

 $n = 1.0$ 

- Weg des Laserstrahls:
	- $\Rightarrow$  Beugungsgitter: Teilt Licht in einen Hauptstrahl und zwei Nebenstrahlen.
	- $\Rightarrow$  Polarisationsfilter: Lichtstrahlen schwingen in einer Richtung.
	- $\Rightarrow$  1/4 Wave Platte dreht das Licht um 90 Grad.
	- $\Rightarrow$  Polycarbonat fokussiert den Lichtstrahl.
	- $\Rightarrow$  Pit und Land reflektieren Licht unterschiedlich gut.
	- $\Rightarrow$  1/4 Wave Platte dreht das Licht um 90 Grad.
	- $\Rightarrow$  Polarisationsfilter: Reflektiert das um 180 Grad gedrehte Licht in Richtung Photodetektor.

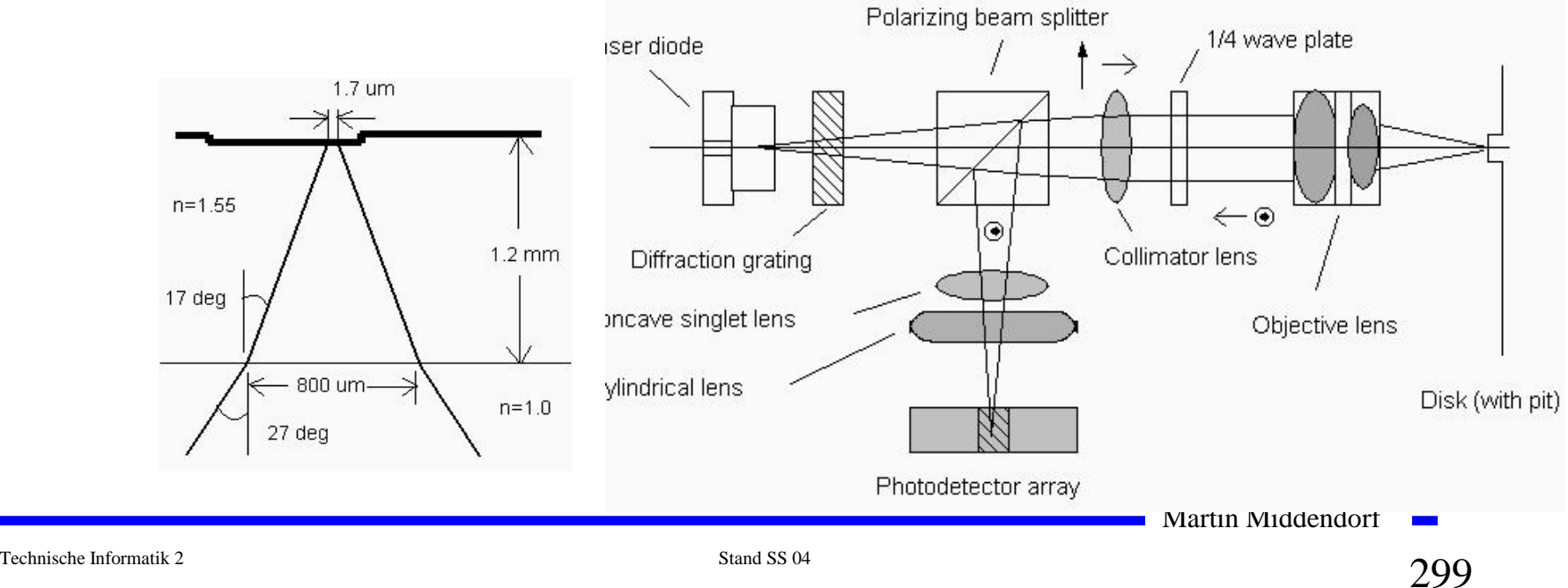

 Fokussierung: Zylindrische Linse bewirkt, dass Lichtstrahl bei falscher Entfernung des Lasers von der CD ellipsenförmig wird.

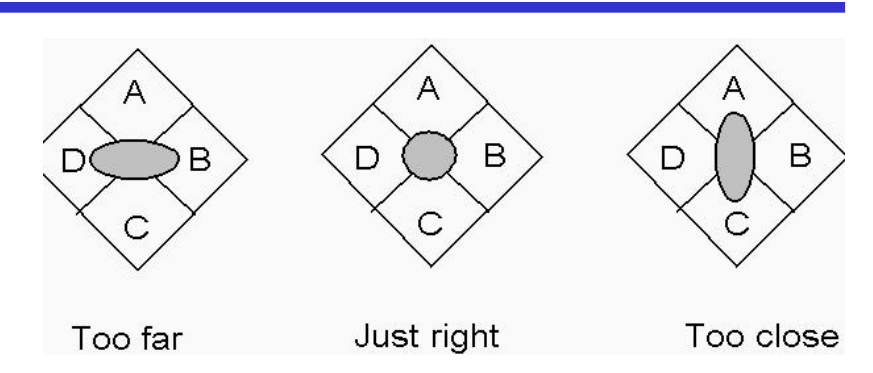

Spurhalten: Die Nebenstrahlen werden von zwei zusätzlichen Photodetektoren empfangen. Bei richtiger Spurhaltung liegen Nebenstrahlen über Land. Bei falscher Spurhaltung bemerkt das Photosystem Ungleichheiten.

Martin Middendorf korrekt: zu weit links:

**CD-DA (Digital Audio)**: Phillips, Sony (Red Book, 1983)

- $\Rightarrow$  Speicherkapazität: ca. 750 MByte
- $\Rightarrow$  Bitlänge: 0,3 µm (Länge der Pits/Lands Vielfaches davon)
- $\Rightarrow$  Geschwindigkeit zwischen ca. 200 U/min (außen) und 530 U/min (innen)
- Fehlerkorrektur mit Cross Interleaved Reed Salomon Code (CIRSC):
	- $\Rightarrow$  Für 12 Audio Bytes jeweils 4 Byte Fehlersicherungsdaten für Reed-Solomon Code benötigt.
	- $\Rightarrow$  Real hintereinander liegende Audio-Daten werden auf mehrere Rahmen (Frames) verteilt.
	- $\Rightarrow$  Fehlerrate ungefähr 10<sup>-8</sup>.
	- $\Rightarrow$  Ein Burstfehler über 7 Rahmen ist korrigierbar (ca. 2,5 mm Spurlänge).

O Code:

- Ö Restriktionen: Zwischen 2 Einsen stehen mindestens zwei Nullen. Höchstens 10 Nullen hintereinander (damit die Synchronisation gewährleistet bleibt).
- $\Rightarrow$  8-auf-14 Modulation: Unter den gegeben Restriktionen sind von den <sup>2</sup>14=16384 14-Bit Folgen nur 267 möglich (von denen 256 benötigt werden).
- $\Rightarrow$  Füllbits: Zwischen zwei 14 Bit Folgen werden noch 3 Füllbits gepackt, damit es an den Grenzen keine Verletzung der Restriktionen gibt.

Beispiel:

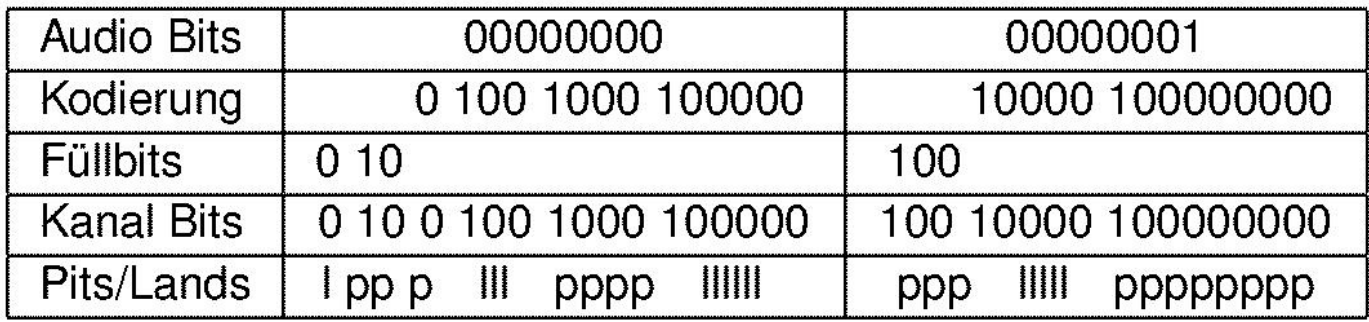

Martin Middendorf

Frame:

- $\Rightarrow$  Synchronisation: 27 Kanal-Bits
- $\Rightarrow$  1 Control/Display Byte: Die Bits ergeben über 98 Frames gelesen 8 Subchannels:
	- Q-Subchannel: relative Zeit im Takt und absolute Zeitangabe (Im Vorspann der CD zur Speicherung des Inhaltsverzeichnisses)
- $\Rightarrow$  2 Kanäle mit je 12 Byte Audio-Daten plus 4 Byte Fehlerkorrektur
- $\Rightarrow$  Insgesamt: 27+1\* (12+3)+2\*(12+4)\*(14+3)= 588 Bits
- Block = 98 Rahmen entspricht 2352 Audio-Bytes (insgesamt ca. 333000 Blöcke)
- Tracks: Zusammenfassung mehrere Blöcke (entspricht meist einem Lied).
	- $\Rightarrow$  Track besitzt mehrere Indexpunkte (z.B. Beginn des Tracks (danach Trackpregap von 2-3 sec.), Beginn der eigentlichen Audiodaten).
	- $\Rightarrow$  Wahlfreier Zugriff auf Tracks und Indexpunkte möglich.
- O CD unterteilt sich in:
	- $\Rightarrow$  Lead-in Bereich (Inhaltverzeichnis mit Angabe des Beginns der einzelnen Tracks),
	- $\Rightarrow$  Programmbereich (eigentliche Daten, bis 99 Tracks verschiedener Länge)
	- $\Rightarrow$  Lead-out Bereich

Martin Middendorf

#### **CD-ROM (Read Only Memory):** 1985 Yellow Book

- $\Rightarrow$  Kann zusätzlich zu Audio-Daten auch allgemeine Rechnerdaten speichern. Außerdem Grundlage zur Spezifikation der Speicherung für weitere Datenarten.
- O Notwendig für Rechnerdaten: bessere Fehlerkorrektur
	- $\Rightarrow$  Pro Block (2352 Byte)
		- 12 Byte Synchronisation
		- 2048 Byte Nutzdaten
		- 4 Byte Fehlererkennung
		- 8 Byte ungenutzt
		- 276 Byte Fehlerbehebung (dadurch Fehlerrate 2<sup>-13</sup>)
- Für Rechnerdaten ist ein Format für Directories wünschenswert (ISO9660):
	- $\Rightarrow$  Directory-Baum
	- $\Rightarrow$  Pfad-Tabelle (wird nach Einlegen der CD-ROM in den Rechner geladen): gepackte Verzeichnisse, die einen direkten Zugriff auf Dateien ermöglicht.
	- $\Rightarrow$  Primary-Volume-Descriptor (ab dem 16 Block (auch Sektor genannt) im ersten Track): Enthält z.B. Länge und Adresse der Pfadtabelle.

Martin Middendorf

**CD-RW (ReWritable):** Orange Book Part III

- **O** Prinzip:
	- $\Rightarrow$  Polykristallines Material wird durch Erhitzen über Schmelzpunkt (ca. 600 Grad) amorph. Bei schneller Abkühlung bleibt amorpher Zustand erhalten.
	- $\Rightarrow$  Erhitzung auf mittlere Temperaturen über Kristallisationspunkt (ca. 300 Grad) jedoch unterhalb des Schmelzpunktes bewirkt Wiederherstellung des polykristallinen Zustands.
- **O** Polykristalliner Zustand reflektiert besser als der amorphe Zustand.
- O Normale CD-Player können CD-RW's lesen, falls sie einen Verstärker haben, da Reflektion schwächer ist als bei CD-DA.

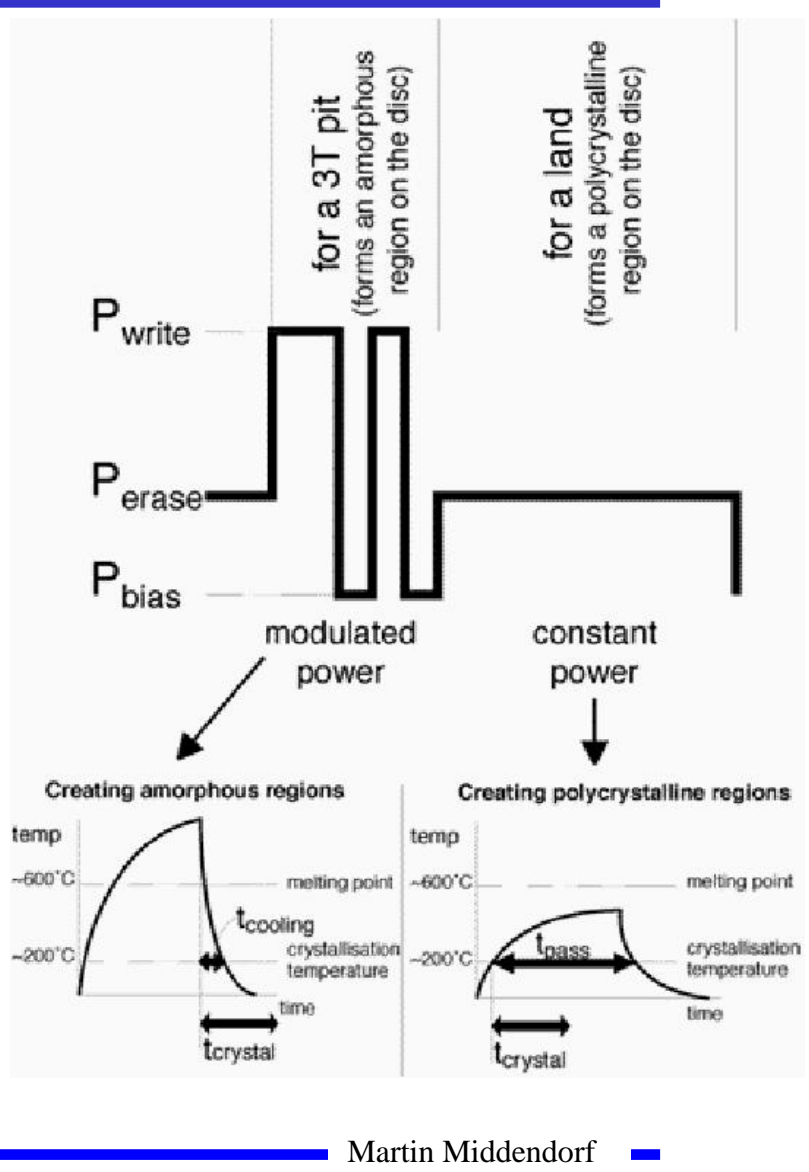

**CD-MO (Magneto-optical):** Phillips, Sony Orange Book Part I

 Unterschiede in den magnetischen Eigenschaften des Substrats dienen zur Informationsspeicherung

OLesen:

 $\Rightarrow$  Ein Laser beleuchtet die Spur mit polarisiertem Licht.

 $\Rightarrow$  Abhängig von der Magnetisierung der Schicht wird das polarisierte Licht gedreht und reflektiert.

ÖDas reflektierte Licht wird durch einen weiteren Polarisationsfilter geschickt. Nur nach Drehung durch abwärts gerichtetes Magnetfeld wird das reflektierte Licht durchgelassen.

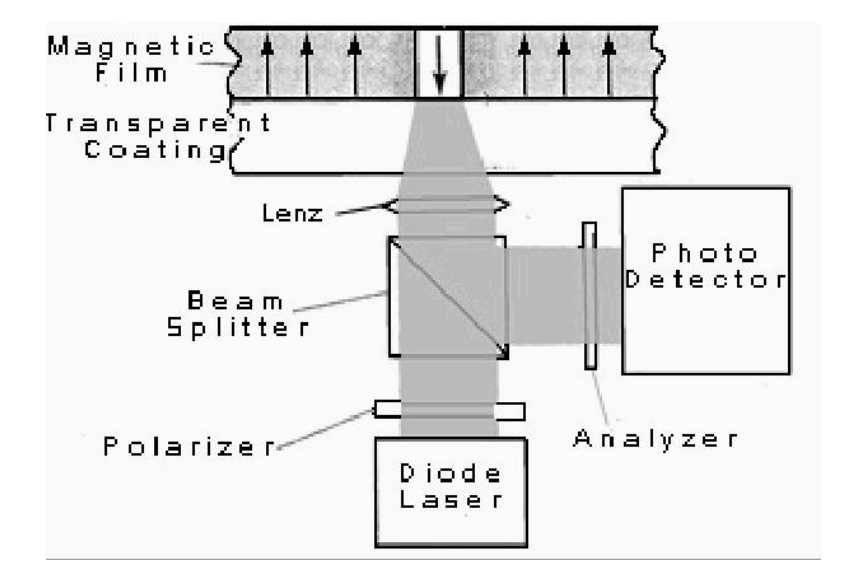

Martin Middendorf

- Magnetische Eigenschaften des Substrats ändern sich oberhalb einer bestimmten Temperatur (Curie-Temperatur):
	- $\Rightarrow$  Material nimmt dann leicht das Magnetfeld der Umgebung an.

Löschen: Nach oben gerichtetes Magnetfeld wird angelegt und mittels Laser die gesamte Spur erhitzt.

OBeschreiben: Nach unten gerichtetes Magnetfeld wird angelegt. Durch Erhitzen mittels Laserimpuls an bestimmten Stellen übernimmt das Material das nach unten gerichtete Magnetfeld (entspricht einer Eins).

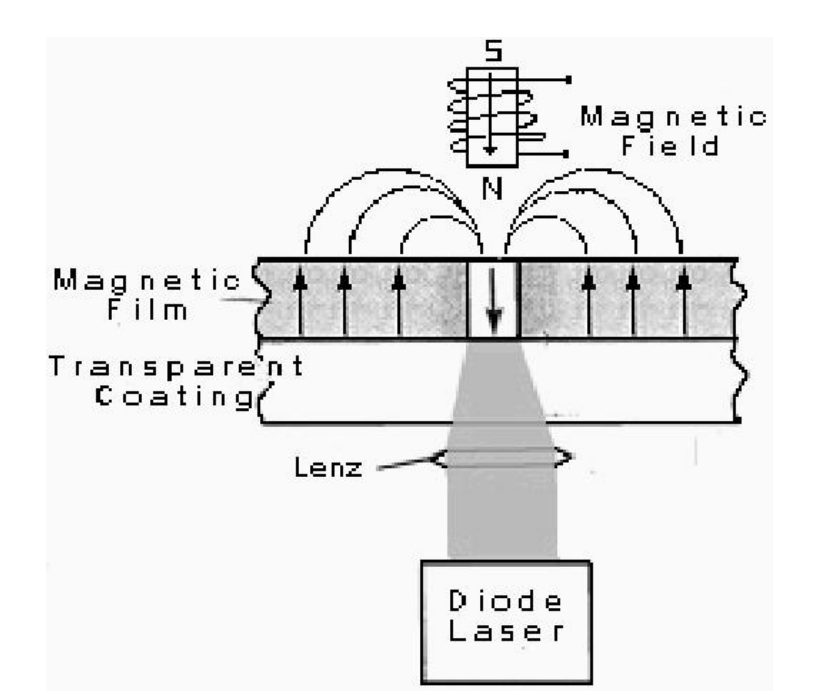

Martin Middendorf

#### **DVD (Digital Versatile Disk): DVD Forum (Firmen) 1996**

- Geschwindigkeit: Zwischen ca. 570 U/min (außen) und 1630 U/min (innen)
- Formate: DVD-ROM, DVD Video auf DVD-ROM, DVD-Audio, DVD-R, DVD-RAM
- Bessere Kapazität als CD (4,7 GB bei Single/Layer statt 650 MByte bei CD-ROM):
	- $\Rightarrow$  Entfernung zwischen Tracks 0.74 µm (möglich durch kürzere Lichtwellenlänge von ca. 650 nm); statt 1,6 µm bei CD)
	- $\Rightarrow$  Minimale Länge der Pits: ca. 0,4  $\mu$ m (statt 0,83  $\mu$ m bei CD)
	- $\Rightarrow$  Modulation: 8-auf-16 (statt 8-auf-14 +3 bei CD-ROM)
	- $\Rightarrow$  andere Fehlerkorrektur mit weniger Overhead: Reed-Solomon Product Code (RSCP) (Fehlerburst von 6 mm Spurlänge korrigierbar)
- Bitrate für Nutzdaten: bis zu 9,8 MBit/s für Video, Audio, Bilder insgesamt

Martin Middendorf

Technische Informatik 2 Stand SS 04  $\sim$  Stand SS 04 3088  $\sim$  308

- O Dual/Layer:
	- $\Rightarrow$  2 Schichten übereinander (70 % Reflektion und 25-40% Reflektion)
	- $\Rightarrow$  Der Laser wird auf die jeweils aktuelle Schicht fokussiert
	- $\Rightarrow$  Am Ende der ersten Schicht springt Laser automatisch auf die zweite um (sie wird im Unterschied zur anderen Schicht von außen nach innen gelesen)
- O Speicherkapazität:
	- $\Rightarrow$  Single/Side Single/Layer: 4,6 GB
	- $\Rightarrow$  Single/Side Dual/Layer: 8,5 GB
	- $\Rightarrow$  Dual/Side Single/Layer: 9,4 GB
	- $\Rightarrow$  Dual/Side Dual/Layer: 17 GB

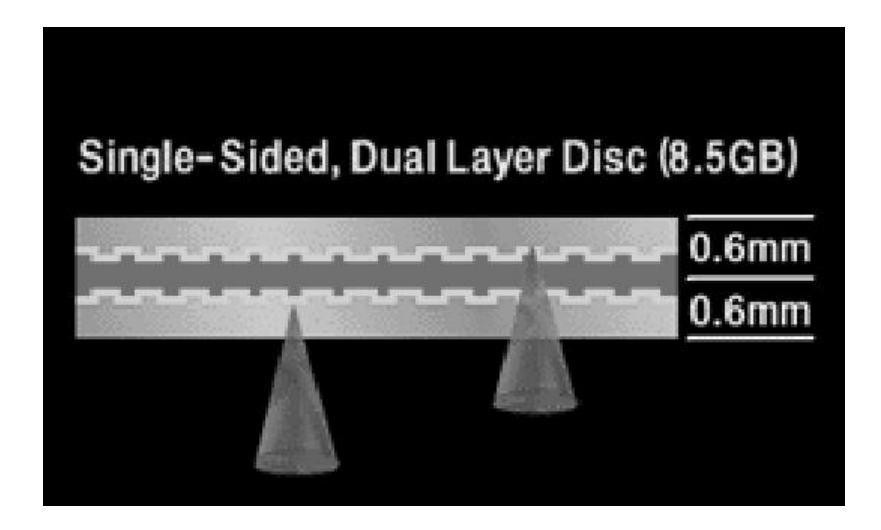

Martin Middendorf

Technische Informatik 2 Stand SS 04 3009 Stand SS 04

# **Zusammenfassung**

**TI1**

- Ö **Elektrotechnische Grundlagen**
	- **Einfache physikalische Zusammenhänge, die verwendet werden um Schaltvorgänge in Rechnersystemen durchzuführen**
- Ö **Halbleitertechnologie**
	- **Funktionsweise von Dioden und Transistoren**
	- **Einsatz von Transistoren als Schalter**
	- **CMOS-Schaltungen**
- Ö **Digitale Grundlagen**
	- **Entwurf und Darstellung von Schaltnetzen**

Martin Middendorf

# **Zusammenfassung**

**TI2**

Ö **Digitaltechnik**

- **Optimierung von Schaltnetzen und Schaltwerken**
- Ö **Komponenten digitaler Systeme**
	- **Funktion und Aufbau komplexer Bausteine**
	- **Komponenten aus denen Rechnersysteme aufgebaut sind**
- Ö **Rechnerarithmetik**
	- **Darstellung von Zahlen und Zeichen in Rechnersystemen**
	- **Algorithmen zur Berechnung von Operationen wie die vier Grundrechenarten**
- Ö **Aufbau und Funktionsweise einfacher Rechnersysteme**
	- **Komponenten**
	- **Busse**
	- **Speicher**
	- **Peripherie**

Martin Middendorf

Technische Informatik 2 Stand SS 04 3111 311  $\frac{311}{311}$